## Table of Contents (IN3020&4020, 2024)

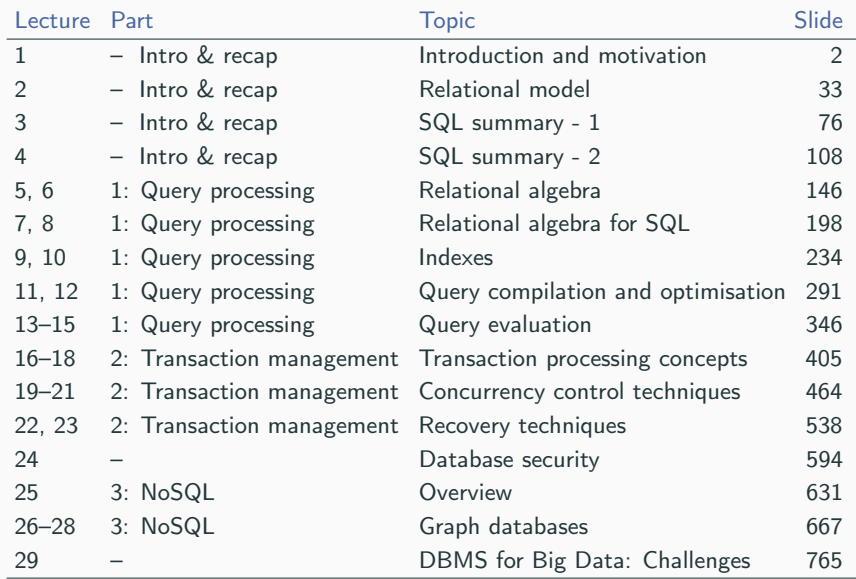

# IN3020&4020 – Database Systems (2024) Part: Intro & Recap Lecture 1: Introduction and Motivation

15 January

Egor V. Kostylev and Leif Harald Karlsen IFI, University of Oslo egork@ifi.uio.no

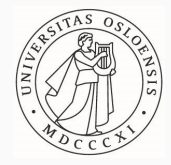

2004–2009: PhD, Lomonosov Moscow State University Programming Languages

2010–2013: PostDoc, University of Edinburgh Databases

2013–2020: Lecturer, University of Oxford + Knowledge Representation

from Sep. 2020: Associate Professor, University of Oslo + Hybrid AI

**Language:** Jeg snakker (litt) norsk, but the course is in **English** How to find me: egork@ifi.uio.no, office 8165 in OJD

2014–2018: PhD, University of Oslo Spatial Databases

2018–2019: Head Engineer, SIRIUS/University of Oslo Semantic Technologies

2018: Lecturer, Norwegian Business School Databases

from Aug. 2019: Senior Lecturer, University of Oslo Databases and Data Engineering

How to find me: leifhka@ifi.uio.no, office 9168 in OJD

#### Lectures

## Physical:

- main part of the course, usually 2 a week (other parts described below)
- an opportunity for a dialogue: interrupt us and ask questions
- we will ask questions sometimes, on the fly or using Menti

Lectures will be recorded:

- videos will be published (very) soon after the lecture
- no promise!
- do not forget about mandatories (see below): you need to follow the course during the term to succeed

IN2090 – Databaser og datamodellering (Leif Harald Karlsen)

- what databases are and how to use them
- pre-requisite (obligatoriske forkunnskaper) for IN3020
- not for IN4020 (knowledge of the material is expected, but ...)

#### IN3020&4020 – Database systems

- how databases work inside
- pre-requisite for IN5040
- NOT an advanced SQL course!

IN5040 – Advanced database systems for Big Data (Vera Hermine Goebel)

– new challenges in data management

Our general strategy for IN2090 material:

- Not important for us: ignored
- We build upon: presented, but quickly
- We study deeper: repeated in detail (and extended)

Our use of IN2090 synopsis:

- 1. Data modelling
	- relational model (including keys)
	- relational algebra
	- entity-relation (ER) diagrams
	- normal forms and decomposition
- 2. SQL
	- syntax and semantics of Data Query Sub-Language
	- security in DBs
	- indexing and query processing

#### Database:

- collection of related data—that is, known facts with implicit meaning—organised in some way (data model)
- In this course: relational databases (mostly), RDF knowledge graphs, etc.

Database management system (DBMS):

- a software that facilitates defining, constructing, manipulating, and sharing databases by various users and applications
- In this course: SQL engines (mostly), SPARQL engines, etc.

We often use 'database' and 'DBMS' interchangeably, as well as omit 'relational' (when this does not cause confusion, which is usually the case)

## Why to bother about databases?

#### $CSV + Python:$

```
import csv
import os
filea="a.csv"
fileb="b.csv"
temp="temp.csv"
src1=csv.reader(open(filea,"r"),delimiter=",")
src2=csv.reader(open(fileb,"r"),delimiter=",")
src2 dict={}
for row in src2:
  src2\text{ dict}[row[0]] = row[1]with open(temp,"w") as fout:
  csvwriter=csv.writer(fout, delimiter=delim)
  for row in src1:
    if row[1] in src2_dict:
```

```
row[3]=src2_dict[row[1]]
csvwriter.writerow(row)
```

```
os.rename(temp, filea)
```
Question: Why the right is better than the left?

### Database  $+$  SQL:

UPDATE a  $SET C4=b C2$ FROM b WHERE a.c2=b.c1:

## Why to bother about (dedicated) databases?

```
CSV + Python:. . .
for row in src2:
  src2\text{ dict}[row[0]] = row[1]
```
. . .

Database  $+$  SQL: UPDATE a  $SET$   $c4=b$ . $c2$ 

. . .

Question: Why the right is better than the left?

Answer 1: SQL is easier to learn that Python

Answer 2: SQL is declarative:

- we tell the engine what we want rather than how to compute it
- easier (and shorter) to formulate
- much more space for optimisation:
	- rewrite query into a more efficient one
	- store data in an easy-to-access way
	- efficient treatment of many users with complex transactions

Relational databases (with SQL):

- are the most popular database architecture
- have good balance between simplicity and efficiency
- natural and intuitive to work with

'Databases' usually mean 'relational databases'

For us, relational databases are just a typical example, and many challenges and approaches we will study are applicable to other database architectures

In the end of the course, we will look at other, NoSQL architectures:

 $-$  RDF  $+$  SPARQL, Neo4j  $+$  Cypher, etc.

- What is apparent to us is that we write an SQL query, and the database does something and comes up with an answer
- But there is a lot that happens behind the scenes, inside the 'black box'
- This course will show what happens in the 'black box', so that we understand the common challenges and how to deal with them

SELECT B, C, Y FROM R, S WHERE  $W = X$  AND  $A = 3$  AND  $Z = 3$ 

#### **Relation R**

#### **Relation S**

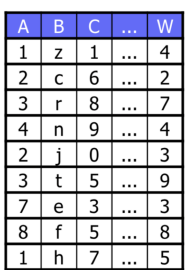

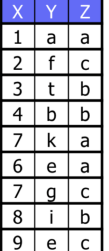

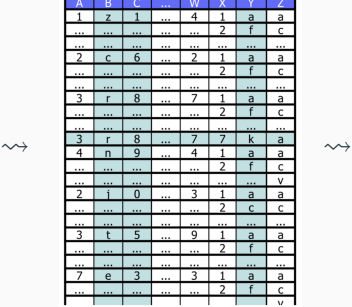

SELECT B, C, Y FROM R, S WHERE  $W = X$  AND  $A = 3$  AND  $Z = 3$ 

Naive approach:

cross each tuple in R with each in S; select using condition; project

#### **Relation R**

#### **Relation S**

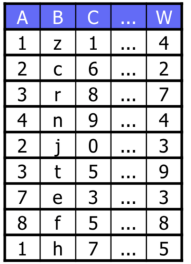

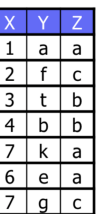

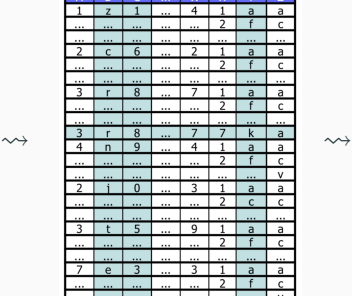

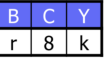

SELECT B, C, Y FROM R, S WHERE  $W = X$  AND  $A = 3$  AND  $Z = 3$ 

Question: Can we do it smarter?

#### **Relation R**

#### **Relation S**

 $\overline{a}$ a

b h a

h

6 e a  $\Omega$  $\mathsf{C}$ 

8

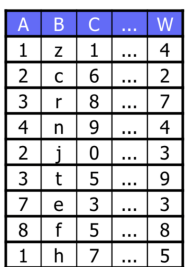

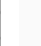

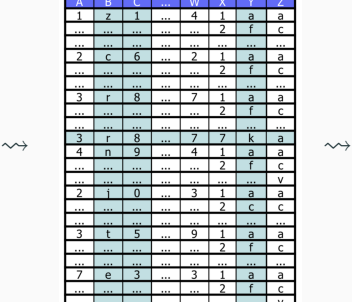

```
SELECT B, C, Y
FROM R, S
WHERE W = X AND A = 3 AND Z = 3
```
Smarter approach (much smaller tables to manipulate): select relevant tuples in R and S; cross with selecting; project

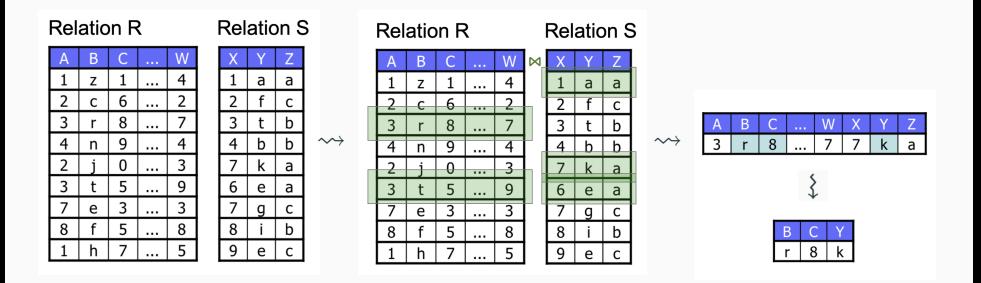

## Challenge 2: Efficient data storage (example)

SELECT  $*$ FROM R

WHERE  $A = 3$ 

 $D - L + L - L$ 

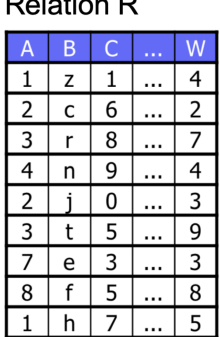

Naive approach: Try each tuple one by one, select relevant

Question: Can we represent data smarter so trying all is usually not necessary?

A solution: Sort tuples in the table in advance according to A, use binary search when evaluating the query

Problem: Works only for A. What if we also expect queries for W?

Better solution: Use *indexes!* (See the course)

Instructions over databases come in sequences, called transactions

- 'instruction' may be a query (update, select, etc.) or a finer piece of a query (e.g., read the tuple by this pointer, add this tuple at the end of this table, etc.)
- each transaction is expected to be evaluated in full ('all or nothing') to preserve consistency
- transactions may come in parallel (e.g., from different users)

Requirements can be formalised as ACID principles:

Atomicity, Consistency, Isolation, Durability

Approach:

Transaction Management (locking, logging, buffering, etc.)

How DBMS work inside (relational and NoSQL):

- How queries are optimised and evaluated
- How data is stored and managed
- ACID principles
- Transaction management types (i.e., isolation levels)
- Theoretical and practical aspects of database security

## **Syllabus**

Three main parts:(different sizes!):

- Intro and SQL recap **Egor**
- 1. Query processing in relational databases **Egor** 
	- relational algebra, indexes, query optimisation and evaluation
- 2. Transaction management in relational databases Leif Harald
	- ACID, serialisation, concurrency control, isolation levels (+ DB security)
- Advanced DBMS Architecture (for IN4020) Leif Harald
- 3. NoSQL DBMS Leif Harald
	- knowledge graphs, column-based, etc.
- A bit about emerging technologies and research Leif Harald

## Lecture schedule  $-1$  (preliminary, with rough borders)

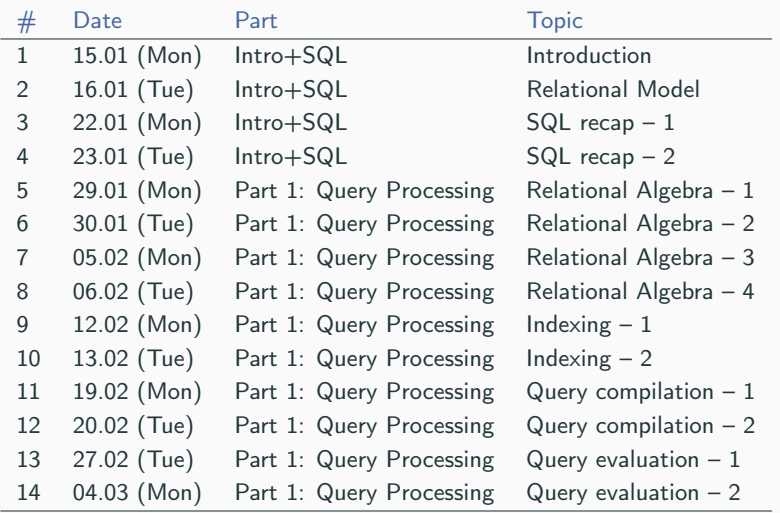

Mondays: 14:15–16:00 (OJD, Smalltalk) Tuesdays: 10:15–12:00 (KN, Lille Aud.)

## Lecture schedule  $-2$  (preliminary, with rough borders)

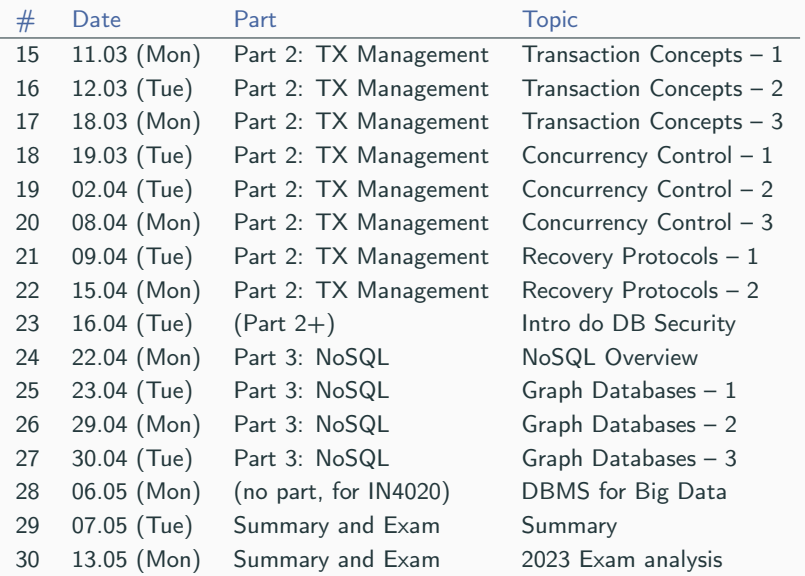

Mondays: 14:15–16:00, Tuesdays: 10:15–12:00 <sup>20</sup>

#### Main materials: Lecture slides and videos

– slides will be published (shortly) before the lecture at the Web page of the course:

https://www.uio.no/studier/emner/matnat/ifi/IN3020/v24/timeplan/index.html

- slides may have typos: please, let us know (egork@ifi.uio.no) if you find bugs
- $-$  videos will be published (shortly) after the lectures at the page

Secondary materials: Group and mandatory exercises (+ 2022&23 exams, see below)

## **Materials**

#### Other materials:

1. Fundamentals of Database Systems

by R. Elmasri and S.B. Navathe (7th ed.)

- 2. Database systems the complete book
	- by H. Garcia-Molina, J.D. Ullman, and J. Widom (2nd ed.)
		- only some parts are relevant
		- not everything is covered
		- many things are presented differently
- 3. Other books and resources:
	- Foundations of Databases by Abiteboul, Hull, and Vianu http://webdam.inria.fr/Alice/ (official)
	- Wikipedia, PostgreSQL documentation, etc.
	- I will start every lecture with a list of relevant materials 22

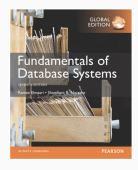

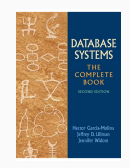

## Elmasri&Navathe chapter map (p. 13)

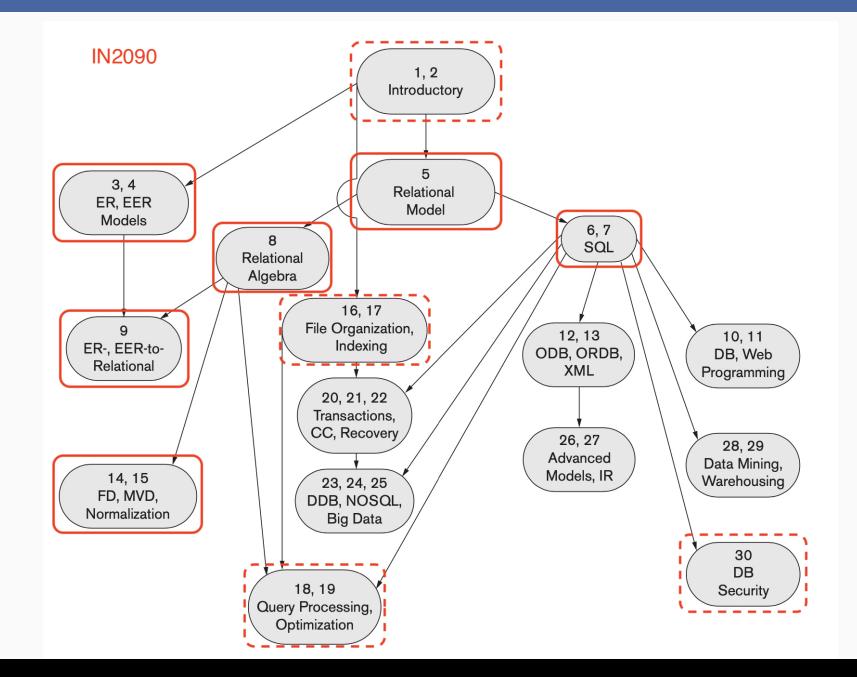

## Elmasri&Navathe chapter map (p. 13)

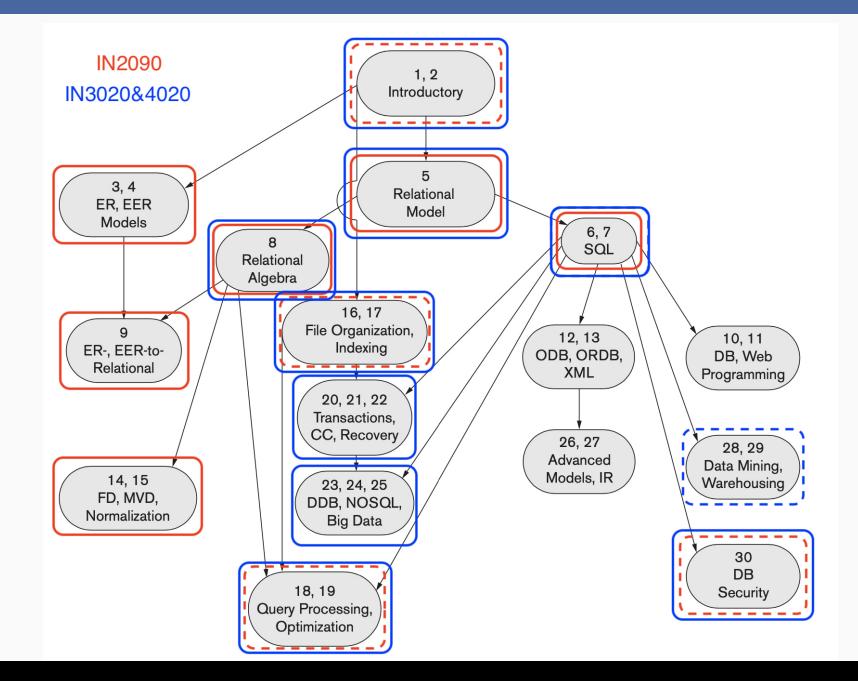

#### Group sessions

We have 3 groups with weekly sessions (each week except this)

- Group 1: Tue 12:15–14:00, Seminarrom Sed Teacher: Md Mahamodul Islam (mdmi@ifi.uio.no)
- Group 2: Fri 10:15–12:00, Datastue Fortress Teacher: Mohammad Mainul Hasan (mohah@ifi.uio.no)
- Group 3: Mon (+ 1 week!) 10:15–12:00, Datastue Fortress Teacher: Erik Snilsberg (eriksni@ifi.uio.no)

Discuss problems (published on previous Monday each week)

- it is desirable that you have a look at them in advance
- roughly covers the previous week material
- a more difficult problem (with a 'star', similar to mandatories and exam)
- solutions will be published (after the Friday's session)

May include some demonstrations with PostgreSQL (see below) Also discuss completed mandatories (see below)  $25$  We have 3 mandatories:

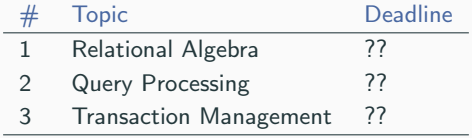

- Published 2 weeks before the deadline
- Submitted in Devilry
- Check the rules for the mandatory exercises (obligreglement)
- All necessary for the exam
- Extensions are possible if properly justified (illness, etc.)
- Marked within two weeks (or quicker) by group teachers (pass/not pass)
- May be resubmitted if not passed
- Deadlines may be changed (will let you know in advance)
- Short

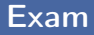

#### Exam formal details:

- Time: 30 May 2024, 9am Duration: 4 hours
- Place: Silurveien 2 Sal 3B System: Inspera
- Withdrawal deadline: 1 May

Exam rules and contents:

- no collaboration (standard plagiarism rules)
- lecture slides are available during the exam
- no other materials are available
- you should be able to apply lecture materials
- if you are comfortable with mandatories, you should be fine with the exam
- 22&23 exams (but not the before) is good training material (do not recommend to look at 23 before final training)  $27$

## Communication (we need extra effort)

Main entry point: the Web page of the course:

https://www.uio.no/studier/emner/matnat/ifi/IN3020/v24/index.html

- schedule of lectures and group sessions
- relevant links slides, videos, group exercises
- messages (changes, mandatories sheets, links to other relevant systems)

#### Discussions: Astro Discourse

https://astro-discourse.uio.no/c/in3020-24v (updated link!)

- approved by UiO, have good reputation from other lecturers
- student instructions can be found on Web page of the course
- We should respond within 1 working day

Lectures: I stay for some time after each lecture

- Q1: Is this course theoretical or practical?
- A1: Both (or neither): no programming is involved, but we discuss how real software works (cf. Compilers course)
- Q2: Do I need to know how to use SQL systems (PostgreSQL)?
- A2: Not necessary, but expected: the mandatories and exam are 'on-paper', but we will encourage you to experiment time to time and demonstrate how to do this
- Q3: How different is the course from the last year?
- A3: Quite similar: you may look at slides and videos, but nothing is promised (I may change and adapt some parts)

### Example DBMS architecture

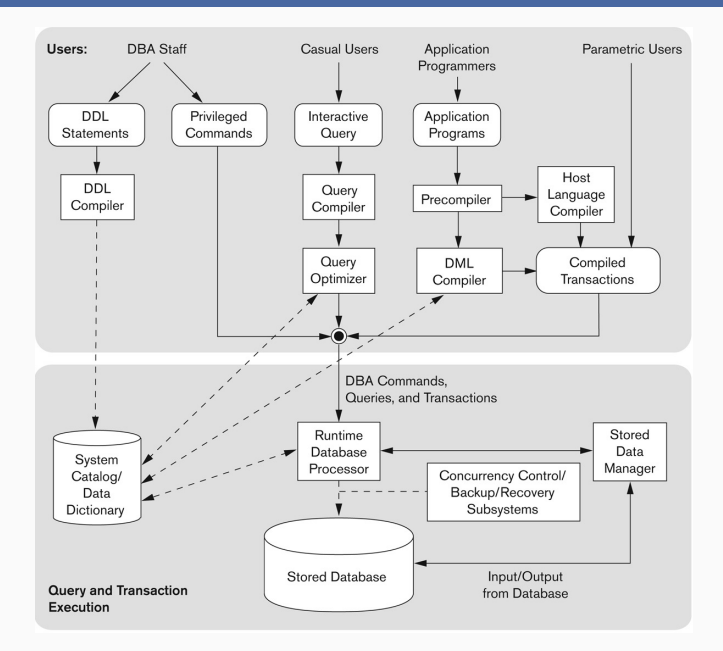

# IN3020&4020 – Database Systems (2024) Part: Intro & Recap Lecture 2: Relational Model

16 January

Egor V. Kostylev IFI, University of Oslo egork@ifi.uio.no

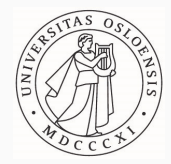

### Physical:

- main part of the course, 2 a week
- an opportunity for a dialogue: interrupt me and ask questions
- I will ask questions sometimes

Lectures will be recorded:

– videos will be published (very) soon after the lecture

– do not forget about mandatories:

you need to follow the course during the term to succeed

### Materials to read

- 1. Fundamentals of Database Systems by R. Elmasri and S.B. Navathe (7th ed.): Chapter 5, Sections 5.1&5.2
- 2. Database systems the complete book by H. Garcia-Molina, J.D. Ullman, and J. Widom (2nd ed.): Section 2.1, 2.2, 2.5 (+ 3.1, 7.1, 7.2)
- 3. Foundations of Databases by S. Abiteboul, R. Hull, and V. Vianu, Chapter 3 http://webdam.inria.fr/Alice/
- 4. IN2090 Databaser og datamodellering (Leif Harald Karlsen), Lecture 3

https://www.uio.no/studier/emner/matnat/ifi/IN2090/h21/timeplan/

5. Wikipedia, etc.

There are slight variations (we will discuss) 35

- 1. History of data models
- 2. Classic relational model (a version of)
- 3. Integrity constraints (keys and foreign keys)
1. History of data models

Database: collection of related data—that is, known facts with implicit meaning—organised in some way

Data model: the conceptual representation of data usually, abstract representation

- concentrates on details important to usual database users
- hides the storage and implementation details that are not important to these users

Early days (1960's) of digital data management:

- Mainframe period, 1 'big' machine for (that-time) 1M\$
- 512 Kbyte RAM, 50 Mbyte disk
- Other I/O-equipment magnetic & paper tape, punched-card reader and teletype (thus, unix has funny abbreviations such as tty for the «terminal»)
- hierarchical and network data models
- ad-hoc own query languages tailored for specific applications, largely procedural (i.e., not declarative)

## Hierarchical database (actually, data) model

Underlies IBM's Information Management System (IMS) DBMS

Used in bill of materials for Apollo space program

Data is represented in a tree-like structure

Edges are parent-child relationships

Own query language (called DL/I, tightly integrated into COBOL)

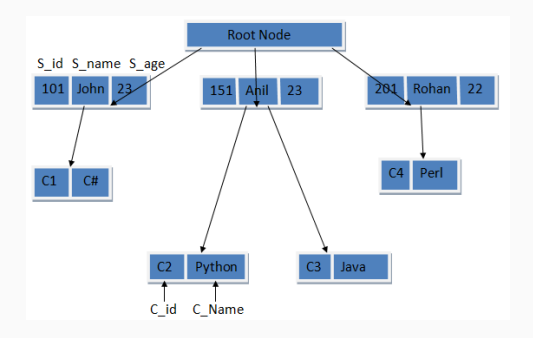

Underlies General Electric's Integrated Data Store (IDS) DBMS Used by BT Customer Service System (and other projects) Generalised hierarchical model: several parents of a child are allowed Performance-oriented with low level of abstraction Own (difficult to learn) query language

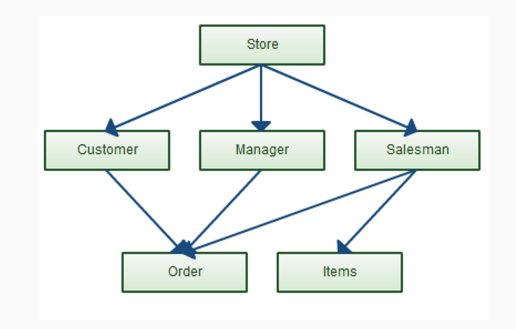

E. F. Codd, 1970: A relational model of data for large shared data banks (Commun. ACM 13, 6):

"Future users of large data banks must be protected from having to know how the data is organized in the machine (the internal representation). A prompting service which supplies such information is not a satisfactory solution. Activities of users at terminals and most application programs should remain unaffected when the internal representation of data is changed and even when some aspects of the external representation are changed."

## What did Codd mean?

User should not see the internal representation (files, pointers):

– truly abstract data model

Relations as an abstract data structure:

– simple universal data model

Has a declarative query language of Relational Algebra expressions:

- has formal theoretical foundations
- simple and concise
- allows for efficient implementations: a lot of space for optimisation

Since then 'databases' usually mean 'relational databases':

– SQL is based on (variants of) relational model and algebra  $\frac{4}{42}$ 

Since 2000 back to roots:

- XML is essentially a hierarchical model
- Knowledge Graphs (e.g., RDF) are essentially a network model

Question: Why they lost in the 70s, but regain popularity now? Answer: Just fancy.

Since 2000 back to roots:

- XML is essentially a hierarchical model
- Knowledge Graphs (e.g., RDF) are essentially a network model

Question: Why they lost in the 70s, but regain popularity now?

Real answer: we are on a different level:

- we understand much better what different data models (and query languages) are good for
- these models have universal and declarative query languages (XQuery, SPARQL, Cypher, etc.)
- $-$  the languages are much more efficient than the ones of 60's in all components

## The place of the relation model in DBMS architecture

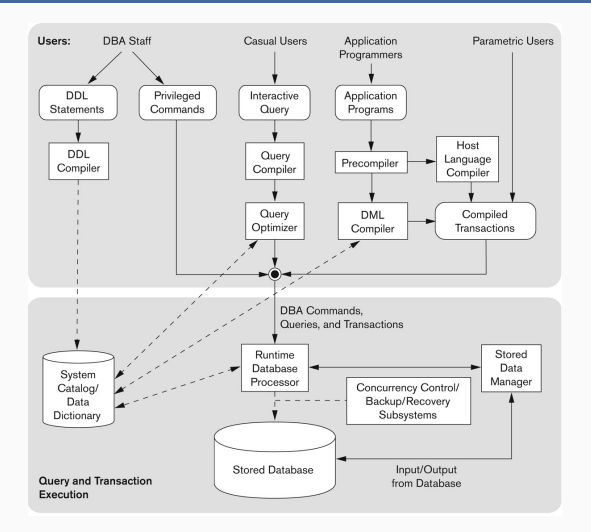

Abstract model: this is what all the users interact with, but not how data is stored in reality 44

# 2. Classical relational model

## Relations: intuition and terminology

#### A relation can be seen as a table of values. Something like this:

Tutorials:

| ID            | site                   | tutorial         | topic     |
|---------------|------------------------|------------------|-----------|
| 1             | w3schools              | SQL 2003STD      | Databases |
| $\mathcal{P}$ | w3schools              | HTML 5           | WebDev    |
| 3             | w <sub>3</sub> schools | CSS <sub>3</sub> | WebDev    |
| 4             | w3resource             | SQL 2003STD      | Databases |
| 5             | w3resource             | <b>MySQL</b>     | Databases |

## Relations: intuition and terminology

#### A relation can be seen as a table of values. Or this:

#### **Tutorials** site tutorial topic ID w3schools **SQL\_2003STD** Database  $\mathbf{1}$  $\overline{2}$ w3schools HTML\_5 WebDev  $\overline{3}$ w3schools CSS<sub>3</sub> WebDev w3resource SQL\_2003STD Database  $\overline{4}$ 5 w3resource MySQL Database

## Relations: intuition and terminology

#### A relation can be seen as a table of values. Something like this:

Tutorials:

| ID            | site                   | tutorial      | topic     |
|---------------|------------------------|---------------|-----------|
| 1             | w3schools              | SQL 2003STD   | Databases |
| $\mathcal{P}$ | w3schools              | HTML 5        | WebDev    |
| 3             | w <sub>3</sub> schools | $CSS \quad 3$ | WebDev    |
| 4             | w3resource             | SQL 2003STD   | Databases |
| 5             | w3resource             | MySQL         | Databases |

- Tutorials: relation name
- ID, site, tutorial, topic: attribute names (or just attributes), collectively: signature
- Relation name + signature: relation schema (or just relation)
- Rows: tuples, records, or instances collectively: relation state
- Elements of tuples: attribute values (or just attributes as well) <sup>45</sup>

## Relations: properties

#### Relation

#### Tutorials:

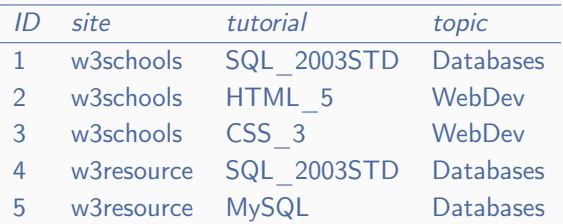

- Each attribute has a domain (i.e., a set of potential values): integers, strings, etc. (often not written explicitly)
- Different attributes may have the same domain
- Attribute values are from the associated domain

#### Relation

#### Tutorials:

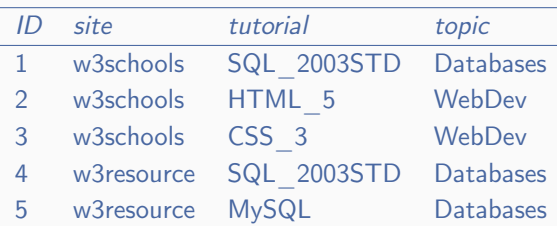

– Tuples are unordered and unique (i.e., not identical)

#### Same relation

## Tutorials: ID site tutorial topic 2 w3schools HTML\_5 WebDev 3 w3schools CSS\_3 WebDev 1 w3schools SQL\_2003STD Databases 4 w3resource SQL\_2003STD Databases 5 w3resource MySQL Databases

– Tuples are unordered and unique (i.e., not identical)

## Not a relation(!)

#### Tutorials:

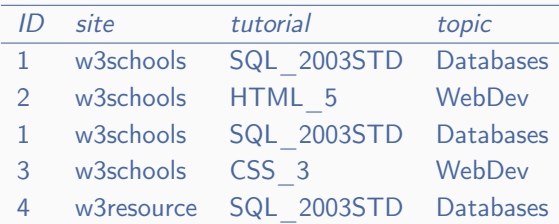

– Tuples are unordered and unique (i.e., not identical)

#### Also same relation

#### Tutorials:

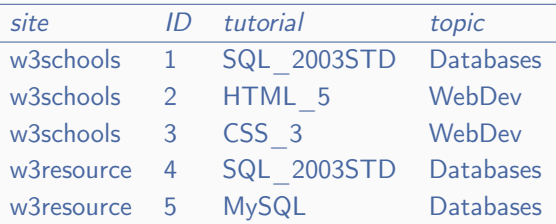

- Tuples are unordered and unique (i.e., not identical)
- Attributes are also unordered and unique (not so essential, but convenient for us; may be different in different formalisations)

## Formally: relation schema

#### Domain: a set of values

- may be finite (e.g., countries  $\{Norway, UK, India, ...\}$ ) or infinite (e.g., integers)
- atomic—that is, values have no essential internal structure (e.g., not sets or tuples themselves)
- usually, has a corresponding datatype in the query language

Attribute (i.e., 'column name'): a string with an associated domain

- domain of attribute  $A$  is written  $dom(A)$
- for example,  $dom(ID)$  is natural numbers

Relation schema: a relation name  $R$  (just string) and several attributes  $A_1, A_2, \ldots, A_n$ 

- written as  $R[A_1, A_2, \ldots, A_n]$  (or  $R[A_2, A_1, \ldots, A_n]$ , order is irrelevant)
- *n* is called the arity of R (question: can the arity be 0?)
- $-$  for example Tutorials ID, site, tutorial, topic has arity 4

### Formally: tuples

Tuple (or record, row, instance) over schema  $R[A_1, \ldots, A_n]$ : assignment of attribute values  $v_1 \in dom(A_1), \ldots, v_n \in dom(A_n)$  to attributes  $A_1, \ldots, A_n$ :

- formally, can be written  $v_1 \rightarrow A_1, \ldots, v_n \rightarrow A_n$
- we usually write  $R\langle v_1, \ldots, v_n \rangle$  or even  $\langle v_1, \ldots, v_n \rangle$
- $-$  example tuples over Tutorials [ID, site, tutorial, topic]:

⟨1,w3schools, SQL\_2003STD, Databases⟩ ⟨2,w3schools, HTML\_5, WebDev⟩

Convenient notation (for later): if t is a tuple over  $R[A_1, \ldots, A_n]$ and  $\{A'_1, \ldots, A'_m\} \subseteq \{A_1, \ldots, A_n\}$  then  $t[A'_1, \ldots, A'_m]$  is the *projection* of t to  $\{A'_1, \ldots, A'_m\}$ :

 $\langle 2, w3$ schools, HTML 5, WebDev $\rangle$ [ID, topic] =  $\langle 2, WebDev \rangle$ When  $m = 1$ , we can write t.A instead of  $t[A]$  48

Relation state over relation schema  $R[A_1, \ldots, A_n]$ : a finite set *l* of tuples over  $R[A_1, \ldots, A_n]$ 

- 'set' means no order of elements, no repetitions
- may be written  $I \subseteq dom(A_1) \times \cdots \times dom(A_n)$ 
	- (but formally not correct for us due to the order mismatch)

Relation: a relation schema  $+$  relation state

Database: finite set of relations (i.e., essentially, tables) with different names

Many technical non-essential variations can be found:

- unordered vs. ordered signature (i.e., attributes, columns)
- named perspective (for attributes) vs. unnamed:
	- if the signature is ordered, names of attributes are not important and may be ignored (not the case for tables!)
	- moreover, attribute domains may be abstracted away (i.e., only one big domain is considered)
	- relation schema is just name and arity (written as  $R^2$  or  $R(\cdot, \cdot)$ )
	- inspired by formal logic (which is foundations for databases): tuples are logical facts  $R(a, b)$

Other details are (very) essential:

– no order, no repetitions of tuples in a relation, etc. (see below)

Intuitive: tuples represent certain facts that correspond to a real-world relationships

Tutorials⟨1,w3schools, SQL\_2003STD, Databases⟩

means that there is a SQL 2003STD tutorial on Databases topic on w3schools site with ID 1 (of course, the fact may not hold, but the database creators claim it)

Closed world assumption is assumed in the relational databases: all facts not mentioned in the database, are claimed not to hold. No tuple  $Tutorials(1, w3schools, Mars, Astronomy)$ —no tutorial.

Why to bother? Allows to intuitively answer many queries (e.g., queries with NOT EXISTS)

Different in other database models: RDF knowledge graphs, etc.  $\frac{51}{51}$ 

# 3. Integrity constraints

## Key integrity constraints: intuition

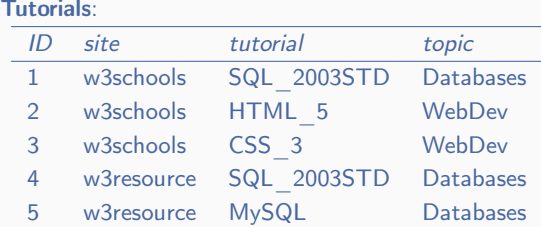

Attribute *ID* is special in this relation: has no repeated values

– called a (candidate) key (of the relation)

Question: any other keys in this relation?

## Key integrity constraints: intuition

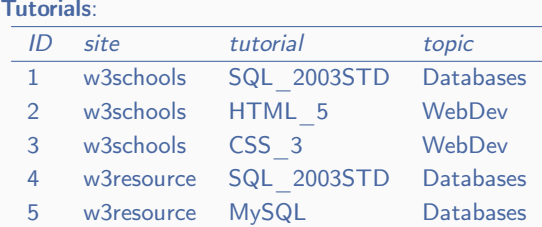

Attribute ID is special in this relation: has no repeated values

– called a (candidate) key (of the relation)

Not a coincidence: we want it to be a real ID

- can require ID in schema  $Tutorials[ID, site, tutorial, topic]$  so that each relation over this schema has  $ID$  as key (i.e., enforce key constraint)
- use PRIMARY KEY or UNIQUE declaration in SQL

Both notions generalise to attribute sets

Super key of a relation (schema  $+$  state): a subset X of the attributes of the relation such that if  $t_1$  and  $t_2$  are two different tuples then  $t_1[X] \neq t_2[X]$ 

– observation: the relation signature is always a super key

Candidate key of a relation: a minimal super key

– that is, removing any attribute causes the remaining attributes to no longer be a super key

## Candidate and super key examples

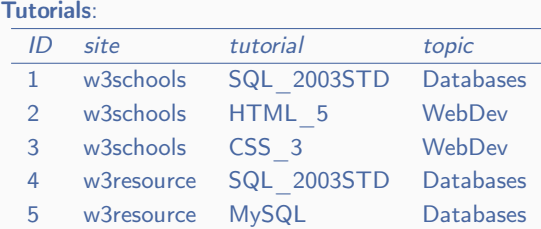

Super keys:  $\{ID\}$ ,  $\{ID, site\}$ ,  $\{site, tutorial\}$ ,  ${ID, site, tutorial, topic}, etc.$ 

Not super keys:  $\{site\}$ ,  $\{tutorial, topic\}$ , etc. Candidate keys:  $\{ID\}$ ,  $\{site, tutorial\}$  Not unique! Not candidate keys:  $\{ID, site\}$ ,  $\{tutorial, topic\}$ , etc. Extend our relational model notions:

Relation schema with a key constraint: a relation name  $R$  with attributes  $A_1, A_2, \ldots, A_n$ , and a key subset of  $A_1, A_2, \ldots, A_n$ 

Relation over  $R[A_1, A_2, \ldots, A_n]$  satisfies the key constraint if the key subset is a super key

A relation schema may have one or several key constraints declared; one is called primary key constraint (or just primary key)

- written as  $R[A_1, A_2, \ldots, A_n]$ , where the underlined attributes are the key subset (double underline is also used)
- $-$  for example Tutorials ID, site, tutorial, topic

Question: Do you remember how to create a primary key in SQL? Other (candidate) key constraint?

## Primary key examples

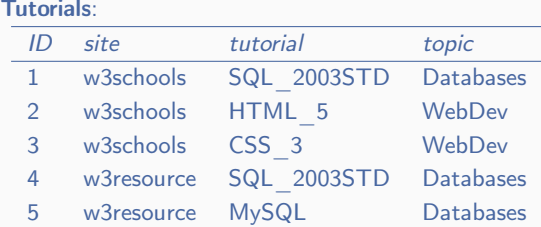

Relation over  $Tutorials[ID, site, tutorial, topic]$  ({ID} is a super key) Not relation over Tutorials<sup>[ID</sup>, site, tutorial, topic] ({site} is not a super key)

Relation over Tutorials<sup>[ID</sup>, site, tutorial, topic]

Observation: since all attributes are always a super key, we can assume that if a primary key for a schema is not declared, then it is silently all the attributes

## Foreign key (referential) integrity constraints intuition

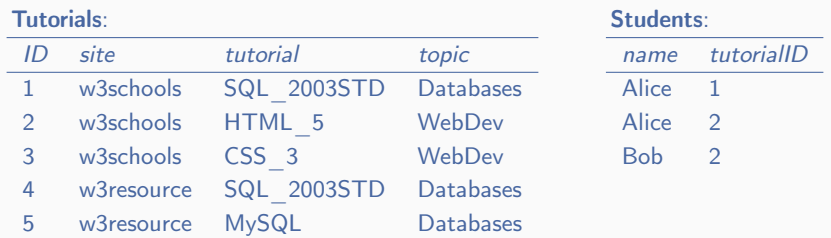

Values of attribute *tutorialID* are not arbitrary in relation *Students*: all values are assumed to be mentioned in ID of Tutorials

– can declare tutorialID to be a foreign key in Students[name, tutorialID] referring to the primary key ID of  $Tutorials[ID, site, tutorial, topic]$  so that the two relations in the database are required to be consistent in this sense

This notion generalises to attribute sets

Sorry, a bit technical; but the idea is simple

Attributes  $B'_1, \ldots, B'_k$  of relation over  $S[B_1, \ldots, B_m]$  are a foreign key referring to a candidate key  $A'_1, \ldots, A'_k$  of relation over  $R[A_1, \ldots, A_m]$  if every tuple  $t_1$  over  $S[B_1, \ldots, B_m]$  refers to a tuple  $t_2$  over  $R[A_1, ..., A_n]$ —that is,  $t_1[B'_1, ..., B'_k] = t_2[A'_1, ..., A'_k]$ 

Foreign key constraint is a pair of sets of attributes  $B'_1,\ldots,B'_k$  and  $\mathcal{A}'_1,\ldots,\mathcal{A}'_k$  in relation schemas as above such that  $\mathcal{A}'_1,\ldots,\mathcal{A}'_k$  is declared as key and  $\text{dom}(B'_1) = \text{dom}(A'_1), \ldots, \text{dom}(B'_k) = \text{dom}(A'_k)$ 

Relations over  $S[B_1, \ldots, B_m]$ ,  $R[A_1, \ldots, A_n]$  satisfy this constraint if  $\mathcal{B}'_1,\ldots,\mathcal{B}'_k$  is a foreign key referring to  $\mathcal{A}'_1,\ldots,\mathcal{A}'_k$  for relations

A database (set of relations) can come with foreign keys, which should be satisfied 58 and 58 and 58 and 58 and 58 and 58 and 58 and 58 and 58 and 58 and 58 and 58 and 58 and 58 and 58 and 58 and 58 and 58 and 58 and 58 and 58 and 58 and 58 and 58 and 59 and 59 and 59 and 59 and 59 and

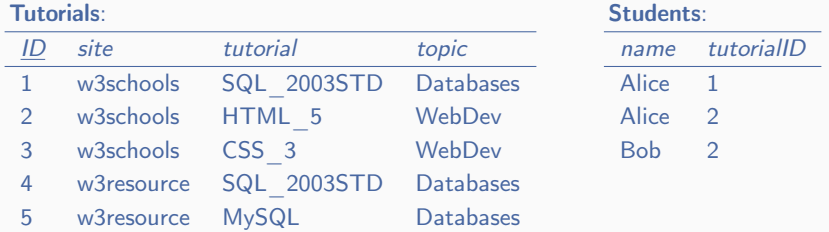

Satisfy the foreign key constraint where tutorialID of Students refers to ID of Tutorials

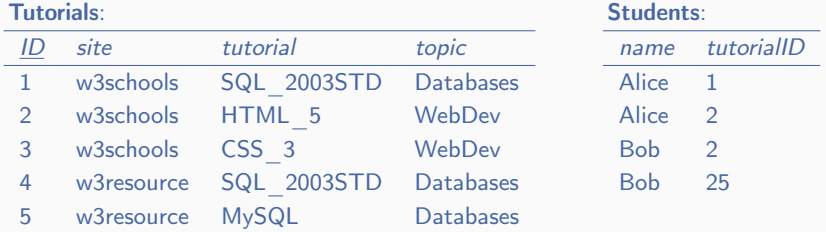

Do not satisfy the foreign key tutorialID of Students referring to ID of Tutorials

Sometimes, foreign keys are allowed to refer only to primary keys

– see our example

Corresponding attributes do not need to have the same name

- see our example
- It is allowed to refer to the same table
	- imagine a table of employees with an  $ID$  and *managerID* attributes (the big boss has to manage himself/herself)
#### Complex schema example

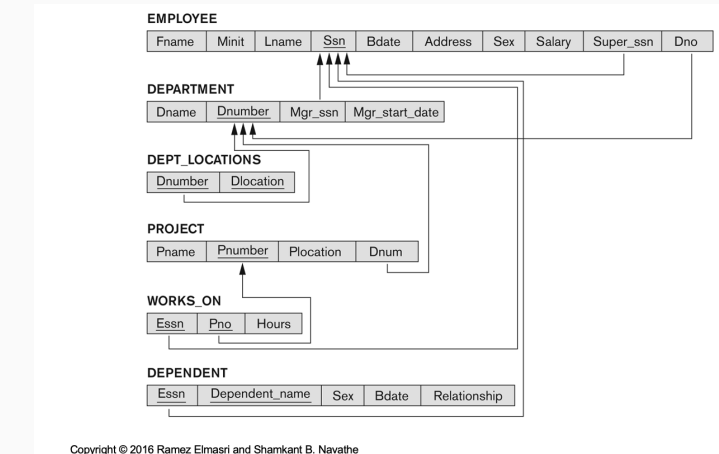

Foreign keys are convenient to draw with arrows

In this figure, all foreign keys consist of one attribute (simple case)

Question: Does a casual database user who writes a query over a database needs to know about keys?

Answer: Not really

Question: Does a database manager who inputs data into a database needs to know about keys?

Answer: Yes, of course

Question: Does a DBMS programmer who writes a (SELECT) query engine needs to bother about keys?

Answer: Yes, because keys are the knowledge that may help a lot to evaluate queries efficiently, and we will see how

- 1. History of data models
- 2. Classic relational model (a version of)
- 3. Integrity constraints (keys and foreign keys)

Next time: SQL introduction (SQL data model, SQL sublanguages)

# IN3020&4020 – Database Systems (2024) Part: Intro & Recap Lecture 3: SQL Summary – 1

22 January

Egor V. Kostylev IFI, University of Oslo egork@ifi.uio.no

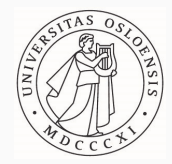

#### Materials to read

- 1. Fundamentals of Database Systems by R. Elmasri and S.B. Navathe (7th edition): Chapters 6&7
- 2. Database systems the complete book by H. Garcia-Molina, J.D. Ullman, and J. Widom (2nd ed.): Section 6
- 3. PostgreSQL 14 tutorial: Part II https://www.postgresql.org/docs/current/sql.html
- 4. IN2090 Databaser og datamodellering (Leif Harald Karlsen): Lectures 5, 6, 10, 11

https://www.uio.no/studier/emner/matnat/ifi/IN2090/h23/timeplan/

5. etc.

The difference between concrete SQL systems and versions are not essential today: we look at basics

#### Purpose of the lecture

I assume that you know SQL to some extent

– IN2090 (or equivalent) is a prerequisite

Knowledge of all details (esp., practical) are not important for us

- we learn the principles of how SQL works
- not the details of SQL usage

Today's lecture is largely a sync-up

- by no means a comprehensive SQL tutorial
- if you do not understand what I am talking about, come back to IN2090 (not much really)
- you can play with PostgreSQL (group sessions for details)

But also has material beyond IN2090

- 1. Data Model of SQL (including differences with relational model)
- 2. SQL Intro
- 3. SQL DDL and DML
- 4. SQL DQL (next time)

1. Data Model of SQL (including differences with relational model)

SQL is based on the relational model, but there are some differences between its data model and the relational model

Question: What are the main differences?

Answer: two main differences

#### 1. NULLs

2. repeated and ordered tuples in output relations

In SQL, there is a special value NULL, that can appear in tuples as usual domain values

The meaning of NULL is manyfold:

– unknown, not applicable, not exists, etc.

The effect on the data model is minor:

- just assume that NULL belongs to all domains of attributes
- special constraint on attributes can forbid NULL values
- usually, NULL is forbidden for primary keys (but allowed for UNIQUE)
- foreign keys have a special treatment of NULL

# SQL NULLs

In SQL, there is a special value NULL, that can appear in tuples as usual domain values

The meaning of NULL is manyfold:

– unknown, not applicable, not exists, etc.

The effect on the query language is dramatic:

- very non-intuitive and causes a lot of confusion for all types of users (e.g., are two NULLs equal or not?)
- requires a lot of special non-trivial treatment in implementation and often slows down performance
- we will not pay much attention to NULL since there is nothing conceptually interesting for our studies of the main principles

In 2009, Sir C. A. R. (or Tony) Hoare said:

"I call it my billion-dollar mistake. It was the invention of the null reference in 1965. At that time, I was designing the first comprehensive type system for references in an object oriented language (ALGOL W). My goal was to ensure that all use of references should be absolutely safe, with checking performed automatically by the compiler. But I couldn't resist the temptation to put in a null reference, simply because it was so easy to implement. This has led to innumerable errors, vulnerabilities, and system crashes, which have probably caused a billion dollars of pain and damage in the last forty years."

# Bag (multiset) relations example

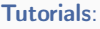

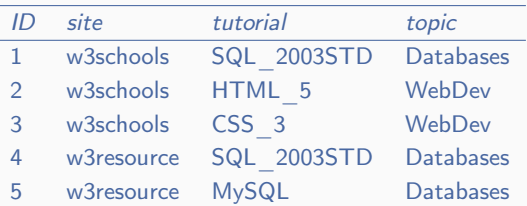

SQL query SELECT Tutorials.site FROM Tutorials gives

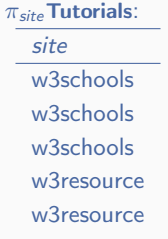

Input: relation. Output: not relation. Question: Why?  $_{83}$ 

SQL input: relations. SQL output: not necessarily relation. Question: Why?

Answer 1: duplicate elimination is computationally expensive

- if a user does not care, better to keep the duplicates
- if they care, they can use DISTINCT

SELECT DISTINCT Tutorials.site FROM Tutorials gives

 $\delta(\pi_{site}$ Tutorials): site w3schools w3resource

# Bag (multiset) relations motivation 2

SQL input: relations. SQL output: not necessarily relation. Question: Why?

Answer 2: duplicates are essential for aggregate queries

SELECT COUNT(∗) AS cnt FROM

SELECT Tutorials.site FROM Tutorials

 $\gamma_{\text{COUNT(*)}\to\text{cnt}}(\pi_{\text{site}}$ Tutorials): cnt 5

Input & output: relations. Intermediate: not relation

Essential to define (compositional) semantics

- in this particular query, we can rewrite the an equivalent query that manipulates only relations
- this is not always the case Homework: Can you come up to an example?

# Bag (multiset) relational model formally

What we need to change in our formalisation? Surprisingly little: Bag relation state over relation schema  $R[A_1, \ldots, A_n]$ : a finite bag I of tuples over  $R[A_1, \ldots, A_n]$ 

- 'bag' (a.k.a. mulset) means no order of elements, but repetitions are allowed (observation: every set is a bag)
- $\{-\{a, b, c\}$  is a set,  $\{\{a, a, b, c\}\} = \{\{a, b, a, c\}\}\$ is a bag

Bag relation: a relation schema  $+$  bag relation state Bag database: finite set of bag relations with different names

– usual relations are sometimes called set relations to contrast

Observation: super keys (including candidate keys) are possible only for set relations

– cannot silently assume that every relation schema has a primary key (for sets, it is all attributes) 86

#### Relation (and bag relation)

#### Tutorials:

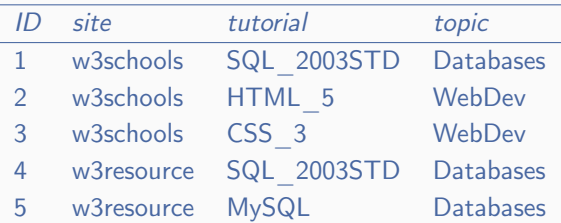

#### Not a relation, but bag relation

#### Tutorials:

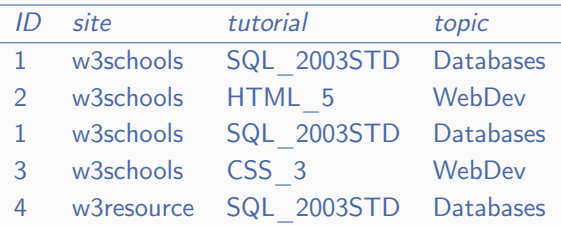

#### Same bag relation

#### Tutorials:

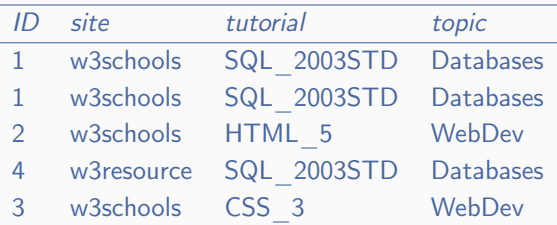

# Ordered tables in SQL

#### Tutorials:

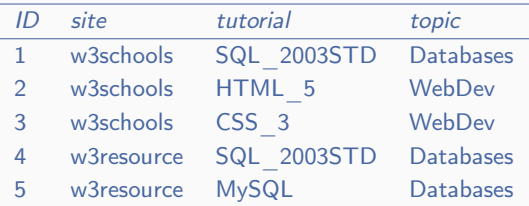

#### SELECT \* FROM Tutorials ORDERED BY topic gives

#### OrderedTutorials:

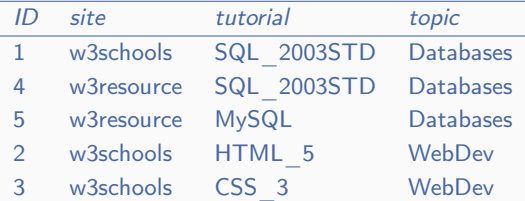

Output is the same relation as input,

but it seems that we are missing something... <sup>88</sup>

# Ordered relations (and ordered bag relations) in SQL

One may argue that ORDER BY only influences the output, and can be ignored on the intermediate levels of query evaluation If so, we could essentially abstract away this 'presentational' issue Unfortunately, this is not true; query

SELECT DISTINCT Tutorials.topic FROM SELECT \* FROM Tutorials ORDERED BY topic LIMIT 3 gives only Databases, but

SELECT DISTINCT Tutorials.topic FROM

SELECT \* FROM Tutorials ORDERED BY topic DESC LIMIT 3 gives both Databases, WebDev

Do we need to reconsider our data model again?

Do we need to reconsider our data model again? Yes :( But we will not in this course:

- such queries are rare and not very meaningful
- ordered relational model is technical, but straightforward
- this model is not essential for the rest of this course
- we generally concentrate on set relational model as the most fundamental for databases, mentioning bags when necessary

# 2. SQL Intro

# SQL is a query language for relational databases

- (Arguably) a major reason for the success of relational databases
- Is a practical rendering of relational algebra (see next lectures)
- Usually reads as 'sequel' for historical reasons
- Now popularly known as 'Structured Query Language'
- Regularly updated ANSI&ISO standards since 1986 (newest is SQL:2016)
- Many SQL-based DBMS systems (Oracle, MS SQL Server, MySQL, PostgreSQL)
- The differences between the standards and systems are generally inessential for this course

 $- \cdot \cdot \cdot$ 

SQL has several sub-languages:

- Data Definition Language (DDL): language for relation schemas and constraints (CREATE, ALTER, DROP, etc.)
- Data Manipulation Language (DML): language for populating relational databases (INSERT, DELETE, etc.)
- Data Query Language (DQL): language for querying relational databases (SELECT)
- Data Control Language (DCL): language for access and user management (GRANT, REVOKE) – later in the course

DQL is sometimes considered as a part of DML

#### The place of SQL in DBMS architecture

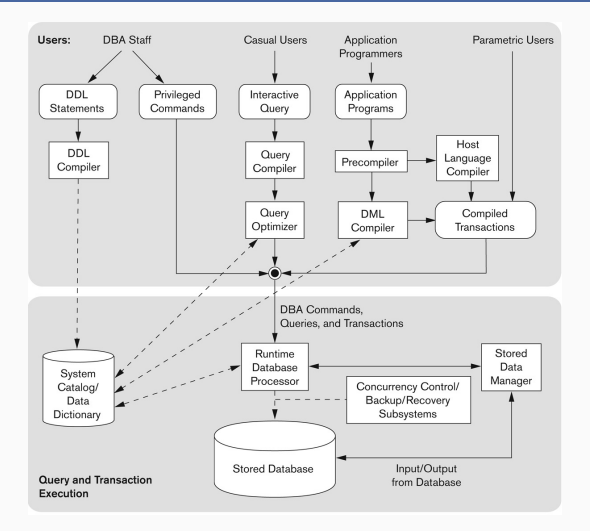

SQL: the language of users for interaction with data

3. SQL Data Definition and Data Manipulation Languages

# Data Definition Language (DDL)

```
CREATE TABLE Tutorials (
   ID int PRIMARY KEY,
    site text NOT NULL,
   tutorial text,
   topic text );
```

```
CREATE TABLE Students (
   name text,
   tutorialID int,
    startdate date,
    FOREIGN KEY tutorialID REFERENCES Tutorials(ID) );
```
Creates database schema consisting of two relation schemas (with no instances)

Tutorials [ID, site, tutorial, topic] Students [name, tutorialID, startdate] with a foreign key (constraint) from the second to the first  $^{94}$ 

#### Data Definition Language (DDL)

ALTER TABLE Students ADD COLUMN sID int;

ALTER TABLE Students ADD PRIMARY KEY (sID);

Changes schema to

Students [ID, name, tutorialID, startdate]

DROP TABLE Tutorials CASCADE;

Removes both tables from the database (both because of CASCADE)

Largely system-dependent:

- not every type is implemented by every DBMS
- allocated space may be also different

Basic datatypes:

- $-$  numeric: INT (= INTEGER), FLOAT (= REAL), etc.
- $-$  char-string: CHAR $(n)$ , VARCHAR $(n)$ , TEXT, etc.
- Boolean: BOOLEAN (three-valued: TRUE, FALSE, NULL)

Complex datatypes:

- date&time: DATE (e.g., yyyy-mm-dd), TIME, TIMESTAMP, etc.
- enums: ENUM(. . . )
- $-$  arrays: INTEGER $[n]$ , TEXT $[]$  $[]$  (more like lists)

Not particularly important for us

# Data Manipulation Language (DML)

Schema: Tutorials [ID, site, tutorial, topic] Manual data input:

```
INSERT INTO Tutorials
 VALUES (1, w3schools, SQL_2003STD, Databases),
        (2, w3schools, HTML_5, WebDev),
        · · ·
        (5, w3resource, MySQL, Databases);
```
May use SERIAL, DEFAULT in DDL statements to simplify input Input using DQL (see below):

> INSERT INTO Tutorials SELECT ...

Input may fail due to type mismatch, constraint violation (need transactions!), etc. 97 Schema: Tutorials[ID, site, tutorial, topic]

Tuples may be updated and deleted in a similar way as retrieved using DQL (see below):

```
UPDATE Tutorials
SET tutorial = 'Mars', topic = 'Astronomy'
WHERE ...
DELETE Tutorials
WHERE ...
```
(DELETE removes tuples from tables, not tables themselves, cf. DROP TABLE)

May also fail due to constraint violation (need transactions!), etc.

# 3. SQL Data Query Language 3.1. Overview

# Data Query Language (DQL): basics

DQL:

- the most important part of SQL (and whole DBMS)
- saying SQL we often mean the DQL sub-language
- realised via SELECT queries with basic syntax

SELECT <attribute list> FROM <table> [ WHERE <condition> ] ...

- '<table>' is a relation name or another query (we do not need to write the whole relation here, only the name)
- $-$  ' $\lt$  attribute list $>$ ' is a list of attributes in the schema of the relation referred by '<table>'

Question: What is the semantics?

Answer: SQL query inputs a database (set of relations) and outputs a bag(!) relation according to some rules (see examples below)  $99$ 

```
Schema (underline is a primary key here):
 Tutorials[ID, site, tutorial, topic]
 Students[name, tutorialID, startdate]
```

```
Query (select-project-join):
```
SELECT s.name, t.tutorial  $\leftarrow$  projection FROM Students s JOIN Tutorial  $t \leftarrow$  join  $ON$  s.tutorialID = t.ID WHERE t.topic = 'Databases';  $\leftarrow$  selection retrieves all student-tutorial pairs on topic databases

# IN3020&4020 – Database Systems (2024) Part: Intro & Recap Lecture 4: SQL Summary – 2

23 January

Egor V. Kostylev IFI, University of Oslo egork@ifi.uio.no

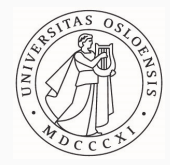
#### Materials to read

- 1. Fundamentals of Database Systems by R. Elmasri and S.B. Navathe (7th edition): Chapters 6&7
- 2. Database systems the complete book by H. Garcia-Molina, J.D. Ullman, and J. Widom (2nd ed.): Section 6
- 3. PostgreSQL 14 tutorial: Part II https://www.postgresql.org/docs/current/sql.html
- 4. IN2090 Databaser og datamodellering (Leif Harald Karlsen): Lectures 5, 6, 10, 11

https://www.uio.no/studier/emner/matnat/ifi/IN2090/h21/timeplan/

5. etc.

The difference between concrete SQL systems and versions are not essential today: we look at basics

#### Purpose of the lecture

I assume that you know SQL to some extent

– IN2090 (or equivalent) is a prerequisite

Knowledge of all details (esp., practical) are not important for us

- we learn the principles of how SQL works
- not the details of SQL usage

Today's lecture is largely a sync-up

- by no means a comprehensive SQL tutorial
- if you do not understand what I am talking about, come back to IN2090 (not much really)
- you can play with PostgreSQL (group sessions for details)

But also has material beyond IN2090

- 1. Data Model of SQL (last time)
- 2. SQL Intro (last time)
- 3. SQL DDL and DML (last time)
- 4. SQL DQL
	- query syntax and semantics
	- constructs and keywords
	- basic and advanced examples

– . . .

# 4. SQL Data Query Language 4.1. Overview

### Data Query Language (DQL): basics

DQL:

- the most important part of SQL (and whole DBMS)
- saying SQL we often mean the DQL sub-language
- realised via SELECT queries with basic syntax

SELECT <attribute list> FROM <table> [ WHERE <condition> ] ...

- '<table>' is a relation name or another query (but we do not need to write the whole relation here, only the name)
- $-$  ' $\lt$  attribute list $>$ ' is a list of attributes in the schema of the relation referred by '<table>'

Question: What is the semantics?

Answer (for SQL): SQL query inputs a database (set of relations) and outputs a bag(!) relation according to some rules (see below)  $112$ 

```
Schema (underline is a primary key here):
 Tutorials [ID, site, tutorial, topic]
 Students [name, tutorialID, startdate]
```

```
Query (select-project-join):
```
SELECT s.name, t.tutorial  $\leftarrow$  projection FROM Students s JOIN Tutorials t  $\leftarrow$  join  $ON$  s.tutorialID = t.ID WHERE t.topic = 'Databases';  $\leftarrow$  selection retrieves all student-tutorial pairs on topic databases

# 4.2 SELECT clause

· · ·

#### SELECT s.name, t.tutorial

- Selects columns from the (bag) relation constructed below
- Corresponds to projection in relational algebra (see next lectures), so s.name, t.tutorial are called projected attributes
- Relation name qualification (s., etc.) may be omitted if no ambiguity
- $-$  Shortcut  $*$  may be used for all attributes
- By default, returns a bag relation (with possible duplicates)
- DISTINCT can be used for duplicate elimination
- ORDER BY, LIMIT, etc. can be used at the end of the query for arranging tuples in the output
- Can do value invention:

SELECT  $s.ID + 5$ , d AS  $Day(t.startdate)$ 

# 3.3. FROM clause

· · ·

### FROM Students s JOIN Tutorials t ON s.tutorialID = t.ID · · ·

- constructs a relation from other relations
- in general, can contain an arbitrary query (e.g., another SELECT query)
- in the most simple case, FROM clause is a relation name
- (possibly nested) operations can be used: JOIN, UNION, INTERSECT, etc.
- the most common is JOIN operation (and its variations)

# JOIN (syn. INNER JOIN): example

Combines tuples from two relations in all possible ways that agree on declared attributes

Tutorials [INNER] JOIN Topics ON Tutorials.topicID = Topics.ID

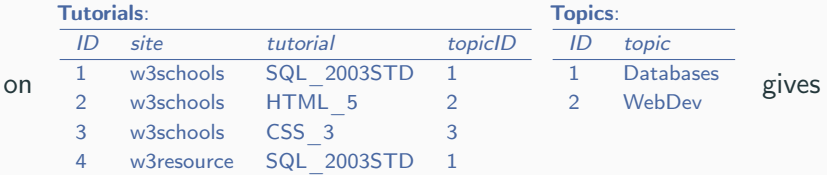

#### Tutorials **M** Topics:

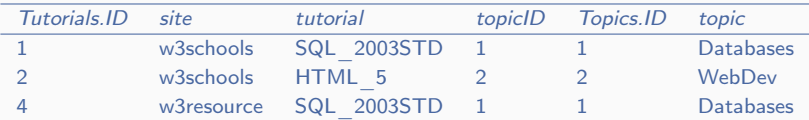

### OUTER JOINs : example

Combines tuples from two relations in all possible ways that agree on declared attributes; if left (or right) does not match anything, filled with nulls

Tutorials LEFT [OUTER] JOIN Topics ON Tutorials.topicID=Topics.ID Topics RIGHT [OUTER] JOIN Tutorials ON Tutorials.topicID=Topics.ID

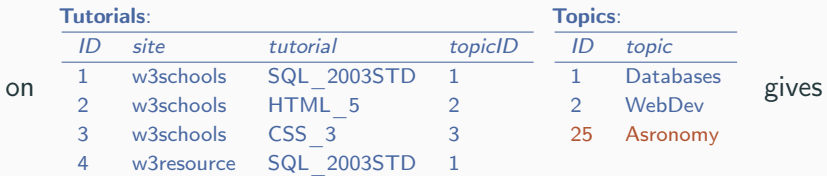

#### Tutorials  $\mathbb{R}$  Topics:

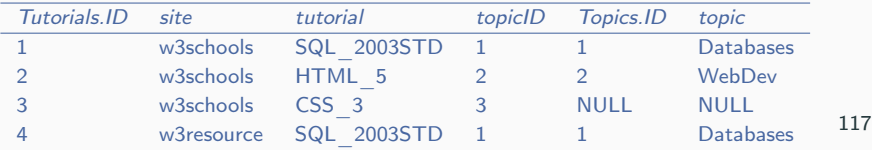

#### Joins (confusing) visualisation

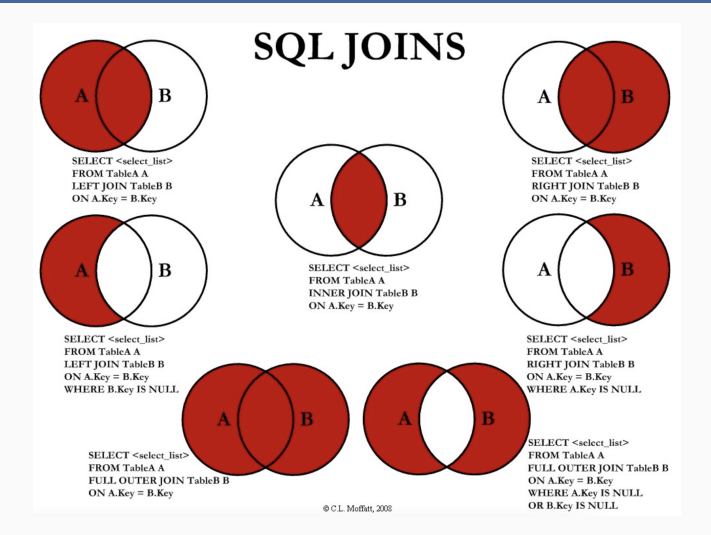

Question: What does the area in the circles represent?

It is common to join a table with itself (directly or indirectly). Schema: Employees [Id, Name] and Managers [empId, mgrId] Query: 'Give the names of each employee and his/her manager'

A (very) naive wrong solution: SELECT e.Name, e.Name FROM Employees e JOIN Managers ON empId=Id AND mgrId=Id;

We need two 'copies' of Employees

It is common to join a table with itself (directly or indirectly). Schema: Employees [Id, Name] and Managers [empId, mgrId] Query: 'Give the names of each employee and his/her manager'

A correct solution: SELECT e.Name, s.Name FROM Employees e JOIN Managers ON empId=e.Id JOIN Employees s ON  $s$ . Id = mgrId;

# Set- (bag-) theoretic operations

Relations (i.e., tables) are sets (or bags) of tuples

We can apply usual set-theoretic operations to them:

- set-theoretic (duplicates eliminated): UNION, EXCEPT, **INTERSECT**
- bag-theoretic (duplicates preserved): UNION ALL, EXCEPT ALL, INTERSECT ALL

Example:

SELECT \* FROM Employees UNION Interns;

Notes:

- complex queries can be used as arguments
- arguments must have the same schema

#### **Subqueries**

We can use subqueries in the WHERE clause:

```
SELECT ... FROM
     \ldots (SELECT \ldots FROM Table WHERE \ldots) \ldots;
```
Subqueries can be correlated:

```
SELECT * FROM Tab1 JOIN
   (SELECT Tab2.a FROM Tab2 WHERE Tab1.b+5 > Tab2.c) ON Tab1.a=Tab2.a;
Silly query in this case, may be a lot more difficult
```
Often rewritable into usual joins, but not always Homework: Try to come to an example Hint: play with bags

```
Subqueries can be used inside other queries
    (we will see more examples)
We can give them names for convenience:
 WITH SubqueryName1 AS (SELECT ...),
      SubqueryName2 AS (SELECT ...)
 SELECT ... SubqueryName1 ... SubqueryName1 ... ;
```
If a subquery is used in several queries, we can give it a name only once—that is, create a virtual relation:

```
CREATE VIEW View1 AS (SELECT ...);
```
We can then use View1 in other queries as usual tables (relations) But no table is created in reality, it is still just a name of a subquery

# Recursive SQL

Typical recursive query ( $\leq$  reqursive-query $>$  can use Relation):

```
WITH RECURSIVE Relation (Att1, ..., Attn) AS (
    <non-reqursive-query> UNION [ALL] <reqursive-query>
) SELECT ... FROM Relation ...;
```
Evaluation procedure:

- 1. Relation is initialised with the evaluation of  $<$ non-reqursive-query $>$
- 2. <reqursive-query> is evaluated on the current state of Relation, union is taken the current state of Relation, and the result is loaded into Relation
- 3. Step 2 is repeated until there is no change (i.e., fix-point state is reached)
- 4. Outer SELECT is evaluated on the fix-point state of Relation

# Recursive SQL

Typical recursive query (<reqursive-query> can use Relation): WITH RECURSIVE Relation (Att1, ..., Attn) AS ( <non-reqursive-query> UNION [ALL] <reqursive-query> ) SELECT ... FROM Relation ...;

Observations:

- corresponds to fix-point extension of first-order logic
- cannot be expressed via other operators
- Relation is getting bigger (more tuples) at each step
- Homework question: Does this process always stop?

Schema: FlightRoutes [fromCity, toCity]

Query: Find all cities you can fly to from Oslo (with any number of flight changes)

```
Solution:
 WITH RECURSIVE Destinations (destCity) AS (
     SELECT f.toCity, FROM FlightRoutes f
         WHERE f.fromCity = 'Oslo'
     IINTON
     SELECT rf.toCity FROM Destinations d
         JOIN FlightRoutes rf ON d.destCity = rf.fromCity
 ) SELECT * FROM Destinations;
```
Question: Why does this always terminate? Answer: Outputs only cities mentioned in the database

Cannot be done with usual join queries, because the number of stops is not bound in advance 125

# 3.4. WHERE clause

· · ·

#### WHERE t.topic = 'Databases';

- Selects tuples (rows) from the relation constructed in the FROM clause according to the condition in the clause
- Corresponds to selection in relational algebra
- The condition can mention both constant values (e.g., 'Databases'), which are the same for every tested tuple, and attributes (e.g., t.topic), which are instantiated by the attribute value for each tuple
- Values can be combined to expressions by functions  $(+,$ external, etc.), Boolean operators (<, LIKE, etc.), logical operators (AND, OR, NOT), case expressions (CASE WHEN ... THEN ... ELSE ... END), etc.
- The condition can also mention subqueries (see below)
- Special care should be given to NULL (next slide) 126

NULL in an value with special properties

- It is illegal to use NULL explicitly as part of an expression
- Usual comparison of NULL with any value evaluates to FALSE
- Both NULL = NULL and NOT (NULL = NULL) are FALSE (formally, three-valued logic is involved)
- Special comparison operators can be used: X IS NULL, X IS NOT NULL, X IS DISTINCT FROM Y (work with NULL as expected)
- Own rules for grouping & aggregation with NULL (see below)

COALESCE(Expr1, Expr2, ...) returns the first argument that is not NULL, and NULL if all are NULL

– Typical use: COALESCE(Address, 'not given')

NULLIF(Expr1, Expr2) returns NULL if the arguments evaluate the same, or Expr1 otherwise

### Conditions with subqueries: EXISTS expression

EXISTS(SELECT ...): Boolean (TRUE/FALSE) condition that checks existence of answers of the subquery

– evaluates to TRUE if the query gives non-empty result

Example:

```
SELECT p.name FROM Persons p
    WHERE EXISTS (SELECT ...);
```
Question: Does it look a bit silly?

Can you come to an example of ... so the query makes sense?

Answer: The subquery can be correlated with the outside (as usual subqueries)

```
SELECT p.name FROM Persons p
    WHERE EXISTS(SELECT * FROM Addresses a WHERE p.name = a.name);
```
# Conditions with subqueries: SOME

SOME(SELECT ...) (syn.: ANY(SELECT ...)) looks for matching values in the subquery:

– example query (best explanation) SELECT p.name FROM Persons p WHERE p.savings > SOME( SELECT pq.savings FROM Persons pq WHERE pq.age = 30)); – meaning: all people with savings more than at least one 30-years-old person

Can be used against multiple attributes via ROW: ... WHERE ROW(Tab.a,Tab.b) > SOME( two-column table here )

IN is a special case of SOME:

 $-$  ... IN(SELECT ...) synonym of ... = SOME(SELECT ...)

From the previous slide for comparison:

```
– example query:
   SELECT p.name FROM Persons p
       WHERE p.savings > SOME(
           SELECT pq.savings FROM Persons pq WHERE pq.age = 30));
– meaning: all people with savings more than at least one
  30-years-old person
```
ALL(SELECT ...) 'symmetric' to ALL:

– example query (best explanation):

SELECT p.name FROM Persons p

WHERE  $p.savings > ALL($ 

SELECT pq.savings FROM Persons pq WHERE pq.age = 30)); – meaning: all people with savings more than all 30-years-olds

#### Test our skills

Schema: Projects [prlD, prName, customerID, prStartDate, ...] Customers [cID, cName, cAddress, . . . ] Employees [eID, eName, eTitle, eStartDate, . . . ] Timesheets [eID, tDate, prID, hours, . . . ]

Query: Find names and titles of all employees who worked on at least one project started after 2014 and was ordered by customer 'Alice'

'Divide-and-Conquer' solution:

– All projects with the correct conditions:

WITH CorrectProjects AS ( SELECT p.prID FROM Projects p JOIN Customers c ON p.customerID=c.cID WHERE p.prStartDate>'2014-12-31' AND c.cName='Alice'),

– Who was on which projects

WITH EmployeeOnProjects AS ( SELECT e.eName,e.eTitle,t.prID FROM Employees e JOIN Timesheets t ON t.eID=e.eID)

– Put the two together SELECT eop.eName,eop.eTitle

FROM EmployeeOnProjects eop JOIN CorrectProjects cp ON eop.prID=cp.prID;

#### Test our skills: more challenging

Schema: Projects [prlD, prName, customerID, prStartDate, ...] Customers [cID, cName, cAddress, . . . ] Employees [eID, eName, eTitle, eStartDate, . . . ] Timesheets [eID, tDate, prID, hours, . . . ]

Query: Find names and titles of all employees who worked on all projects started after 2014 and was ordered by customer 'Alice'

#### Solution:

– All projects with the correct conditions: WITH CorrectProjects AS ( SELECT p.prID FROM Projects p JOIN Customers c ON p.customerID=c.cID WHERE p.prStartDate>'2014-12-31' AND c.cName='Alice'),

– Employees that do not have any (correct project they did not worked on): SELECT e.eName,e.eTitle FROM Employees e WHERE NOT EXISTS ( SELECT \* FROM CorrectProjects cp WHERE NOT EXISTS ( SELECT \* FROM Timesheets t WHERE t.prID=cp.prID AND t.eID=e.eID));

Query: Find names and titles of all employees who worked on all projects started after 2014 and was ordered by customer 'Alice'

Solution:

– All projects with the correct conditions: WITH CorrectProjects AS ( SELECT p.prID FROM Projects p JOIN Customers c ON p.customerID=c.cID WHERE p.prStartDate>'2014-12-31' AND c.cName='Alice'), – Employees that do not have any (correct project they did not worked on): SELECT e.eName, e.eTitle FROM Employees e WHERE NOT EXISTS ( SELECT \* FROM CorrectProjects cp WHERE NOT EXISTS (

SELECT \* FROM Timesheets t WHERE t.prID=cp.prID AND t.eID=e.eID));

Observations:

- Innermost SELECT is executed again for each employee and each project (twice correlated query)
- Thus, can be slow
- Could use other mechanisms (counting, LEFT JOIN, etc.) 134

3.5. Aggregation

# Aggregation

A mechanism to accumulate values from many tuples into one using an aggregation function (COUNT, COUNT(\*), MAX, MIN, SUM, etc.) Example: SELECT p.Name, COUNT(m.Id) AS mCount FROM Persons p JOIN Movies m ON p.Id=m.ActorId WHERE m.DirectorId=1234 GROUP BY p.Id, p.Name HAVING mCount > 10;

Question: What is the difference between WHERE and HAVING?

Evaluated in steps:

- 1. FROM-WHERE (i.e., the query 'inside', without SELECT)
- 2. the tuples divided into groups, one group for each tuple of grouping attributes (i.e., those in GROUP BY)
- 3. aggregated values are calculated for each group, giving a new table with one tuple per group
- 4. the whole thing is filtered through the HAVING condition clause
- 5. the attributes in SELECT are projected

# Aggregation

A mechanism to accumulate values from many tuples into one using an aggregation function (COUNT, COUNT(\*), MAX, MIN, SUM, etc.) Example: SELECT p.Name, COUNT(m.Id) AS mCount FROM Persons p JOIN Movies m ON p.Id=m.ActorId WHERE m.DirectorId=1234 GROUP BY p.Id, p.Name HAVING mCount > 10;

Question: What is the difference between WHERE and HAVING?

Comments on aggregation:

- all non-aggregates in the SELECT clause need to be in the GROUP BY clause
- aggregates can not be used in WHERE (only in HAVING)
- without GROUP BY, we always have exactly 1 row: aggregates for the whole table

NULL-values are ignored in aggregation

- even in the case of COUNT
- $-$  exception is COUNT $(*)$

Aggregation functions will return NULL if evaluated over an empty set of values (after the NULLs are eliminated)

– exception is COUNT and COUNT(\*)

#### Test our skills: more challenging with aggregates

Schema: Projects [prlD, prName, customerID, prStartDate, ...] Customers [cID, cName, cAddress, . . . ] Employees [eID, eName, eTitle, eStartDate, . . . ] Timesheets [eID, tDate, prID, hours, . . . ]

Query: Find names and titles of all employees who worked on all projects started after 2014 and was ordered by customer 'Alice'

Solution with aggregates:

– All projects with the correct conditions: WITH CorrectProjects AS ( SELECT p.prID FROM Projects p JOIN Customers c ON p.customerID=c.cID WHERE p.prStartDate>'2014-12-31' AND c.cName='Alice'),

– Who was on correct projects:

WITH UniqueEmployeesOnCorrectProjects AS ( SELECT DISTINCT e.eID,e.eName, e.eTitle,t.prID FROM Employee e JOIN Timesheets t ON t.eID=e.eID JOIN CorrectProjects cp ON cp.prID=t.prID

– Put the two together:

SELECT uecp.eName, uecp.eTitle FROM UniqueEmployeesOnCorrectProjects uecp GROUP BY uecp.eID, uecp.eName, uecp.eTitle HAVING COUNT(uecp.prID) = SOME(SELECT COUNT(\*) FROM CorrectProjects); 137
### A summary of the main database query language:

SQL

# IN3020&4020 – Database Systems (2024) Part 1: Query Processing Lectures 5, 6: Relational Algebra

29, 30 January

Egor V. Kostylev IFI, University of Oslo egork@ifi.uio.no

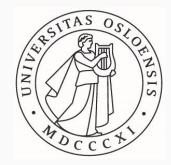

### Syllabus of the course:

- (Extended) Intro and SQL recap ✓
- Part 1. Query processing in relational databases
- Part 2. Transaction management in relational databases
- Part 3. NoSQL DBMS
- SQL query processing relies on two key ingredients: Relational Algebra and Indexes

We study these ingredients first (almost in isolation) and then put all things together

### Materials to read about Relational Algebra

- 1. Fundamentals of Database Systems by R. Elmasri and S.B. Navathe (7th edition): Chapter 8 (maybe, not the best)
- 2. Foundation of Databases by S. Abiteboul, R. Hull & V. Vianu: Part B (more details) available at http://webdam.inria.fr/Alice/
- 3. Database Systems: the Complete Book by H. Garcia-Molina, J. Ullman & J. Widom (2nd edition): Section 2.4
- 4. IN2090 Databaser og datamodellering (Leif Harald Karlsen, Dimitru Roman): Lectures 3 (basics) https://www.uio.no/studier/emner/matnat/ifi/IN2090/h21/timeplan/
- 5. (English) Wikipedia has a good introduction
- 6. etc.
- Many good places with interactive exercises:
	- w3resource (https://www.w3resource.com/)
	- w3schools (https://www.w3schools.com/sql/)
	- Web pages of systems (MySQL, PostgreSQL, Oracle, etc.)
- They use SQL rather than RA
- Should not be a problem: for simple examples
	- syntactic translation is direct
	- semantic differences are immaterial
- 1. Role of RA in SQL engines
- 2. Algebras and algebraic laws
- 3. Relational Algebra intro
- 4. Core RA operations
- 5. Algebraic laws for core operations
- 6. (Some) expressible operations

## 1. Role of RA in SQL engines

SELECT DISTINCT title FROM StarsIn WHERE starName IN (SELECT name FROM MovieStar WHERE birthDate LIKE '%1960′ );

 $\sum$  parsing

(parse tree)

 $\sum$  preprocessing

 $\pi_{\text{title}}(\sigma_{\text{starName}=\text{name}}(\text{StarIn} \times \pi_{\text{name}}(\sigma_{\text{birthDate}}))$ 

 $\{$  optimisation

 $\pi_{\text{title}}(\text{StarIn} \Join_{starName=\text{name}} \pi_{\text{name}}(\sigma_{\text{birthDate~LIKE}} \sim_{0.1960'} (\text{MovieStar})))$ 

 $\{$  evaluation over tables (a lot of things)

(Result) 151

### The place of RA in DBMS architecture

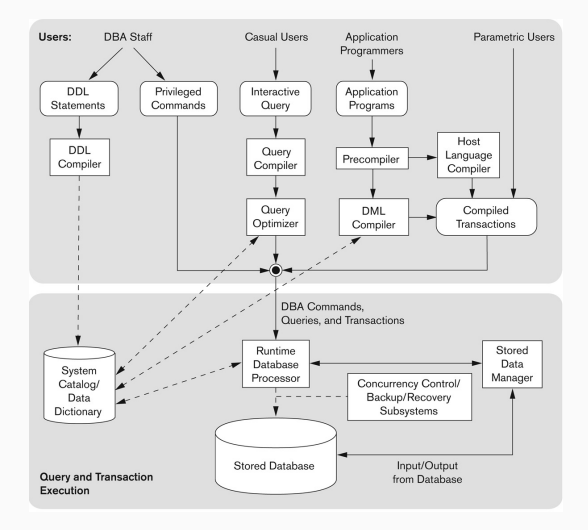

## 2. Algebras and Algebraic Laws

### Algebra (a.k.a. algebraic structure)

### Definition (Algebra)

- Domain D: collection of values
- $-$  Operations: functions from  $\mathsf{D}^k$  to  $\mathsf{D}$   $(k$  is arity of the function)
- Expressions:
	- Atomic: elements of D
	- Complex: operations applied to other expressions  $(e.g., f(3, g(5)))$
- Expressions evaluate to elements of D
- Infix notation is often used for binary ( $k = 2$ ) operations:
	- for example, instead of  $+(3,5)$  we write  $3+5$
	- brackets or conventions used:  $(3+5) \times 2$  vs.  $3+5 \times 2$
- Domain: Integers  $...,-3,-2,-1,0,1,2,3,...$
- Operations: usual +, −,  $\times$ , / (all binary)

– Expression examples:

 $2 + 5$  evaluates to  $7$  $((2-4) \times 5) + (8 / 2)$  evaluates to  $-6$ 8 / 3 evaluates to undefined

### Example: Regular expressions (the algebra of)

- Domain: Sets of strings over an alphabet (set of symbols)  $\Sigma$
- Operations:

binary  $(k = 2)$ :  $\circ$  (or nothing, concatenation), | (alternation) unary  $(k = 1)$ : \* (Kleene star)

- Expression examples (for  $\Sigma = \{a, b\}$ ): ab∗ evaluates to  $\{a, ab, abb, abb, \ldots\}$  $(a | b)^* ab$  evaluates to all words ending with ab (Note: here, a and b are abbreviations for  $\{a\}$  and  $\{b\}$ )
- Expressible operations:

? (e? :=  $\epsilon \mid e$  for every domain element e)  $+$   $(e^+ := ee^*$  for every domain element  $e)$ 

### Definition (Algebra, reminder)

- Domain D: collection of values
- $-$  operations: functions from  $\mathsf{D}^k$  to  $\mathsf{D}$   $(k$  is arity of the function)

Algebraic Law: an identity (or equivalence) that holds in an algebra Examples:

- $x + y = y + x$ ,  $(x \times y) / y = x$  (for all integers x, y) are laws for Integer Algebra
- $(e_1e_2)e_3=e_1(e_2e_3)$ ,  $e^+=ee^*$  (for all sets of strings) are laws for RegExpr Algebra

Common laws may have names:

- binary op is commutative if  $e_1$  op  $e_2 = e_2$  op  $e_1$  (for all  $e_1, e_2$ )
- binary op is associative if  $(e_1$  op  $e_2)$  op  $e_3 = e_1$  op  $(e_2$  op  $e_3)$
- $-$  binary op is idempotent if e op  $e = e$ example:  $max(a, a) = a$  for integers
- unary op is idempotent if  $op(op(e)) = op(e)$ (not a coincidence, but no need for you to know why) example:  $(e^*)^*=e^*$  for sets of words
- binary op is left-distributive over binary op′ if  $e_1$  op  $(e_2$  op'  $e_3) = (e_1$  op  $e_2)$  op'  $(e_1$  op  $e_3)$ example:  $a \times (b + c) = (a \times b) + (a \times c)$  for integers when op is commutative, we have just distributivity

## 3. Relational Algebra Intro

### Variants of Relational Algebra

- There are many RAs. Two RA may be
	- Equivalent: some operations are expressible via each other (e.g.,  $\times$  is expressible via  $\bowtie$  and back in the presence of  $\sigma$  and  $\rho$ )
	- One strictly more expressive than another: one has operations
		- non-expressible in the other
	- Have different domains (e.g., named/unnamed, sets/bags)
- Full SQL requires a very expressive variant of RA for bags (Turing complete!)
- We start with a basic RA for sets under named perspective (as suggested by Codd)
- Why (except historic importance)?
	- every set is a bag
	- all set operations may be simulated by bag operations
	- fundamental core, which also covers most of real SQL queries

Question: What is the domain of RA?

- Domain: (Set) relations (i.e., tables) up to their names
- Relation components (reminder):
	- Relation name: just a string (this we abstract away)
	- Signature: set of attribute names with domains (i.e., datatypes)
	- Set (no repetitions!) of relation tuples (a.k.a. records, rows): assignments of values to attribute names conforming signature
- Example:

#### Tutorials:

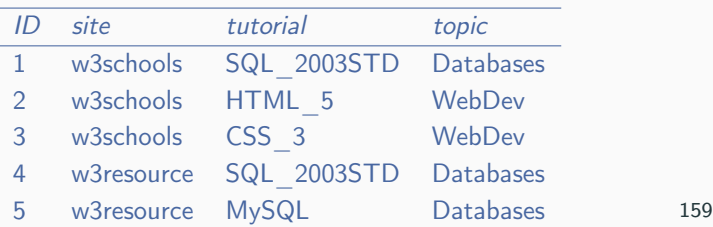

Question: What is the domain of RA?

- Domain: (Set) relations (i.e., tables) up to their names
- Relation components (reminder):
	- Relation name: just a string (this we abstract away)
	- Signature: set of attribute names with domains (i.e., datatypes)
	- Set (no repetitions!) of relation tuples (a.k.a. records, rows): assignments of values to attribute names conforming signature
- Same example:

#### R:

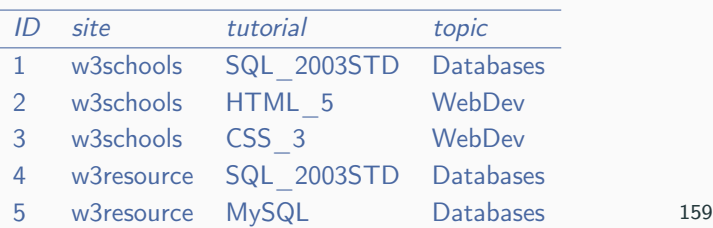

### (Our) Relational Algebra operations

- Domain: Relations (up to their names)
- Core operations:
	- (set) union ∪
	- (set) difference  $\setminus$
	- selection  $\sigma_c$
	- projection  $\pi_{Atts}$
	- Cartesian product  $\times$  (a.k.a. cross product, cross join)
	- renaming  $\rho_N$  (technical, often not mentioned)
- Some unary, some binary, usually not always applicable
- Some parametrised: families of operations rather than single
- Expressible operations:
	- (set) intersection ∩
	- other joins: natural ⋈, theta- ⋈ $\theta$ , semi- ⋉ & ⋊, etc.
	- division  $\div$

- . . .

## 4. Core RA operations

### Union: binary, no parameters (example)

=

### Set-theoretic union of tuples in same-structured relations:

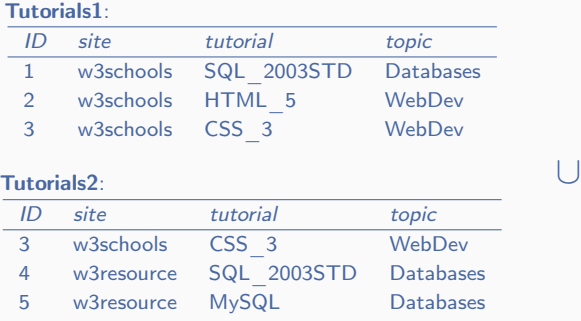

#### Tutorials1 ∪ Tutorials2:

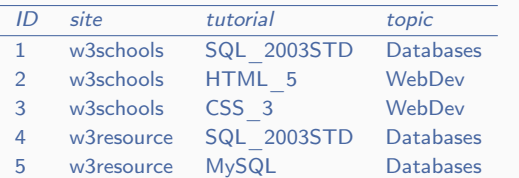

Set-theoretic union of tuples in same-structured relations

### Union (formal definition)

- $-$  Let R and S be two relations
- $-$  Union  $R ∪ S$  is the relation that
	- defined when  $R$  and  $S$  have the same signature (i.e., same attribute names and their datatypes)
	- has this signature
	- contains each tuple that is either in  $R$  or in  $S$  (or both)

Set-theoretic union: repetitions are removed!

### Difference: binary, no parameters (example)

### Set-theoretic difference of tuples in same-structured relations:

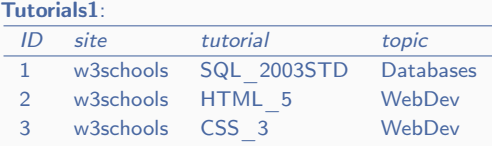

#### Tutorials2:

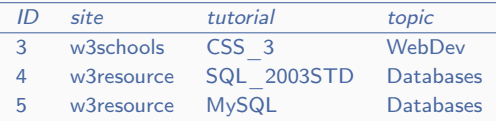

#### Tutorials1 \ Tutorials2:

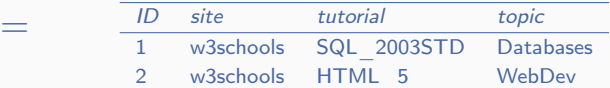

 $\bigwedge$ 

Set-theoretic difference of tuples in same-structured relations

### Difference (formal definition)

- $-$  Let R and S be two relations
- Difference  $R \setminus S$  is the relation that
	- defined when R and S have the same signature (i.e., attribute names together with their datatypes)
	- has the same signature
	- contains each tuple that is in  $R$  but not in  $S$

No repetitions anyway (by construction)

### Selection: unary, one parameter (example)

Selects tuples from a relation satisfying condition in the parameter:

 $\sigma_{\textit{\tiny ID} > 2\ \&\ \textit{topic} = \text{`Databases'}}$ 

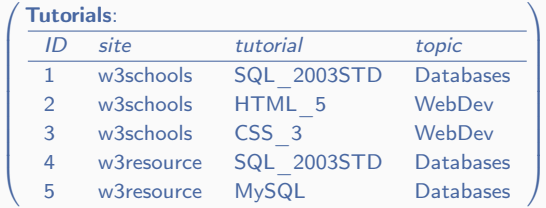

 $\sigma$ ID>2 & topic='Databases' (Tutorials):

| ID | site             | tutorial                         | topic     |
|----|------------------|----------------------------------|-----------|
|    |                  | w3resource SQL 2003STD Databases |           |
|    | w3resource MySQL |                                  | Databases |

### Selection: unary, one parameter (definition)

Selects tuples from a relation satisfying condition in the parameter

### Selection (formal definition)

- $-$  Let R be a relation
- Let C be a condition—that is, Boolean (i.e., using  $\&$ ,  $\vee$ ,  $\neg$ ) combination of atoms
	- $e_1 = e_2$ ,  $e_1 \neq e_2$ , where  $e_1$  and  $e_2$  are attribute names of R or some values (numbers, strings, etc.)
	- domain specific operations over attribute names and values, e.g.,  $e_1 > e_2$ , e LIKE RegExp (no subqueries (!!), etc.)
- Selection  $\sigma_C(R)$  is the relation that
	- is defined when  $C$  mentions only attribute names of  $R$  and all operations in  $C$  are well-typed
	- has the same signature as  $R$
	- contains all tuples in  $R$  satisfying  $C$

### Projection: unary, one parameter (example)

Selects columns from a relation, as specified in the parameter

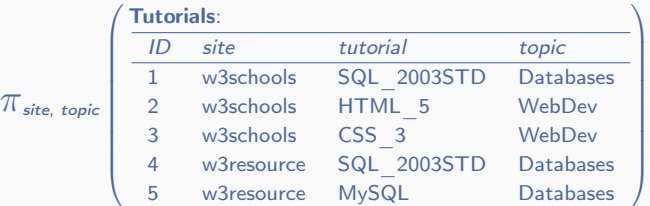

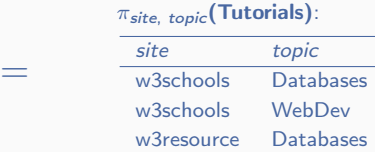

Selects columns from a relation, as specified in the parameter

### Projection (formal definition)

- $-$  Let R be a relation
- $-$  Let  $Atts$  be a list of attribute names
- Projection  $\pi_{Atts}(R)$  is the relation that
	- is defined when  $Atts$  mentions only attribute names of  $R$
	- has signature  $Atts$  (with domains from  $R$ )
	- contains projections (i.e., restrictions) of all tuples in  $R$  to  $Atts$

Repetitions are removed!

## Cartesian product: binary, no parameters (example)

### Combines tuples from two relations in all possible ways:

Tutorials:

=

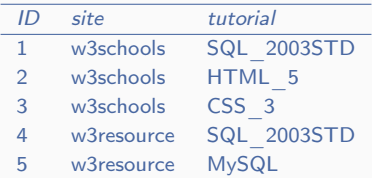

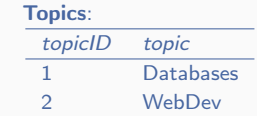

#### Tutorials  $\times$  Topics:

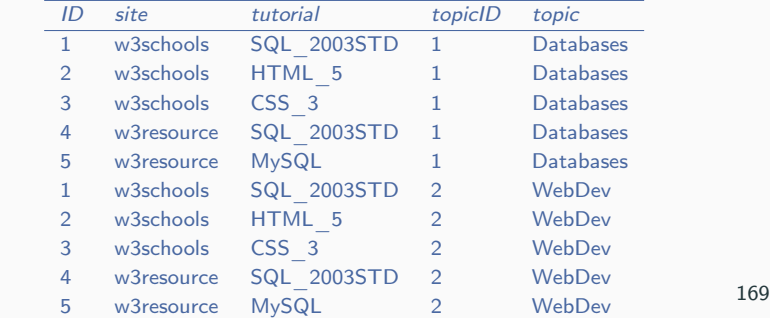

×

## Cartesian product: binary, no parameters (definition)

### Combines tuples from two relations in all possible ways

### Cartesian (or Cross) Product (formal definition)

- $-$  Let R and S be two relations
- Cartesian product  $R \times S$  is the relation that
	- is defined when R and S have no(!) common attribute name
	- has the union of signatures of R and S as signature
	- contains all possible combinations of tuples in a tuple in  $R$ with a tuple in S
- Note: first operation that has more in output than in input
- Maybe really large
- Makes little sense, not used in practice much
- Useful to present natural join  $\bowtie$  (see below)

### Renaming: unary, one parameter

Renames attributes in a relation as specified in the parameter:

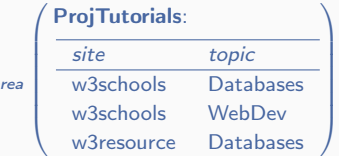

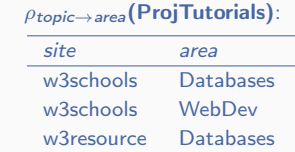

### Renaming (formal definition)

 $-$  Let R be a relation

 $\rho_{\text{topic} \rightarrow \text{a}}$ 

- $-$  Let  $N$  be a list  $A_1 \rightarrow A'_1, \ldots, A_n \rightarrow A'_n$ , where  $A_1,\ldots,A_n,A_1',\ldots,A_n'$  are all different attribute names
- Renaming  $\rho_N(R)$  is the relation that
	- is defined when  $A_1, \ldots, A_n$  are attribute names of R and  $A'_1, \ldots, A'_n$  are not

- is the same as  $R$  except that  $A_1,\ldots,A_n$  renamed to  $A'_1,\ldots,A'_n$ 

=

### Independent set of operations

### Core Set RA

Selection  $\sigma_C$ , Projection  $\pi_L$ , Cartesian Product  $\times$ , Union ∪, Difference \, Renaming  $\rho_N$ 

- Can express everything in Codd's algebra (but not all SQL!)
- These are independent operations: dropping any of them makes the language weaker
- There are other useful expressible operations: intersection  $\cap$ , natural join  $\bowtie$ , division  $\div$ , etc.
	- there are effective algorithms for them
	- it is often simpler to formulate queries using them
- We discuss them after algebraic laws for core operations

# 5. Algebraic laws for core RA operations

### RA Algebraic Laws: initial observations

The power of RA is largely in its rich set of algebraic laws

- allows to convert complex queries to equivalent but simpler ones (before evaluating them)
- 'simple' here means not 'short' or 'neat-looking', but 'expected to be evaluated quicker'
- we will discuss how to decide what is simpler (in this sense) than other later on
- there are (too) many laws, and we consider only most prominent examples
- start now with core operations, later touch expressible ones

Union is commutative, associative, and idempotent:  $R \cup S = S \cup R$   $(R \cup S) \cup T = R \cup (S \cup T)$   $R \cup R = R$ (for all relations  $R, S, T$ )

Difference is right-distributive over union:

 $(R \cup S) \setminus T = (R \setminus T) \cup (S \setminus T)$ 

Question: Is it left-distributive:  $R \setminus (S \cup T) \neq (R \setminus S) \cup (R \setminus T)$ ?

Answer: No (come to counter-example by yourself)

Other (unnamed) laws:  $R \setminus (S \cup T) = (R \setminus S) \setminus T = (R \setminus T) \setminus S$ 

. . .
### Laws for Cartesian product

Cartesian product is commutative and associative:  $R \times S = S \times R$   $(R \times S) \times T = R \times (S \times T)$ (for all relations  $R, S, T$ )

Question: is it idempotent  $(R \times R \nightharpoonup R)$ ? Answer: Of course no: it is never defined

Cartesian product is distributive over both union and difference:  $(R \cup S) \times T = (R \times T) \cup (S \times T)$  $(R \setminus S) \times T = (R \times T) \setminus (S \times T)$ 

Other (unnamed) laws:

. . .

Selection is idempotent:

 $\sigma_C(\sigma_C(R)) = \sigma_C(R)$  (for every relation R and condition C)

Conditions can be reshuffled and split:  $\sigma_{C_1\&C_2}(R) = \sigma_{C_1}(\sigma_{C_2}(R)) = \sigma_{C_2}(\sigma_{C_1}(R))$  $\sigma_{C_1\vee C_2}(R)=\sigma_{C_1}(R)\cup\sigma_{C_2}(R)$ 

Selection can be pushed through union, difference, and Cartesian product (not always!):

 $\sigma_C(R \cup S) = \sigma_C(R) \cup \sigma_C(S)$  $\sigma_C(R \setminus S) = \sigma_C(R) \setminus \sigma_C(S) = \sigma_C(R) \setminus S$  $\sigma_C (R \times S) = \sigma_C (R) \times S$  if C mentions only attributes of R

... (other laws)

Projection is idempotent:  $\pi_{Atts}(\pi_{Atts}(R)) = \pi_{Atts}(R)$  (for relation R and attributes Atts)

Idempotence can be generalised [corrected!]:  $\pi_{Atts}(R) = \pi_{Atts}(\pi_{Atts},A_{tts'}(R))$ 

Projection can be pushed through union and Cartesian product:  $\pi_{Atts}(R \cup S) = \pi_{Atts}(R) \cup \pi_{Atts}(S)$  $\pi_{\mathcal{A}tts_R, \mathcal{A}tts_S}(R \times S) = \pi_{\mathcal{A}tts_R}(R) \times \pi_{\mathcal{A}tts_S}(S)$ if Atts<sub>R</sub> are attributes of R and Atts<sub>S</sub> are attributes of S

. . . (other laws)

# Laws for renaming

. . . . . .

Homework: find a couple by yourself

6. (Some) expressible operations

### Intersection: binary, no parameters

### Set-theoretic intersection of tuples in same-structured relations:

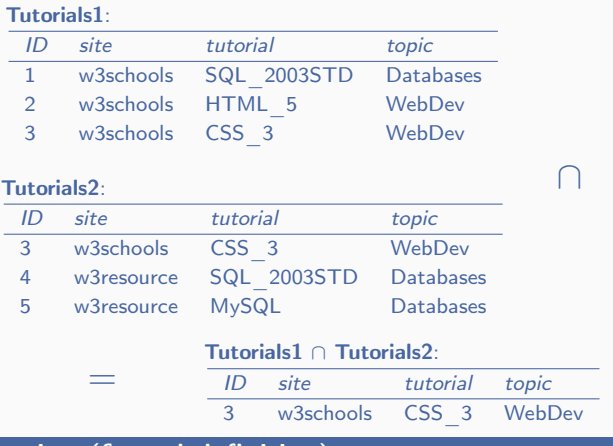

Intersection (formal definition)

Intersection:  $R \cap S := R \setminus (R \setminus S)$  for every R and S (including the undefined cases) 179

# Natural Join: binary, no parameters (example)

Combines tuples from two relations in all possible ways that agree on common attributes:

#### Tutorials:

=

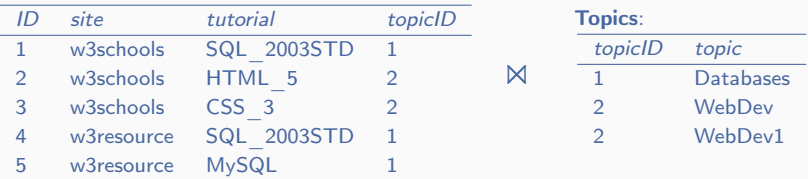

#### Tutorials **M** Topics:

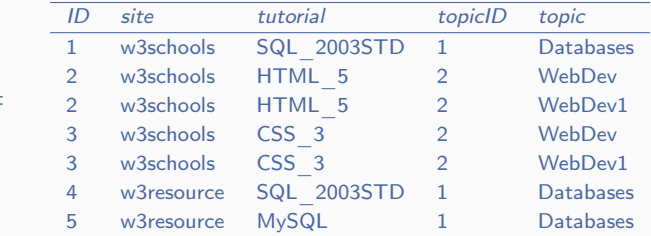

### Natural Join: binary, no parameters (definition)

### Natural Join (formal definition)

Let  $R$  and  $S$  be two relations:

 $A_1, \ldots, A_n$  and  $A'_1, \ldots, A'_m$  their attributes

 $- {B_1, \ldots, B_k} = {A_1, \ldots, A_n} ∩ {A'_1, \ldots, A'_m}$ : common

Natural Join:  $R \Join S := \rho_N(\pi_L(\sigma_C(\rho_{N_R}(R) \times \rho_{N_S}(S))))$  where

–  $N_R$  and  $N_S$  rename attributes of R and S apart:

$$
N_R = \{A_1 \rightarrow R.A_1, \dots, A_n \rightarrow R.A_n\}
$$
  

$$
N_S = \{A'_1 \rightarrow S.A'_1, \dots, A_m \rightarrow S.A'_m\}
$$

 $-$  C is the condition matching common attributes:

 $C = (R.B_1 = S.B_1 \& \cdots \& R.B_k = S.B_k)$ 

–  $\mathcal L$  are all attributes of  $R$  and  $S$  except the repetitions:  $L = R.A_1, \ldots, R.A_n, S.B'_1, \ldots, S.B'_\ell$ 

where  $\{B'_1, \ldots, B'_{\ell}\} = \{A'_1, \ldots, A'_m\} \setminus \{A_1, \ldots, A_n\}$ 

– N renames attributes back:

 $N = \{R.A_1 \to A_1, \ldots, R.A_n \to A_n, S.B'_1 \to B'_1, \ldots, S.B'_\ell \to B'_\ell\}$ 

### Natural Join (observations)

– Product  $\times$  is expressible in the presence of natural join  $\bowtie$ 

- Question: Any ideas how?
- Answer:  $R \times S := R \Join S$  for every relations R, S when  $R \times S$  is defined (the difference is that  $\Join$  is defined in more cases than  $\times$ )
- Another core set RA: selection  $\sigma_C$ , projection  $\pi_L$ , natural join ⋈, union ∪, difference \, renaming  $\rho_N$
- Natural join is one of the most used operations in practice
- Implementing  $\bowtie$  via  $\times$  is extremely non-effective
- Native algorithms for  $\bowtie$  are common (we will see)

### Normal join  $+$  selection:

#### Tutorials:

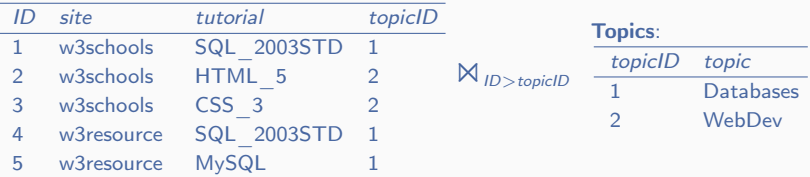

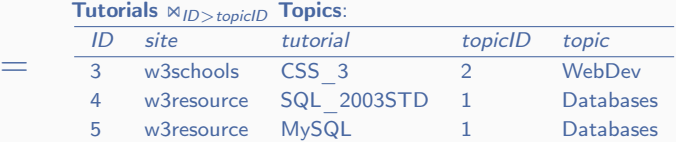

(This is not very meaningful query, but the operation is very useful in practice)

#### Theta Join (formal definition)

Theta Join:  $R \bowtie_{\theta} S := \sigma_{\theta}(R \bowtie S)$  for relations R and S, and condition  $\theta = RAtt_1$  op<sub>1</sub> SAtt<sub>1</sub> &  $\cdots$  & RAtt<sub>k</sub> op<sub>k</sub> SAtt<sub>k</sub> where  $RAtt_i$  and  $SAtt_i$  are attributes of R and S, and  $op_i \in \{ =, \neq, >, <, \geq, \leq \}$ (including the undefined cases)

- Question: Why to bother? Why only these conditions?
- Answer:
	- one the one hand, very common in practice
	- one the other, we can design specialised efficient algorithms
- Equi-Join: theta join with = as all op<sub>i</sub> (e.g.,  $R \bowtie_{RAtt = SAtt} S$ )
	- essentially, naturally join with incorporated renaming
	- even more common and own algorithms

### Semi-joins, anti-joins: binary, no parameters

### Semi-Joins (formal definition)

Left Semi-Join:  $R \ltimes S := \pi_{RAtts}(R \ltimes S)$  for relations R and S where RAtts are attributes of R Right Semi-Join:  $R \rtimes S := \pi_{SAits}(R \rtimes S)$  for relations R and S where *SAtts* are attributes of S (symmetric:  $R \rtimes S = S \ltimes R$ )

#### – Left Semi-Join: all tuples in  $R$  that join with tuples in  $S$

Anti-Joins (formal definition)

Left Anti-Join:  $R \triangleright S := R \setminus (R \ltimes S)$  for relations R and S Right Anti-Join:  $R \triangleleft S := \dots$  (symmetric:  $R \triangleleft S = S \triangleright R$ )

– Left Anti-Join: all tuples in R that do not join with tuples in S

Question: Where are Outer Joins? Answer: Next time: not in classical relational algebra, need NULLs

#### 'Inverse' of Cartesian Product:

=

#### TutTimesTop:

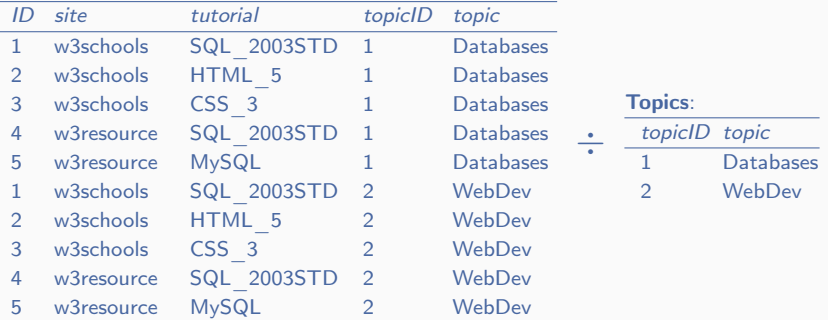

#### TutTimesTop ÷ Topics:

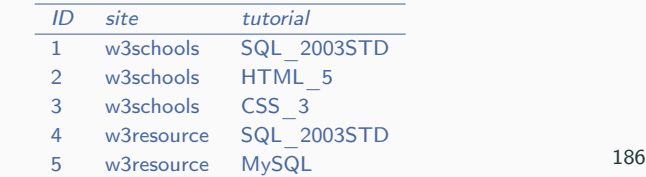

### 'Inverse' of Cartesian Product:

#### TutTimesTop':

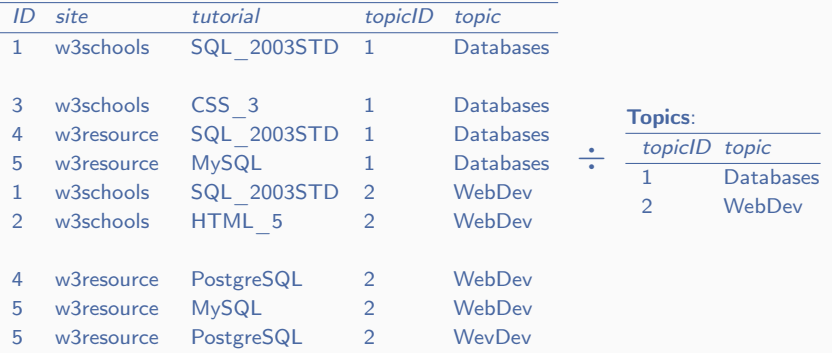

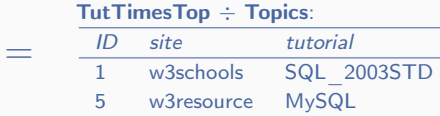

### Division (formal definition)

Division:  $R \div S := \pi_{Atts}(R) \setminus \pi_{Atts}((\pi_{Atts}(R) \times S) \setminus R)$  for relations  $R$  and  $S$ , where Atts is the attributes of  $R$  not mentioned in  $S$  (including the undefined cases)

- Defined only when each attribute of S is an attribute of R (follows from the definition)
- Equivalently, can be defined as:  $R \div S$  is all tuples t from  $\pi_{Atts}(R)$  such that  $\{t\} \times S \subseteq R$
- As expected,  $(R \times S) \div S = R$  for every R and S
- However,  $(R \div S) \times S$  may be different from R
- (cf. Euclidian division, a.k.a. division with reminder for integers)

# (Some) algebraic laws for expressible operations

Our definitions of the expressible operations are essentially laws: e.g.,  $R \div S = \pi_{Atts}(R) \setminus \pi_{Atts}((\pi_{Atts}(R) \times S) \setminus R)$ 

Intersection ∩ is commutative, associative, and idempotent, as well as distribute over union ∪

Natural join is commutative, associative, and idempotent:  $R \bowtie S = S \bowtie R$   $(R \bowtie S) \bowtie T = R \bowtie (S \bowtie T)$   $R \bowtie R = R$ (the most important laws in practice)

Selection can be pushed through join (not always!):  $\sigma_C (R \bowtie S) = \sigma_C (R) \bowtie S$  if C mentions only attributes of R (also very important)

. . . (other laws)

### Classic Relational Algebra:

core and expressible operations, algebraic laws

# IN3020&4020 – Database Systems (2024) Part 1: Query Processing Lectures 7, 8: Relational Algebra for SQL

5, 6 February

Egor V. Kostylev IFI, University of Oslo egork@ifi.uio.no

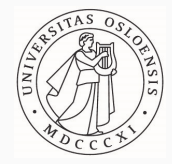

# Materials to read about Relational Algebra (same)

- 1. Fundamentals of Database Systems by R. Elmasri and S.B. Navathe (7th edition): Chapter 8 (maybe, not the best)
- 2. Foundation of Databases by S. Abiteboul, R. Hull & V. Vianu: Part B (more details) available at http://webdam.inria.fr/Alice/
- 3. Database Systems: the Complete Book by H. Garcia-Molina, J. Ullman & J. Widom (2nd edition): Section 2.4
- 4. IN2090 Databaser og datamodellering (Leif Harald Karlsen, Dimitru Roman): Lectures 3 (basics) https://www.uio.no/studier/emner/matnat/ifi/IN2090/h21/timeplan/
- 5. (English) Wikipedia has a good introduction
- 6. etc.
- Many good places with interactive exercises:
	- w3resource (https://www.w3resource.com/)
	- w3schools (https://www.w3schools.com/sql/)
	- Web pages of systems (MySQL, PostgreSQL, Oracle, etc.)
- They use SQL rather than RA
- Should not be a problem: for simple examples
	- syntactic translation is direct
	- semantic differences are immaterial
- 1. What is missing in the classic set RA to cover SQL?
- 2. More functionality for sets
- 3. Bag Relational Algebra intro
- 4. Extending and re-defining known operations
- 5. Bag-specific operations
- 6. Algebraic laws and integrity constraints

1. What is missing in the classic set RA to cover SQL?

# Variants of Relational Algebra

- There are many RAs. Two RA may be
	- Equivalent: some operations are expressible via each other (e.g.,  $\times$  is expressible via  $\bowtie$  and back in the presence of  $\sigma$  and  $\rho$ )
	- One strictly more expressive than another: one has operations non-expressible in the other
	- Have different domains (e.g., named/unnamed, sets/bags)
- We considered basic RA for sets under named perspective (as suggested by Codd)
- Full SQL requires a very expressive variant of RA for ordered bags (Turing complete!)
- We will look at a version of RA for (unordered) bags:
	- enough to capture most of SQL
	- but not all

# Set Relational Algebra we know

- Domain: (Set) Relations
- Core operations:
	- (set) union ∪
	- (set) difference  $\setminus$
	- selection  $\sigma_c$
	- projection  $\pi_{Atts}$
	- Cartesian product  $\times$  (a.k.a. cross product, cross join)
	- renaming  $\rho_N$  (technical, often not mentioned)
- Some unary, some binary, usually not always applicable
- Some parametrised: families of operations rather than single
- Expressible operations:
	- (set) intersection ∩
	- other joins: natural ⋈, theta- ⋈ $\theta$ , semi- ⋉ & ⋊, etc.
	- division  $\div$

- . . .

What is missing in our core RA to cover all SQL functionality?

- 1. Value invention (SELECT R.A+5 FROM R)
- 2. NULLs (in particular, for OUTER JOINs):
- 3. Recursion (WITH RECURSIVE) not covered
- 4. Bag relations and aggregates (SELECT SUM(R.A) FROM R)
- 5. Ordered relations (ORDER BY, LIMIT) not covered

. . . . . .

2. More functionality for sets

# Generalised Projection: unary, one parameter (example)

#### Projection  $+$  renaming  $+$  value invention using expressions

 $\pi$  site, topic $\rightarrow$ area, ID+5 $\rightarrow$ IDplus

=

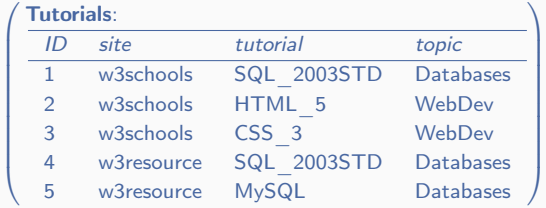

 $\pi_{site, \ topic \rightarrow area, \ ID+5 \rightarrow IDplus}$  (Tutorials):

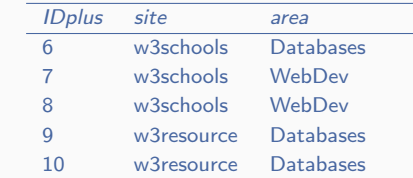

# Generalised Projection: unary, one parameter (definition)

#### Selects and modifies attributes, as specified in the parameter

### Generalised Projection (formal definition)

- $-$  Let R be a relation
- $-$  Let  $N$  be a list of attributes  $A$  and maps  $Exp \rightarrow A'$ , where  $Exp$  is an expression over attributes and values, and  $A$ ,  $A^\prime$  are attributes
- Generalised Projection  $\pi_N(R)$  is the relation that
	- $\,$  is defined when all  $A'$  are different and not attributes of  $R,$ all other mentioned attributes (incl., A) are in the schema of  $R$ , and all types are matched
	- with schema consisting of all  $A$  and  $A^\prime$
	- contains all tuples constructed from tuples in  $R$  as specified by  $N$
- Repetitions are removed
- Just renaming when  $Exp$  is an attribute
- $-$  Exp may be a constant (not mentioning attributes), including NULL
- Can create bigger table than input 206

Combines tuples from two relations in all possible ways that agree on common attributes, and extend left dangling tuples with NULLs

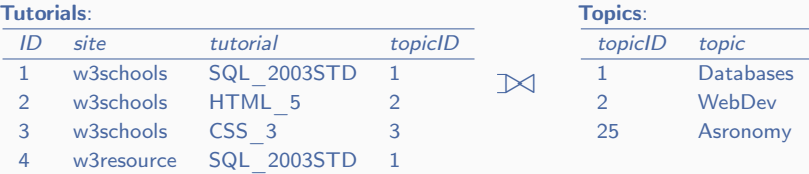

#### Tutorials **▷** Topics:

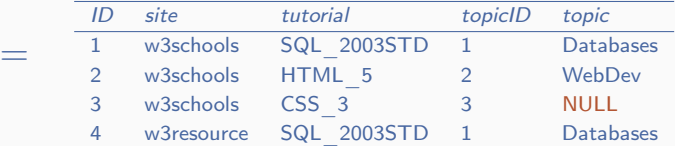

# Outer Joins: binary, no parameters (definition)

### Natural Join + dangling tuples extended with NULLs

### Outer Joins (native formal definition)

- $-$  Let R and S be two relations
- Left Outer Join  $R \bowtie S$  is the relation that
	- all common attributes of  $R$  and  $S$  have the same domains
	- has the union of schemas of R and S as schema
	- contains all possible combinations of a tuple in  $R$  with a tuple in  $S$ that agree on common attributes and all dangling tuples in  $$ extended with NULLs
	- a dangling tuple in  $R$  is a tuple that does not agree with any tuple in  $R$  on common attributes
- Right Outer Join  $R \bowtie S := S \bowtie R$
- Full Outer Join  $R \Join S := (R \Join S) \cup (R \Join S)$

Expressible via the core  $RA +$  Generalised Projection (see the first mandatory) 208 Generalised Projection and outer joins have their laws. For example:

Generalised Projection can be pushed through union and Cartesian product:

 $\pi_N(R \cup S) = \pi_N(R) \cup \pi_N(S)$  $\pi_{N_R,N_S}(R \times S) = \pi_{N_R}(R) \times \pi_{N_S}(S)$ if  $N_R$  mentions only attributes of R and  $N<sub>S</sub>$  mentions only attributes of S

Left outer join is idempotent:  $R \bowtie R = R$  (= R  $\bowtie R$ )

But not commutative:  $R \bowtie S \neq S \bowtie R$  (unless  $R = S$ ) And not associative:  $(R \boxtimes S) \boxtimes T \neq R \boxtimes (S \boxtimes T)$ 

There are many more

# 3. Bag Relational Algebra intro

# Bag Relational Algebra domain

- Domain: Bag relations (i.e., bag tables)
- Bag relation components (reminder):
	- Relation name: just a string
	- Schema: set of attribute names with domains (i.e., datatypes)
	- Bag (possible repetitions!) of tuples: assignments of values to attribute names conforming schema
- Example:

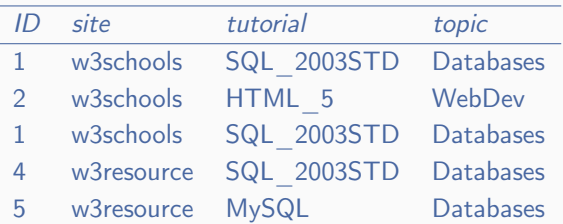

#### Tutorials:

## Bag Relational Algebra operations

- Domain: Bag Relations
- Every Set Relation is a Bag Relation
- All set RA operations generalise to bags:
	- some are just extensions to bags that are not sets—that is, if input relations are sets than the result is as before: difference \, intersection ∩, selection  $\sigma_c$ . Cart. product  $\times$ , division ÷, renaming ϱ<sup>N</sup> , joins (⋊⋉, ⋊⋉θ, ⋉, ⋊, ◁, ▷, ▷◁, ▷◁ , ▷◁ )
	- others need re-definition even for sets (marked by sup-script  $b$ ): union  $\cup^b$ , (generalised) projection  $\pi^b_\mathsf{N}$ (we also keep the set versions  $\cup$  and  $\pi_N$ , which are undefined on bags that are not sets)
- Several new operations:
	- duplicate elimination  $\delta$ , grouping+aggregation  $\gamma_L$ , ...

# 4. Extending and re-defining the known operations

# Bag Union: binary, no parameters (example only)

### Bag-theoretic union of tuples (multiplicities are added):

#### Tutorials1: ID site tutorial topic 1 w3schools SQL 2003STD Databases 1 w3schools SQL\_2003STD Databases 3 w3schools CSS\_3 WebDev

#### Tutorials2:

=

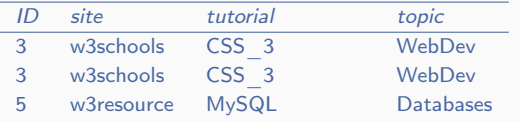

#### Tutorials1 ∪<sup>b</sup> Tutorials2:

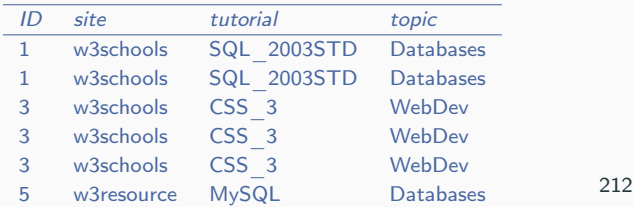

 $\bigcup^b$
## Difference for bags: binary, no parameters (example only)

Bag-theoretic difference of tuples in same-structured relations (multiplicities are subtracted; if negative, overwritten by 0)

Tutorials1:

| ID | site                   | tutorial           | topic     |
|----|------------------------|--------------------|-----------|
|    | w3schools              | <b>SQL 2003STD</b> | Databases |
|    | w <sub>3</sub> schools | SQL 2003STD        | Databases |
|    | w <sub>3</sub> schools | HTML 5             | WebDev    |

#### Tutorials2:

=

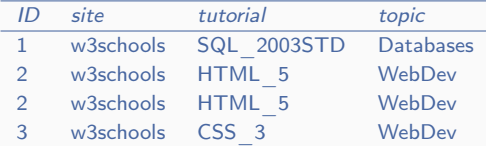

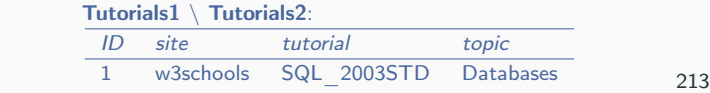

 $\bigwedge$ 

Selects tuples as in the set case:

 $\sqrt{ }$ 

 $\begin{array}{c} \begin{array}{c} \begin{array}{c} \begin{array}{c} \end{array} \\ \end{array} \\ \begin{array}{c} \end{array} \end{array} \end{array}$ 

 $\sigma$ <sub>ID>2</sub> & topic='Databases'

=

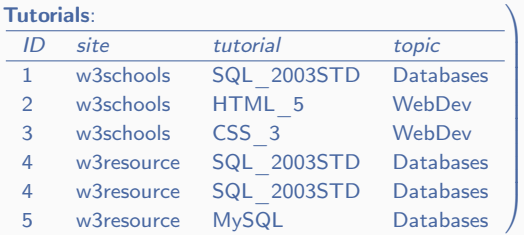

σID><sup>2</sup> & topic='Databases'(Tutorials):

| ID       | site       | tutorial     | topic            |
|----------|------------|--------------|------------------|
| $\Delta$ | w3resource | SQL 2003STD  | Databases        |
| 4        | w3resource | SQL 2003STD  | Databases        |
| b.       | w3resource | <b>MvSQL</b> | <b>Databases</b> |

# Generalised Projection for bags (including renaming): unary, one parameter (example only)

 $\sqrt{ }$ 

 $\overline{\phantom{a}}$ 

=

Also as in set case (outputs the same number of tuples as in input):

$$
\pi_{\mathit{site}, \ \mathit{topic} \rightarrow \mathit{area}, \ \mathit{ID} + 5 \rightarrow \mathit{IDplus}
$$

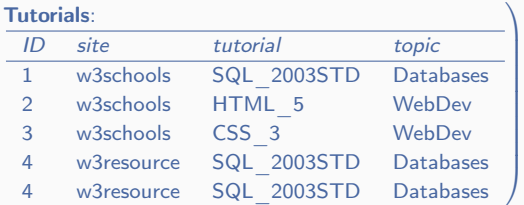

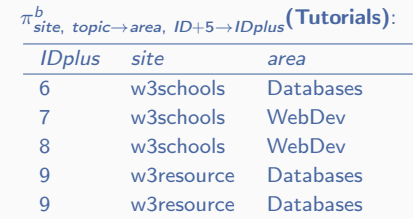

# Natural Join for bags (including Cartesian product): binary, no parameters (example only)

Combines tuples from two relations in all possible ways that agree on common attributes (multiplicities are multiplied):

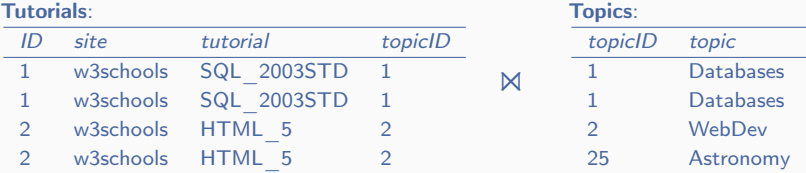

#### Tutorials ⋈ Topics:

=

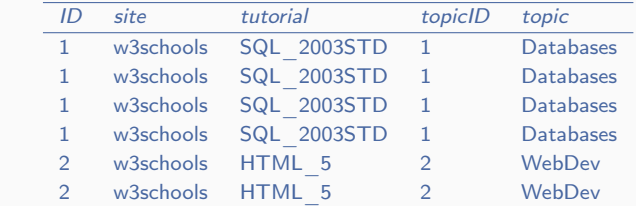

#### Expressible operations for bags

Many operations are expressed exactly as in the set RA:

Theta Join:  $R \bowtie_{\theta} S := \sigma_{\theta}(R \bowtie S)$ Intersection:  $R \cap S := R \setminus (R \setminus S)$ 

Others require more elaborate expressions to take care of multiplicity (not used so much for bags, so do not give them here)

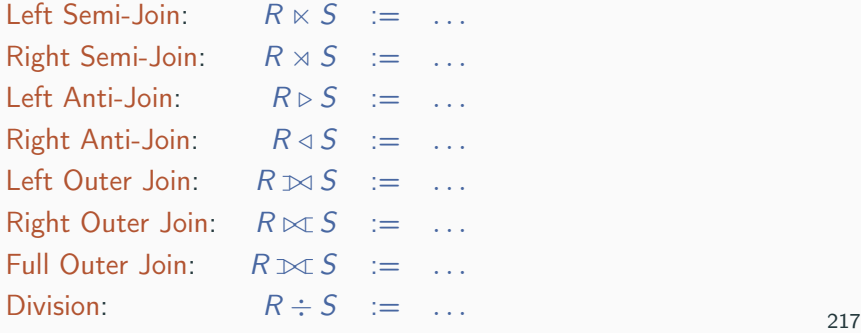

5. Bag-specific operations

#### Removes duplicates:

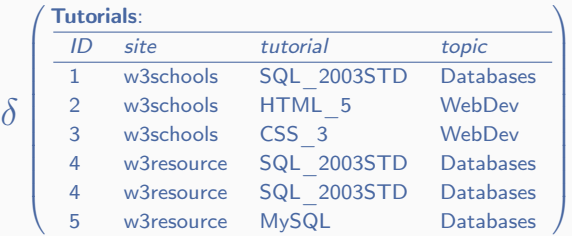

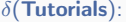

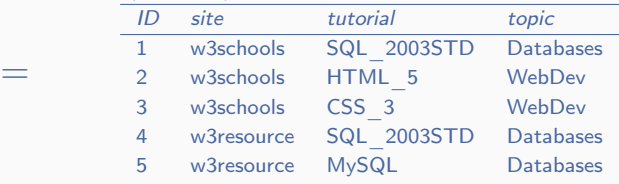

#### Removes duplicates

#### Duplicate Elimination (formal definition)

- $-$  Let R be a relation
- Duplicate elimination  $\delta(R)$  is the relation that
	- is always defined
	- $-$  has the same schema as  $R$
	- contains all tuples in  $R$  but without duplicates (i.e., with all multiplicities 1)

Set operations can be simulated by the bag versions and  $\delta$ 

For example,  $R \cup S = \delta(R \cup^b S)$  for every set relations  $R$  and  $S$ 

More laws below

#### Groups and aggregates according to the parameter

site,  $SUM(ID) \rightarrow sID$ , COUNT(topic)→ctopic

=

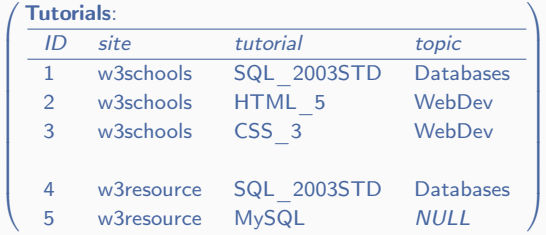

 $\gamma_{site}$ , SUM(ID) $\rightarrow$ sID, COUNT(topic) $\rightarrow$ ctopic(Tutorials):

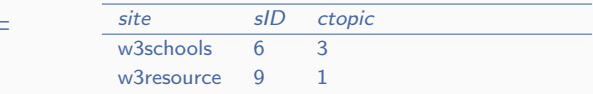

Question: Why 3 and 1 in the last column?

Answer: Duplicates count, NULL does not 220

An aggregate function takes a bag of values and returns a value May be also undefined (e.g., due to type mismatch)

There are several aggregate functions relevant to SQL

We consider some examples:

– COUNT( $Ω$ ) counts the number of elements in  $Ω$  (with multiplicities) different from NULL:

 $COUNT({$ a, b, b, b, NULL} ) = 4

– COUNT DISTINCT( $\Omega$ ) counts the number of distinct elements in  $\Omega$ (without multiplicities) different from NULL:

COUNT DISTINCT( $\{\{a, b, b, b, NULL\}\}\$  = 2

An aggregate function takes a bag of values and returns a value May be also undefined (e.g., due to type mismatch) There are several aggregate functions relevant to SQL

We consider some examples:

- MIN( $Ω$ ) computes the minimum of non-*NULL* elements in  $Ω$ :  $MIN({ \{1, 2, 3, 3, NULL\}}) = 1$
- MAX( $Ω$ ) computes the maximum of non-*NULL* elements in  $Ω$ :  $MAX({ \{1, 2, 3, 3, NULL\}}) = 3$
- SUM( $Ω$ ) computes the sum of non-NULL elements in  $Ω$ :  $SUM({\{1, 2, 3, 3, NULL\}}) = 9$
- AVG( $Ω$ ) computes the average of non-NULL elements in  $Ω$ :  $AVG({ {1, 2, 3, 3, *NULL* }}) = 2.25$

All undefined if  $\Omega$  has anything different from numbers and NULL, evaluate to *NULL* if  $\Omega$  has only *NULL*s (or empty) 221

## Grouping+aggregation: unary, one parameter (definition)

#### Groups and aggregates the values of attributes, as specified in the parameter

#### Grouping and Aggregation (formal definition)

- $-$  Let  $R$  be a relation and  $N$  a list of attributes  $A_g$  and maps  $Agg(A) \rightarrow A'$ , where  $Agg$  is an aggregate function, and  $A_g$ ,  $A$ ,  $A^\prime$  are attributes
- Grouping with Aggregation  $\gamma_N(R)$  is the relation that
	- $\,$  is defined when all  $A'$  are different and not attributes of  $R,$ all other mentioned attributes (incl.,  $A_{\sigma}$  and A) are in signature of  $R$ , and all types (incl., in aggregates) are matched
	- with signature consisting of all  $A_{\rm \scriptscriptstyle g}$  and  $A^{\prime}$
	- contains all tuples constructed from  $R$  as follows:
		- 1. tuples in R are grouped by distinct tuples of values of  $A_g$
		- 2. for each group, aggregate  $Agg(\Omega)$  is computed for every

 $Agg(A) \rightarrow A'$ , where  $\Omega$  is the bag of values of  $A$  in the group

3. one tuple is constructed for each group from all  $A_{\rm g}$  and all  $A^{\prime}$ as computed values of the aggregates  $Agg(A) \rightarrow A'$ 

#### Becomes projection  $+$  duplicate elimination when no aggregates mentioned 222

# 6. Algebraic Laws and Integrity Constraints

Almost all the rules mentioned before for sets extend to bags

For example, natural join is commutative and associative:

 $R \bowtie S = S \bowtie R$   $(R \bowtie S) \bowtie T = R \bowtie (S \bowtie T)$ Selection and projection can be pushed through join (not always!):  $\sigma_C(R \bowtie S) = \sigma_C(R) \bowtie S$  if C mentions only attributes of R However, there are exceptions (e.g.,  $R \bowtie R \neq R$  for bags)

Bag union  $\cup^b$  and generalised projection  $\pi^b_N$  have their own laws, often different from their set versions  $\cup$  and  $\pi_N$  (e.g.,  $R \cup^b R \neq R$ )

Dupl. elimination  $\delta$ , and grouping+aggregation  $\gamma_N$  also have laws:

 $- \delta$  can be pushed through join, selection, etc.:

 $\delta(R \Join S) = \delta(R) \Join \delta(S)$   $\delta(\sigma_C(R)) = \sigma_C(\delta(R))$ 

 $\gamma_N$  has very few useful laws

(i.e., allow for only very limited optimisation) <sup>223</sup>

#### Integrity Constraints in RA

We can express integrity constraints (primary and foreign keys, etc.) using RA

Primary key: attributes  $A_1, \ldots, A_k$  of relation R

Relation R satisfies this primary key if for every tuple  $t_1$  in R there is no other tuple  $t_2$  in R such that  $t_1[A_1, \ldots, A_k] = t_2[A_1, \ldots, A_k]$ 

Assuming that  $R$  is a set relation, can be written as  $\sigma_C(R \bowtie \rho_N(R)) = \emptyset$ , where

- $-$  N is  $B_1 \rightarrow B'_1, \ldots, B_m \rightarrow B'_m$  for  $B_1, \ldots, B_m$  are all the attributes of R different from  $A_1, \ldots, A_k$
- $C$  is  $B_1 \neq B'_1 \vee \cdots \vee B_m \neq B'_m$

For arbitrary bag relations also possible, but requires using aggregates (Homework: try it!)

We can express integrity constraints (primary and foreign keys, etc.) using RA

Foreign key: attributes  $B_1, \ldots, B_k$  of relation S and attributes  $A_1, \ldots, A_k$  of relation R with matching domains Relations S and R satisfy this foreign key if every tuple  $t_1$  in S has a tuple  $t_2$  in R such that  $t_1[B_1, \ldots, B_k] = t_2[A_1, \ldots, A_k]$ 

Can be written as  $\delta(\pi_{B_1,...,B_k}(S)) \subseteq \delta(\pi_{A_1,...,A_k}(R))$ 

#### What is missing in the classic set RA to cover (most of) SQL

# IN3020&4020 – Database Systems (2024) Part 1: Query Processing Lectures 9, 10: Indexes

12, 13 February

Egor V. Kostylev IFI, University of Oslo egork@ifi.uio.no

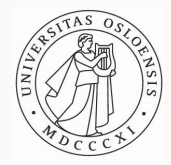

Syllabus of the course:

- (Extended) Intro and SQL recap ✓
- Part 1. Query processing in relational databases
	- Part 2. Transaction management in relational databases
	- Part 3. NoSQL DBMS
- SQL query processing relies on two key ingredients: Relational Algebra  $(\checkmark)$  and Indexes

We study these ingredients first (almost in isolation) and then put all things together

#### Materials to read about Indexes

- 1. Fundamentals of Database Systems by R. Elmasri and S.B. Navathe (7th edition): Chapter 17 (and some of 16)
- 2. Database Systems: the Complete Book by H. Garcia-Molina, J. Ullman & J. Widom (2nd edition): Section 14 (+ 8.3 & 8.4)
- 3. IN2090 Databaser og datamodellering (Leif Harald Karlsen, Dimitru Roman): Lectures 13 (basics)

https://www.uio.no/studier/emner/matnat/ifi/IN2090/h21/timeplan/

- 4. (English) Wikipedia
- 5. etc.

```
CREATE TABLE t1(id int);
INSERT INTO t1
  SELECT n*random()
 FROM generate_series(1, 10000000) AS x(n);
CREATE TABLE t2 AS (SELECT * FROM t1);
CREATE INDEX t1_ind ON t1(id);
\timing on
SELECT * FROM t1 WHERE id = 100; --> Time: 0.792 ms
SELECT * FROM t2 WHERE id = 100; --> Time: 303.022 ms
```
- 1. How to store relations?
- 2. Types of indexes
- 3. Multi-level indexes (how to implement indexes)
- 4. Indexes in practice
- 5. Multi-dimensional indexes (indexes on several attributes)

1. How to store relations?

Ingredients for efficiency:

- 1. Find a good query plan (i.e., RA expression)
- 2. Store data (i.e., relations) to maximise the speed of retrieval:

SELECT  $*$  FROM R WHERE R.A = 1345 (exact search) SELECT  $*$  FROM R WHERE R.A  $> 1345$  (interval search) SELECT  $*$  FROM R WHERE R.A  $> 1345$  AND R.B  $= 'a'$ (multi-attribute search)

Challenge: There may be a lot of data (i.e., tuples) Updates (incl. insertions and deletions) are less critical, but should also be taken into account

**Today:** look at how DBMSs manage with Ingredient 2

#### Place of data storage (incl. indexes) in DBMS architecture

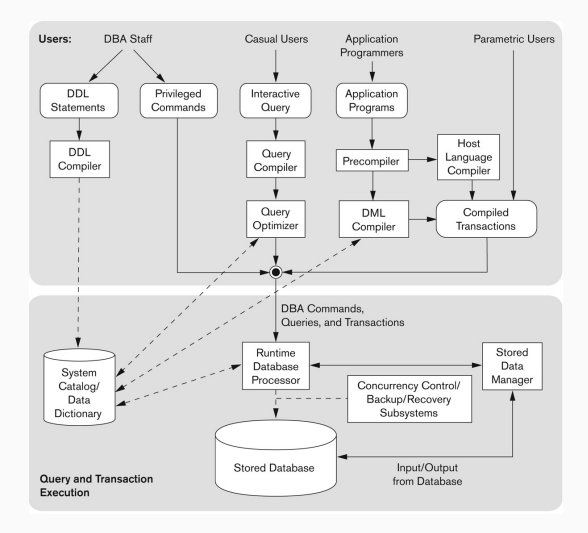

Storage (memory) hierarchy:

- Primary storage:
	- CPU main memory, cache memory (Static RAM, DRAM)
- Secondary storage:

Magnetic disks, flash memory, solid-state drives

– Tertiary storage:

Removable media, distributed over the Web, etc.

Data in standard DBMSs is stored in secondary memory:

- good size (∼10–100 TBs now)
- slow access ( $\sim$ 10–100 ms now)

Secondary memory (e.g., magnetic disk):

- Organised in blocks (∼10 KBs)
- Can be accessed using pointers, which may refer to any point (word) in any block
- However, read & write is possible only for the whole block
- Blocks are consecutive, e.g., we can retrieve "the block in the middle between two given blocks" (referring to blocks by their first pointers)

## Storing a relation

Usually, a block can accommodate several records (i.e., tuples)

There are options to store tuples of a relation in a file:

#### Continuous, unspanned:

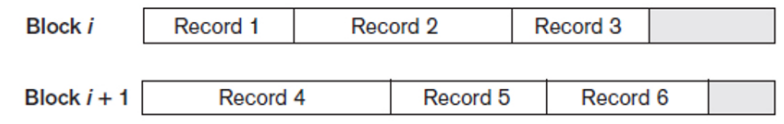

#### Continuous, spanned:

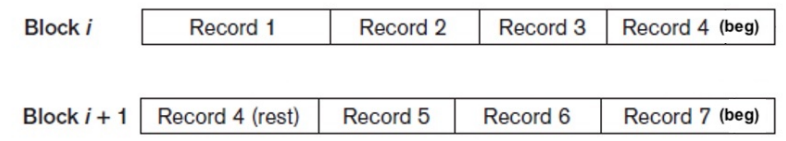

## Storing a relation

Usually, a block can accommodate several records (i.e., tuples) There are options to store tuples of a relation in a file:

#### Linked, unspanned:

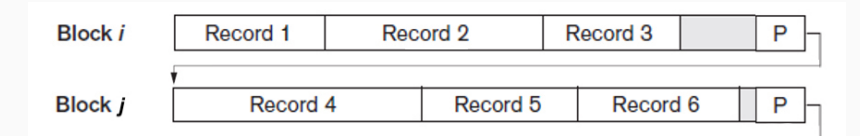

#### Linked, spanned:

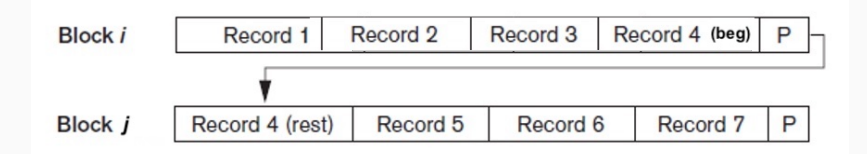

#### We assume:

– Generally, continuous, unspanned:

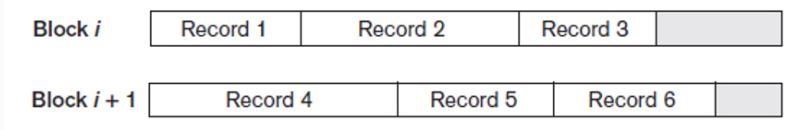

- (Sometimes, linked as well)
- all records (i.e., tuples) take the same size

All these assumptions are for simplicity, (almost) everything applies to other settings Heap (or pile) file:

- tuples placed in file in order of insertion
- inserting a new tuple: very efficient
- deletion of a tuple:
	- real deletion and squeezing all following blocks (slow)
	- real deletion and squeezing only current block (efficient)
	- use deletion marker (efficient)
- searching with a given attribute value  $(\dots)$  WHERE R.A = 1245)
	- $b$  reads (where  $b$  is the number of used blocks)
	- $-$  ∼ b/2 reads on average, if A is a candidate key (e.g., primary key)

Slow. What can we do?

File with tuples ordered by the search key R.A:

- inserting a new tuple: may be slow, but may use overflow blocks (see below)
- deletion of a tuple: similar to heap
- $-$  searching with a given key (where b is the number of used blocks)
	- $-$  ∼ b/2 on average naively (even for non-keys)
	- $\leq$   $\lceil \log_2 b + 1 \rceil$  using binary search

Better, but still... And what to do with several attributes?

#### Binary search

Let us need to find a tuple with key value  $k$  in an ordered relation

- try the middle block; if tuple with  $k$  found, success
- if not, identify the half with  $k$  above or below the block by checking whether the smallest key value in the block is smaller or greater than k
- $-$  try the middle block of the half; if tuple with k found, success

 $-$  . . .

For example,

- for  $b = 7$ , a worst case may be retrieving blocks  $\#4, \#2, \#3$ (e.g.,  $\lceil \log_2 b + 1 \rceil = 3$  is materialised)
- for  $b = 8$ , a worst case may be  $\#4, \#6, \#7, \#8$ (e.g.,  $\lceil \log_2 b + 1 \rceil = 4$  is materialised)

# 2. Types of Indexes

#### Indexes Intro

An index on an attribute A (in a relation  $R$ ): a data structure that facilitates (i.e., speeds up) finding the tuples in  $R$  with a certain value of  $A$ 

Attribute  $A$  is called the search key

It is possible to have an index on every attribute (and every set of), but there is a trade-off:

More indexes for the same relation means

- faster search
- slower updates & more storage

Usually, DBMSs automatically create an index on every primary key Indexes on other attributes can be created manually  $_{248}$  We will consider:

Primary Index (dense or sparse)

- the tuples are sorted (physically) on the search key
- at most one tuple for a search-key value (e.g., primary key)

Cluster Index (dense or sparse)

- the tuples are sorted (physically) on the search key
- any number of tuples for a search-key value

Secondary Index (dense only)

- the tuples are not sorted on the search key
- may be used in addition to other indexes on the same relation
### Primary Dense Index

Primary Dense Index on the primary (or candidate) key attribute A in a relation  $R$  stored as sorted by  $A$ :

– sorted table with two "attributes":

primary key value, pointer to the tuple with this value

– each tuple in R has a pair in the index

Example:

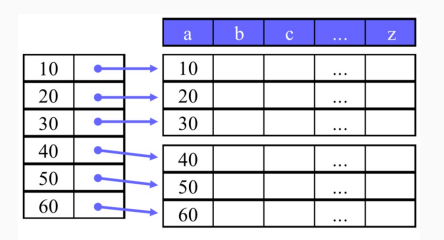

Benefit: index itself is also stored in secondary memory, but with much fewer blocks 250

## Primary Sparse Index

Primary Sparse Index on the primary key attribute  $A$  in a relation  $R$ stored as sorted by A:

– sorted table with two "attributes":

primary key value, pointer to the tuple with this value

– only the first tuple in each block of R has a pair in the index

Example:

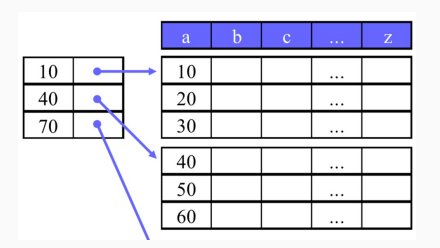

Benefit: index itself is also stored in secondary memory, but with even fewer blocks 251

### Retrieval comparison

Assume that we have:

- 1000000 tuples of 300B each, 4B per search key (primary), 4B per pointer
- 4K block size, 1ms for fetching a block:
	- 13 tuples per block (i.e., 76924 unspanned blocks)
	- 512 indexes per block (i.e., 1954 blocks for a dense index and 151 blocks for a sparse index)

Using no index, no order:

 $76924/2 = 38462$  block accesses on average ( $\sim$  38.5s!)

Using no index, but order (and binary search; think why  $+1$  here and below):  $\lceil \log_2(76924 + 1) \rceil = 17$  block accesses at most

Using primary dense index:

 $\lceil log_2(1954 + 1) \rceil + 1 = 11 + 1 = 12$  block accesses at most

Using primary sparse index:

 $\lceil \log_2(151+1) \rceil + 1 = 8 + 1 = 9$  block accesses at most

# Record deletion with primary sparse index

#### Deletion (and insertion) of tuples needs care

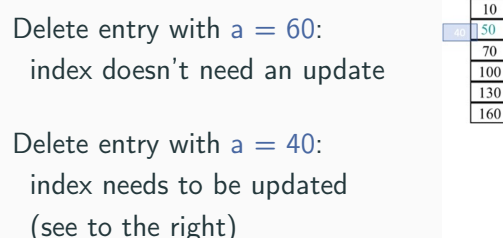

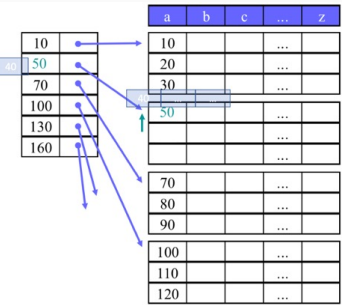

One usually prefers to compress the data in the blocks

One can also compress the whole file,

but we may like to keep free slots for future inserts

Dense is similar

Insertion (same as deletion) of tuples needs care

If there is space, similar

Insert entry where  $a = 95$ : No space. Insert a new block overflow: change / no change for index normal: change to index, breaks continuality

#### Dense is similar

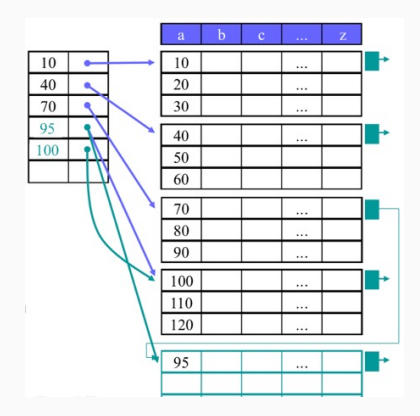

# Clustering Dense Index

Clustering Dense Index on an attribute A (any!) in a relation R stored as sorted by A:

– sorted table with two "attributes":

attribute value, pointer to the tuple with this value

– each tuple in  $R$  has a pair in the index

Example:

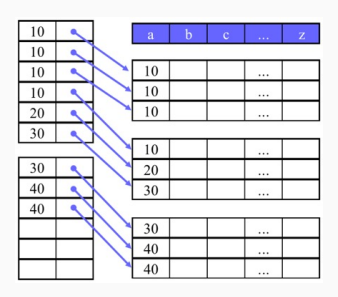

Not much different from primary dense index 255

# Clustering Sparse Index (variant 1)

Clustering sparse index (var. 1) on an attribute  $A$  (any!) in a relation  $R$  stored as sorted by  $A$ :

– sorted table with two "attributes":

attribute value, pointer to the tuple with this value

– only one index for each value of A in R has a pair in the index

Example:

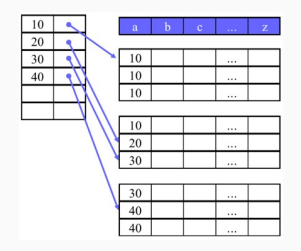

Less index and faster search (good for small number of search values)

But finding all tuples for a value is more complex 256

# Clustering Sparse Index (variant 2)

Clustering sparse index (var. 2) on an attribute  $A$  (any!) in a relation  $R$  stored as sorted by  $A$ :

– sorted table with two "attributes":

attribute value, pointer to the tuple with this value

– only the first tuple in each block of R has a pair in the index

Example:

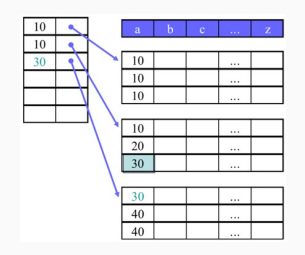

Even less index and faster search (if the number of blocks is less than the number of values) Finding all tuples for a value is easier 257

# Secondary Index

Secondary index on an attribute A in a relation R (not sorted by A):

- sorted table with two "attributes":
	- attribute value, pointer to the tuple with this value
- every tuple in each block of R has a pair in the index

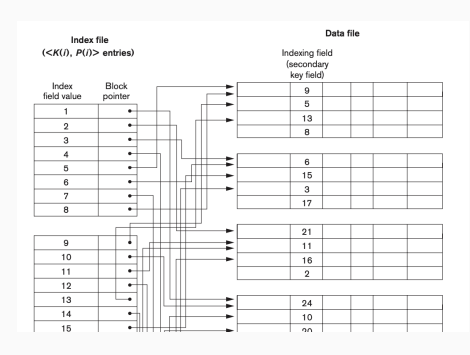

Provide secondary means of accessing tuples Used when some other primary access exists Duplicates are allowed (not in the figure, may be optimised by a level of indirection)

Always dense

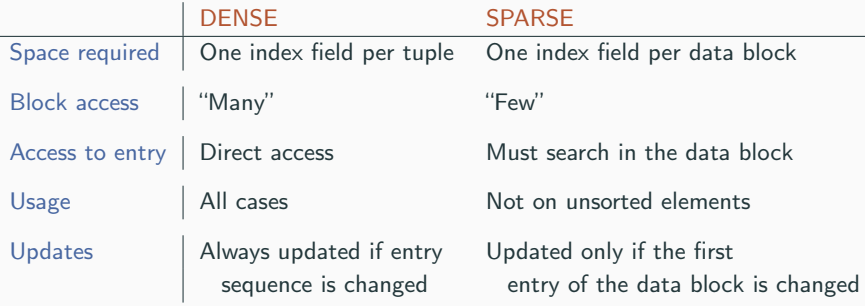

# 3. Multi-level Indexes

# (Static) Multilevel Index

(Static) Multilevel Index on an attribute A in a relation R

- index on an index
- useful when the main index occupy several blocks

#### Example:

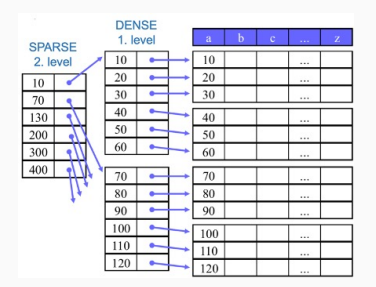

Second layer makes sense only if sparse In principle, any number of layers is possible

#### Retrieval comparison

Assume that we have:

- 1000000 tuples of 300B each, 4B per search key, 4B per pointer
- 4K block size, 1ms for fetching a block:
	- 13 tuples per block (i.e., 76924 unspanned blocks)
	- 512 indexes per block (i.e., 1954 blocks for a dense index and 151 blocks for a sparse index)

No index, no order:  $76924/2 = 38462$  block accesses

No index, but with order (and binary search):  $\lceil \log_2 76925 \rceil = 17$  block accesses

Primary dense index:  $\lceil \log_2 1955 \rceil + 1 = 11 + 1 = 12$  block accesses

Using primary sparse index:  $\lceil \log_2 152 \rceil + 1 = 8 + 1 = 9$  block accesses

Using two-level index (dense 1st level, sparse 2nd level): need  $1954/512 = 4$  blocks for the 2nd level  $\lceil \log_2(4+1) \rceil + 1 + 1 = 5$  block accesses at most

Looks good, but

Problems:

- 1. Insertion and deletion are messy and difficult
- 2. How to decide how many levels we need?

Solution: Dynamic Multilevel Indexes based on B-trees, B+-trees (B ∗ -trees, etc.) "B" stays for "balanced"

 $B + -$ tree of order *n*:

- Balanced: all leaf nodes are at the same level
- each node has at least  $\lceil (n+1)/2 \rceil$  and at most *n* search keys and  $+1$  pointers (except the root)
- Inner node: all pointers are to sub-trees, key values specify values in sub-trees as in static case
- Leaf node: data-pointers (dense or sparse) and 1 next-pointer

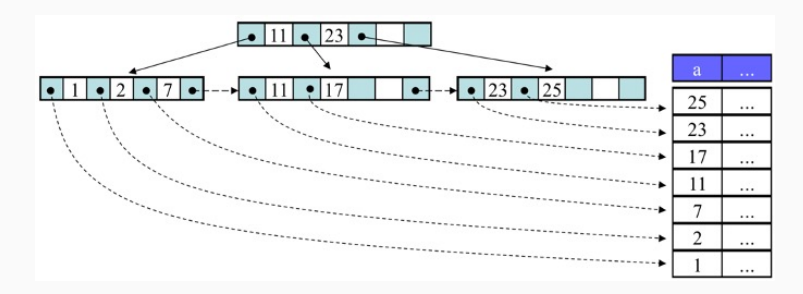

### Dynamic Multilevel Indexes: B+-trees

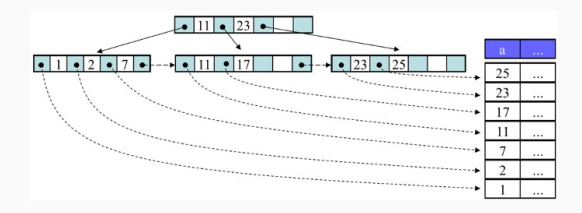

Search with B+-trees:

- from the root to leaves—that is, the number of block accesses is the height (usually, low; e.g., for  $n = 340$  and 3 levels we can refer to  $>16M$ tuples)
- interval search is also fast

Insertion & deletion with B+-trees:

- need to ensure  $\lceil (n+1)/2 \rceil$  and *n* bounds
- there are special smart algorithms (Check them!)
- the height and number of nodes may change 264

#### B-tree of order n

(same as  $B+$ , except that the inner nodes have pointers to data):

- all leaf nodes are at the same level
- each node has at least  $\lceil (n+1)/2 \rceil$  and at most *n* search keys with pointers and  $+1$  sub-tree pointers (except the root, which may have less, and leaves, where "sub-tree" pointers are nulls)
- Inner node: interleaving pointers are to sub-trees and data
- $-$  Leaf node: only keys and data-pointers  $(+)$  sub-tree nulls)

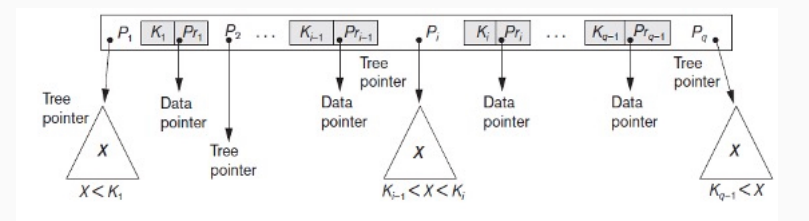

## Dynamic Multilevel Indexes: B-trees

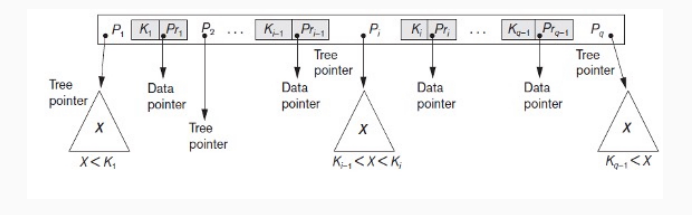

Search with B-trees:

- from the root to leaves—that is, the number of block accesses is at most the height (better than for  $B+$ , but the height might be larger)
- interval search is also fast

Insertion & deletion with B-trees:

- need to ensure  $\lceil (n+1)/2 \rceil$  and *n* bounds
- there are smart algorithms (harder and slower than for B+; check them!)
- the height and number of nodes may change

# Another approach: Hash-based index

Hash-based index with hash function h (essentially, two-level index with one second-level block, with hash-values instead of search keys):

- first-level blocks are called buckets
- keys in buckets are not consecutive
- second-level block stores all possible hash values  $h(key)$
- bounded by the size of a block

Common hash function mod(key, base):

- base is usually a prime number
- ensures good distribution over buckets

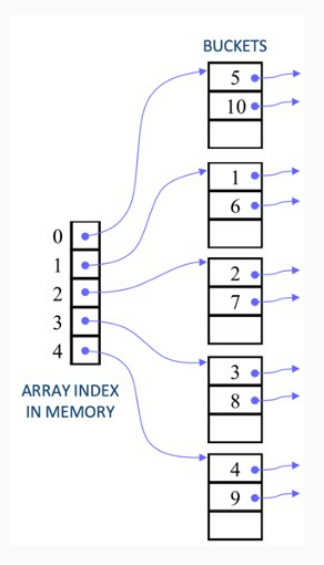

#### Hash-based index pros:

- $-$  fewer block accesses than with B & B+ for exact search (e.g.,  $R.A = 1245$ ) (hash values are shorter than keys)
- updates are easy when there is space

#### Hash-based index cons:

- poor for interval search (e.g.,  $R.A > 1245$ )
- what if there is no space in the bucket on update?
	- overflow buckets
	- dynamic hashes (extensible, linear) (check it out!)

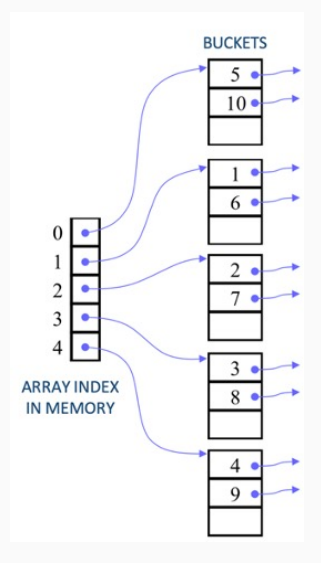

# 4. Indexes in practice

Usually, DBMSs automatically create an index on every primary key Indexes on other attributes can be created manually The syntax is system dependent; for example: CREATE INDEX NAME ON relName ( attName ) CREATE INDEX NAME ON relName ( attName1, . . . , attNameN ) (see the meaning below) DROP INDEX indexName

Only some (e.g., professional) DBMSs allow us to specify the details of created index—that is, the type (e.g., B-tree, hashing), its parameters (e.g., B-tree order, hash function), etc.

Default index type in PostgreSQL is B-tree

https://www.postgresql.org/docs/14/indexes.html:

"B-trees can handle equality and range queries on data that can be sorted into some ordering"

PostgreSQL also has GiST:

a mechanism for implementing indexes for complex data types.

```
CREATE TABLE t1(id int);
INSERT INTO t1
  SELECT n*random()
 FROM generate_series(1, 10000000) AS x(n);
CREATE TABLE t2 AS (SELECT * FROM t1);
CREATE INDEX t1_ind ON t1(id);
\timing on
SELECT * FROM t1 WHERE id = 100; --> Time: 0.792 ms
SELECT * FROM t2 WHERE id = 100; --> Time: 303.022 ms
```
# 5. Multi-dimensional indexes

```
What to do with multi-attribute search?
```

```
SELECT * FROM R WHERE A = 30 AND B < 5
```
Naive strategy:

- 1. Use an index on A to fetch all tuples with  $A = 30$
- 2. Filter the tuples  $B < 5$

Not very efficient: a lot of unnecessary block accesses

Question: Any ideas how to do it better?

#### SELECT  $*$  FROM R WHERE  $A = 30$  AND B  $< 5$

More advanced strategy:

- 1. find all pointers(!) to tuples with  $A = 30$  using a dense index for A
- 2. find all pointers(!) to tuples with  $B < 5$  using a dense index for B
- 3. intersect the sets of pointers and fetch the relevant tuples

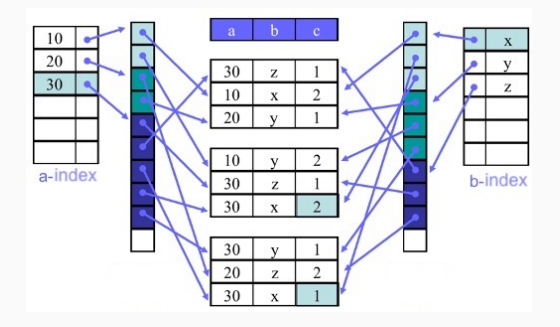

But again: two dense indexes does not look like the best solution 273

# Multiple-Key Indexes

Multiple-Key index (hierarchical multi-dimensional approach): an own index for inferior dimensions for every exterior keys

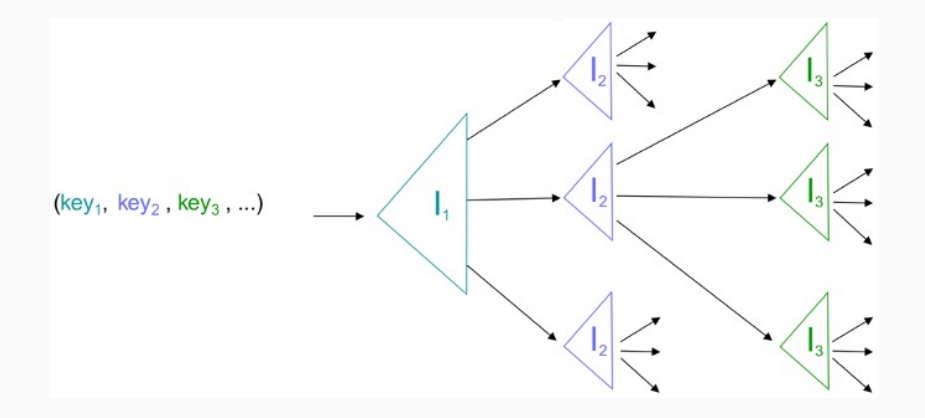

SELECT  $*$  FROM R WHERE  $A = 30$  AND  $B = 'x'$ 

Search first for A = 30, then for B = 'x' in the index for A = 30

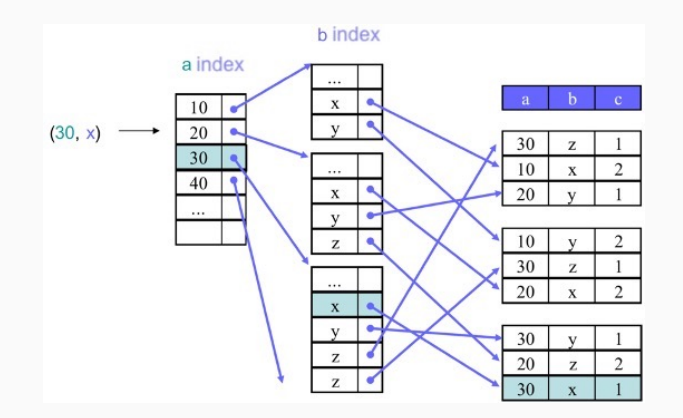

# Multiple-Key indexes: When to use

This index is effective for: SELECT \* FROM R WHERE  $A = 30$  AND  $B = 'x'$ SELECT \* FROM R WHERE  $A = 30$  AND  $B > 'x'$ SELECT  $*$  FROM R WHERE  $A = 10$ SELECT  $*$  FROM R WHERE B =  $'x'$   $\times$ SELECT \* FROM R WHERE A  $>=$  30 AND B = 'x'  $\times$ Would work with other dimension order (another index)

But there are many other alternatives:

- Other multidimensional tree-like structures
- Multidimensional hash-like structures
- Bitmap indexes <sup>276</sup>

## Multidimensional search visualisation

```
We can visualise two-dimensional search as a map:
SELECT * FROM R WHERE a = 30 AND b = 'x'point
SELECT * FROM R WHERE a = 30 AND b \geq 'x' AND b \leq 'y'segment
SELECT * FROM R WHERE a >= 30 AND a <= 40 AND b >= 'x' AND b <= 'y'
```
area

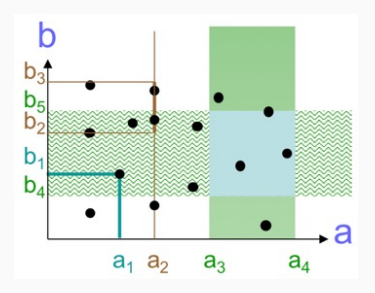

# (Advanced) Multidimensional tree structures

 $-$  . . .

There are tree-like structures for multidimensional search, inheriting from  $B(+)$ -trees in some ways (balancing, easy updates, etc.):

- $-$  k-d trees: a binary search tree in which intermediate nodes are splitting values for individual dimensions every leaf node is a block of k-dimensional points
- Quad-trees: a tree data structure where each internal node has exactly four children (used to partition a two-dimensional space by recursively subdividing it into four quadrants or regions)
- R-trees: tree data structures used for spatial access methods (i.e., for indexing multi-dimensional information such as geographical coordinates, rectangles or polygons)

# k-d trees: idea

k-d trees: a binary search tree in which intermediate nodes are splitting values for individual dimensions every leaf node is a block of k-dimensional points (dimensions 'circulate' along a branch)

Illustration:

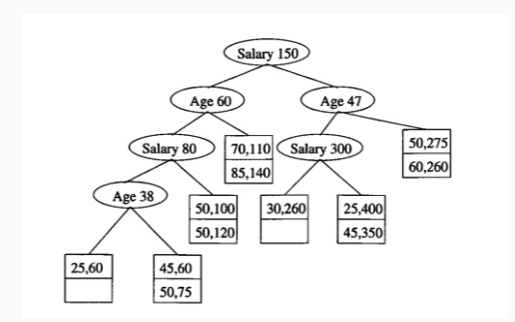

Useful for range and nearest neighbour searches

Quad-tree: a tree data structure where each internal node has exactly four children (often used to partition a two-dimensional space by recursively subdividing it into four quadrants or regions) Illustration:

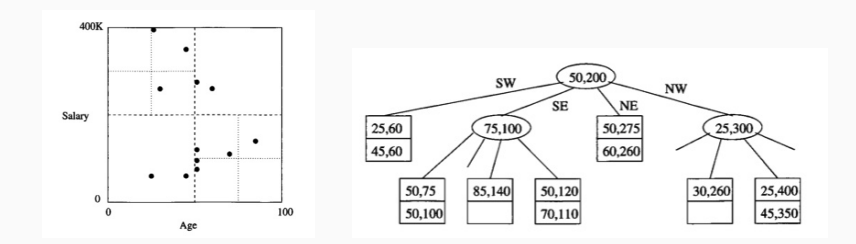

### R-trees: idea

#### Balanced tree, where nodes group close points

- inner node: smallest rectangle containing all subtree points (may overlap)
- leaf node: point (with a pointer to a tuple)

Search (incl. intersection, contained in, nearest neighbour): easy Insertion: challenging

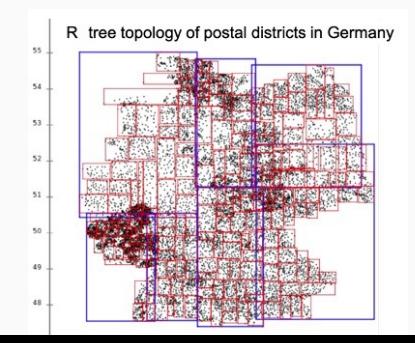

#### Grid files:

- 'Hash' function  $h_d$  for each dimension d individually
- $-$  'Hashes' to the position number in the d-dimension of the matrix of bucket pointers:  $h_d(key) = n$ , where *n* is the number of  $[x_d, y_d]$  with  $key \in [x_d, y_d)$  in the dimension d

Example (2 dimensions): Find record with  $(a, b) = (22, 31)$ 

- Apply 'hashes'  $h_a(22) = \#[20, 30)_a = 3$ ,  $h_b(31) = \#[0, 100)_b = 4$
- $-$  Retrieve the pointer to the bucket for cell  $(3, 4)$  from pointer matrix

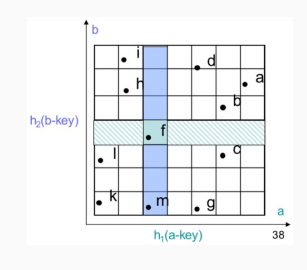

Search: easy

Insertion & Deletion: inherit the problems of usual hashes <sup>282</sup>
#### Bitmap indexes

#### Bitmap index:

- each value of each indexed attribute has a bitmap vector
- each tuple has a component in each vector

Efficient for several attributes with small domains Take a lot of space, but can be compressed

Search: bit-wise AND

Insertion & Deletion: simple for existing values

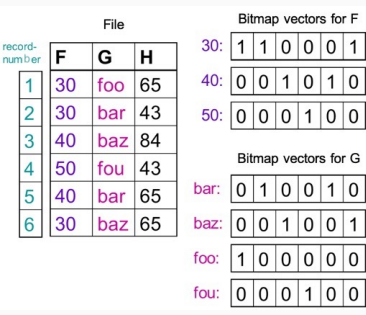

Indexes:

The second key DBMS component for efficient query evaluation

IN3020&4020 – Database Systems (2024) Part 1: Query Processing Lectures 11, 12: Query Compilation and **Optimisation** 

19, 20 February

Egor V. Kostylev IFI, University of Oslo egork@ifi.uio.no

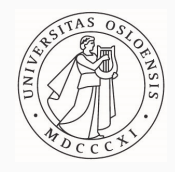

Syllabus of the course:

- (Extended) Intro and SQL recap ✓
- Part 1. Query processing in relational databases
	- Part 2. Transaction management in relational databases
	- Part 3. NoSQL DBMS
- SQL query processing relies on two key ingredients: Relational Algebra  $(\checkmark)$  and Indexes  $(\checkmark)$

We have studied these ingredients (almost in isolation) and now put all things together

SELECT DISTINCT title FROM StarsIn WHERE starName IN (SELECT name FROM MovieStar WHERE birthDate LIKE '%1960′ );  $\sum$  parsing (parse tree)  $\sum$  compilation  $\pi_{\text{title}}(\sigma_{\text{starName}=\text{name}}(\text{StarIn} \times \pi_{\text{name}}(\sigma_{\text{birthDate}} \text{ LIKE } \cdot \%1960'(\text{MovieStar}))))$  $\{$  optimisation  $\pi_{\text{title}}(\text{StarIn} \Join_{starName=\text{name}} \pi_{\text{name}}(\sigma_{\text{birthDate~LIKE}} \sim_{0.1960'} (\text{MovieStar})))$  $\{$  evaluation over tables (Result) 293 SELECT DISTINCT title FROM StarsIn WHERE starName IN (SELECT name FROM MovieStar WHERE birthDate LIKE '%1960′ );

 $\sum$  parsing

(parse tree)

 $\sum$  compiliation

 $\pi_{\text{title}}(\sigma_{\text{starName}=\text{name}}(\text{StarIn} \times \pi_{\text{name}}(\sigma_{\text{birthDate}} \text{ _{LIKE}} \cdot \gamma_{1960'}(\text{MovieStar})))$ 

 $\sum$  optimisation

 $\pi_{\text{title}}(\text{StarIn} \Join_{starName=\text{name}} \pi_{\text{name}}(\sigma_{\text{birthDate~LIKE}} \sim_{0.1960'} (\text{MovieStar})))$ 

 $\{$  evaluation over tables (next time)

(Result) 293

#### The place of parsing and optimisation

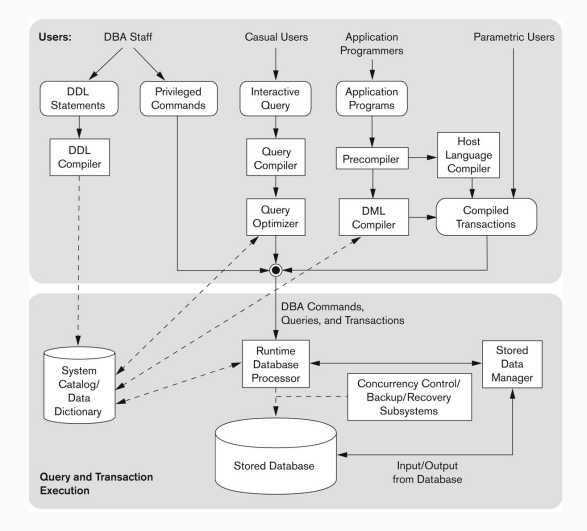

- 1. Fundamentals of Database Systems by R. Elmasri and S.B. Navathe (7th edition): Chapter 18 (beginning) and 19 (my lectures have different accents)
- 2. Database Systems: the Complete Book by H. Garcia-Molina, J. Ullman & J. Widom (2nd edition): Section 16 (closer to my presentation)
- 3. etc.
- 1. Parsing
- 2. Compilation
- 3. Optimisation: Overview
- 4. Optimisation: Cost Function
- 5. Optimisation: Heuristics

# 1. Parsing

#### Parsing: overview

Parsing transforms an SQL (SELECT) query to a parse tree that is, from SELECT title FROM StarsIn WHERE ... to

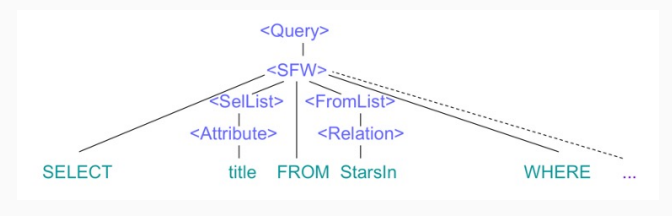

Parse tree:

- inner nodes are syntactic categories for parts of the query
- leaves are primitive atoms representing keywords, names, constants, parentheses, operators, etc.

Parsing is done by standard techniques using a (context-free) grammar for SQL (see details in a Compiler Book) 297

### Excerpt of SQL (DQL) grammar in BNF

```
<Query> ::= <SFW> | "(" <Query> ")" | <Query> "UNION" <Query> | ...
```

```
<SFW> ::= "SELECT" (<SelList>|"*") "FROM" <FromList> ["WHERE" <Condition>]
            ["GROUP BY" ... ["HAVING" ... ]] ["ORDER BY" ... ]
```
<SelList> ::= <Attribute> | <Attribute> "," <SelList> | ...

```
\langleFromList> ::= \langleRelation> | \langleRelation> "," \langleFromList> | ...
```
<Condition> ::= <Condition> "AND" <Condition> | "NOT" <Cond> | <Attribute> "IN" <Query> | <Attribute> "=" <Attribute> | ...

```
\langleAttribute>, \langleRelation> ::= ... (parse to strings of symbols)
```
...

...

#### Parsing: Example

SELECT title FROM StarsIn WHERE starName IN

( SELECT name FROM MovieStar WHERE birthDate LIKE '%1960' );

parses to

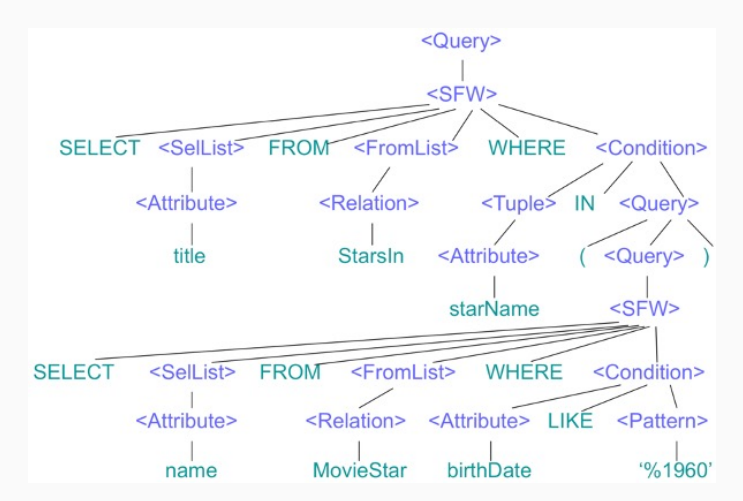

Besides building the tree, several checks is done using the System Catalog:

- resolving names: checking that all the tables and attributes exist (and, if successful, linking them)
- type checking: all operations in expressions are well-typed

Both building the tree and the checks can fail

# 2. Compilation

### Query compilation: Idea

Converts (i.e., 'compiles') the parse tree to an RA expression, called initial (logical) query plan:

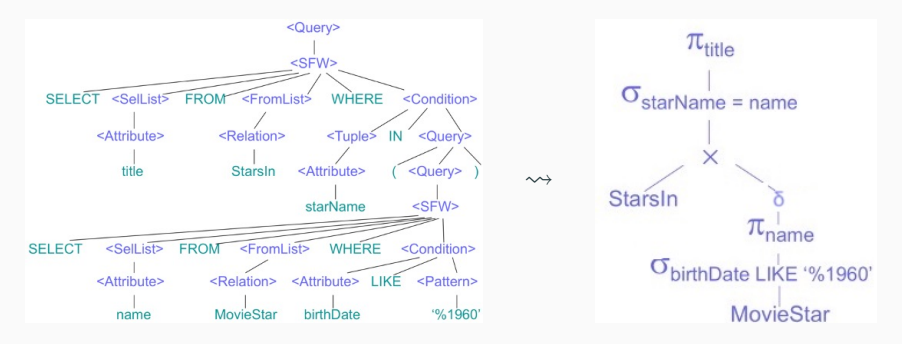

Note 1: I use tree-like representation for the RA expression (natural and intuitive)

Note 2: I use the relation names instead of full relations  $($ for brevity $)$  301

### Query compilation: Subquery-free case

Compilation without subqueries is direct For example, the parse tree for

SELECT Atts FROM Table1, . . . , TableM WHERE C

with Table1, ..., TableM without common attributes compiles as

- replace Table1, . . . , TableM with
	- (...(Table1  $\times$  Table2)  $\times$  ...)  $\times$  TableM in the tree
- apply selection  $\sigma_C(\ldots)$  to the product
- apply projection  $\pi_{Atts}(\ldots)$  to the selection

If Table1, ..., TableM have common attributes, we need renaming Note: INNER JOIN ... ON ..., OUTER JOIN ... ON ... make two copies of join attributes; need care when compiling to  $\mathcal{A}\subset \mathcal{A}$ 

#### Query compilation: Subquery-free example

SELECT name FROM MovieStar WHERE birthDate LIKE '%1960'

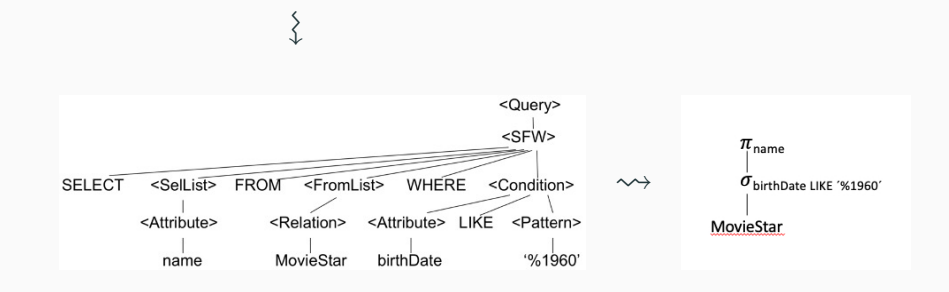

#### Recall: FROM clause may mention sub-SELECT

Recall: conditions in WHERE clause can also have subqueries: SELECT ... WHERE ... EXISTS (SELECT ... ) ... ; SELECT ... WHERE ... (Att1, ..., AttN) op SOME(SELECT ... ) ...; SELECT ... WHERE ... (Att1, ..., AttN) op ALL(SELECT ... ) ... ;

here, op is one of  $=, > =, >, \ldots$ 

 $SOME(\ldots)$  has synonym  $ANY(\ldots)$ 

 $=$  SOME( $\ldots$ ) has synonym IN( $\ldots$ )

Can be correlated: subquery can use attributes from the outside

Compiling subqueries is more challenging, especially with correlated attributes (but always possible)

#### Non-correlated IN-subqueries

SELECT title FROM StarsIn WHERE starName IN

( SELECT name FROM MovieStar WHERE birthDate LIKE '%1960' );

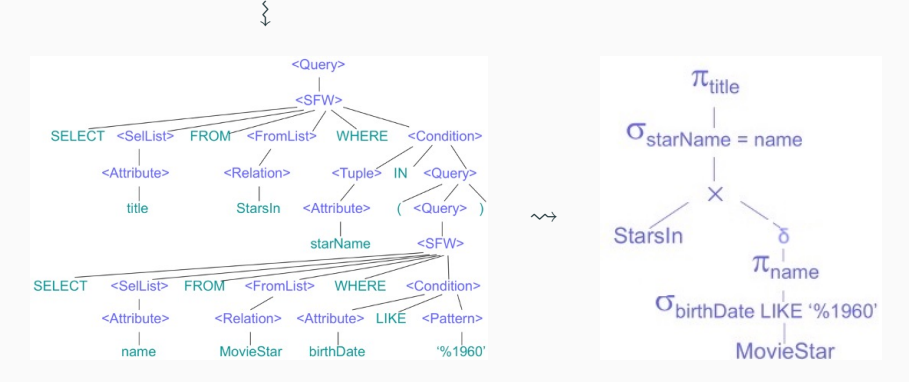

Alternatively:  $\pi_{\text{title}}(\text{Starsln} \ltimes (\pi_{\text{name} \rightarrow \text{starName}} (\sigma_{\text{birthDateLIKE}} \cdot \gamma_{1960'}(\text{MovieStar})))$ 

#### Other non-correlated subqueries

```
Subqueries with NOT IN are symmetric:
```
 $\left\{ \right\}$ 

 $\left\{ \right.$ 

SELECT title FROM StarsIn WHERE starName NOT IN (SELECT name FROM MovieStar WHERE birthDate LIKE '%1960');

 $\pi_{\text{title}}(\text{Starsln} \triangleright (\pi_{\text{name} \rightarrow \text{starName}}(\sigma_{\text{birthDateLIKE}} \cdot \gamma_{1960}(\text{MovieStar})))$ 

If a condition with a subquery is a sub-condition of a complex Boolean expression, it can be isolated:

SELECT title FROM StarsIn WHERE (starName NOT IN (SELECT name FROM MovieStar WHERE birthDate LIKE '%1960')) AND Cond;

 $\pi_{\textit{title}}(\sigma_{\textit{Cond}}(\textit{Starsln}) \triangleright (\pi_{\textit{name} \rightarrow \textit{starName}}(\sigma_{\textit{birthDateLIKE}} \cdot \text{\textsf{M0}}(\textit{MovieStar})))$ 

Other (non-correlated) sub-queries are similar (incl. subqueries in FROM)

For correlated subqueries, we may create a copy of the outer table in the subquery:

SELECT Person.name FROM Person WHERE EXISTS(SELECT \* FROM Address WHERE Person.name = Address.name);  $\left\{ \right.$ 

 $\pi$  Person.name (Person  $\ltimes (\sigma$  Person.name=Address.name (Person  $\times$  Address))

#### Correlated subqueires by postponing selection

Alternatively, we may postpone the selection

Example: Movies with average age of starring actors at most 40

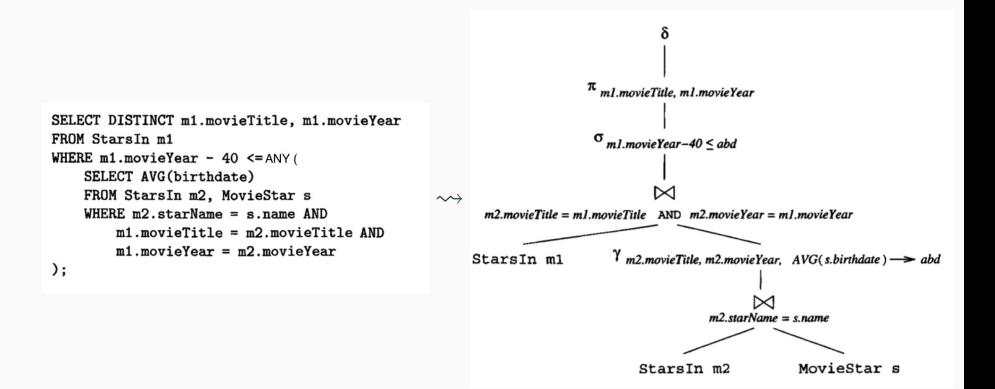

## 3. Optimisation: Overview

Given a query plan (RA expression) Expr, our idealistic goal is to find another query plan Expr' such that

- $-$  Expr and Expr' give the same answer over the given tables
- Expr' can be evaluated as quick as possible
- finding Expr' and ensuring the first two conditions is also quick

There are few serious (in fact, usually crucial) obstacles

- search space for Expr' is huge (actually, infinite)
- in general, the only way to guarantee that some Expr' can be evaluated quicker than some other Expr is to evaluate both and measure time
- $-$  by the way, without the last condition,  $Expr'$  is obvious: expression constructing the result of Expr (ignoring relations)

### Optimisation: Pragmatic approach

Given a (logical) query plan (RA expression) Expr, DBMSs pragmatically find another query plan Expr' such that

- Expr and Expr' are equivalent (i.e., same answer for all tables)
- Expr' is estimated to be quicker than other candidates (for the given tables)
- finding candidate Expr' and estimation is quick

This approach is based on two components:

- 1. good cost function f for query plans that is quick to compute and reflects evaluation time (i.e.,  $f(Expr') \leq f(Expr)$  in most cases means that Expr' is quicker to evaluate than Expr)
- 2. good heuristic (usually based on RA algebraic laws) that allows to quickly construct (one or several) candidate Expr' with (much) better cost 310

#### SELECT B, C, Y FROM R, S WHERE W=X AND  $A=3$  AND  $Z=2a$ '

**Relation R** 

### **Relation S**

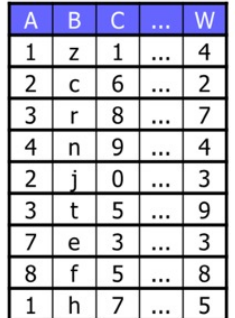

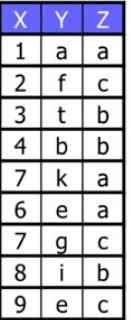

### Candidate 1: Initial query plan

SELECT B, C, Y FROM R, S WHERE W=X AND  $A=3$  AND  $Z=$ 'a' compiles to initial plan  $\pi_{B,C,Y}(\sigma_{W=X} \& A=3 \& Z= 'a' (R \times S))$ 

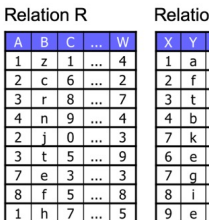

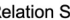

 $\overset{\times}{\rightsquigarrow}$ 

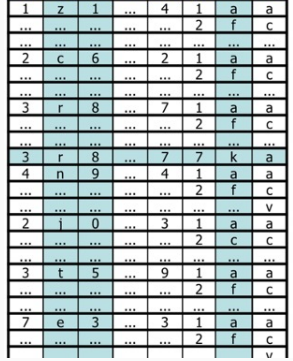

 $\overset{\sigma}{\leadsto}$ 

 $Intuitively, cannot be the most efficient  $\frac{312}{2}$$ 

 $\mathsf{C}$ 

Initial plan  $\pi_{B,C,Y}$  ( $\sigma_{W=X}$  &  $A=3$  &  $Z=4$ <sup>'</sup>a'( $R \times S$ )) transforms, by pushing selection and theta-join definition laws, to another plan  $\pi_{B,C,Y}$   $((\sigma_{A=3}(R) \bowtie_{W=X} \sigma_{Z=3}(S)))$ 

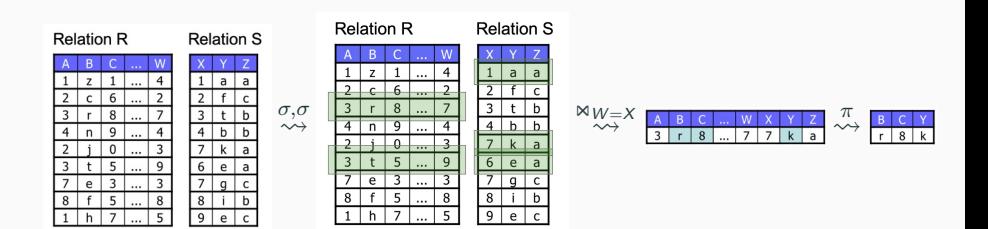

Looks better, especially, if we use indexes on A in R and Z in S

#### Candidate 3: More fine-grained

Candidate 1 (initial):  $\pi_{B,C,Y}$  ( $\sigma_{W=X}$  &  $_{A=3}$  &  $_{Z=4}$ <sup>'</sup> $(R \times S)$ ) Candidate 2:  $\pi_{B,C,Y}$   $((\sigma_{A=3}(R) \bowtie_{W=X} \sigma_{Z=3}(S)))$ 

Candidate 3:  $\pi_{B,C,Y}$   $((\sigma_{A=3}(R) \bowtie_{W=X} \sigma_{Z=3}(S \bowtie_{W=X} \sigma_{A=3}(R))))$ 

(here,  $\ltimes_{W=X}$  is 'equi-semi-join', naturally expressible via  $\rho$  and  $\ltimes$ )

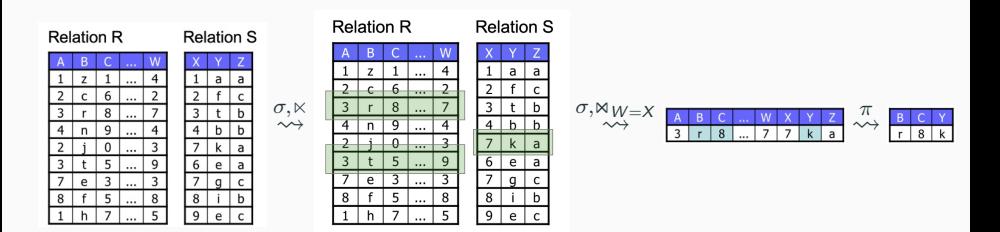

More operations, but quicker

```
,
especially, if we use indexes on A in R and X (not Z!) in S _{314}
```
# 4. Optimisation: Cost function

### Cost function requirements

Recall: We need cost function f such that  $f(\text{Expr}') \leq f(\text{Expr})$  in most cases means that plan Expr' is quicker to evaluate than plan Expr

Evaluation time is spent for

- reading and writing to the secondary memory (e.g., disk I/O)
- evaluating RA operations in the main memory

Real DBMS (advanced) cost functions take into account:

- (potentially different) evaluation time for operations (using algorithms discussed in the next lecture)
- indexes that decrease the number of reads (we know)
- reusing intermediate results (e.g., as in Candidate 3 above)
- pipelining intermediate results (tuples) from one operation to another without writing back to the disk  $315$

We take as our cost function:

the sum of estimates of sizes (in bytes) of the intermediate results (i.e., subexpressions) of the plan (i.e., the RA expression)

- estimate, because exact may be difficult to compute (our estimate is computed as described below)
- intermediate, because the inputs and the outputs are the same
- reflects the most important thing above: the number of disk I/O (number of used blocks is roughly proportional to the size of a relation)
- compositional: knowing estimates for immediate sub-plans, we can quickly compute the estimate for the plan (e.g., if we know the size estimates of Expr and Expr', we can estimate the size of Expr  $\bowtie$  Expr')
- quick to compute

Essentially, we assume that each operation is executed in negligible time and in isolation, and all the time is spent in reading all arguments (in whole) of each operation from the disk and writing the result back 316

#### Before we go: Example

Numbers are estimates(!) of subquery sizes (e.g., 16000 may not be the real size of the overall answer, may be different on two sides, and not counted anyway)

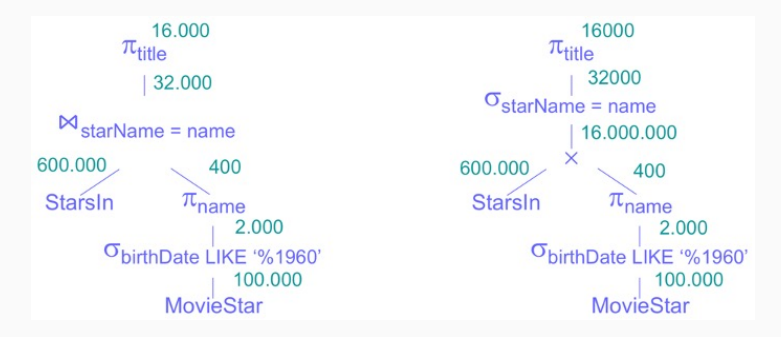

Our cost of the left plan:  $2,000+400+32,000 = 34,400$ 

Our cost of the right plan:  $2,000+400+16,000,000+32,000 = 16,034,400$ 

Reflects our intuition: good cost function (at least for this case)  $317$ 

#### **Notation**

Thus, our main metric, for a (base or subquery) relation  $R$ :  $Size(R)$  – (estimation of) the size of R in bytes (i.e., the main component of our cost, which is the sum of sizes)

To estimate  $Size(R)$  by induction by the query structure, we will also maintain secondary metrics:

 $Tups(R)$  – (estimation of) the number of tuples in relation R  $TupSize(R)$  – the (average) size of a tuple in R

as a result, we have  $Size(R) = Tups(R) * TupSize(R)$ 

 $Vals(R.A)$  – (estimation of) the number of different values of attribute A in R

real DBMSs use histograms instead (we will discuss them later)  $\frac{318}{318}$ 

To compute costs for complex plans by induction, we need to start with statistics—that is,  $Size(R)$ ,  $Tups(R)$ ,  $TupsZie(R)$ ,  $Vals(R.A)$ , etc., for the base database relations  $R$ 

Computing statistics may be expensive, and doing it after each update may be prohibitively costly

However, we do not need the exact values every time we estimate the cost of a plan, some inaccuracies is not a problem

System can recompute statistics only time to time (automatically or manually)
## Metrics for inductive case: Bag projection

Assuming uniform size of tuples (i.e., no VARCHAR, etc.), the size and almost all secondary metrics for bag (generalised) projection  $\pi_L^b(R)$  can be calculated accurately from metrics for R, (due to bag semantics, one result tuple for each argument tuple):

- $-$  Tups $(\pi_L^b(R)) =$  Tups $(R)$
- $TupSize(\pi_L^b(R))$  is defined by L
- $-$  Size $(\pi^b_L(R)) = \text{Tups}(\pi^b_L(R)) * \text{TupSize}(\pi^b_L(R))$
- $Vals((\pi_L^b(R)).A) = Vals(R.A)$  if A is an attribute in R
- $Vals((\pi_{Expr\rightarrow A, ...}^{b}(R)).A)$  depends on  $Expr;$ by default, can be estimated as  $max(Vals(R.A<sub>1</sub>),..., Vals(R.A<sub>n</sub>))$  where  $A<sub>1</sub>,..., A<sub>n</sub>$  are all different attributes of  $R$  mentioned in  $Expr$

(We will cover set projection with duplicate elimination) 320

## Metrics for bag projection: Example

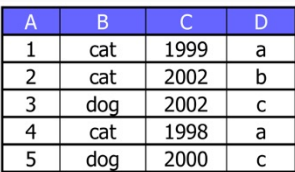

Relation  $R$ : Statistics of  $R$ :

- $-Tups(R) = 5$
- $-TupSize(R) = 4 + 20 + 4 + 10 = 38$ 
	- $(INT(4) + CHAR(20) + INT(4) + CHAR(10))$
- $-$  Size(R) = 5  $*$  38 = 190
- $-$  Vals $(R.A) = 5$ , Vals $(R.B) = 2$ ,  $Vals(R,C) = 4$ ,  $Vals(R,D) = 3$

$$
S = \pi_{A+10 \to A \text{plus}, B, A+C \to AC}^{b}(R)
$$
:

- $-Tups(S) = 5$
- $-TupSize(S) = 4 + 20 + 4 = 28$
- $-$  Size(S) = 5  $*$  28 = 140
- Vals(S.Aplus) = 5, Vals(S.B) = 2 (both exact),  $Vals(SAC) = 5$  (estimation, 4 in reality)

#### Metrics for inductive case: Selection (overview)

The size of selection  $\sigma_{Cond}(R)$  is much more difficult to estimate:

- $\overline{\phantom{C}}$  TupSize( $\sigma_{Cond}(R)$ ) = TupSize(R) (easy)
- $-$  so,  $Size(\sigma_{Cond}(R)) = Tups(\sigma_{Cond}(R)) * TupSize(\sigma_{Cond}(R))$ relies on estimation of  $Tups(\sigma_{Cond}(R))$
- we consider different types of Cond separately
- by default, we naively assume uniform and independent distribution of  $Vals(R.A)$  across relevant  $R.A$
- real DMBSs use histograms for much better estimations
- estimation of all  $Vals((\sigma_{Cond}(R)).A)$  with A mentioned in Cond can be done similarly to Tups (try it by yourself); for other attributes A we can take  $Vals((\sigma_{Cond}(R)).A) = Vals(R.A) * Tups(\sigma_{Cond}(R))/Tups(R)$

## Metrics for inductive case: Selection (atomic comparisons)

#### Estimating  $Tups(\sigma_{Cond}(R))$  for atomic Cond:

- equality to a constant:  $Tups(\sigma_{A=c}(R)) = Tups(R)/Vals(R.A)$  (may be not integer!)
- inequality to a constant:  $Tups(\sigma_{A\neq c}(R)) = Tups(R) * (1 - 1/Vals(R.A))$  (or just  $Tups(R)$ )
- comparison to a constant:  $Tups(\sigma_{A < c}(R)) = Tups(R)/3$  (or just  $Tups(R)/2$ )
- equality of attributes:

 $Tups(\sigma_{A=B}(R)) = (Tups(R)/max(Vals(R.A), Vals(R.B)))$ 

- inequality of attributes:  $Tups(\sigma_{A\neq B}(R)) = Tups(R) * (1 - 1/max(Vals(R.A), Vals(R.B)))$  (or ...)
- comparison of attributes:

 $Tups(\sigma_{A (or just  $Tups(R)/2$ )$ 

– comparisons with functions:

 $Tups(\sigma_{f(A_1,...,A_n) \text{ on } g(B_1,...,B_n)}(R)) = ...$ 

#### Metrics for atomic selection: Examples

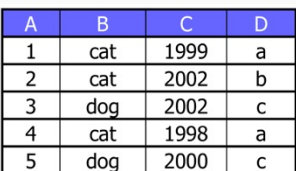

Relation  $R$ : Statistics of  $R$ :

- $-Tups(R) = 5$
- $-TupSize(R) = ...$
- $-$  Size(R)  $= \ldots$
- $-$  Vals $(R.A) = 5$ , Vals $(R.B) = 2$ ,  $Vals(R,C) = 4$ ,  $Vals(R,D) = 3$

Estimates of the number of tuples:

- $-Tups(\sigma_{A=4}(R)) = 5/5 = 1$  (real: 1).  $Tups(\sigma_{A\neq 4}(R)) = 5*(1-1/5) = 4$  (4),  $Tups(\sigma_{A < 4}(R)) = 5/3 = 1.66$  (3)
- $-Tups(\sigma_{B='cat'}(R)) = 5/2 = 2.5$  (3),  $Tups(\sigma_{B\neq 'cat'}(R)) = 5 * (1 - 1/2) = 2.5$  (2)
- $-Tups(\sigma_{A=C}(R)) = 5/5 = 1$  (0),  $Tups(\sigma_{A\neq C}(R)) = 5*(1-1/5) = 4(5),$  $Tups(\sigma_{A < C}(R)) = 5/3 = 1.66(5)$  324

Estimating  $Tups(\sigma_{Cond}(R))$  for Boolean combinations of conditions:

- $-$  AND:  $Tups(\sigma_{Cond_1\&Cond_2}(R)) = Tups(\sigma_{Cond_1}(\sigma_{Cond_2}(R))) =$  $Tups(\sigma_{Cond_2}(\sigma_{Cond_1}(R))) = Tups(R) * factor_{Cond_1} * factor_{Cond_2}$ (assumes independence)
- $\text{ NOT: } \text{Tups}(\sigma_{\neg \text{Cond}'}(R)) = \text{Tups}(R) \text{Tups}(\sigma_{\text{Cond}'}(R))$
- $-P(S: Tups(\sigma_{Cond_1\vee Cond_2})(R)) = Tups(\sigma_{\neg(\neg Cond_1\&\neg Cond_2})(R)) =$  $Tups(R) * (1 - (1 - factor_{Cond_1}) * (1 - factor_{Cond_2}))$ (assumes independence)

### Metrics for selections with Boolean combinations: Examples

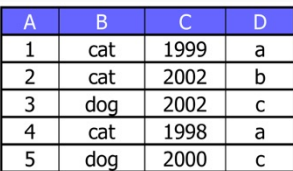

Relation  $R$ : Statistics of  $R$ :

- $-Tups(R) = 5$
- $-$  TupSize $(R) = \ldots$
- $-$  Size $(R) = \ldots$
- $-$  Vals $(R.A) = 5$ , Vals $(R.B) = 2$ ,
	- $Vals(R.C) = 4$ ,  $Vals(R.D) = 3$

Estimates of the number of tuples:

- $-Tups(\sigma_{A=4, k, B=>'cat'}(R)) = 5 * 1/5 * 1/2 = 0.5$  (real: 1),  $Tups(\sigma_{A\neq 4, k, B\neq 'cat'}(R)) = 5 * 4/5 * 1/2 = 2$  (2)
- $\tau$  Tups( $\sigma_{A=4 \vee B=>'cat'}(R)$ ) = 5  $*(1-(1-1/5)*(1-1/2))$  = 3 (3),  $Tups(\sigma_{A\neq 4 \vee B\neq 'cat'}(R)) = 5*(1-(1-4/5)*(1-1/2)) = 4.5(4)$

### Metrics for inductive case: Natural join (overview)

The size of natural join  $R \bowtie S$  (and other joins) is also difficult:

- TupSize(R  $\bowtie$  S) is the sum of sizes of distinct attributes in R and S
- so,  $Size(R \bowtie S) = Tups(R \bowtie S) * TupSize(R \bowtie S)$  relies on estimation of  $Tups(R \Join S)$
- to estimate  $Tups(R \bowtie S)$  and  $Vals((R \bowtie S).A)$  for join attributes A we rely on value containment assumption: If A is an attribute in R and S such that  $Vals(R.A) < Vals(S.A)$  then every value of A in R appears in A of S (cf. foreign key)
- to estimate  $Vals((R \bowtie S).A)$  for non-join attributes A we rely on value preservation assumption: If A is in R but not in S then  $Vals((R\bowtie S).A)=Vals(R.A)$  (and symmetric for  $A$  in  $S$  but not in  $R$ )
- real DMBSs use histograms for much better estimations
- other joins are expressible, and we can use the defining laws for estimation

Estimating  $R \bowtie S$  with one join (i.e., common) attribute A (using these two assumptions):

- if  $Vals(R.A)$  <  $Vals(S.A)$  then each tuple in R will match approximately  $Tups(S)/Vals(S.A)$  tuples in S
- thus, in general,  $Tups(R \bowtie S)$  =  $Tups(R) * Tups(S)/max(Vals(R.A), Vals(S.A))$
- $Vals((R \bowtie S).A) = min(Vals(R.A), Vals(S.A))$
- $Vals((R \Join S).A') = Vals(R.A')$  for each non-join  $A'$  in  $R$
- $\vdash \mathsf{Vals}((R \Join S).A') = \mathsf{Vals}(S.A')$  for each non-join  $A'$  in  $S$

### Metrics for natural join: Example 1

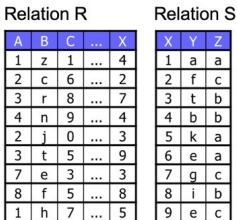

Relations  $R$  and  $S$ : Statistics of  $R$  and  $S$ :

- $-Tups(R) = 9$ ,  $Tups(S) = 9$
- $\neg$  TupSize(R) = ..., TupSize(S) = ...
- $-$  Size(R)  $= \ldots$ , Size(S)  $= \ldots$
- $-$  Vals(R.A) = 6, Vals(R.X) = 7,  $Vals(S,X) = 9$ ,  $Vals(S,Z) = 3$

Estimates (all correct, since essentially primary & foreign keys):

- $-Tups(R \bowtie S) = Tups(R) * Tups(S)/max(Vals(R.X), Vals(S.X)) = 9$ (real: 9)
- Vals( $(R \Join S) \times$ ) = min(Vals(R.X), Vals(S.X)) = 7 (7)
- *Vals*(( $R \Join S$ ).A) = *Vals*( $R.A$ ) = 6 (6)
- $-$  Vals( $(R \bowtie S)$ . $Z$ ) = Vals( $S$ . $Z$ ) = 3 (3) (these may be different even with the keys)

### Metrics for natural join: Example 2

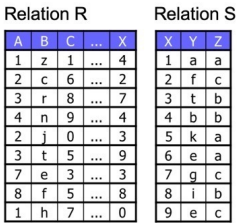

Relations  $R$  and  $S$ : Statistics of  $R$  and  $S$ :

- $-Tups(R) = 9$ ,  $Tups(S) = 9$
- $-TupSize(R) = \ldots$ ,  $TupSize(S) = \ldots$
- $-$  Size(R)  $= \ldots$ , Size(S)  $= \ldots$
- $-$  Vals(R.A) = 6, Vals(R.X) = 7,  $Vals(S.X) = 9$ ,  $Vals(S.Z) = 3$

Estimates (no foreign key any more):

- $-Tups(R \bowtie S) = Tups(R) * Tups(S)/max(Vals(R.X), Vals(S.X)) = 9$ (real: 8)
- *Vals*( $(R \Join S)$ .X) = min(*Vals*( $R$ .X), *Vals*( $S$ .X)) = 7 (6)
- *Vals*( $(R \Join S)$ .A) = *Vals*( $R.A$ ) = 6 (6)
- *Vals*(( $R \Join S$ ).*Z*) = *Vals*(*S*.*Z*) = 3 (3)

## Metrics for inductive case: Natural join (many join attributes)

Estimating R  $\bowtie$  S with several join attributes  $A_1, \ldots, A_n$ (using these two assumptions):

– applying the same logic, we have  $Tups(R \bowtie S)$  =  $Tups(R) * Tups(S)$ max(Vals(R.A<sub>1</sub>), Vals(S.A<sub>1</sub>))  $* \ldots *$  max(Vals(R.A<sub>n</sub>), Vals(S.A<sub>n</sub>))

– for  $n = 0$  we have Cartesian product:  $Tups(R \Join S) = Tups(R) * Tups(S)$ 

 $– Vals((R \Join S).A)$  is as before:  $min(Vals(R.A<sub>i</sub>), Vals(S.A<sub>i</sub>))$  for each join  $A<sub>i</sub>$ ,  $Vals((R \Join S).A') = Vals(R.A')$  for non-join A' (in R)

## Metrics for inductive case: bag-theoretic operations

Estimating metrics for bag union, intersection and difference:

- $-$  TupSize $(R\cup b S)$ , TupSize $(R\cap S)$ , TupSize $(R\setminus S)$  are inherited from the arguments
- $-$  Tups $(R \cup^b S) = Tups(R) + Tups(S)$  (always),  $Vals((R \cup^{b} S).A) = max(Vals(R.A), Vals(S.A)) +$  $min(Vals(R.A), Vals(S.A))/2$  (a possibility for estimation)
- $-Tups(R \cap S) = min(Tups(R), Tups(S))/2,$  $Vals((R \cap S).A) = min(Vals(R.A), Vals(S.A))/2$ (possible estimates)
- $-Tups(R\S) = Tups(R) Tups(S)/2,$  $Vals((R\setminus S).A) = Vals(R.A) - Vals(S.A)/2$ (possible estimates)
- set-theoretic union can be estimated via duplicate elimination  $(see below)$  332

Estimating metrics for duplicate elimination:

- $TupSize(\delta(R))$  and all  $Vals((\delta(R)).A)$  are inherited from R
- $Tups(\delta(R))$  is somewhere in between 1 and  $Tups(R)$ , so we can estimate as  $Tups(R)/2$
- however,  $Tups(\delta(R))$  is also bounded by  $Vals(R.A_1) * ... * Vals(R.A_n)$  for  $A_1, ..., A_n$  all attributes of R
- so, we can estimate  $Tups(\delta(R)) = min(Tups(R)/2, Vals(R.A_1) * ... * Vals(R.A_n))$

Estimating metrics for grouping with aggregation:

- similar to duplicate elimination (write it down by yourself)
- $-$  the only new case is  $\mathit{Vals}((\gamma_{Agg(A)\rightarrow A'}(R)).A'))$ : we can take  $Tups(\gamma_{Agg(A)\rightarrow A'}(R))/2$  (i.e., every aggregate value appears twice on average) 333

#### **Histograms**

We maintained the number  $Vals(R.A)$  of distinct values of each attribute A of each  $R$  to estimate the size of selection and joins

Assumed uniform distribution of these values across the tuples in R

Real DBMSs uses more fine-grained histograms:

- simple histogram: number of tuples in  $R$  for each value of  $A$
- advanced (when  $Vals(R.A)$  is large): number of tuples in R for intervals of values of  $A$  (many techniques to pick the intervals)
- combination is also possible

Histograms allow us to compute the metrics (incl.  $Size(R)$ ) more accurately

However, they are difficult to propagate estimations of histograms for complex RA expressions (i.e., not in the the statistics of tables)

Often, a hybrid approach is used: histograms in the statistics,  $Vals(R.A)$  with uniform distribution assumption for sub-plans 334

#### Plan costs: Come back to the example

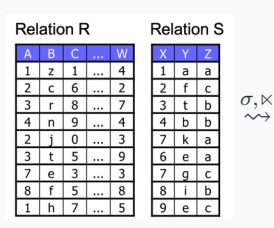

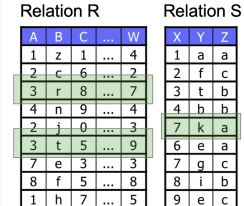

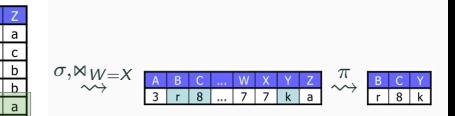

Plan 1 (initial):  $\pi_{B,C,Y}$  ( $\sigma_{W=X}$  &  $_{A=3}$  &  $_{Z=4}$ <sup>( $(R \times S)$ )</sup> Plan 2:  $\pi_{B,C,Y}$   $((\sigma_{A=3}(R) \bowtie_{W=X} \sigma_{Z=3}(S)))$ Plan 3:  $\pi_{B,C,Y}$   $((\sigma_{A=3}(R) \bowtie_{W=X} \sigma_{Z=3}(S \bowtie_{W=X} \sigma_{A=3}(R))))$ 

(here,  $\ltimes_{W=X}$  is 'equi-semi-join', naturally expressible via  $\rho$  and  $\ltimes$ )

Cost of Plan 2  $(Size(\sigma_{A=3}(R)) + Size(\sigma_{Z=3}(S)) + Size(... \bowtie_{W=X} ...)$  is clearly better than cost of Plan 1 ( $Size(R \times S) + Size(\sigma_{n}(R \times S))$ )

Homework: compute and compare the costs of Plans 2 and 3

# 5. Optimisation: Heuristics

As we discussed, given an initial query plan (RA expression) Expr, we have a huge search space of plans to compare with

DBMSs pragmatically find another query plan Expr' such that

- Expr and Expr' are equivalent (i.e., give the same answer on all possible data instances)
- Expr' is estimated to be quicker than other candidates using the cost function (for us: sum of sizes of intermediate sub-queries in the plan)

#### They use greedy heuristic:

- starting from the initial Expr, they apply the algebraic laws one by one, trying to decrease the cost on (almost) each step as much as possible
- stops with a selected plan when there are no more cost improvements

#### Common rules

The algebraic laws that (almost always) decrease our cost:

- Push selections as far down as possible
- If the selection condition consists of several parts (AND or OR), split into multiple selections and push each one as far down the tree as possible
- Push projections as far down as possible
- Combine selections and joins (especially, Cartesian products) to appropriate theta-joins
- Apply idempotence as much as possible

Real DBMS cost functions are more fine-grained, and these rules may be less universal (e.g., due to indexes)

### Order of joins

One of the most important practical question for optimisation is the order to join—that is, how to evaluate

 $(\ldots (R_1 \bowtie R_2) \bowtie \ldots \bowtie R_{n-1}) \bowtie R_n$ 

Good estimates of intermediate results here are crucial for efficient evaluation (and the difference may be huge)

In general, the search space (all possible orders of  $( )$ ) is large

Luckily, such joins are usually not arbitrary: the join graph has bounded (hyper-)tree width (check it out!)

Following the structure of the corresponding hyper-tree gives us an efficient join order (good cost)

Even the choice between  $R_1 \bowtie R_2$  and  $R_2 \bowtie R_1$  is not trivial: the join algorithms are not symmetric (but our cost function does not distinguish these cases) 338

## How DBMSs compile queries to RA plans and optimise to presumably better plans

Next time: how plans are evaluated

# IN3020&4020 – Database Systems (2024) Part 1: Query Processing Lectures 13, 14, 15: Query Evaluation

27 February, 4, 5 March

Egor V. Kostylev IFI, University of Oslo egork@ifi.uio.no

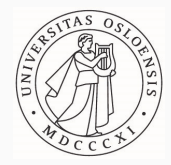

Syllabus of the course:

- (Extended) Intro and SQL recap ✓
- Part 1. Query processing in relational databases
	- Part 2. Transaction management in relational databases
	- Part 3. NoSQL DBMS
- SQL query processing relies on two key ingredients: Relational Algebra  $(\checkmark)$  and Indexes  $(\checkmark)$

We have studied these ingredients (almost in isolation) and now put all things together

SELECT DISTINCT title FROM StarsIn WHERE starName IN (SELECT name FROM MovieStar WHERE birthDate LIKE '%1960′ );  $\{$  parsing (parse tree)  $\left\{ \right.$  compilation  $\pi_{\text{title}}(\sigma_{\text{starName}=\text{name}}(\text{StarIn} \times \pi_{\text{name}}(\sigma_{\text{birthDate~LIKE}} \cdot \gamma_{\text{01960}}(\text{MovieStar})))$  $\left\{ \right.$  optimisation  $\pi_{\text{title}}(\text{StarIn} \bowtie_{\text{starName}=\text{name}} \pi_{\text{name}}(\sigma_{\text{birthDate}})$  LIKE '%1960' (MovieStar)))  $\sum$  evaluation over tables  $(Result)$  348

#### The place of parsing and optimisation

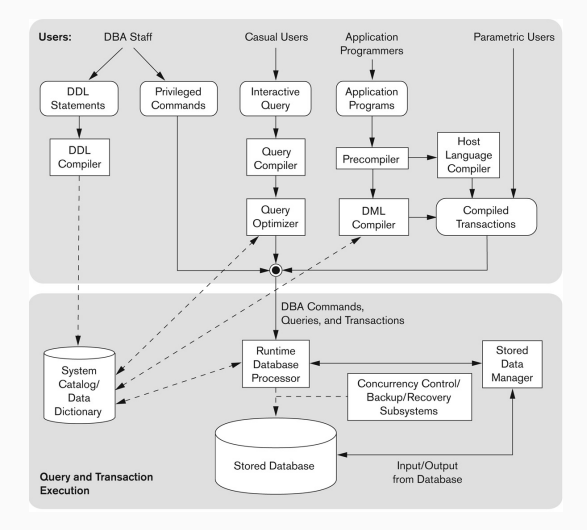

- 1. Fundamentals of Database Systems by R. Elmasri and S.B. Navathe (7th edition): Chapter 18 (my lectures have different accents)
- 2. Database Systems: the Complete Book by H. Garcia-Molina, J. Ullman & J. Widom (2nd edition): Section 15 (much closer to my presentation)
- 3. etc.
- 1. Overview
- 2. Executing Basic Operations
- 3. Executing RA Operations
- 3.1. Unary Operations
- 3.2. Binary Operations
- 4. Summary
- 5. Query Plans in Real DBMSs

# 1. Overview

#### Logical query plan: RA expression

#### Physical query plan: Logical query plan where an algorithm is assigned to each operation

In principle, we may have a choice between several algorithms for an operation with different incomparable characteristics (e.g., time consumption) and requirements (e.g., necessary memory, presence of indexes, etc.)

Moreover, algorithms may be pipelined so that characteristics of two algorithms together may be better than the sum of their characteristics in isolation

We used the size of the intermediate relations as costs of logical query plans, which are an approximation of time consumption of the algorithms

More fine-grained costs take the concrete algorithms into account, and estimate different physical plans rather than just logical plans

For simplicity, in what follows we ignore this issue and assume that we have a logical plan constructed

We will only study algorithms 'in isolation', sometimes several for one operation (depends on available memory, indexes, etc.)

Before algorithms for the RA operations, we will consider algorithms for basic operations (sorting, hashing, etc.)

- need them by themselves, e.g., as intermediate steps
- they are often the base for RA algorithms

Our (new) main cost: number of block I/O (reads and writes) For each algorithm, we generally assume

- the operands are initially on the disk
- the result is written to output stream (with no cost)
- other costs can be ignored
- the tuples of a relation are clustered—that is, tightly packed in blocks (no free space in a block for a new tuple, maybe spanned or unspanned)
- when we use indexes, we ignore the cost of their retrieval

We use the following parameters:

MMBuffers – the size of the main memory, in blocks (sometimes called buffers)

 $Blocks(R)$  – the number of blocks to store relation R on disk  $Tups(R)$  – the number of tuples in relation R  $Vals(R.A)$  – the number of different values of (one or several) attributes A in R

 $(Tups(R)$  and  $Vals(R.A)$  are now exact, not estimation)

2. Executing basic operations

Scanning a relation is the most simple: just to retrieve the whole relation

- Table scan: no index used, blocks retrieved one by one Cost: Blocks(R) disk I/O operations (If clustered; otherwise, up to  $Tups(R)$ , or even more)
- Index scan: Index (sparse or dense) is used Cost:  $Blocks(R)$  disk I/O operations (the same) (But may be used to retrieve a part of  $R$  quicker)

### Sorting a relation

Sort scan reads a relation R and returns it in sorted order with respect to a set of attributes Atts

– if R has an index of Atts, then it can be used to traverse the tuples in R in the order

Cost:  $Blocks(R)$  (primary/clustering) or  $Tups(R)$  (secondary) disk I/O operations

– if  $Blocks(R) \leq MMBuffers$  (i.e., the whole R fits into the main memory), we use an efficient sorting algorithm Cost: Blocks(R) disk I/O operations

– if  $Blocks(R) > MMBuffers$  (i.e., R is too big to fit into memory), we use a dedicated sorting algorithm that handles data in multiple passes we consider two-phase multiway merge sort (TPMMS) (has requirement  $\sqrt{ \textit{Blocks}(R)} \leq \textit{MMBuffers},$ but can be generalised to N-phase multiway merge sort)

TPMMS Phase 1. Sort parts of R of size MMBuffers individually:

Repeat:

- 1. Fill all (*MMBuffers*) buffers with new blocks of  $R$
- 2. Sort this part in the memory
- 3. Write the sorted result back to disk

Until all  $R$  is processed

Cost of Phase 1:  $2 * Blocks(R)$
## Two-Phase Multiway Merge Sort (TPMMS): Phase 2

TPMMS Phase 2. Merge all the sorted parts into one:

Repeat:

- 1. Read the first block from each part into buffers (at most MMBuffers)
- 2. Find the smallest tuple over the first tuples in the buffers
- 3. Remove this tuple from the buffer; if the buffer is empty, re-fill it with the next block from the same part
- 4. Put this tuple to the output buffer; if it is full, flush it Until all parts in the main memory is empty

Cost of Phase 2: Blocks(R)

Total cost: 3 ∗ Blocks(R)

Requirement: Number of parts cannot be more than  $MMB$ uffers  $-1$ :  $B$ locks(R)/MMBuffers  $\leq$  MMBuffers  $-1$ 

so essentially  $\sqrt{ \textit{Blocks} (R)} \leq \textit{MMBuffers}}$  359

Let  $MMB$ uffers = 3

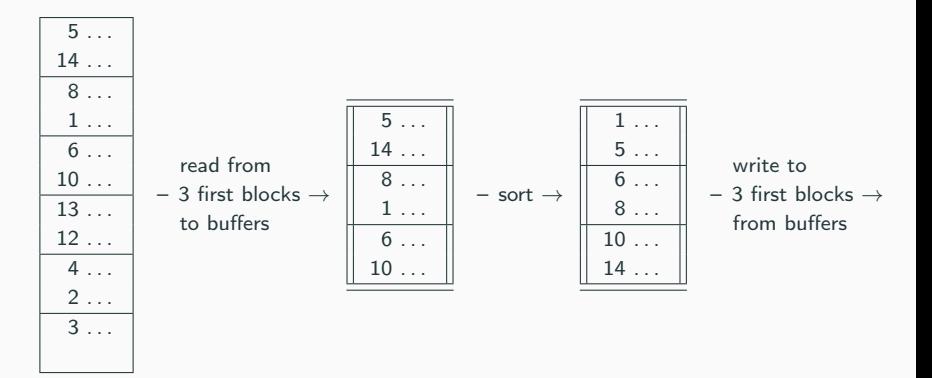

Let  $MMB$ uffers = 3

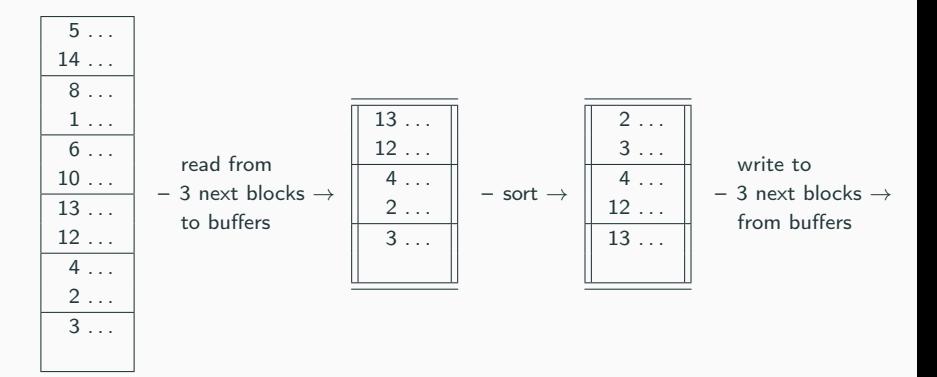

Let  $MMB$ uffers = 3

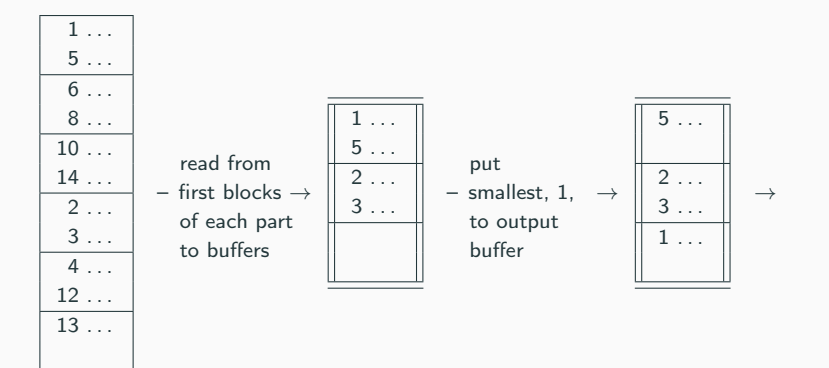

Let  $MMB$ uffers = 3

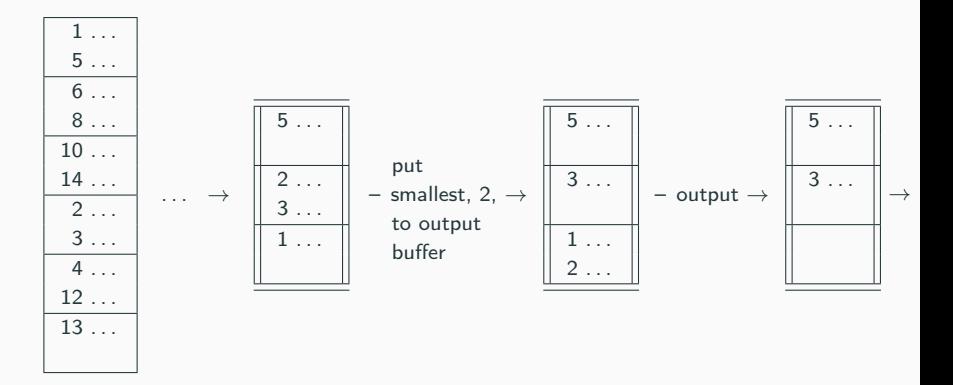

Let  $MMB$ uffers = 3

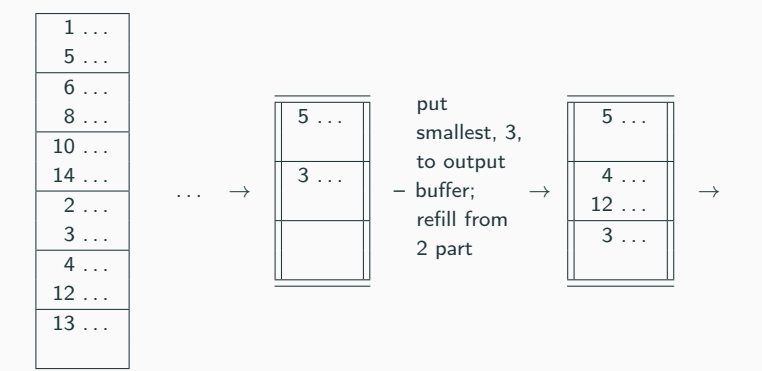

Let  $MMB$ uffers = 3

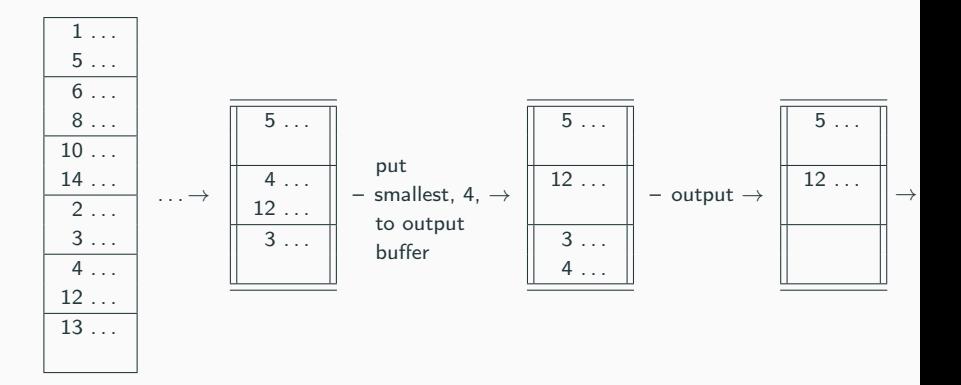

Let  $MMB$ uffers = 3

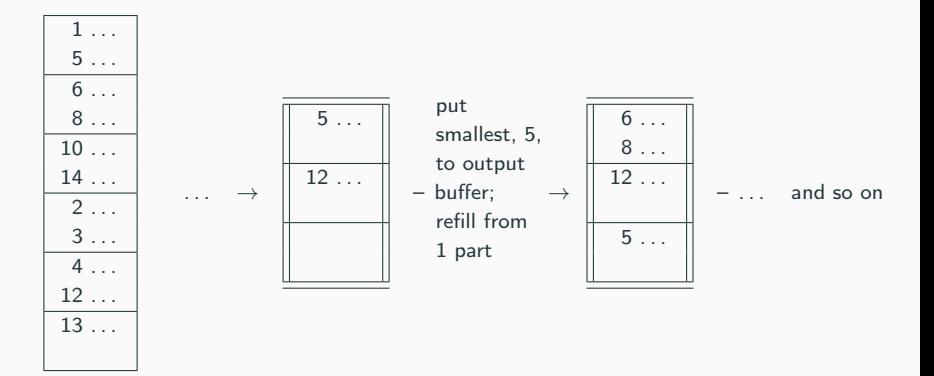

### Hash Partitioning

Partitions relation  $R$  to buckets according to hash function  $h$ (applied to one or more attributes of  $R$ )

Condition: the number of hash values (i.e., buckets) is no more than  $MMB$ uffers  $-1$ 

Uses one read buffer and (at most)  $MMBuffers - 1$  buffers associated to the hash values

Repeat:

1. If the read buffer is empty,

load the next block of  $R$  to the read buffer

2. For each tuple  $t$  in the read buffer

– add t to the bucket buffer  $h(t)$ 

– if the bucket buffer is full, flush it to the output

Until all blocks of  $R$  are processed

Cost:  $Blocks(R)$  (or up to  $Tups(R)$  if not clustered) 367

### Hash Partitioning: Example

Let *MMBuffers* = 3 and  $h(t)$  is *Mod* 2

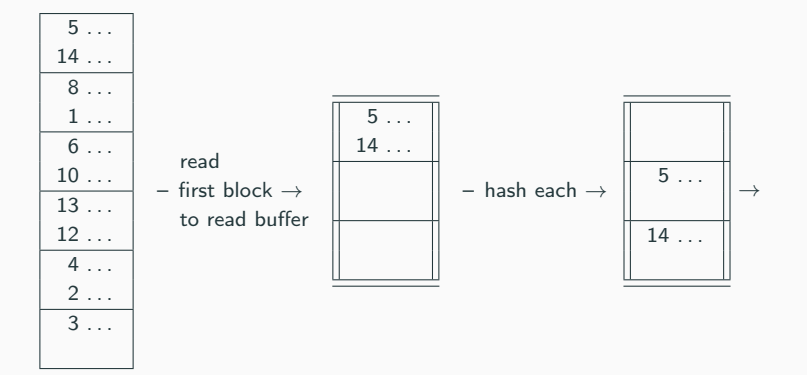

### Hash Partitioning: Example

Let *MMBuffers* = 3 and  $h(t)$  is *Mod* 2

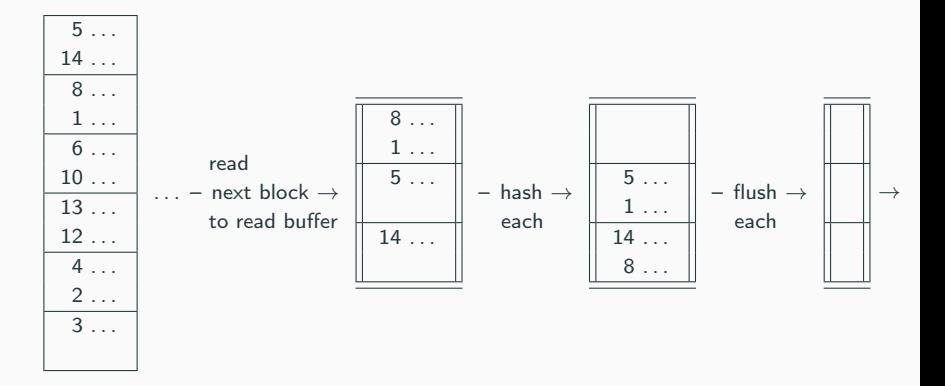

### Hash Partitioning: Example

Let *MMBuffers* = 3 and  $h(t)$  is *Mod* 2

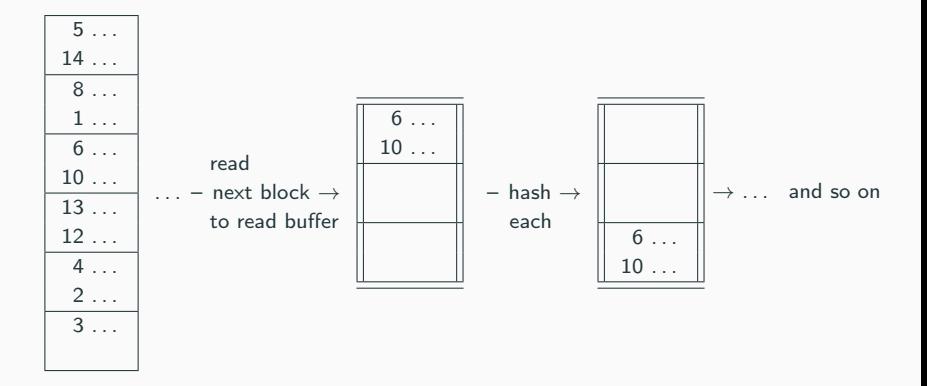

# 3. Executing RA Operations

## Algorithms: Overview

Classes based on approach:

- Sort-based (always work)
- Hash-based (relies on a good hash function)
- Index-based (relies on indexes)

Classes based on memory requirements:

- One-pass: data fits into the main memory, read once
- Two-pass: data does not fit into the memory, but two passes are enough
- N-pass,  $N > 3$ : recursive generalisation to more memory, several passes (mostly omitted below)

3.1. Unary operations

# Tuple-at-a-time operations: Selection and Projection

Selection  $\sigma_{Cond}(R)$  and projection  $\pi_{I}(R)$  process each tuple of R in isolation, so they have simple algorithms, regardless of  $Blocks(R)$ :

Repeat:

1. Retrieve the next relevant block into a buffer

(use indexes if available and relevant)

2. Process tuples in the buffer one by one, output when relevant Until all relevant blocks of  $R$  are processed

Cost (I/O reads):

- $Blocks(R)$  for selection without index and projection
- for selection with index, depends on condition and index type for example,  $\lceil Blocks(R)/Vals(R.A)\rceil$  on average for  $A = c$  as Cond and primary/clastering index

Requirement: (just)  $1 \leq MMB$ uffers  $372$ 

Let  $Tups(R) = 20000$ ,  $Blocks(R) = 1000$ 

Cost of  $\sigma_{A=c}$  with index on A:

- for  $Vals(R.A) = 10$  we have  $1000/10 = 100$  disk I/O
- for  $Vals(R.A) = 100$  we have  $1000/100 = 10$  disk I/O
- for  $Vals(R.A) = 20000$  (i.e., candidate key) we have  $[1000/20000] = 1$  disk  $1/O$

### Duplicate elimination  $\delta(R)$

when it can be performed in main memory

Use one read buffer and other buffers to store the result

Repeat:

- 1. Retrieve the next block of  $R$  in the read buffer
- 2. For each tuple  $t$  in the read buffer, search for the same tuple in the result buffers, append if not found

Until all blocks of  $R$  are processed

Cost (I/O reads): Blocks(R)

Requirement:  $Blocks(\delta(R)) \leq MMBuffers - 1$ 

### Duplicate elimination  $\delta(R)$

when it cannot be performed in the main memory

Sort-based algorithm: essentially TPMMS where duplicates are eliminated before output

Phase 1: Sort parts of size *MMBuffers* individually with all attributes as the sort key

Phase 2: Merge the parts eliminating duplicate tuples when output

Cost:  $3 * Blocks(R)$ 

Requirement:  $\sqrt{\mathit{Blocks}(R)} \leq \mathit{MMBuffers}$ 

### Duplicate elimination  $\delta(R)$

when it cannot be performed in the main memory

Hash-based algorithm: exploit that duplicates will have the same hash value

Partition the relation into buckets, write buckets back to disk Run one-pass duplicate elimination individually on each bucket

Cost:  $3 * Blocks(R)$ 

Requirement: The size of each bucket  $(MMBuffers - 1$  in total) can't be more than MMBuffers:  $Blocks(R)$  < MMBuffers  $*$  (MMBuffers  $-1$ ) so essentially  $\sqrt{\mathit{Blocks}(R)} \leq \mathit{MMBuffers}$ (Assuming equal distribution over buckets, i.e., good hash function)

The same bound as sort-based, but quite different approach 376

# Grouping with Aggregation

Grouping and Aggregation  $\gamma_L$  is very similar to duplicate elimination  $\delta$ 

One-pass: same idea, keep a tuple for each group in memory Cost: Blocks(R) Requirement:  $\text{Blocks}(\gamma_L(R)) \leq \text{MMBuffers} - 1$  (little more for AVG)

Sort-based two-pass: same idea, except that the sort key is the grouping attributes  $Cost: 3 * Blocks(R)$ Requirement:  $\sqrt{ \textit{Blocks}(R)} \leq \textit{MMBuffers}$  (approximately)

Hash-based two-pass: same idea, except that the hashed key is the grouping attributes

 $Cost: 3 * Blocks(R)$ Requirement:  $\sqrt{ \textit{Blocks}(R)} \leq \textit{MMBuffers}$ (assuming good hash function)

3.2 Binary operations

Bag union  $R \cup^b S$  is essentially tuple-at-a-time

- 1. Retrieve and output all blocks of  $R$  one by one
- 2. Retrieve and output all blocks of  $S$  one by one

Cost:  $Blocks(R) + Blocks(S)$ 

Requirement:  $MMBuffers \geq 1$ 

Set union  $R ∪ S$ : need to eliminate duplicates

Keep the smaller of R and S in MMBuffers  $-1$  buffers, use the other buffer to pass through the bigger one

Assuming  $Blocks(R) \leq Blocks(S)$ , load all blocks of  $Blocks(R)$  into the MMBuffers  $-1$  buffers, output all tuples in  $Blocks(R)$  blocks (keeping in buffers) Repeat:

1. Retrieve the next block of S into the one buffer

2. For each tuple  $t$  of the  $S$  buffer, search for  $t$  in the  $R$  buffers. output  $t$  if not found Until all blocks of  $S$  are processed

Cost:  $Blocks(R) + Blocks(S)$ 

Requirement: min( $\text{Blocks}(R)$ ,  $\text{Blocks}(S)$ )  $\leq MMB$ uffers  $-1$  379

### (Set) union  $R \cup S$

when it cannot be performed in the main memory

Sort-based algorithm: essentially duplicate elimination by TPMMS for  $R \cup S$ 

Phase 1: Sort parts of  $R \cup S$  of size MMBuffers individually with all attributes as the sort key

Phase 2: Merge the parts eliminating duplicate tuples when output

Cost:  $3*(Blocks(R) + Blocks(S))$ Requirement:  $\sqrt{ \textit{Blocks}(R) + \textit{Blocks}(R) } \leq \textit{MMBuffers}$ 

# (Set) union  $R \cup S$

when it cannot be performed in the main memory

Hash-based algorithm: using that duplicates have same hash value

Partition  $R$  and  $S$  into buckets separately, write buckets to disk Run one-pass set union for each pair of buckets with same value

Cost:  $3*(Blocks(R) + Blocks(S))$ 

Requirement: at most  $MMBuffers - 1$  buckets (for both R and S),  $\min(Blocks(R_i), Blocks(S_i)) \leq MMBuffers - 1$  for each bucket *i*:

essentially  $\sqrt{\textsf{min}( \textit{Blocks}(R), \textit{Blocks}(S))} \leq \textit{MMBuffers}$ 

(Assuming equal distribution over buckets, and that one of  $R$ ,  $S$  is smaller than the other in all buckets) Better than sort-based, but with an essential assumption  $_{381}$  Same ideas as for set union:

One-pass:

Cost:  $Blocks(R) + Blocks(S)$ 

Requirement: min( $\mathit{Blocks}(R), \mathit{Blocks}(S)) \leq \mathit{MMBuffers} - 1$ 

Two-pass sort-based: Cost:  $3*(Blocks(R) + Blocks(S))$ Requirement:  $\sqrt{ \textit{Blocks}(R) + \textit{Blocks}(R) } \leq \textit{MMBuffers}$ 

Two-pass hash-based:

Cost:  $3*(Blocks(R) + Blocks(S))$  $\mathsf{Required:}\sqrt{\mathsf{min}(\mathit{Blocks}(R),\mathit{Blocks}(S))} \leq \mathit{MMBuffers}$  (almost) (under the assumptions; note also that the bounds are symmetric even for non-commutative difference)

### Natural join  $R \bowtie S$

when the smaller relation fits to the main memory

Keep the smaller of R and S in  $MMBuffers - 1$  buffers, use the other buffer to pass through the bigger one:

Assuming  $Blocks(R) \leq Blocks(S)$ ,

load all blocks of  $Blocks(R)$  into the MMBuffers – 1 buffers Repeat:

1. Retrieve the next block of  $S$  into the one buffer

2. For each tuple  $t$  in the  $S$  buffer,

search for the tuples joining with  $t$  in the  $R$  buffers, output all join results

Until all blocks of  $S$  are processed

Cost:  $Blocks(R) + Blocks(S)$ 

Requirement: min( $\text{Blocks}(R)$ ,  $\text{Blocks}(S)$ )  $\leq MMB$ uffers  $-1$  383

### Natural join  $R \bowtie S$

generalisation of one-pass

Apply one-pass join to the parts of the smaller of  $R$  and  $S$ separately, using  $MMBuffers - 1$  buffers:

Assuming  $Blocks(R) \leq Blocks(S)$ , Repeat:

1. load the next  $MMBuffers - 1$  blocks of  $Blocks(R)$  $into the MMBuffers - 1 buffers$ 

2. apply one-pass join to these buffers and full S

Until all blocks of  $R$  are processed

Cost:  $Blocks(R) + Blocks(S) * [Blocks(R)/(MMBuffers - 1)]$ 

Requirement:  $2 \leq MMB$ uffers

(essentially, no space requirement, but quadratic)

Natural join  $R \bowtie S$  via two-pass sorting

First sort separately, then join:

Sort  $R$  and  $S$  separately on the join attributes by TPMMS Assign *MMBuffers* /2 buffers to R, same for S Repeat:

- 1. fill empty R buffers with next R blocks, same for  $S$
- 2. output all joined tuples with the smallest sort values, delete contributing tuples

Until all blocks of  $R$  and  $S$  are processed

Cost:  $5*(Blocks(R) + Blocks(S))$  (4 passes for TPMMS, 1 for join) Requirement 1:  $\sqrt{\max(Blocks(R), Blocks(S))} \leq MMBuffers$ Requirement 2: at most MMBuffers/2 blocks with the same join value in each of  $R$  and  $S$ 

Natural join  $R \bowtie S$  via hashing

Hash-based algorithm: using that duplicates have same hash value

Partition  $R$  and  $S$  into buckets separately hashing the join values Run one-pass join for each pair of buckets with same value

Cost:  $3 * (Blocks(R) + Blocks(S))$ 

Requirement: at most MMBuffers  $-1$  buckets (for both R and S),  $min(Blocks(R_i), Blocks(S_i)) \leq MMBuffers - 1$  for each bucket *i*:

essentially  $\sqrt{\textsf{min}( \textit{Blocks}(R), \textit{Blocks}(\mathcal{S}))} \leq \textit{MMBuffers}$ 

(Assuming equal distribution over buckets, and that one of  $R$ ,  $S$  is smaller than the other in all buckets) Natural join  $R \Join S$  via hashing with improvement

Improvement: Keep one bucket of smaller relation in main memory, and join on the fly when hashing the larger relation (assuming that the number of buckets allow this)

Cost:  $(3 - 2MMBuffers/Blocks(R)) * (Blocks(R) + Blocks(S))$ (Cost of hash-based:  $3 * (Blocks(R) + Blocks(S)))$ Homework: understand this advantage

Requirement: essentially

 $\sqrt{\textsf{min}(\textit{Blocks}(R), \textit{Blocks}(S))} \leq \textit{MMButfers}$ 

(with same assumptions plus number of buckets + size of the R bucket  $\leq MMB$ uffers) Natural join  $R \bowtie S$  using an index

Iterate over  $R$ , get relevant tuples of  $S$  using index on join attributes  $A$ :

Repeat:

- 1. read next blocks of R into  $MMBuffers 1$  buffers
- 2. for each tuple  $t$  in the buffers, retrieve all tuples of  $S$  joining with  $t$  using index and last block output joined tuples, remove  $t$  from the buffers Until all blocks of  $R$  are processed

```
Cost (estimate) for clustered index (i.e., S is sorted on A):
Blocks(R) + Tups(R) * [Blocks(S)/Vals(S.A)]
```
Cost (estimate) for non-clustered index:  $Blocks(R) + Tups(R) * [Tups(S)/Vals(S.A)]$ 

Requirement:  $2 \leq MMB$ uffers

Useful only if R is small and  $Vals(S.A)$  is large (e.g.,  $A$  is a primary key for  $S$ ) 388

# Zig-zag (two index based) natural join

### Natural join  $R \bowtie S$  using two indexes

Join the indexes on the join attributes  $A$  for both  $R$  and  $S$ :

- 1. identify relevant blocks of R and S using the indexes
- 2. load the blocks with the same join values and construct the output

```
Cost: at most Blocks(R) + Blocks(S) (as one pass)
```
Requirement: blocks for each join value (for  $R$  and  $S$  together) should be at most MMBuffers

(an estimation formula can be written via  $Vals(R.A)$  and  $Vals(S.A)$ 

relying on the uniformity assumption)

### Natural join algorithms: Comparison example

Natural join  $R \bowtie S$  on a common attribute A, both with clustered indexes

**Statistics:**  $Tups(R) = 10,000$ ,  $Blocks(R) = 1,250$ ,  $Vals(R.A) = 100$ 

 $Tups(S) = 5,000, \, Blocks(S) = 625, \, Vals(S.A) = 10$ 

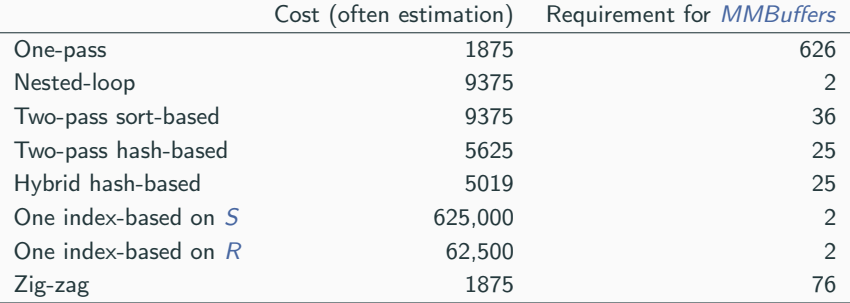

Note: cost of nested-loop and hybrid hash-join depends on *MMBuffers*; we take  $MMBuffers = 101$ 

# 4. Summary
# Algorithms summary

One-pass: good, but applies generally when one argument fits into the memory

Two-pass: much lighter memory requirements

– Sort-based:

give sorted results, which can be utilised later

– Hash-based:

usually requires less memory (only the smaller counts) relies on good hash function (equal distribution over buckets)

– Index-based:

requires indexes great for selection often efficient for join

N-pass: generalisation of two-pass for even bigger relations

### N-pass algorithms

N-pass: generalisation of two-pass for even bigger relations Example:  $Blocks(R) = 1,000,000$ 

- $-$  TPMMS requires  $\sqrt{\mathit{Blocks}(R)} \leq \mathit{MMBuffers}$  so  $MMBuffers \geq 1,000$
- for bigger  $R$ , two passes are not enough

N-PMMS sorting:

- recursive TPMMS
- Cost: (2N − 1) ∗ Blocks(R)
- Requirement:  $\sqrt[N]{\text{Blocks}(R)}$  < MMBuffers

Similar ideas applies to hash-based algorithms

Logical query plan: RA expression

Physical query plan: Logical query plan where an algorithm is assigned to each operation

For simplicity, we assumed that we have a logical plan constructed, and studies algorithms for RA operations 'in isolation' (often several algorithms for one operation with different costs and requirements)

In reality, these costs are used to choose logical plans (even more search space)

We may have problems with evaluation: our algorithms rely on assumptions, which may not hold in reality, and we may have to use another algorithm (or even adapt the already running one loosing the performance)  $\frac{393}{2}$ 

# 5. Query plans in real DBMSs

Real DBMSs estimate costs based on their knowledge on the system (block size, main-memory operation costs, etc.)

```
For example, in PostgreSQL the defaults are something like
seq\_page\_cost = 1random_page_cost = 4
cpu_tuple_cost = 0.01
cpu_operator_cost = 0.0025
cpu_index_tuple_cost = 0.005
```
Usually updated automatically,

but sometimes can be manually changed (for estimation)

### PostgreSQL query plans analysis

PostgreSQL has EXPLAIN command that provides information on query plans and their costs (Play with it, see accessible manual at https://wiki.postgresql.org/wiki/Using\_EXPLAIN)

Example: EXPLAIN SELECT \* FROM Post ORDER BY Body LIMIT 50;

Limit (cost = 23283.24..23283.37 rows = 50 width = 422) -> Sort (cost = 23283.24..23859.27 rows = 230412 width = 422) Sort Key: body  $-$ > Seq Scan on post (cost = 0.00..15629.12 rows = 230412 width = 422) Has parameters:

- VERBOSE: more information
- ANALIZE: also runs the query and compares plan with reality

 $-$  . . .

Quickly become unreadable, but there are visualisation tools (e.g., http://tatiyants.com/pev/) 395

# MySQL query plan analysis

SELECT CONCAT(customer.last name, ', ', customer.first name) AS customer, address.phone, film.title FROM rental INNER JOIN customer ON rental.customer id = customer.customer id INNER JOIN address ON customer.address  $id = address.address$  id INNER JOIN inventory ON rental.inventory id = inventory.inventory id INNER JOIN film ON inventory.film id = film.film id WHERE rental.return date IS NULL AND rental date + INTERVAL film.rental duration DAY < CURRENT DATE() LIMIT 5; Query cost: 8813.61 query\_block #1 8813. 2.00K rows 1613.61 4013.61 6413.61 2.00K rows 2.00K rows 2.00K rows nested nested heten nested loop loop loop loop 213.0 1000 rows 1400.61 2 rows 2400.0 1 row 2400.0 1 row 2400.0 1 row **Full Table Scan** Non-Unique Key Looku<mark>r</mark> **Non-Unique Key Lookuj Unique Key Lookup Unique Key Lookup** film inventory rental customer address idx\_fk\_inventory\_id PRIMARY PRIMARY idx fk film id

Much less information

SELECT DISTINCT title FROM StarsIn WHERE starName IN (SELECT name FROM MovieStar WHERE birthDate LIKE '%1960′ );  $\sum$  parsing (parse tree)  $\sum$  compilation  $\pi_{\text{title}}(\sigma_{\text{starName}=\text{name}}(\text{StarIn} \times \pi_{\text{name}}(\sigma_{\text{birthDate}} \text{ _{LIKE}} \cdot \gamma_{1960'}(\text{MovieStar})))$  $\sum$  optimisation  $\pi_{\text{title}}(\text{StarIn} \Join_{starName=\text{name}} \pi_{\text{name}}(\sigma_{\text{birthDate~LIKE}} \sim_{0.1960'} (\text{MovieStar})))$  $\{$  evaluation over tables (Result) 397

IN3020&4020 – Database Systems (2024) Part 2: Transaction management Lectures 16–18: Transaction processing concepts

11, 12, 18 March

Egor V. Kostylev and Martin Giese IFI, University of Oslo egork@ifi.uio.no

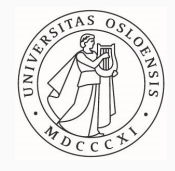

#### Syllabus of the course:

- (Extended) Intro and SQL recap ✓
- Part 1. Query processing in relational databases

#### Part 2. Transaction management in relational databases

- Transaction processing concepts (3 lectures)
- Concurrency control techniques (3 lectures)
- Database recovery techniques (2 lectures)

Part 3. NoSQL DBMS

### Materials to read about transaction management

- Part 2. Transaction management in relational databases Fundamentals of Database Systems by R. Elmasri and S.B. Navathe (7th edition): Part 9 (close to my presentation)
	- Transaction processing concepts (3 lectures) Chapter 20
	- Concurrency control techniques (3 lectures) Chapter 21
	- Database recovery techniques (2 lectures) Chapter 22

Database Systems: the Complete Book by H. Garcia-Molina, J. Ullman & J. Widom (2nd edition): Sections 6.6, 19

- 1. Motivation and introduction
- 2. Desirable properties of transactions (ACID)
- 3. Transactions, schedules, and conflicts
- 4. Characterising schedules based on serialisability
- 5. Characterising schedules based on recoverability
- 6. Isolation levels

# 1. Motivation and introduction

- Transactions (informally):
	- mechanism for managing logical units of data processing: independent on others, all or nothing
- Examples:
	- a single data retrieval query
	- a sequence of data manipulation queries that should be executed together
- Transaction management (or processing) systems: systems with large databases and many concurrent users require high availability and fast response time
- Examples:
	- banking, airline booking, online retail, stocks

## Single-user vs multi-user, challenges

– Single-user DBMS:

at most one user at a time

(usually, personal computer)

– Multi-user DBMS:

many users (processes with own computation) with concurrent access to the same data (usually, servers with many CPUs, but may be handled by one CPU with interleaving concurrency)

Both need transaction management, with two challenges:

- concurrency control (transactions independent of each other)
- fail recovery (each transaction executed all or nothing)

### The place of transaction management

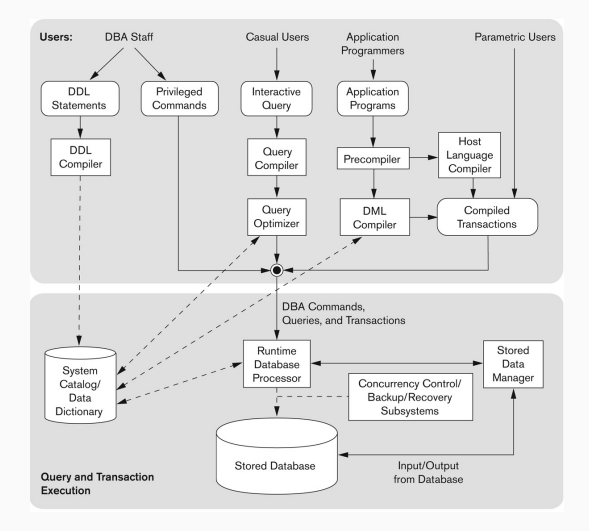

Transaction (informally):

- program that forms a logical unit of database processing
- has its own memory and computation ability
- includes one or more access operations to (shared) database (e.g., retrieval, insertion, deletion)
- for us, usually a sequence of operations (no branching, no cycles, etc.)
- boundaries can be specified by begin and end statements (if something goes wrong on the way, effects roll back)
- an application program may have several transactions (even parallel)
- may be read-only (only data retrieval) and read-write

In Part 2, we use a simple data model: a database is a set of named data items

- can be a tuple (record), block, attribute value
- can be uniquely identified by name (address, tuple ID, etc.)
- can be read and written by name

Item granularity:

– the size of a data item

Transaction processing concepts are independent of item granularity

## Main transaction operations

# $read(X)$

- reads an item named X from the global database into a local program variable named X
- includes finding the address of the block on the disk (or in cache) with  $X$ , and copying to a main memory buffer

### $write(X)$

- writes the value of local program variable named  $X$  into the global database item named X
- includes finding the address of the block on the disk (or in cache) with  $X$ , read it to the local memory buffer, modify it, and write it back (to the disk or cache)

Program local operations (for example, update  $X := X + 50$ )

We will see other (transaction management) operations later

### Example transactions

Let  $X$  and  $Y$  be the numbers of reserved seats in two flights (stored in a database)

Transaction  $T_1$  transfers N reservations from X to Y

Transaction  $T_2$  reserves M seats in X

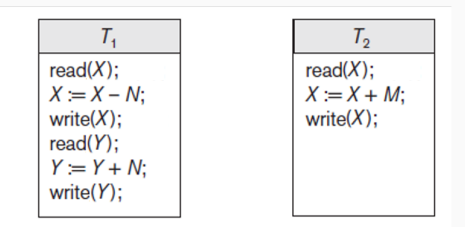

Important:

- updates are local, the (only) database is not updated until the new value is written
- some commands are often omitted if they are not relevant (both local and transaction management) <sup>415</sup>

Potential concurrency control problems (or phenomena):

- 1. Dirty write (or lost update)
- 2. Dirty read (or temporary update)
- 3. Non-repeatable read
- 4. Incorrect summary (or phantom phenomena)

 $5. \ldots$ 

(Other variations of these problems can be found in the literature)

### Example transactions

Let  $X$  and  $Y$  be the numbers of reserved seats in two flights Transaction  $T_1$  transfers N reservations from X to Y Transaction  $T_2$  reserves M seats in X

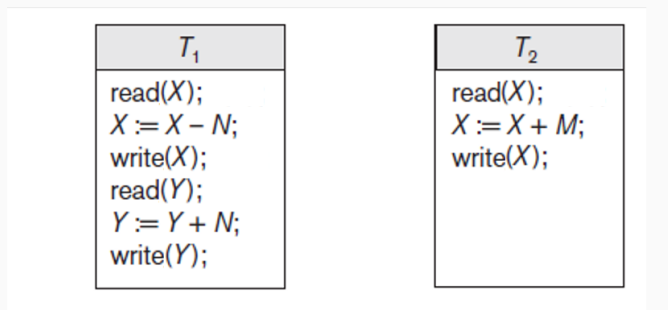

What can go wrong when interleave these transactions?

# Dirty write (lost update)

Two transactions update (read and write) the same item, second update starts before the first is complete (updates are interleaved)

Result: incorrect value (update is lost)

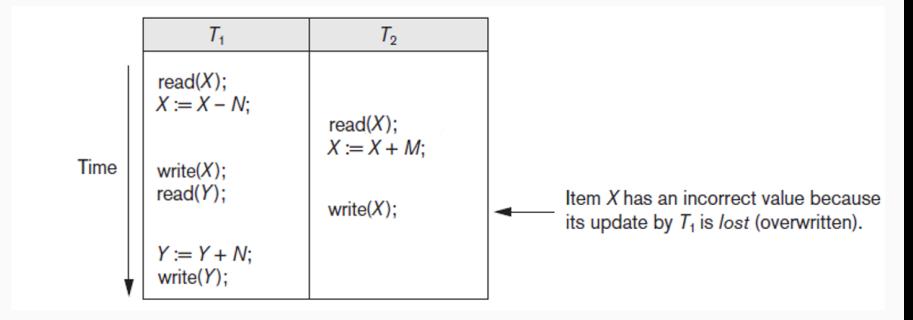

A transaction updates an item, new value is used by another transaction, the first transaction fails (see below) and its update is rolled back

Result: the second transaction relies on an incorrect value

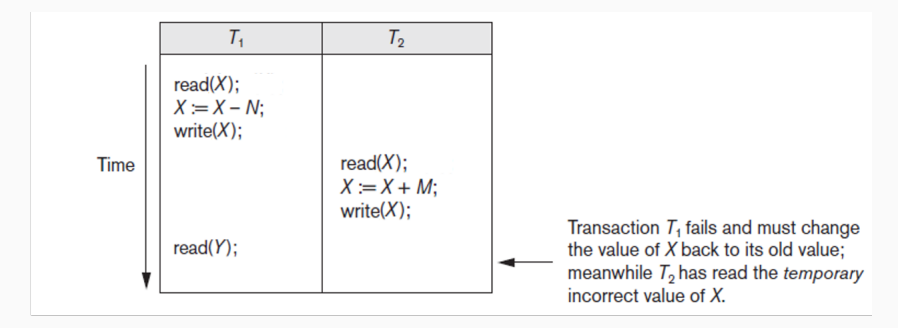

One transaction reads the same item twice, another transaction changes its value in between

Result: the first transaction gets different values of the same item

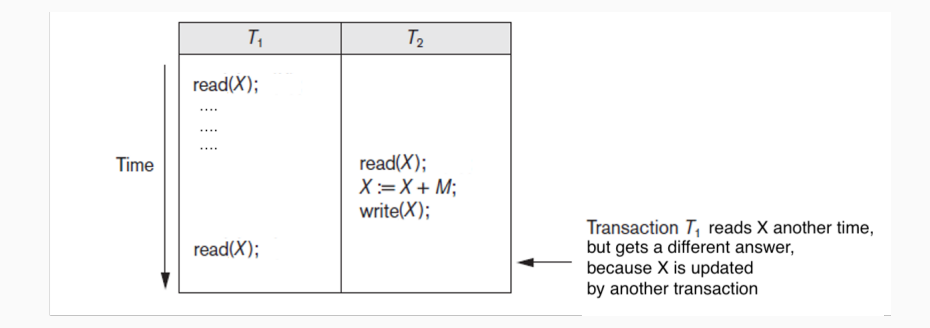

### Incorrect summary (Phantom phenomena)

One transaction calculates an aggregate summary, while other transactions update some involved items Result: the aggregate is inconsistent

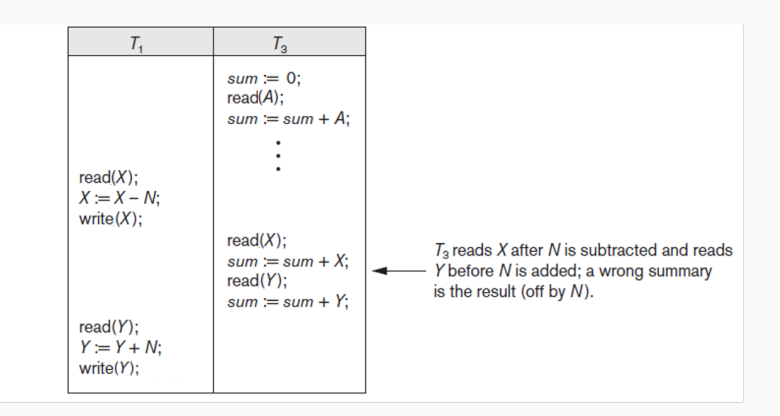

Transaction idea (reminder):

- program that forms a logical unit of database processing
- includes one or more database access operations

(e.g., retrieval, insertion, deletion)

– boundaries can be specified by begin and end statements (if something goes wrong, effects roll back)

Should be either

– Committed:

evaluated in full and all effects permanently recorded

– Aborted:

no effect on the database (everything done rolled back)

Should take into account and use cache and log (which we will introduce later) <sup>422</sup>

### Why recovery is needed?

### Types of failures:

– Computer failure (system crash):

hardware, software, network errors

– Transaction failure:

division by zero, integrity constraint violation, user interrupt, etc.

– Local transaction errors:

no data found, programmed exception, etc.

– Concurrency control enforcement:

serialisability violation, deadlock resolving, etc.

– Disk failure:

errors with disk reads or writes

– Physical problems:

power cut, fire, catastrophe, etc. 423

To develop a principled machinery (formalise concepts, develop algorithms, etc.) for transaction management system:

- concurrency control subsystem
- fail recovery subsystem

2. Desirable properties: ACID principles

# ACID properties

### ACID:

– Atomicity

Transaction performed in its entirety or not at all

– Consistency

The database should always remain consistent

– Isolation

Transaction should not interfere with other transactions

– Durability

Changes of committed transactions must persist

Atomicity: Transaction performed in its entirety or not at all

- ensured by transaction recovery subsystem of a DBMS
- the recovery technique must undo any effects of a failed (aborted) transaction
- done by using the log and writing back the old values (we will discuss the log and techniques)
- cooperation with concurrency control subsystem is also necessary

Consistency: The database should always remain consistent

- each transaction should bring database from one consistent state to another consistent state
- consistent state (reminder): the database satisfies the integrity constraints specified in the schema as well as any other constraints on the database that should hold
- the responsibility of the database program (i.e., the programmer)
- transactions can use abort instructions, leading to rollbacks (handled by recovery subsystem)

Isolation: Transaction should not interfere with other transactions

- ensured by the concurrency control subsystem
- ideally, we should avoid all problems (dirty writes and reads, non-repeatable reads, phantoms, etc.)
- this may be too expensive (in terms of efficiency), so often may be relaxed in one way or another (isolation levels, we will see)
- one of the most difficult and interesting issues for transaction management

Durability (or permanency): Changes of committed transactions must persist

– ensured by the recovery subsystem

– after a crash, the log is used to restore committed transactions and roll back uncommitted ones

– cache complicates restoration

# 3. Transactions and schedules
#### **Transactions**

Transaction is a sequence of operations, an atomic unit of work Structure of a committed (successful) transaction:

- 1. begin  $\leftarrow$  marks the beginning of transaction execution
- 2. one or several  $read(X)$ ,  $write(X)$ , local operations (e.g., var updates), transaction control operations (e.g., locks), etc.
- 3. end  $\leftarrow$  mark the end of transaction execution
- 4. one or several operations checking consistency, serialisability, etc.
- 5.  $commit \leftrightarrow$  successful completion, changes cannot be undone

#### Structure of an aborted (unsuccessful) transaction:

same beginning, but ends at any point with

N. abort  $\leftarrow$  unsuccessful completion, all changes must be undone

#### A partial transaction:

a beginning of one above ('waiting' for next operation) 430

### Transaction notation

#### Transaction is a sequence of operations (not arbitrary)

– begin, end, commit,

abort, read(X), write(X), variable updates, etc.

– can be committed, aborted, or partial (depending on the last operation)

Often we

– use abbreviations:

b, e, c, a,  $r(X)$ ,  $w(X)$  (var updates the same)

– omit operations irrelevant in the context

(in most cases, only  $r(X)$  and  $w(X)$  are relevant)

– when considering several transactions,

append transaction ids to operations:

b<sub>1</sub>,  $r_1(X)$ ,  $r_2(X)$ ,  $w_3(X)$ 

### Example transactions

Let  $X$  and  $Y$  be the numbers of reserved seats in two flights

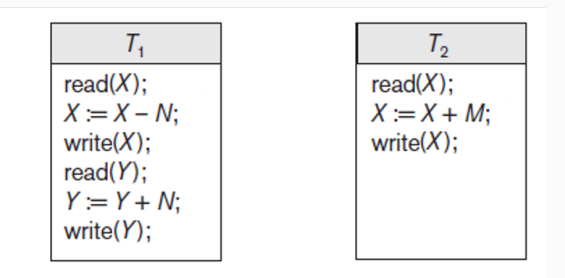

(Some operations are already omitted here)

May be written as

$$
T_1: r_1(X), w_1(X), r_1(Y), w_1(Y)
$$
  

$$
T_2: r_2(X), w_2(X)
$$

## **Schedules**

Schedule (or history, execution plan) S of transactions  $T_1, \ldots, T_n$ : a (total) ordering of the operations of  $T_1, \ldots, T_n$ 

- operations of different transitions can interleave
- operations of each  $T_i$  are in the same order as in  $T_i$

Complete schedule: all  $T_1, \ldots, T_n$  are committed or aborted

Example:  $S_a$ :  $r_1(X)$ ,  $r_2(X)$ ,  $w_1(X)$ ,  $r_1(Y)$ ,  $w_2(X)$ ,  $w_1(Y)$ 

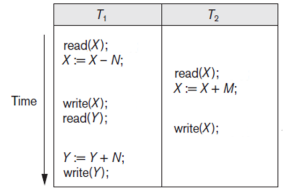

Example (complete):  $S_b: r_1(X), w_1(X), r_2(X), w_2(X), r_1(Y), a_1, c_2$ 

4. Characterising schedules based on serialisability

For isolation (transaction should not interfere with other transactions), we need to be able to ensure that all transactions of a schedule are executed correctly

We will characterise the types of schedules that are considered to be correct:

serial, (conflict-)serialisable, view-serialisable

## Serial schedule intuitively: no interleaving

Serial schedule: no transaction begins when there is an active (non-committed and non-aborted) transaction

(i.e., all the operations of every transaction are executed consecutively, and only one transition at a time is active)

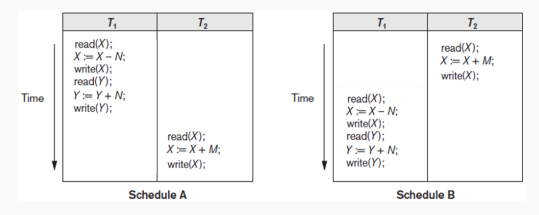

A:  $r_1(X)$ ,  $w_1(X)$ ,  $r_1(Y)$ ,  $w_1(Y)$ ,  $c_1$ ,  $r_2(X)$ ,  $w_2(X)$ ,  $c_2$ 

B:  $r_2(X)$ ,  $w_2(X)$ ,  $c_2$ ,  $r_1(X)$ ,  $w_1(X)$ ,  $r_1(Y)$ ,  $w_1(Y)$ ,  $c_1$ 

Every serial is considered correct Limit (essentially no) concurrency: unacceptable <sup>435</sup> Serialisable schedule: equivalent to a serial schedule

We need to define transaction equivalence

Examples:

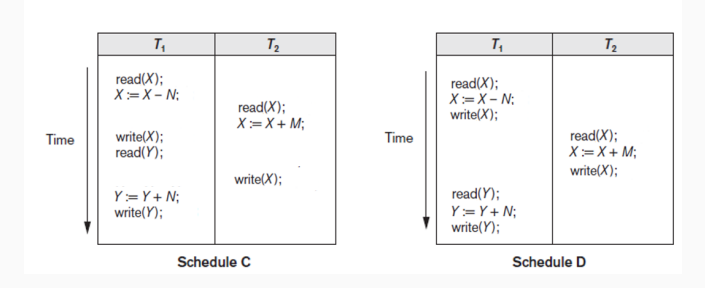

C should not be serialisable, D should be

Most common is conflict equivalence (in two slides), but there are other possibilities 436 Naive approaches to equivalence:

– result equivalence:

two schedules give the same result on the current database

– semantic equivalence:

two schedules give the same result on all possible databases

Question: What are the problems with these approaches?

We will develop syntactic notions of equivalence, which guarantee semantic (and hence result) equivalence. The first and the main is based on the notion of a conflict.

## **Conflicts**

Intuitively: a conflict is a pair of operations in a schedule such that

- they are from different transactions
- flipping them can result in a different outcome

Formally: two operations in a schedule is

- a read-write conflict if they are  $r_i(X)$  and  $w_i(X)$  with  $i \neq j$  (in any order)
- a write-write conflict if they are  $w_i(X)$  and  $w_i(X)$  with  $i \neq i$

Examples:

- $r_1(X), r_2(X), w_1(X), r_1(Y), w_2(X), w_1(Y)$
- $=$  r<sub>1</sub>(X),  $w_1(X)$ , r<sub>2</sub>(X),  $w_2(X)$ , r<sub>1</sub>(Y), a<sub>1</sub>
- $r_1(X)$ ,  $w_1(X)$ ,  $r_2(X)$ ,  $w_2(X)$ ,  $r_1(Y)$ , a<sub>1</sub>

(You may sometimes see intra-transaction conflicts in literature,

but we do not need them in our formalisation)

Misleading name: Nothing wrong per se! 438

## Conflict equivalence

Two schedules are conflict equivalent if

- they are schedules of the same transactions
- if the relative order of every two conflicts (read-write, write-write) is the same in both schedules

(Conflict-)serialisability: serialisability based on conflict equivalence

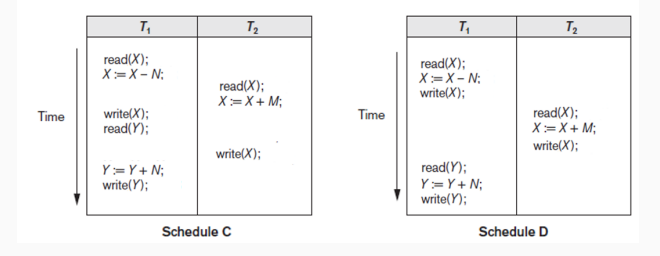

Schedule C is not (conflict-)serialisable Schedule D is serialisable (equivalent to  $T_1$ ;  $T_2$ ) Simple algorithm for testing serialisability of a schedule S

- 1. Construct precedence graph of a  $S$ :
	- $-$  nodes: transactions in  $S$
	- (directed) edges: conflict pairs of operations (from the earlier to the later)

(i.e., operations from different transactions one of which is write)

2. Return serialisable if and only if the precedence graph has no cycles

## Sanity check examples

#### Serial schedules (obviously) have acyclic precedence graph

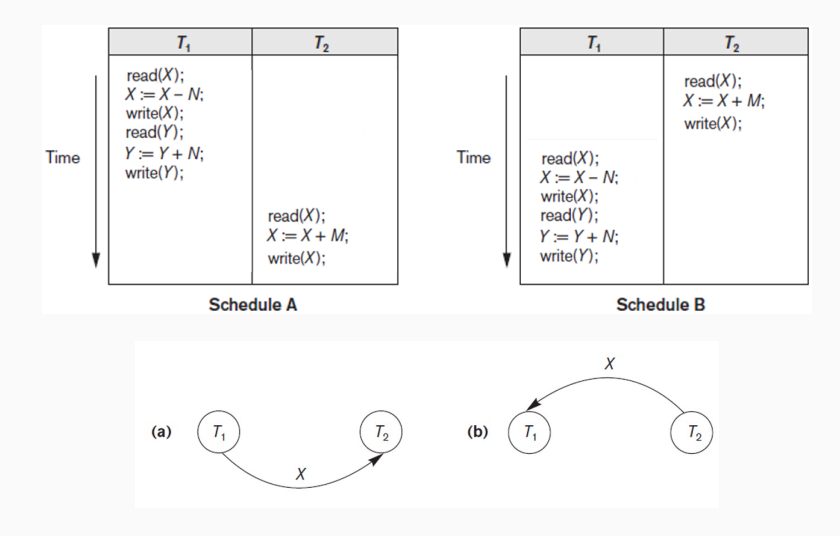

 $(Labels X are not essential, just for reference)$  441

#### More examples  $-1$

#### Non-serialisable and serialisable schedules:

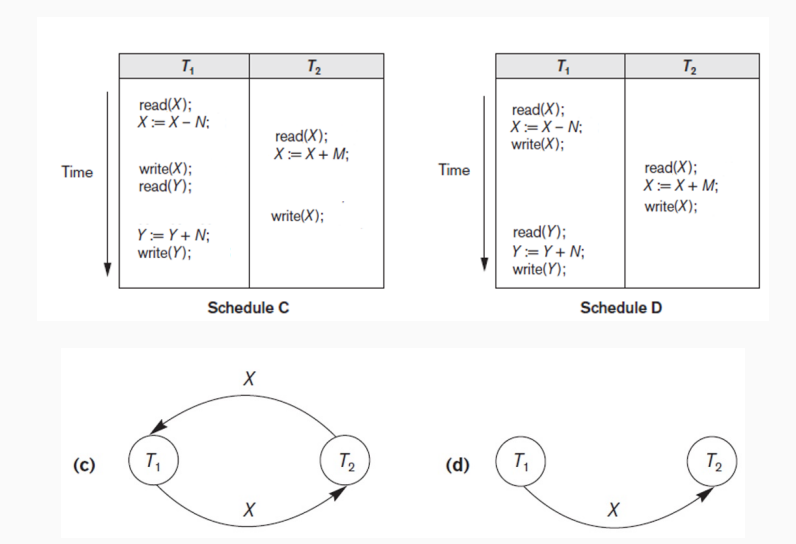

## More examples – 2

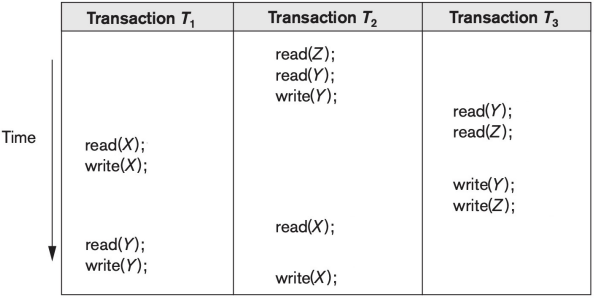

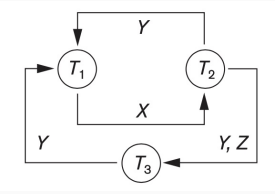

#### **Equivalent serial schedules**

None

Reason

$$
\begin{array}{l}\n\text{Cycle } X(T_1 \rightarrow T_2), Y(T_2 \rightarrow T_1) \\
\text{Cycle } X(T_1 \rightarrow T_2), YZ(T_2 \rightarrow T_3), Y(T_3 \rightarrow T_1)\n\end{array}
$$

## More examples – 3

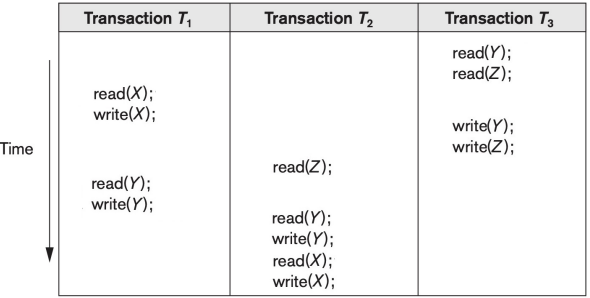

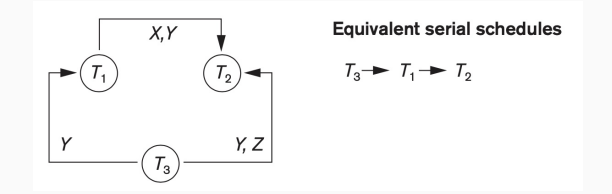

Serialisability based on conflict-equivalence is rather strong, and can be relaxed

Example:  $r_1(X), w_2(X), w_1(X), w_3(X), c_1, c_2, c_3$ 

Not conflict-serialisable, but the effect is equivalent to serial  $r_1(X), w_1(X), c_1, w_2(X), c_2, w_3(X), c_3$ (due to blind write  $w_3(X)$ )

## View equivalence

## Schedules  $S$  and  $S^{\prime}$  are view equivalent if

- they are schedules of the same transactions
- $-$  each  $\mathrm{r}(X)$  reads from the same place in  $S$  and  $S'$ (i.e., in both schedules either  $X$  has been previously written by the same  $w(X)$  or not written at all)
- the last write of each X is also the same

View-serialisability: serialisability based on view equivalence

Example:  $r_1(X), w_2(X), w_1(X), w_3(X), c_1, c_2, c_3$ 

Each conflict-serialisable is view-serialisable Each view-serialisable is semantic-serialisable (so result-serialisable)

Difficult to check view-equivalence (NP-complete)

By default, we rely on conflict-equivalence, and 'serialisability' below means 'conflict-serialisability'

446

Every serial schedule is serialisable, but not other way round

Serialisable schedules give benefit of concurrent execution without giving up any correctness

Difficult to test for serialisability in practice (even conflict-serialisability)

- system load, time of transaction submission, and process priority affect ordering of operations
- often we need to ensure serialisability before the transactions complete

DBMSs enforce concurrency control protocols that ensure serialisability

5. Characterising schedules based on recoverability

For durability (changes of committed transactions must persist), we need to be able to recover schedules from transaction and system failures

We will see techniques for this (in a couple of weeks), but before this it is important to classify schedules with respect to recoverability:

– impossible to recover (we will see examples)

– possible to recover

recoverable (we will define formally and see examples)

– easy to recover

cascadeless, strict (we will define and see examples)

#### Recoverable schedules

Transaction  $\tau$  reads from (different) transaction  $\tau'$  in a schedule if an item  $X$  is first written by  $\mathcal{T}'$  and then read by  $\mathcal{T}$  (and no transactions write  $X$  in between)

Schedule S is recoverable if no transaction  $T$  in S commits until all transactions  $\mathsf{T}'$  such that  $\mathsf{T}$  reads from  $\mathsf{T}'$  have committed

Examples:

```
r_1(X), r_2(X), w_1(X), r_1(Y), w_2(X), c_2, w_1(Y), c_1recoverable
```
 $r_1(X), w_1(X), r_2(X), r_1(Y), w_2(X), w_1(Y), c_2, a_1$ non-recoverable

```
r_1(X), w_1(X), r_2(X), r_1(Y), w_2(X), w_1(Y), a_1, c_2still non-recoverable
```

```
r_1(X), w_1(X), r_2(X), r_1(Y), w_2(X), w_1(Y), a_1, a_2recoverable 449
```
## Cascadeless schedules

Recoverable schedules may need cascading aborts (cascading rollbacks) to recover—that is, an (non-committed) transaction has to abort since it has read from another failed transaction

Example:  $r_1(X), w_1(X), r_2(X), r_1(Y), w_2(X), w_1(Y), a_1, a_2$ 

This may affect many transactions, and rollbacks may be expensive Cascadeless schedule idea: no cascade rollbacks

Cascadeless schedule: every transaction in the schedule reads only from committed transactions

(i.e., for each  $r(X)$ , X can be previously written by the same transaction, written by another committed transaction or have not been written before)

#### Example:

 $r_1(X), w_1(X), r_1(Y), r_2(Z), w_1(Y), c_1, w_2(Z), r_2(X), w_2(X), c_2$ 

Cascadeless schedules may still have fairy complicated recovery protocols, because we cannot just restore the values of all writes of an aborted transaction

Example:  $w_1(X), w_2(X), a_1$ 

This may all affect many transactions (no cascades though)

Strict schedule: no transaction can read or write an item  $X$  until the previous write of  $X$  is committed or aborted

Examples:

 $w_1(X), c_1, w_2(X)$   $w_1(X), a_1, w_2(X)$ 

Every strict schedule is cascadeless Every cascadeless is recoverable

We will study recovery techniques for different types of schedules in a couple of lectures

# 6. Isolation levels

Potential concurrency control problems (or phenomena):

- 1. Dirty write (or lost update):  $\ldots$   $r_1(X), \ldots, r_2(X), \ldots, r_1(X) \ldots$ not conflict-serialisable
- 2. Dirty read (or temporary update):  $\dots w_1(X), \dots, r_2(X), \dots, a_1 \dots$ not recoverable
- 3. Non-repeatable read: ...  $r_1(X), \ldots, r_2(X), \ldots, r_1(X), \ldots$ not conflict-serialisable
- 4. Phantoms (incl. incorrect summary):  $\dots r_1(X) \dots w_2(Y) \dots r_1(Y) \dots$ where X and Y contribute to query of  $T_1$  in the same way need to treat this by other mechanisms

#### Isolation levels

It is not always necessary to ensure no problems of all types

- in some applications we can tolerate some problems
- for the sake of more concurrency (i.e., efficiency)

Simple isolation level hierarchy of schedules (and also transaction management protocols):

Level 0: no dirty reads Level 1: no dirty writes Level 2: no dirty reads, no dirty writes Level 3 (true isolation): no dirty reads, no dirty writes, no non-repeatable reads

A protocol that ensure

recoverable and serialisable schedules is Level  $3 \overline{454}$ 

## Isolation levels in SQL

SQL standard concentrate on dirty reads, non-repeatable reads, and phantoms

Isolation levels in SQL ('yes' is allowed):

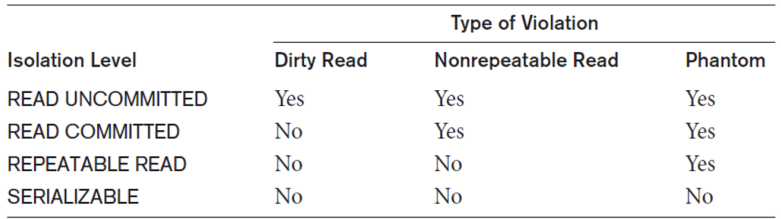

Note: SERIALIZABLE here is different from conflict-serialisable

(Real DBMSs do not always follow the standard: for example, no dirty writes are usually also ensured)  $455$ 

#### SQL has a language for transactions

(systems may not follow the standard in all details)

#### Example:

```
EXEC SOL WHENEVER SOLERROR GOTO UNDO:
EXEC SOL SET TRANSACTION
                                 \leftarrow access mode
   READ WRITE
                                 <- diagnostic area size
   DIAGNOSTIC SIZE 5
   ISOLATION LEVEL SERIALIZABLE; <- isolation level
EXEC SQL INSERT INTO EMPLOYEE (Fname, Lname, Ssn, Dno, Salary)
   VALUES ('Robert', 'Smith', '991004321', 2, 35000);
EXEC SOL UPDATE EMPLOYEE
   SET Salary = Salary * 1.1 WHERE Dno = 2;
EXEC SQL COMMIT;
GOTO THE END;
UNDO: EXEC SOL ROLLBACK;
THE END: ...;
```
Access mode: READ ONLY (only SELECT queries) or READ WRITE Diagnostic size: number of statements with diagnostic messages

Note: need to handle schedules with transaction of different levels 456

Basics of transaction management:

- ACID principles (Atomicity, Concurrency, Isolation, Durability)
- main concepts (transactions, schedules, conflicts)
- recoverable schedules (including cascadeless and strict)
- serialisable schedules (including conflict- and view-serialisable)
- isolation levels (several types)

In the rest of Part 2:

- 1. techniques for concurrency control
- 2. techniques for recovery

IN3020&4020 – Database Systems (2024) Part 2: Transaction management Lectures 19–21: Concurrency control techniques

19 March, 2, 8 April

Egor V. Kostylev IFI, University of Oslo egork@ifi.uio.no

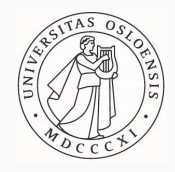

#### Syllabus of the course:

- (Extended) Intro and SQL recap ✓
- Part 1. Query processing in relational databases

#### Part 2. Transaction management in relational databases

- $-$  Transaction processing concepts (3 lectures)
- Concurrency control techniques (3 lectures)
- Database recovery techniques (2 lectures)

Part 3. NoSQL DBMS

## Materials to read about transaction management

- Part 2. Transaction management in relational databases Fundamentals of Database Systems by R. Elmasri and S.B. Navathe (7th edition): Part 9 (close to my presentation)
	- Transaction processing concepts (3 lectures) Chapter 20
	- Concurrency control techniques (3 lectures) Chapter 21
	- Database recovery techniques (2 lectures) Chapter 22

Database Systems: the Complete Book by H. Garcia-Molina, J. Ullman & J. Widom (2nd edition): Parts of Section 18

#### Reminders – 1

#### Transaction is a sequence of operations (not arbitrary)

- begin, end, commit, abort, read $(X)$ , write $(X)$ , variable updates, etc.
- we use abbreviations (b, e, c, a,  $r(X)$ ,  $w(X)$ )
- we may omit operations (e.g., use only  $r(X)$  and  $w(X)$ )
- we often append transaction ids (e.g., b1,  $r_1(X)$ ,  $r_2(X)$ ,  $w_3(X)$ )
- transactions read from and write to the common disk, but have their own main memory

Can be committed, aborted or partial

Schedule (history, or execution plan) S of transactions  $T_1, \ldots, T_n$ is a (total) ordering of the operations of  $T_1, \ldots, T_n$ 

- operations of different transitions can interleave
- operations of each  $T_i$  are in the same order as in  $T_i$

Complete schedule: all  $T_1, \ldots, T_n$  are committed or aborted  $467$ 

ACID principles:

- Atomicity: Transaction performed in its entirety or not at all
- Consistency: The database should always remain consistent
- Isolation: Transaction should not interfere with others
- Durability: Changes of committed transactions must persist

We agreed to ensure isolation by enforcing (conflict-)serialisability:

- schedule is serial if no transaction begins when there is another active (non-committed and non-aborted) transaction
- schedule is (conflict-)serialisable if it is (conflict-)equivalent to a serial one
- two schedules (of the same transactions) are conflict-equivalent if the relative order of every two conflicts is the same in both
- a conflict is a pair of operations from different transactions at least one of which is write
## Naive approach:

- run all transactions in an arbitrary way
- $-$  construct the precedence graph in the process
- when done, check if the graph is acyclic
- abort and restart everything if not

# Obvious drawbacks

Instead, DBMSs arrange transactions (individually and in the schedule) using concurrency control protocols (i.e., set of rules) that ensure serialisation by construction

In this set of lectures, we consider such protocols

### Lectures Plan

- 1. Serialisability via two-phase locking
- 1.1. Types of locks
- 1.2. Two-phase locking protocol
- 1.3. Deadlocks
- 2. Serialisability via timestamps
- 3. Multiversioning for concurrency control
- 4. Concurrency with multiple granularity
- 5. Other issues and conclusion

1. Two-phase locking 1.1. Types of locks

## Locks

A lock: a variable associated with a data item

- unique LKD(X) for each data item X
- describes status for operations that can be applied

We will consider

– binary locks:

LKD(X) takes values locked or unlocked (or 1 and 0)

– shared/exclusive locks:

LKD(X) takes values read-locked, write-locked, or unlocked

These variables are managed by

concurrency control subsystem (transaction manager)

## Binary locks:

for each item X, variable  $LKD(X)$  can have on of the two values:

- $-$  LKD(X) is locked (or 1) means that X is locked by a transaction and cannot be accessed by any other transaction
- $-$  LKD(X) is unlocked (or 0) means that X is available and can be accessed when requested
- schedules start with all unlocked

Transaction with binary locks: can use two operations  $lock(X)$  and  $unlock(X)$  following several rules:

- $-$  all read(X) and write(X) must be between the two
- is well-formed: no unlocking without locking, etc.

These operations are implemented such that

 $-$  when  $lock(X)$  is issued

- if  $LKD(X) = 1$ , then the transaction is

forced to wait for  $LKD(X) = 0$  (in the schedule)

- if  $LKD(X) = 0$ , it is set to 1 and the transaction can proceed

– when  $\text{unlock}(X)$  is issued,  $\text{LKD}(X)$  is set to 0

run by transaction manager (concurrency subsystem), see below

As a result, certain schedules are disallowed  $473$ 

## **Example: Transactions with binary locks**

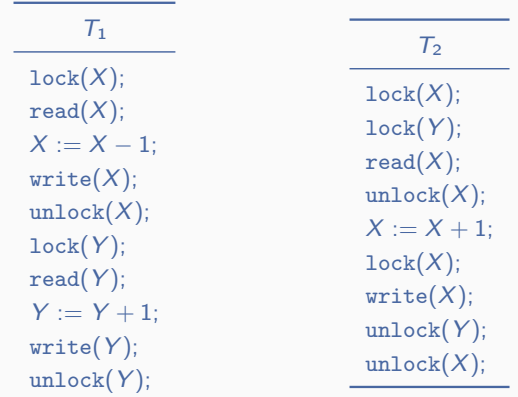

 $T_1: 1_1(X), r_1(X), w_1(X), u_1(X), 1_1(Y), r_1(Y), w_1(Y), u_1(Y)$ : Ok!  $T_2$ :  $1_2(X)$ ,  $1_2(Y)$ ,  $r_2(X)$ ,  $u_2(X)$ ,  $1_2(X)$ ,  $w_2(X)$ ,  $u_2(Y)$ ,  $u_2(Y)$ : Ok! Note:  $T_2$  locks and unlocks X twice and locks Y without a need  $474$ 

#### Example: Transactions with binary locks 2

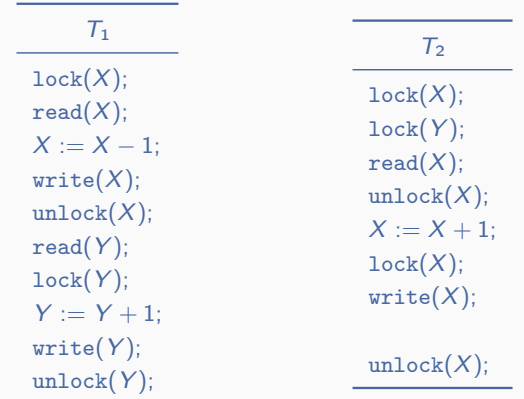

 $T_1: 1_1(X), r_1(X), w_1(X), u_1(X), r_1(Y), 1_1(Y), w_1(Y), u_1(Y)$ : Not ok  $T_2 : 1_2(X), 1_2(Y), r_2(X), u_2(X), 1_2(X), w_2(X),$  u<sub>2</sub>(Y): Not ok Note:  $T_1$  reads Y without locking, and  $T_2$  does not unlock Y

475

 $S_1: 1_1(X), r_1(X), u_1(X),$   $1_2(X), r_2(X), u_2(X),$   $1_1(X), w_1(X), u_1(X)$ Ok!

 $S_2 : 1_1(X), r_1(X), 1_2(X), u_1(X), r_2(X), u_2(X), 1_1(X), w_1(X), u_1(X)$ Ok!

 $S_3: 1_1(X), r_1(X), 1_2(X), r_2(X), u_1(X), u_2(X), 1_1(X), w_1(X), u_1(X)$ Not ok (implementation of  $\mathbb{1}_2(X)$  is 'broken': should not allow to continue  $T_2$ with  $r_2(X)$  before  $u_1(X)$ )

Note: locks (i.e., the rules and implementations as above) do not guarantee serialisability by themselves; we will see how they can be used to ensure serialisability Concurrency control subsystem of a DBMS has a lock manager module that relies on a lock table:

- has schema [Data\_item\_name, Locking\_transaction]
- keeps only locked items (others are unlocked)

Lock manager keeps track of and controls access to locks by checking the rules for transactions and enforcing allowed schedules (waiting, etc.)

Binary locking is too restrictive anyway so before moving to the description of how they are used, we consider more advanced locks

# Shared/exclusive locks

Shared/exclusive (or read/write) locks idea: we can allow sharing for several reading transactions (but still exclusive writes)

Shared/exclusive (or read/write) locks formally: for each item X

- $-$  LKD(X) is read-locked (or share-locked) means that X is read by a transaction
- $-$  auxiliary numeric variable  $\#READS(X)$  is maintained, which keeps the number of reading transactions
- $-$  LKD(X) is write-locked (or exclusive-locked) means that X is exclusively locked for writing by some transaction and cannot be accessed by others
- $-$  LKD(X) is unlocked means that X is available for access (with locking)
- schedules start with all  $LKD(X)$  = unlocked and  $\#READS(X) = 0$

Lock table stores this information appropriately (maintained by lock manager)

# Shared/exclusive locks transaction operations

Transaction with shared/exclusive locks: can use three operations read\_lock(X), write\_lock(X) and unlock(X) with rules:

- $-$  each read(X) is after read lock(X) or write lock(X) (with no unlock(X) in between)
- $-$  each write(X) is after write lock(X) (with no unlock(X) in between)
- each read\_lock(X) and write\_lock(X) has unlock(X) at some point after
- no changing of lock type before unlocking; that is, no read\_lock $(X)$  after write\_lock $(X)$  without unlock(X) between

(this may be changed, see lock conversion below)

The routine that the transaction manager runs when it receives read  $lock(X)$  from a transaction:

```
read lock(X):
B: if LKD(X) = "unlocked"then begin LKD(X) \leftarrow "read-locked";
               #READS(X) \leftarrow 1
             end
    else if LKD(X) = "read-locked"then \#READS(X) \leftarrow \#READS(X) + 1else begin
             wait (until LKD(X) = "unlocked"and the lock manager wakes up the transaction);
             qo to Bend;
```
The routine that the transaction manager runs when it receives write  $lock(X)$  from a transaction:

```
write lock(X):
B: if LKD(X) = "unlocked"then LKD(X) \leftarrow "write-locked"
    else begin
             wait (until LKD(X) = "unlocked"and the lock manager wakes up the transaction);
             qo to Bend;
```
The routine that the transaction manager runs when it receives unlock(X) from a transaction:

```
unlock (X):
    if LKD(X) = "write-locked"then begin LKD(X) \leftarrow "unlocked":
                  wakeup one of the waiting transactions, if any
                  end
    else it IKD(X) = "read-locked"
         then begin
                    \#READS(X) \leftarrow \#READS(X) - 1;if
                     #READS(X) = 0then begin LKD(X) = "unlocked";wakeup one of the waiting transactions, if any
                               end
                  end;
```
 $S_1: r1_1(X), r_1(X), u_1(X), r2(X), r_2(X), u_2(X), w1_1(X), u_1(X),$ Ok!

 $S_1'$  $r1_2(X), r_2(X), u_2(X), \qquad r1_1(X), w_1(X), u_1(X)$ Not ok (write with read lock)

 $S_1'' : {\tt wl_1}(X), {\tt r_1}(X), {\tt u_1}(X), \qquad {\tt rl_2}(X), {\tt r_2}(X), {\tt u_2}(X), \qquad {\tt wl_1}(X), {\tt w_1}(X), {\tt u_1}(X)$ Ok!

 $S_3: r1_1(X), r_1(X), r2(X), r_2(X), u_1(X), u_2(X), w1_1(X), w_1(X), u_1(X)$ Ok!

 $\mathcal{S}_3': \texttt{rl}_1(X), \texttt{r}_1(X), \quad \texttt{wl}_2(X), \texttt{w}_2(X), \texttt{u}_1(X), \quad \texttt{u}_2(X), \qquad \texttt{wl}_1(X), \texttt{w}_1(X), \texttt{u}_1(X)$ Not ok (implementation of  $w1_2(X)$  is 'broken': should be exclusive)

 $\mathcal{S}'_3: \mathrm{rl}_1(X), \mathrm{r}_1(X), \quad \mathrm{rl}_2(X), \mathrm{r}_2(X), \quad \mathrm{u}_2(X), \qquad \mathrm{wl}_1(X), \mathrm{wl}_1(X), \mathrm{u}_1(X)$ 

Not ok ( $T_1$  is not following the rules: a second lock without unlocking)

#### Transaction rule

# – no changing of lock type before unlocking (e.g., no read\_lock $(X)$  after write\_lock $(X)$  without unlock(X) between)

can be dropped, thus allowing for lock conversion—that is, lock upgrade and downgrade

This may be obviously beneficial for concurrency

Implementations of read\_lock(X), write\_lock(X), and unlock(X) need modifications (left for homework)

All above are the same, but

 $S_3'' : \text{rl}_1(X), \text{rl}_1(X), \quad \text{rl}_2(X), \text{rl}_2(X), \quad \text{ul}_2(X), \qquad \text{ul}_1(X), \text{ul}_1(X), \text{ul}_1(X)$ Now ok!

Still, do not guarantee serialisability by themselves, but are needed to guarantee it in the protocols below

# 1.2. Two-phase locking protocol

Conversion-free transaction (binary or shared/exclusive) follows two-phase locking protocol if it follows the rule

– all locking operations are before all unlocking operations

Two phases:

- locking (first, expanding, or growing) phase
- unlocking (second or shrinking) phase

If conversion is allowed,

- all upgrades (from read- to write-lock) in growing phase
- all downgrades (from write- to read-lock) in shrinking phase

## Two-phase locking: negative example

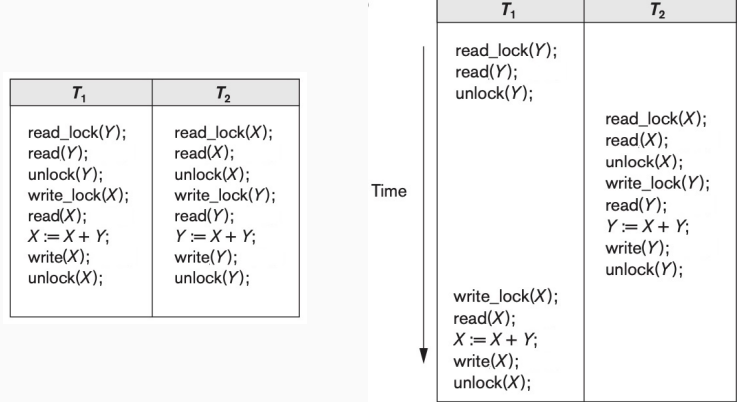

Transactions  $T_1$  and  $T_2$  (left) do not follow the two-phase locking protocol, so they allow for a non-serialisable schedule (right)

# Two-phase locking: positive example

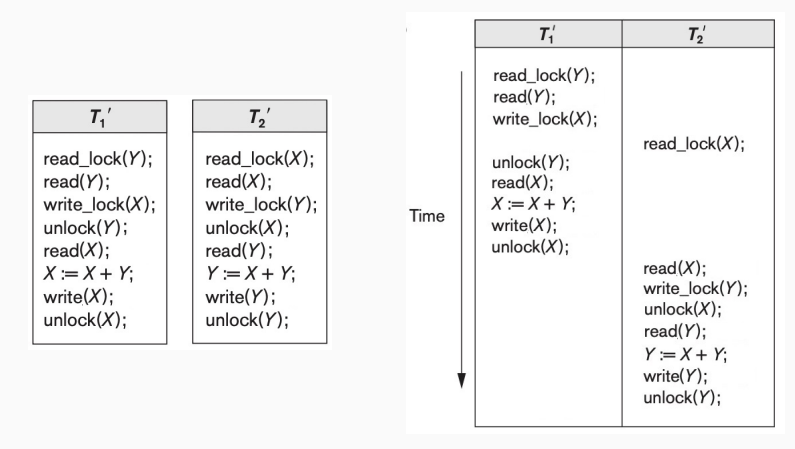

Versions  $T_1'$  and  $T_2'$  (left) follow the two-phase locking protocol, so no non-serialisable schedule complies the rules

Two-phase locking guarantees serialisability (i.e., every allowed schedule of transactions following the rules of the two-phase locking protocol is (conflict-)serialisable)

As the result, we can create a serialisable schedule operation by operation, without knowing the transactions in full

Drawback 1: Some serialisable schedules do not comply the protocol, thus limiting the amount of concurrency

(formally, there is a conflict-serialisable schedule without locks that cannot be converted to an allowed schedule of transactions following the protocol by inserting locking and unlocking operations)

Homework: come up to an example

Two-phase locking guarantees serialisability (i.e., every allowed schedule of transactions following the rules of the two-phase locking protocol is (conflict-)serialisable)

As the result, we can create a serialisable schedule operation by operation, without knowing the transactions in full

Drawback 2: we may end up in a deadlock

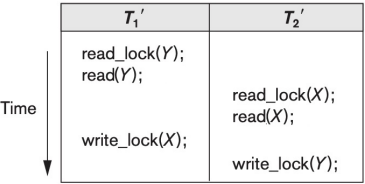

We will look at methods to deal with deadlocks in few minutes  $\frac{490}{490}$ 

# Variations of two-phase locking

More constrained versions of two-phase locking often guarantee better properties (while sacrificing even more concurrency):

- conservative (or static) two-phase locking: all locking of a transaction are at its beginning deadlock-free, requires to know the read and write sets at the beginning
- strict two-phase locking:
	- all write unlocking of a transaction are at its end not deadlock-free, used in practice, guarantees strict schedules
- rigorous two-phase locking:
	- all unlocking of a transaction are at its end not deadlock-free, easy to implement, guarantees strict schedules, very limited concurrency

# 1.3. Deadlocks

Two (or more) transactions may be stuck in a deadlock, where each transaction is waiting for another transaction, making a 'waiting cycle'

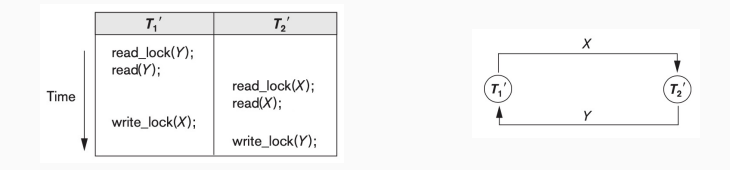

This may happen for all types of locks,

so we do not assume a specific type below

We will consider several groups of (sub-)protocols to deal with deadlocks:

- (naive)
- deadlock prevention
- deadlock detection
- timeouts

Most of protocols may roll back (i.e., abort and restart) some transactions

– cascadeless (i.e., recoverable) due to two-phase locking (all deadlocked transactions in the growing phase, so no one have read what they have written) – may face and have to deal with starvation: a transaction rolls back over and over again indefinitely We have seen one method: conservative two-phase locking (not practical)

Another simple method:

locking according to a predefined order of all items

- all items are ordered in advance (e.g., by address)
- all locking of a transaction is in the increasing order
- no deadlocks by construction
- not practical due to
	- limited concurrency
	- unreasonable restrictions on transactions

We will consider four more methods for deadlock prevention:

- timestamp-based (wait-die and wound-wait)
- waiting-based (no-waiting and cautious-waiting)

All four avoid deadlocks, but often force transaction aborts without a real deadlock

#### Deadlock prevention

is not a popular approach in practice due to high overhead, but may be useful when transactions are long and use many items Transaction timestamp:

a unique number  $TS(T)$  assigned to each transaction T so that  $TS(T') < TS(T)$  for each  $T'$  started before (for the first time)

Wait-die rule:

let transaction  $\tau$  try to lock an item that is already locked by  $\tau'$ 

- if  $\mathit{TS}(\mathit{T}) < \mathit{TS}(\mathit{T}')$  (i.e.,  $\mathit{T}$  is older than  $\mathit{T}'$ ), then  $\mathit{T}$  waits for  $T'$  to release
- otherwise (i.e.,  $T$  is younger)  $T$  aborts (i.e., 'dies') and restarts with the same timestamp

The older proceeds (maybe, after waiting) and the younger restarts, so the wait-die rule guarantees no deadlocks, no starvation

Transaction timestamp:

a unique number  $TS(T)$  assigned to each transaction T so that  $TS(T') < TS(T)$  for each  $T'$  started before (for the first time)

Wound-wait rule:

let transaction  $\tau$  try to lock an item that is already locked by  $\tau'$ 

- if  $\mathit{TS}(\mathit{T}) < \mathit{TS}(\mathit{T}')$  (i.e.,  $\mathit{T}$  is older than  $\mathit{T}'$ ), then  $\mathit{T}'$  aborts (i.e., is 'wounded') and restarts with the same timestamp
- otherwise (i.e.,  $\mathcal T$  is younger)  $\mathcal T$  waits for  $\mathcal T'$  to release

The older proceeds and the younger restarts (maybe, after waiting), so the wound-wait rule guarantees no deadlocks, no starvation

When  $T_1$  tries to lock X that is already locked by  $T_2$ 

- if  $T_1$  is older - wait-die:  $T_1$  waits  $b_1, \ldots, b_2, \ldots, l_2(X), \ldots, l_1(X), [T_1 \text{ waits}] \ldots, u_2(X), \ldots$ - wound-wait:  $T_2$  dies  $b_1, \ldots, b_2, \ldots, l_2(X), \ldots, l_1(X), a_2, \ldots$
- if  $T_1$  is younger
	- wait-die:  $T_1$  dies
		- $b_2, \ldots, b_1, \ldots, l_2(X), \ldots, l_1(X), a_1, \ldots$
	- wound-wait:  $T_1$  waits

 $b_2, \ldots, b_1, \ldots, l_2(X), \ldots, l_1(X), [T_1 \text{ waits}] \ldots, u_2(X), \ldots$ 

# Waiting-based deadlock prevention protocols

(No timestamps in these protocols)

Let transaction  $\tau$  try to lock an item that is already locked by  $\tau'$ 

- no-waiting rule:
	- $\tau$  aborts and restarts
- cautious-waiting rule:
	- if  $\mathcal{T}'$  is not waiting for anyone, then  $\mathcal T$  waits (regularly checked)
	- otherwise  $\tau$  aborts and restarts

Any of these rules guarantees no deadlocks (no cyclic waiting is possible)

Special care should be taken to avoid starvation (Homework: What can be a solution?)

Easier, but even more unnecessary aborts <sup>499</sup>

Deadlock happens when

there is a cycle of transactions waiting for each other

We can detect a cycle and

break the cycle by aborting one transaction (the victim)

Can be done by maintaining the wait-for graph:

- nodes: active transactions
- (directed) edges: transactions waiting for transactions

A cycle in the wait-for graph means a deadlock

May be resource-consuming to maintain

Victim selection should be done cautiously to avoid starvation

Timeout-based deadlock avoidance: fix a waiting timeout period in advance a transaction waits for at most the timeout period after this abort and restart

Simple and easy to maintain

No guarantees (unknown overhead, possible starvation)
## 2. Concurrency via timestamps

#### Reminder:

Transaction timestamp in a unique number  $TS(T)$  assigned to each transaction  $\, \mathcal{T}$  so that  $\, TS(T') < TS(T)$  for each  $\, T'$  started before

We used timestamps for deadlock prevention in the lock-based concurrency control

We can use timestamps for concurrency control without locking:

- optimistically runs transactions until something goes wrong (i.e., a conflict is detected)
- rolls back one of the conflict transactions based on their timestamps (roll back is abort and restart with a new timestamp)

## Timestamp-based concurrency control: Overview

#### Timestamp-based concurrency control protocols:

– all ensure serialisability

the serial version has transactions arranged by their timestamps

– may not guarantee recoverability

additional techniques needed to ensure this

(e.g., form of deadlock-free locking)

– may not guarantee no starvation

additional techniques needed to ensure this

We will consider several timestamp-based protocols

- basic: ensures serialisability, but not recoverability
- strict: ensures serialisability and strictness (so recoverability)
- basic/strict with Thomas write rule: less roll-backs

Besides the timestamp of a transaction (see above), the concurrency control subsystem (of each timestamp-based protocol) maintains two variables for each item  $X$ :

– read timestamp  $ReadTS(X)$ :

the timestamp of the youngest transaction that has read  $X$ 

– write timestamp  $WriteTS(X)$ :

the timestamp of the youngest transaction that has written  $X$ 

Maintained in appropriate timestamp tables (similar to the lock table in lock-based protocols)

(All initialised by 0)

If there is a conflict that violates the order (of the serial schedule imposed by the timestamps), then roll back (i.e., abort and restart with new timestamp) the transaction of the second operation of the conflict

#### Read-write conflict 1:

a transaction may try to read data item  $X$  too late

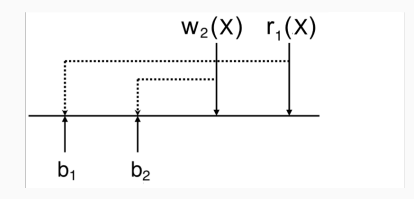

#### Should abort and restart  $T_1$  505

If there is a conflict that violates the order (of the serial schedule imposed by the timestamps), then roll back (i.e., abort and restart with new timestamp) the transaction of the second operation of the conflict

#### Read-write conflict 2:

a transaction may try to write data item  $X$  too late

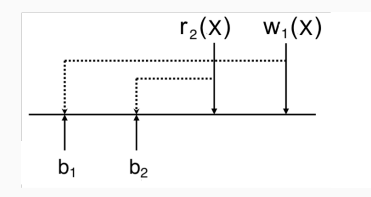

#### Should abort and restart  $T_1$  505

If there is a conflict that violates the order (of the serial schedule imposed by the timestamps), then roll back (i.e., abort and restart with new timestamp) the transaction of the second operation of the conflict

#### Write-write conflict:

a transaction may try to write data item  $X$  too late

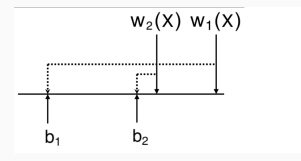

Should abort and restart  $T_1$  (or?...)

## Basic timestamp-ordering protocol formally

Concurrency control subsystem should follow two rules:

Rule 1. When transaction T issues read(X):

– if  $WriteTS(X) > TS(T)$ 

(i.e., someone younger written  $X$ ),

then roll-back  $T$  (i.e., abort and restart  $T$  with a new timestamp)

– otherwise, execute the rest of  $\text{read}(X)$  and set  $ReadTS(X)$  to max( $ReadTS(X), TS(T)$ )

Rule 2. When transaction  $T$  issues write $(X)$ :

– if  $ReadTS(X) > TS(T)$  or  $WriteTS(X) > TS(T)$ 

(i.e., someone younger accessed  $X$ ).

then roll-back  $T$  (i.e., abort and restart  $T$  with a new timestamp)

– otherwise, execute the rest of  $write(X)$  and set  $WriteTS(X)$  to  $TS(T)$  506

## Basic timestamp-ordering protocol properties

Concurrency control subsystem should follow two rules: Rule 1. When transaction  $T$  issues  $\text{read}(X)$ :

- if  $WriteTS(X) > TS(T)$  then roll-back T
- otherwise, execute read(X) and set  $ReadTS(X)$  to  $max(ReadTS(X), TS(T))$
- Rule 2. When transaction T issues write $(X)$ :
	- if  $ReadTS(X) > TS(T)$  or  $WriteTS(X) > TS(T)$  then roll-back T
	- otherwise, execute write(X) and set WriteTS(X) to TS(T)

#### Ensures serialisable schedules, but they

- may be not recoverable, (ensured by strict version)
- may have cascading roll-backs, (avoided by strict version)
- may have starving transactions (leave for you)

To ensure durability in ACID, a schedule may be

- recoverable:  $\tau$  does not commit before each  $\tau'$  from which  $\tau$ read have committed
- cascadeless:  $T$  does not read from uncommitted transactions
- strict:  $T$  is cascadeless and does not overwrite any values written by uncommitted transactions

## Strict timestamp-ordering protocol

Idea: In the rules the execution is postponed (using e.g., locking) until the pervious write is committed (so ensuring strict schedules) Rule 1. When transaction  $T$  issues  $\text{read}(X)$ :

- if  $WriteTS(X) > TS(T)$  then roll-back T
- otherwise
	- wait until the transaction  $\mathcal{T}'$  such that  $WriteTS(X) = TS(T')$  is committed (if there is such) - execute the rest of  $read(X)$  and

set  $ReadTS(X)$  to max( $ReadTS(X), TS(T)$ )

- Rule 2. When transaction T issues write(X):
	- if  $ReadTS(X) > TS(T)$  or  $WriteTS(X) > TS(T)$  then roll-back T
	- otherwise
		- wait until the transaction  $\mathcal{T}'$  such that

 $WriteTS(X) = TS(T')$  is committed (if there is such)

- execute the rest of write(X) and set  $WriteTS(X)$  to  $TS(T)$  509

## Thomas writing rule

Improvement (less roll-backs) for both basic and strict protocols in case of write-write conflict

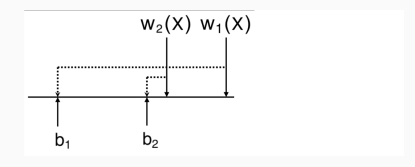

Rule 1. When transaction T issues  $read(X)$ : ... (same) Rule 2. When transaction T issues write $(X)$ :

- if  $ReadTS(X) > TS(T)$  then roll-back T
- otherwise, if  $WriteTS(X) > TS(T)$  ignore the operation and proceed
- otherwise ... (same, i.e., possibly wait, execute, update)

Same guarantees as the versions without the improvement

# 3. Multiversioning for concurrency control

Multiversioning idea:

several versions of the (value of the) same item are kept by the system

– transactions are the same as usual

(in particular, they request reads/writes for items, not versions)

– the versions of items are managed by the concurrency control subsystem

Pros: increase concurrency (we will see how)

Cons: more storage is needed to maintain multiple versions

## Multiversioning for concurrency control: Overview

#### Multiversioning: several versions of the same item are kept

### Technical difficulty (for us):

Intuitively, still want to ensure semantic equivalence to a serial schedule, but our notion of a schedule does not cover multiple versions of an item, and all derived notions (conflicts, serialisability, etc.) are not formally applicable

All these notions can be generalised appropriately (but clumsy) So we assume such generalisation silently Aiming for semantic serialisability of the multiversion schedule

We will (briefly) consider several multiversion protocols, based on

- timestamps
- two-phase locking
- validation
- snapshot isolation 512

Concurrency control subsystem maintains:

- a timestamp  $TS(T)$  of each transaction T (as before)
- several versions  $X_0, X_1, \ldots$  of each data item X each version is written (created) only once
- two variables for each version  $X_i$  of each item:
	- read timestamp  $ReadTS(X_i)$ :
		- the timestamp of the youngest transaction that has read  $X_i$
	- write timestamp  $WriteTS(X_i)$ :

the timestamp of the (only) transaction that has written  $X_i$ 

Maintained in appropriate tables

(similar to the lock table in lock-based protocols)

(Each  $X_0$  is initialised by the original value with 0 timestamps, at the end the last version is considered final)  $513$ 

- A transaction reads the version written by the youngest transaction among those that are older than the reading transaction (always allowed)
- A transaction is allowed to write (create a new version) only if no one yet read a wrong value

Formally, concurrency control subsystem should follow two rules

- Rule 1. When transaction T issues read $(X)$ :
	- find the version  $X_i$  with the highest Write  $TS(X_i)$  less or equal than  $TS(T)$  (if there are several versions with the same timestamp, take the one with the largest  $i$ )
	- return this version to  $\tau$  and set  $ReadTS(X_i)$  to max( $ReadTS(X_i)$ ,  $TS(T)$ )

- A transaction reads the version written by the youngest transaction among those that are older than the reading transaction (always allowed)
- A transaction is allowed to write (create a new version) only if no one yet read a wrong value

Formally, concurrency control subsystem should follow two rules

Rule 2. When transaction  $\tau$  issues write(X):

- find version  $X_i$  with highest WriteTS( $X_i$ ) less or equal than  $TS(T)$
- if  $ReadTS(X_i) > TS(T)$  (i.e., someone younger accessed X), then roll-back  $T$  (i.e., abort and restart  $T$  with a new timestamp)
- otherwise, create a new version  $X_i$  and set both  $ReadTS(X_i)$  and  $WriteTS(X_i)$  to  $TS(T)$

- $-$  A transaction reads the youngest version among those that are created by older transactions (always allowed)
- A transaction is allowed to write (create a new version) only if no one yet read a wrong value

Ensures serialisable schedules (with the timestamp-ordered serial schedule), but they may

- be not recoverable, (ensured by strict version)
- have cascading roll-backs, (avoided by strict version)
- have starving transactions

The strict (hence recoverable and cascadeless) version may be designed in the same way as for usual timestamp-based protocol Maintains two versions of each data item:

- committed:
	- written by a committed transaction (or original)
	- all transactions (except the currently writing) read this
- local:
	- written by a currently writing transaction (only one is allowed)
	- visible for reading only for the writing transaction
	- rewrites the committed version

when the writing transaction commits

Three types of locks (read, write, certify) with compatibility table

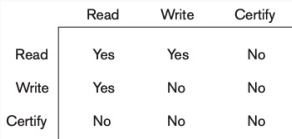

Validation-based protocol:

- an optimistic serialisation strategy based on time stamping ('optimistic' is 'evaluate transaction and check serialisability after')
- each transaction has three phases:
	- read phase (includes all calculation)
	- validation phase (few checks, can roll back)
	- write phase

(equivalent to keeping multiple local versions of items)

- the concurrency subsystem stores information only about transactions (not about items)
- aims for the serialisable schedule equivalent to the serial one according to the order of (completion of) validation
- (may be not recoverable and starving, need separate techniques to avoid them) 517

Validation-based protocol:

- each transaction has three phases:
	- read phase:

includes all calculation

- validation phase:

few checks, can roll back

in what follows, we assume that it has only one operation

- write phase
- the concurrency subsystem stores, for each transaction  $T$ :
	- beginning timestamp of each phase

Start(T), StartVal(T), StartWrite(T) (passed so far)

- end timestamp  $End(T)$  (passed so far)
- read and write set of items  $ReadSet(T)$  and  $WriteSet(T)$ (should be known by  $StartVal(T)$ )

## Validation-based protocol: Formally

At validation phase of each transaction  $T$ , check the following for each  $\mathsf{\mathcal{T}}'$  with  $StartVal(\mathsf{\mathcal{T}}') < StartVal(\mathsf{\mathcal{T}})$ (i.e., older according to the validation order):

- $-$  if  $\mathit{End}(\mathcal{T}') < \mathit{Start}(\mathcal{T})$  (i.e.,  $\mathcal{T}'$  ended before  $\mathcal{T}$  started), then  $\mathsf{pass}$
- otherwise,

if  $\mathit{End}(\mathcal{T}')<\mathit{StartVal}(\mathcal{T})$  (i.e.,  $\mathcal{T}'$  ended before  $\mathcal{T}$  writes), then  $WriteSet(T') \cap ReadSet(T) = \emptyset$ 

(i.e.,  $\mathcal{T}'$  wrote nothing  $\mathcal T$  has read, maybe too late)

 $-$  otherwise (i.e.,  $\mathsf{\tau}'$  started to write before  $\mathsf{\tau}$  writes), then  $WriteSet(T') \cap (ReadSet(T) \cup WriteSet(T)) = \emptyset$ (i.e.,  $\mathcal{T}'$  wrote nothing  $\mathcal T$  is accessing, maybe too late)

If a check fails, abort  $T$ 

Ensures serialisability according to the validation order 519

## Snapshot Isolation concurrency control protocol

- used in several practical DBMSs (PostgreSQL, Oracle, etc.)
- easy to ensure for the manager
- each transaction evaluates on the data version committed by the beginning of the transaction (i.e., multiversion)
- write-sets of interleaving transactions are disjoint
- does not guarantee serialisability

Example:  $r_1(X), r_1(Y), r_2(X), r_2(Y), w_1(Y), w_2(X), c_1, c_2$ 

On the one hand, not (conflict-)serialisable On the other hand, snapshot-isolated in essence:

- both transactions read only initial data
- write-sets are disjoint

## 4. Concurrency with multiple granularity

## Data item granularity

### Granularity: the size of data items

- field value of a record (fine)
- record
- disk block
- table file
- whole database (coarse)

#### The tradeoff:

- more coarse allows for lower degree of concurrency
- more fine leads to more overhead (lock management, etc.)

Best item size depends on transaction type:

- if a transaction accesses few records, a record as item is good
- if a transaction accesses many records, a block as item is good

It may be nice to have different granularity for different transactions

## Multiple granularity locking: Example

#### Example granularity hierarchy:

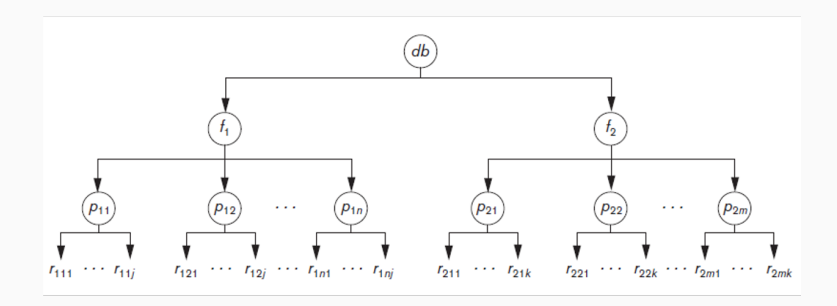

Let  $T_1$  write-lock  $f_1$  and then  $T_2$  tries to read-lock  $r_{121}$ : easy to detect and delay  $T_2$  by traversing from leaf to root

## Multiple granularity locking: Example

#### Example granularity hierarchy:

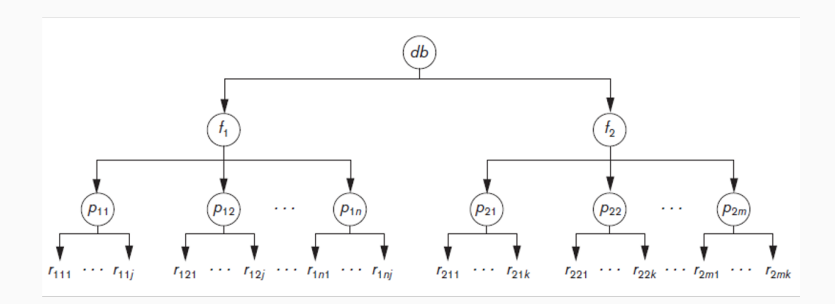

Let  $T_2$  read-lock  $r_{121}$  and then  $T_1$  tries to write-lock  $f_1$ : detecting requires to search through the whole sub-tree, which may be not efficient

Intention locks solve the problem:

besides usual (exclusive or shared) locks, the locking transaction labels the path from the root to the needed node with intension locks

– Intention-shared lock (IS):

a shared lock is to be requested on a descendant node (one or several)

– Intention-exclusive lock (IX):

an exclusive lock is to be requested on a descendant node

– Shared-intension-exclusive lock (SIX):

current node is shared-locked and an exclusive lock is to be requested on a descendant node

## Multiple-granularity two-phase locking

#### Multiple-granularity two-phase locking protocol rules (informally):

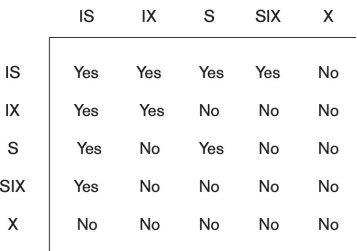

- each locking starts in the root and ends in the locked node
- the path to the node is locked with intentional versions and the node itself with the usual lock
- the lock-compatibility table (above) must be always adhered (wait if 'no')
- unlocking is symmetric, upgrading is possible 524

5. Other issues and conclusion

## Other issues

There are many more issues with concurrency control:

– indexes, in particular  $B(+)$ -trees using multiple-granularity two-phase locking is possible not very efficient: insertion write-locks all the branch dedicated approaches are used

(using the fact that all insertions start from the root)

- insertion and deletion may require special care (write locks, etc.)
- phantom tuples may require special treatment (when a new tuple is inserted in the middle of an affected selection by another transaction) our protocols do not cover them
- interactive transactions

(something showed to a user, but then should be rolled back)

Concurrency control protocols

that ensure isolation via (conflict-)serialisability:

– locking-based

(two-phase with variations,

based on binary and shared/exclusive locks

with several deadlock-avoidance methods)

– timestemp-based

(basic, strict, Thomas write rule)

– multiversion-based

(timestamp, two-phase, validation, snapshot)

– multiple-granularity-based

In the rest of Part 2 (next week):

– techniques for recovery 526

## IN3020&4020 – Database Systems (2024) Part 2: Transaction management Lectures 22, 23: Recovery techniques

9, 15 April

Egor V. Kostylev IFI, University of Oslo egork@ifi.uio.no

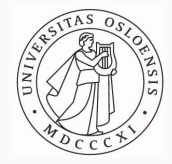

#### Syllabus of the course:

- (Extended) Intro and SQL recap ✓
- Part 1. Query processing in relational databases

#### Part 2. Transaction management in relational databases

- $-$  Transaction processing concepts (3 lectures)
- Concurrency control techniques (3 lectures) ✓
- Database recovery techniques (2 lectures)

Part 3. NoSQL DBMS

## Materials to read about transaction management

- Part 2. Transaction management in relational databases Fundamentals of Database Systems by R. Elmasri and S.B. Navathe (7th edition): Part 9 (close to my presentation)
	- Transaction processing concepts (3 lectures) Chapter 20
	- Concurrency control techniques (3 lectures) Chapter 21
	- Database recovery techniques (2 lectures) Chapter 22

Database Systems: the Complete Book by H. Garcia-Molina, J. Ullman & J. Widom (2nd edition): Parts of Section 17
#### Transactions: Reminder

#### Transaction is a sequence of operations (not arbitrary)

- begin, end, commit, abort, read $(X)$ , write $(X)$ , variable updates, etc.
- we use abbreviations (b, e, c, a,  $r(X)$ ,  $w(X)$ )
- we may omit operations (e.g., use only  $r(X)$  and  $w(X)$ )
- we often append transaction ids (e.g., b1,  $r_1(X)$ ,  $r_2(X)$ ,  $w_3(X)$ )
- transactions read from and write to the common disk (or cache!), but have their own main memory

Can be committed, aborted or partial

Schedule (history, or execution plan) S of transactions  $T_1, \ldots, T_n$ is a (total) ordering of the operations of  $T_1, \ldots, T_n$ 

- operations of different transitions can interleave
- operations of each  $T_i$  are in the same order as in  $T_i$

Complete schedule: all  $T_1, \ldots, T_n$  are committed or aborted  $_{541}$ 

ACID principles:

- Atomicity: Transaction performed in its entirety or not at all Ensured by the recovery subsystem
- Consistency: The database should always remain consistent Ensured by the transaction program  $\checkmark$
- Isolation: Transaction should not interfere with others Ensured by the concurrency control subsystem ✓
- Durability: Changes of committed transactions must persist Ensured by the recovery subsystem

In general, the subsystems need coordination

To ensure durability in ACID, a schedule may be

- $-$  recoverable:  $\tau$  does not commit before each  $\tau'$  from which  $\tau$ read have committed
- $-$  cascadeless:  $T$  does not read from uncommitted transactions
- strict:  $T$  is cascadeless and does not overwrite any values written by uncommitted transactions

In this part, we concentrate on strict schedules (restricted concurrency, but enough to illustrate the principles)

#### Lectures plan

- 1. Recovery concepts
- 1.1. Intro
- 1.2. Cache
- 1.3. Log
- 1.4. Checkpoint
- 2. Recovery protocols
- 2.1. Shadowing recovery (no logs)
- 2.2. Deferred-update recovery (NO-UNDO/REDO logs)
- 2.3. Immediate-update recovery (UNDO/REDO logs)
- 2.4. ARIES recovery (advanced UNDO/REDO logs)
- 3. Other considerations

# 1. Recovery concepts 1.1. Intro

Recovery:

restores database to most recent consistent state before failure

Types of failures (reminder):

- Computer failure (system crash): hardware, software, network errors
- Transaction failure: division by zero, constraint violation, etc.
- Local transaction errors: no data found, programmed exception, etc.
- Concurrency control enforced: serialisability violation, deadlock break, etc.
- Disk crash: persistent errors with disk reads or writes
- Physical problems: power cut, fire, catastrophe, etc.

Groups of failures:

- Disk is (significantly) damaged (catastrophe, disk crash, etc.)
- Disk is not damaged (everything else)

Recovery:

restores database to most recent consistent state before failure Groups of failures:

- Disk is (significantly) damaged (catastrophe, disk crash, etc.) restore the whole database from back-up storage (tape, etc.) few words at the end of this slides
- Disk is not damaged (everything else) recover consistency by undoing and redoing some operations following a recovery protocol use the database on the disk and a log of operations need to take into account the cache in the main memory our main focus

# 1.2. Cache

## Cache

DBMSs use (dedicated) cache:

- some parts of information (data itself, indexes, logs, etc.) from the disk are kept in main-memory cache for quick access
- usually, collection of buffers (a.k.a. pages—that is, blocks in main memory) with corresponding blocks on disk
- to perform an operation with data, the cache is first checked:
	- if the needed block is in cache, it is used
	- otherwise, an existing cache buffer is flushed (i.e., replaced) by the needed block from disk using buffer replacement policies (i.e., methods to decide which cache buffers should be flushed)
	- if the operation is write, then the buffer becomes dirty: its disk version is outdated

## Cache: Flushing approaches

Each buffer in the cache has a dirty bit (flag) attached:

- was the buffer modified or not

#### Flushing approaches:

- in-place flushing:
	- new (i.e., cache) version replaces the old (the disk) one if dirty bit is 1
		- used in most cases
- shadowing:

new version is written in another place and the old version is kept no log is needed for recovery (see below), but overhead used in the shadowing recovery protocol (see below)

## Cache: Buffer replacement policies

DBMSs use cache: some disk blocks are mirrored in cache (main memory) buffers for quick access, but sometimes we have to replace a cache buffer with a new one

Basic standard replacement policy is LRU:

- the least recently used buffer is flushed (replaced)
- not specialised for DBs and not effective, because different domains (types of information: data itself, indexes, logs, etc.) may benefit from different treatment

## Cache: Buffer replacement policies

DBMSs use cache: some disk blocks are mirrored in cache (main memory) buffers for quick access, but sometimes we have to replace a cache buffer with a new one

Domain separation technique:

- Each domain (data itself, indexes, logs, or even certain relations) has its own dedicated cache
- LRU (least recently used) policy is used in each individually
- better results than common LRU

Can be improved in several ways:

- Group LRU with dynamic cache separation, DBMIN (omitted)
- Hot set, clock sweep (next slide)

#### Hot set:

- blocks that should always be in cache until a certain point
- decided externally (e.g., smaller relation in nested-loop join)

Clock sweep over other buffers (for each domain separately):

- each (non-hot) cache buffer has an integer count value
- cache buffers are checked in a round-robin 'cycle' with some regularity, maintaining individual counts
- if a buffer has started to be used since the last time visited, increment its count
- otherwise, decrement its count
- if we need to replace a buffer with a new block from the disk, the buffer with the least count is replaced

1.3. System Log

System log keeps track of executed operations of transactions:

- sequential, append-only file (i.e., a table of entries)
- reading and writing the log are not affected by failure except disk or catastrophic failures (i.e., logging is done by stand-alone system operations which is not a part of any transaction operations)
- backed up periodically to guard against these failures

System log keeps track of relevant executed operations of transactions:

- in particular, we do not need to log computations
- log keeps the effects of data writes and maybe reads (not write and read operations themselves, see next slide)
- log also keeps the beginnings and the ends (commit or abort) of transactions

 $(e.g., entries of the form [commit, T])$ 

– log keeps other information

e.g., about checkpoints and dirty buffer table (will discuss when needed)

### System log: Read and Write entries

System log table can have read and write entries of several types:

– UNDO- (OLD-) WRITE entry:

keeps the before-image (i.e., old value) of a written item used to undo the write if the transaction is aborted

– REDO- (NEW-) WRITE entry:

keeps the after-image (i.e., new value) of a written item used for redo the write if the transaction is committed, but the effect is not on the disk (only in a dirty cache buffer)

- UNDO&REDO-WRITE entry: keeps both above
- additionally, READ entry:

needed when cascading rollbacks are possible we generally assume strict schedules, so do not use such entries (reminder: a schedule is strict when no transaction can read or write an item X until the previous write of X is committed or aborted)

#### System log cache buffer:

- main memory buffer (cache)
- keeps the last part of the log
- when full, appended (i.e., flushed) to the log file on the disk

Log cache buffer may also be flushed to ensure write-ahead logging:

– log information about a transaction operation is flushed before the effect of the operation is flushed itself

A recovery protocol follows write-ahead logging if

- before-image (the old version) of each item on the disk cannot be overwritten (by the flushing buffer) by its after-image (the new version) until all UNDO (OLD) log entries have been flushed to disk
- a transaction cannot commit until all UNDO (OLD) and REDO (NEW) log entries for that transaction have been flushed to disk

(Most of) recovery protocols are write-ahead logging

# 1.4. Checkpoints

## **Checkpoints**

#### Checkpoint idea:

a recovery subsystem (not transaction!) operation that makes it possible, in case of a fail, to safely return to a consistent state (i.e., all committed transactions at a point of the fail are logically redone, all aborted undone) by

- flushing all relevant buffers and
- logging a list of currently active transactions

Ensures that everything committed so far is on the disk and does not need any action in case of a fail

Repeated regularly (e.g., every 5 minutes) by recovery subsystem

- more frequent—less recovery work
- less frequent—more overhead

The latest checkpoint is active 557

## **Checkpoints**

### Checkpoint idea:

a recovery subsystem (not transaction!) operation that makes it possible, in case of a fail, to safely return to a consistent state (i.e., all committed transactions at a point of the fail are logically redone, all aborted undone) by

- flushing all relevant buffers and
- logging a list of currently active transactions

Basic (rigid) checkpoint operation formally:

- 1. suspend execution of all transactions
- 2. flush all main non-pinned dirty memory buffers
- 3. write checkpoint entry [checkpoint, list of active transactions] to log and flush the log to the disk
- 4. resume executing transactions 557

# 2. Recovery protocols

## Coordination of recovery and concurrency control

Recovery subsystem ensures atomicity and durability:

restores database to most recent consistent state before failure that is, one or several (maybe all) transactions abort and all their changes need to be rolled back

Needs coordination with concurrency control:

– usually, we assume a system crash event that aborts all transactions as a model type failure

(but the ideas applicable to other types of failures,

including those that affect only one transaction)

– usually, we assume strict two-phase locking as a model concurrency control protocol

(but the ideas applicable to other concurrency protocols;

a difficult case is cascading roll-backs,

which require more complicated treatment) 558

2.1. Shadowing recovery protocol

## Shadowing recovery protocol: Idea and properties

#### Shadowing (shadow paging) recovery protocol idea:

- flush each modified buffer immediately to a new place on disk, the old (shadow) version is kept on disk (and never modified)
- if a transaction commits, the current version is used
- if a transaction aborts, the shadow version is used

#### Shadowing recovery protocol properties:

- no log required in strict (or single-user) environment (assuming blocks as data items)
- so, sometimes called NO-UNDO/NO-REDO
- no checkpoints either
- essentially, a copy of cache on disk
- results in a lot of overhead and random-ordered blocks on disk
- requires complicated garbage collection

A directory: a table with pointers to disk blocks

Shadowing (shadow paging) recovery protocol (for a single transaction):

– at the beginning of a transaction, a current directory with pointers to all blocks is created, and it is copied to shadow directory

– after each write,

affected buffers are immediately flushed to a new disk block, and the current directory is updated

- if a transaction commits, the current version is taken
- if a transaction aborts, the shadow version is restored

## Example of shadowing

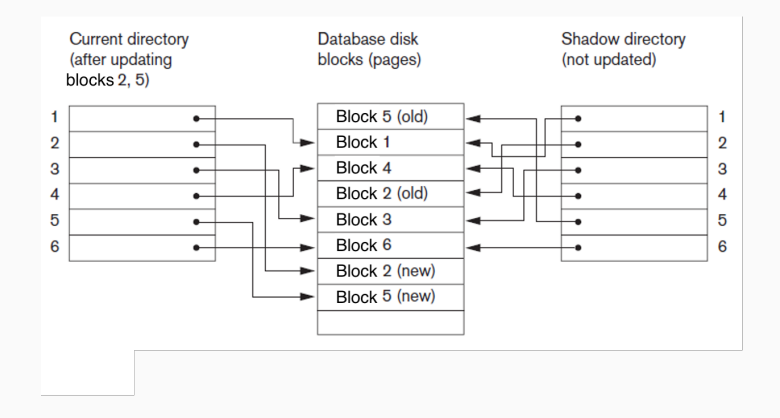

#### Directories and disk blocks

after writing in Block (i.e., page) 2 and then Block 5

# 2.2. Deferred-update protocol

#### Before we start: A picture to have in the head

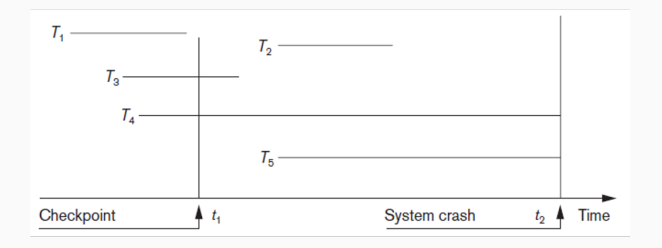

Here,  $T_1, \ldots, T_5$  lines are transactions (committed or partial) spanning over time

Deferred update recovery protocol idea:

– no-steal approach:

postpone all flushes of (dirty buffers) to disk until the transaction commits

– REDO- (NEW-) log entries are needed:

to recover committed transactions after a system crash

– UNDO- (OLD-) log entries are not needed:

no changes of aborted transactions are on the disk

– thus, NO-UNDO/REDO

Deferred update recovery protocol properties:

- effective only for short transactions with few changes
- cache size is an issue with longer transactions

Simplifying assumptions, some already mentioned (can be relaxed but rules and procedures may need adjustments):

- strict two-phase locking with blocks as items
- system crash as a fail (i.e., all active transactions abort)
- all blocks changed by a transaction fit into cache

Deferred update protocol rules:

- use log with REDO entries and regular checkpoints
- all buffers changed by a transaction are pinned until commit (i.e., no-steal approach)
- transaction does not commit until all its REDO-type log entries are recorded in log and log buffer is flushed to disk (i.e., the relevant REDO-part of the write-ahead approach)

#### Deferred-update procedure

(evaluated by the recovery subsystem after a system crash):

- find the active (i.e., latest) checkpoint in the log on the disk all effects of committed transactions are on the disk by the checkpoint
- using the checkpoint's active transactions and the log after the checkpoint, construct the set of all committed transactions between the checkpoint and the crash their commit log entries are on the disk
- redo all operations of the committed transactions from the set all their log entries are on the disk

Rules (brief reminder):

- no flushing of modified data before commit
- flushing of all transaction-relevant log entries before commit

Observations:

- ensures Atomicity and Durability as required
- No need to do anything with non-committed transactions (due to deferred update)
- The steps can be optimised and parallelised

(e.g., only the last update of each buffer needs to be redone)

– Restart the same recovery procedure in case of another crash during recovery

### Deferred update protocol: Example

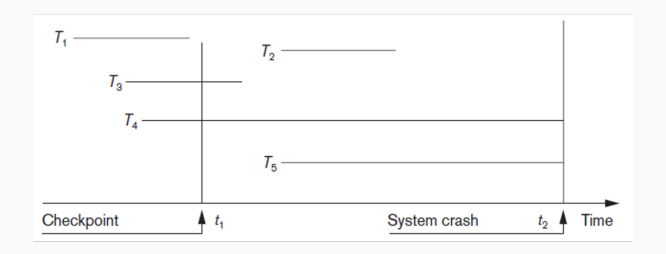

- $T_1$ : already committed and flushed, no action required
- $T_2$ : may have non-flushed buffers, but the log (including begin\_transaction) is flushed, so all changes can be recovered from the log (considered from from the checkpoint)
- $T_3$ : may have non-flushed buffers, but the log is flushed and the checkpoint remembers that it is active, so all the changes can be recovered from the log
- $T_4$ ,  $T_5$ : aborted and no buffers are flushed, no action required
2.3. Immediate-update recovery

Immediate update recovery protocol idea:

– possible steal approach:

allow to flush of dirty buffers

both before and after the transaction commits

- REDO- (NEW-) log entries log entries are needed: to redo committed transactions after a system crash
- UNDO- (OLD-) log entries log entries are needed:

to undo aborted transactions

– thus, UNDO/REDO (generalises deferred-update)

(UNDO/NO-REDO also exists, think about it by yourself)

Immediate update recovery protocol properties:

- more general than deferred-update
- more difficult <sup>569</sup>

#### Simplifying assumptions, less than above

(can be relaxed but rules and procedures may need adjustments):

- strict two-phase locking with blocks as items (not essential here)
- system crash as a fail (i.e., all active transactions abort)

Immediate update protocol rules (just write-ahead logging in full):

- use log with REDO/UNDO entries and regular checkpoints
- a dirty buffer does not flush until all relevant log entries are recorded in log and log buffer is flushed to disk

(i.e., the first part of the write-ahead approach)

– transaction does not commit until all its log entries are recorded in log and log buffer is flushed to disk

(i.e., the second part of the write-ahead approach)

#### Immediate-update procedure

(evaluated by the recovery subsystem in case of a crash):

- find the active (i.e., latest) checkpoint in the log on the disk all effects of committed transactions are on the disk by the checkpoint
- construct the sets of all committed and non-committed (i.e., aborted) transactions between the checkpoint and the crash their commit log entries are on the disk
- redo all operations of the committed transactions all their log entries are on the disk
- undo all known operations of the non-committed transactions some of their log entries may not be on the disk, but their corresponding changes were not flushed

Rules (brief reminder, write-ahead logging):

- flushing of all modified-data-relevant log entries before flushing this modified data
- flushing of all transaction-relevant log entries before commit

#### Observations:

- ensures Atomicity and Durability as required
- The steps can be optimised and parallelised

(e.g., only the last update of each buffer needs to be redone)

– Restart the same recovery procedure in case of another crash during recovery

#### Immediate update protocol: Example

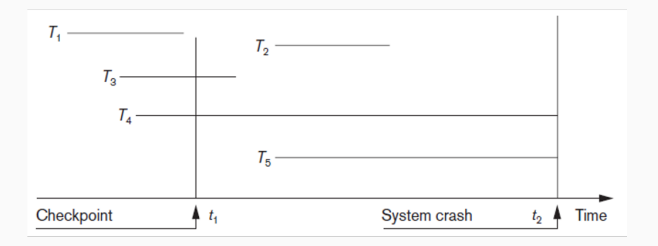

- $T_1$ ,  $T_2$ ,  $T_3$ : same as before
- $T_4$ ,  $T_5$ : aborted, so should be undone; some changes may be already flushed by  $t_2$  and some may not, but the log entries of all flushed changes are also flushed

#### Basic (rigid) checkpoint reminder:

- 1. suspend execution of all transactions
- 2. flush all main non-pinned dirty memory buffers
- 3. write checkpoint entry to log and flush the log to the disk
- 4. resume executing transactions

#### Step 2 may take time,

and suspending for this time all execution may be impractical

Fuzzy checkpoint allows to continue transactions while flushing:

- 1. log begin checkpoint entry [begin checkpoint, active transactions]
- 2. flush all main non-pinned dirty memory buffers continuing transaction execution in parallel
- 3. log end checkpoint entry [end\_checkpoint] and flush the log to the disk

## Checkpoint becomes active after end\_checkpoint, but recovery process starts from begin checkpoint

5. ARIES recovery protocol

## ARIES: Overview

ARIES protocol main properties:

- Algorithm for Recovery and Isolation Exploiting Semantics
- an improved version of immediate-update protocol
	- (possible steals, REDO/UNDO log entries, write-ahead logging)
- used in practice
- again, we concentrate on strict schedules

ARIES update recovery protocol improvement ideas:

– different checkpoints (main improvement): instead of flushing everything, remember the table of currently dirty buffers – other improvements (e.g., logging of recovery): not discussed here

## ARIES Checkpoints

During execution, ARIES maintains (in main memory):

– Transaction table of currently active and committed transactions

(ID, pointer to the most recent relevant log entry, status)

– Dirty buffer table of currently dirty buffers in the cache (ID, pointer to the earliest update log entry)

ARIES checkpoint (fuzzy in general)

- the begin\_checkpoint entry identifies the start point for the recovery, and the state of the transaction table and dirty buffer table to store
- the end\_checkpoint entry has the tables (at the begin-point state) appended in the log
- the log must be flushed at the end of checkpoint

#### ARIES recovery protocol: Example

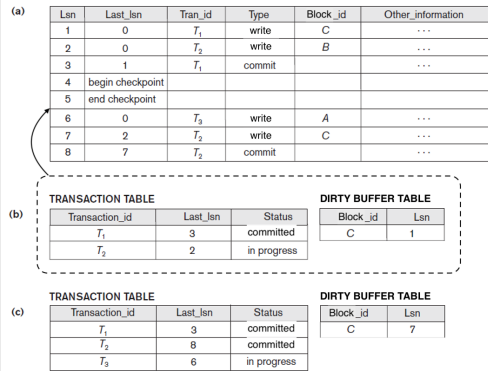

- (a) The log
- (b) Possible transaction and dirty block table at the begin checkpoint (appended to end\_checkpoint)
- (c) Possible tables at the moment of the end of the log (observe that 7 in dirty buffer table implies that C was flushed between Lsn 5 and 7)

#### ARIES recovery main steps

#### ARIES recovery procedure (evaluates at the crash event):

#### 1. Analysis step:

identifies the earliest update log entry of a dirty buffer at the checkpoint (and collects other relevant information)

2. Redo step:

go through the log from the identified point to the end and redo the necessary operations (i.e., the writes of dirty blocks in the table before the begin checkpoint and all writes after it)

3. Undo step:

go through the log from the end to the beginning of all uncommitted (by the log end) transactions and undo necessary operations (i.e., all writes that are not overwritten by a redo)

Evaluated undo's and redo's are also logged, so that a crash during update does not cause a need to re-evaluate 578

### ARIES recovery protocol: Example

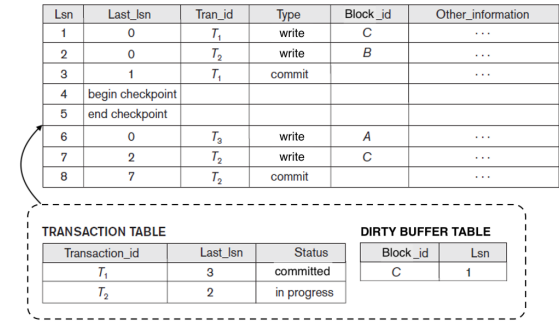

Let the log above be in on the disk after a crash. ARIES steps:

- 1. Analysis step: identifies the earliest log entry: Lsn 1
- 2. Redo step: redo the writes with Lsn 1, 6, 7 (no 2)
- 3. Undo step (only  $T_3$ ): undo update with Lsn 6

(Lsn 6 is redone and undone;

think of advantages and disadvanatages of such strategy) <sup>579</sup>

6. Other considerations

Often, a transaction accesses several databases, in which a two-level recovery mechanism can be used:

- managed by (global) coordinator
- consists of two phases: in phase 1, coordinator prepares for commit by sending a message to all databases, which respond 'ready-to-commit' or 'cannot-commit'; if all successful, in phase 2 coordinator issues commit signal to
	- all participating databases
- always possible to recover to a state where the transaction is committed or aborted
- Failure during Phase 1 requires rollback
- Failure during Phase 2 means

successful transaction can recover and commit

#### Database backup:

- entire database and log periodically copied onto inexpensive storage medium
- latest backup copy can be reloaded to disk in case of catastrophic failure
- often moved to physically separate locations (e.g., subterranean storage vaults)
- system log is usually smaller than the database so a second backup may be the log after a first backup
- may benefit from more frequent backups (e.g., to magnetic tapes)

Recovery protocols

that ensure atomicity and durability:

– shadowing-based

easy but essentially no cache, so slow

– deferred-update

easier that immediate-update but slower to recover

– immediate-update

general

– ARIES

immediate-update with improvements

Rest of the course Part 3 (and a little more):

– No-SQL databases overview

# IN3020&4020 – Database Systems (2024) (Between Parts 2 and 3) Lecture 24: Database security

16 April

Egor V. Kostylev IFI, University of Oslo egork@ifi.uio.no

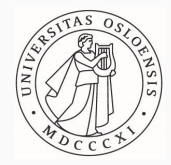

## Syllabus of the course:

– (Extended) Intro and SQL recap ✓

Part 1. Query processing in relational databases

Part 2. Transaction management in relational databases

- Database security
- Part 3. NoSQL DBMS
- Advanced DBMS architecture (IN4020 only)

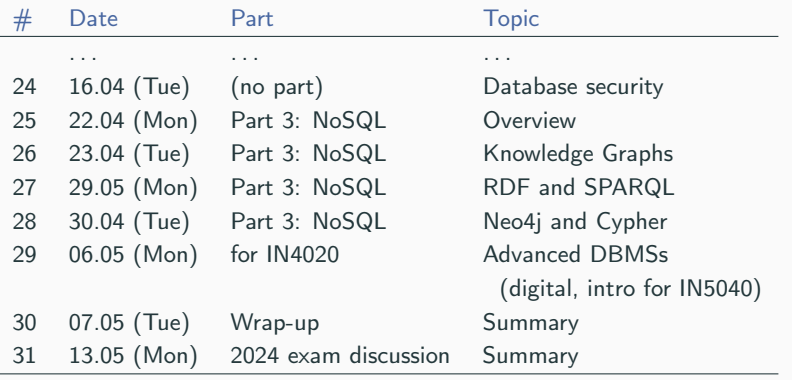

Exam: Thursday, 30 May (see next slide)

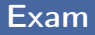

#### Exam formal details:

- Time: 30 May 2024, 09:00 Duration: 4 hours
- Place: Silurveien System: Inspera
- Withdrawal deadline: 1 May

Exam rules and contents:

- no collaboration (standard plagiarism rules)
- the slides will be available
	- the content in the spirit of the
		- mandatories, \* questions in weekly exercises & 2024 exam
- if you are comfortable with mandatories, you should be fine with the exam
- no one is expected to do everything correct (and it is not required for A)

#### Materials to read about database security

1. Fundamentals of Database Systems by R. Elmasri and S.B. Navathe (7th edition): Section 30 (the only in Part 12) (more than my presentation)

- 2. Database Systems: the Complete Book by H. Garcia-Molina, J. Ullman & J. Widom (2nd edition): Parts of Section 10
- 3. IN2090 Databaser og datamodellering (Leif Harald Karlsen): Lecture 12 (basics)

https://www.uio.no/studier/emner/matnat/ifi/IN2090/h21/timeplan/

4. etc.

- 1. Introduction and main concepts
- 2. Discretionary access control (DAC)
- 3. Mandatory access control (MAC)
- 4. Other control measures

1. Introduction and main concepts

Database security is a broad area with many issues:

- Legal, ethical, and policy issues
	- (e.g., private information access rights, corporate policies)
- System-related issues
	- (e.g., system levels on which security should be enforced)
- Security categorisation and organisation (classes of users vs. classes of information)

Threats to databases:

- Loss of integrity: Improper modification of information
- Loss of availability: Legitimate user cannot access data objects
- Loss of confidentiality: Unauthorised disclosure of confidential information

### Database Security: Not an isolated concern

Applications often contain much more than just the database: the database works as part of a network of services (other applications, programs, Web servers, etc.)

- $-$  Database security can therefore not only focus on the database
- Security holes can occur in all joints (frontend, backend, network, etc.)
- Safety is therefore always a comprehensive task: must be ensured for each component and the interaction between them
- Must be clear on what assumptions

about other components each part of the system makes

#### SQL injection:

```
– Attacker changes SQL statement to their advantage
      (e.g., commonly, adds conditions to the WHERE clause)
– May lead to unauthorised data manipulation
      or execution of system-level commands
```
Example:

SELECT \* FROM Users WHERE username  $=$  'jake' AND password  $=$  'jakespasswd'

can be changed to

```
SELECT * FROM Users WHERE
    username = 'jake' AND (password = 'jakespasswd' OR 'x' = 'x')
with obvious consequences
```
DBMS must provide techniques to enable certain users or user groups to access selected portions of a database

There are several types of security mechanisms; most fundamental:

- Discretionary security mechanisms Used to grant privileges to users to access certain pieces of data Commonly used in practice
- Mandatory security mechanisms Classify data pieces and users into various security classes Give access according to a corresponding security policy Used (and extended) in professional DBMSs (e.g., Oracle)

We will briefly consider such mechanisms for access control below

## What is access? Control measures for data security

Access control (narrow sense, our main focus below):

– handled by user accounts (with passwords) and data labelling to ensure the security mechanism

Inference control (briefly at the end):

- ensure that information about individuals cannot be derived key in statistical databases
- Flow control (briefly at the end):
	- prevents information from flowing from authorised to unauthorised users disallow covert channels

Data encryption (briefly at the end):

– used to protect sensitive data during transmission symmetric/asymmetric encryption, digital signatures and certificates

#### Database administrator (DBA):

- central authority for administering database system
- superuser or system account
- central role for ensuring security (especially access control)

DBA-privileged commands for access control:

- account creation
- privilege granting and revocation (discretionary authorisation)
- security level assignment (mandatory authorisation)

User must log in using assigned username and password

DBMS has encrypted tables for

- users, including accounts and passwords
- a write-only log of login sessions (user ID, beginning, end, etc) a logic session may include several transactions may re-use and extend the recovery system log

If tampering is suspected, database audit is performed: reviewing log to examine all accesses and operations to determine the possible culprit

Sensitivity of data:

measure of the importance assigned to the data by its owner denoting its need for protection

Different parts of data in database may have different sensitivity

Factors that can cause sensitivity status of a piece of data:

- inherently sensitive (e.g., a patient's diagnosis)
- from a sensitive source (e.g., from a secret informer)
- declared sensitive (e.g., by the data owner)
- has a sensitive part (e.g., salary attribute)
- sensitive in relation to previously disclosed data (i.e., disclose sensitive information in conjunction with previously given data)

Security:

ensures that sensitive data is kept safe from corruption and non-authorised access

Precision (or Availability):

To make available as much nonsensitive data as possible

(In both cases, sensitivity is relative to a specific user)

The ideal combination is to maintain perfect security with maximum precision contradictory in practice, so the best trade-off should be found Security:

issues related to access to resources

## Privacy goes beyond:

issues related to appropriate use of information that is, the ability of individuals to control the terms under which their personal information is acquired and used; for example

- preventing storage without a need
- ensuring appropriate use

General Data Protection Regulation (GDPR): an EU (and EEA) data protection and privacy law (should always be considered when considering privacy issues)

## 2. Discretionary access control

### Discretionary access control: Idea

Part of SQL standard and commonly implemented (sometimes partially)

Discretionary access control (DAC):

– based on granting and revoking privileges to users (or groups of users)

– SQL has statements GRANT and REVOKE for granting and revoking

(Revoking may be necessary when temporal access is needed)

There are two levels of privileges: account level and relation level
Account-level privileges—

that is, privileges applying to the whole database:

– privileges for

data definition (CREATE/DROP/ALTER TABLE/VIEW) data modification (INSERT/UPDATE/REMOVE) data access (SELECT)

– granted/revoked by the DBA

Examples:

GRANT CREATETAB TO UserName REVOKE CREATETAB FROM UserName Relation-level privileges—

that is, privileges applying to specific tables and views:

– privileges for

data modification (INSERT/UPDATE/REMOVE) data access (SELECT) constraints (FOREIGN KEY)

- can be seen as a access matrix (Users  $\times$  Tables)
- (originally) granted/revoked by the owner (usually the creator)

Example:

GRANT INSERT, DELETE

ON Employee, Department TO UserName

# Propagation of relation-level privileges

Relation-level privileges can be propagated to other users by WITH GRANT OPTION modifier

Example:

GRANT SELECT ON Employee, Department TO UserName WITH GRANT OPTION

Revoking is automatically cascading

Example:

REVOKE SELECT ON Employee FROM UserName

automatically recursively revokes all privileges given by UserName

Should be careful with multiple grantees and should prevent cycles

Some DBMSs allow for horizontal (i.e., number of users) and vertical (i.e., depth) limits on propagations 613 Views are a DAC mechanism by themselves: can give fine-grained access to certain attributes and/or tuples

Examples:

Consider owner UserA of relation R and other user UserB

– UserA can create view V1 of R that includes only attributes UserA wants UserB to access and grants SELECT privilege on V1 to UserB

– UserA can also create view V2 of R that selects only tuples UserA wants UserB to access and grants SELECT privilege on V2 to UserB

3. Mandatory access control

Mandatory access control (MAC) idea:

- classify subjects (i.e., users) and objects (i.e., data elements such as attribute values and tuples) to security classes
- classes are (possibly partially) ordered (i.e., multilevel security)
- compose the classes of involved subjects and objects using the order when deciding to give access

Typical (simple) security classes

- Top secret (TS)
- Secret (S)
- Confidential (C)
- Unclassified (U)

with (total) order  $TS > S > C > U$ 

Two rules are enforced

(general rules, may be applied to any type of data)

– Simple security property:

subject (e.g., user) S can read object (e.g., value) O only if  $class(S) > class(O)$ 

that is, no one can read data with higher security

– Star property:

subject (e.g., user) S can write object (e.g., value) O only if  $class(S) < class(O)$ 

that is, no one can write data with lower security

(prevents information flow from higher to lower classifications)

#### Mandatory access control (MAC) in DBMSs:

- less commonly adopted due to complexity (mostly professional)
- objects are attribute values in tuples and tuples themselves
- classification of a tuple is

the highest classification of its attribute values

Example:  $(TS \geq S \geq C \geq U)$ 

**EMPLOYEE** 

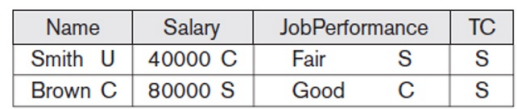

(We omit the commands for assigning classes,

they are not in the SQL standard anyway)

# Reading in MAC model for relational databases

### Filtering is used for reading (i.e., SELECT queries):

- replacing by NULLs attribute values with higher classification than user's
- removing whole tuples when nothing left

#### Example: **EMPLOYEE**

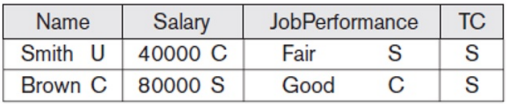

Query SELECT \* FROM Employee issued by user of class C gives

#### **EMPLOYEE**

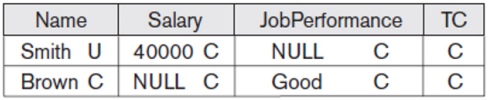

# Reading in MAC model for relational databases

### Filtering is used for reading (i.e., SELECT queries):

- replacing by NULLs attribute values with higher classification than user's
- removing whole tuples when nothing left

#### Example: **EMPLOYEE**

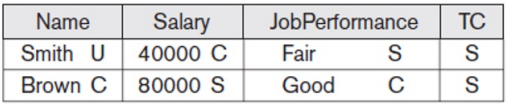

Query SELECT \* FROM Employee issued by user of class U gives

#### **EMPLOYEE**

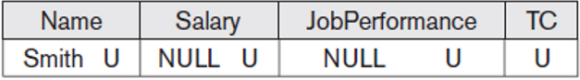

# Writing in MAC model for Relational Databases

Poly-instantiation can be used for writing (e.g., UPDATE queries):

- updates on the lower level is not allowed (star property)
- updates on the same level is as usual
- updates on the higher level creates several copies

(need to be careful, details are omitted)

#### Example:

#### **EMPLOYEE**

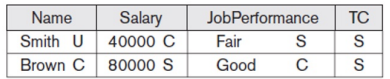

 $Query$  UPDATE Employee SET Job performance  $=$  'Excellent' WHERE Name =  $\sinh'$  issued by user of class C gives

#### **EMPLOYEE**

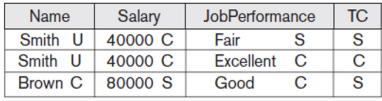

# DAC vs. MAC

### Discretionary access control (DAC):

- more fine-grained
- more vulnerable
- no flow control

Mandatory access control (MAC):

- more rigid
- higher degree of protection
- ensures flow control

Professional DBMSs (e.g., Oracle) implement more advanced models, often generalising both DAC and MAC:

- Role-based access control
- Label-based (e.g., for tuples) access control 620

# 4. Other control measures

#### Statistical database

is a usual database with special use: intuitively, (usual) users are

- assumed to retrieve only statistical information
- forbidden to retrieve individual data

Essentially, implemented so that only statistical (i.e., aggregate) queries are allowed; for example

> Q1: SELECT COUNT(\*) FROM PERSON WHERE <condition>: Q2: SELECT AVG (Income) FROM PERSON WHERE <condition>:

# Inference control in statistical databases

Forbidding non-aggregate queries is not enough Example:

> Q1: SELECT COUNT(\*) FROM PERSON WHERE <condition>: Q2: SELECT AVG (Income) FROM PERSON **WHERE** <condition>:

If count is 1, the average is the exact number

Can be resolved by several methods, for example:

- fixing a minimum threshold on number of tuples
- introducing noise
- prohibit sequences of queries for the same population (e.g., table)

### Flow control

#### Flow control:

- regulates the flow (i.e., distribution) of information among accessible objects
- ensures that information contained in some objects does not flow explicitly or implicitly into less protected objects

#### Flow policy:

- specifies channels along which information is allowed to move
- covert channels (improperly) allows to pass from higher to lower classification

We have seen an example:

MAC

Encryption converts data into cyphertext

- performed by applying an encryption algorithm to data using a pre-specified encryption key
- resulting data can only be decrypted using a decryption key to recover original data

Encryption protocols and algorithms

- a big separate research field
- classic approach: symmetric (secret key) protocols requires the same secret key for encryption and decryption
- modern approach: asymmetric (public key) protocols RSA scheme (Rivest, Shamir, and Adleman, 1978): encryption with public key, decryption with private key deep mathematics (number theory, one-side functions) 624

#### Brief intro to database security

Next time: Part 3 (NoSQL)

# IN3020&4020 – Database Systems (2024) Part 3: NoSQL Lecture 25: Overview

22 April

Egor V. Kostylev IFI, University of Oslo egork@ifi.uio.no

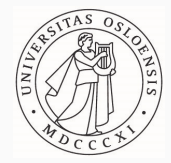

# Syllabus of the course:

– (Extended) Intro and SQL recap ✓

Part 1. Query processing in relational databases

- Part 2. Transaction management in relational databases
- Database security
- Part 3. NoSQL DBMS
- Advanced DBMS architecture (IN4020 only)

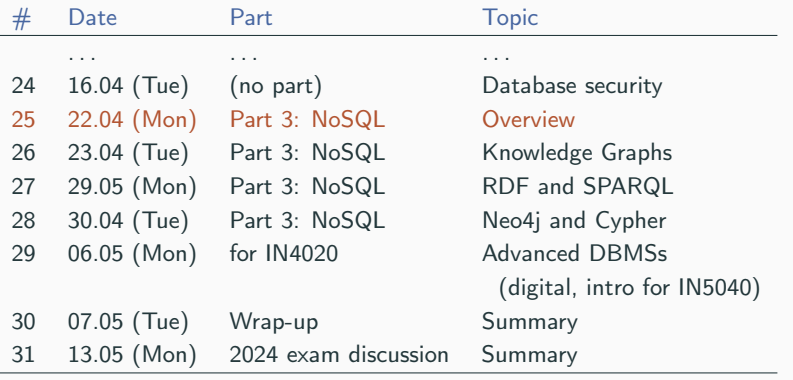

Exam: Thursday, 30 May

J.

- 1. Fundamentals of Database Systems by R. Elmasri and S.B. Navathe (7th edition): Section 24 (and 25) (close to my presentation)
- 2. (English) Wikipedia
- 3. Systems' tutorials (MondoDB, SPARQL, etc.)
- 4. etc.
- 1. Introduction and classification
- 2. Document-based systems
- 3. Key-valued stores
- 4. Column-based systems
- 5. Graph-based (a quick look)

# 1. Introduction and classification

# NoSQL: Intro

New main-line types of applications (data science, social media) impose new requirements upon the underlying systems (including DBMS)

NoSQL (Not only SQL) serves these needs

Most NoSQL systems are distributed over several nodes Main challenges (and motivation for NoSQL):

- semi-structured data (no or little schema)
- high performance
- data availability and replication (several unreliable nodes)
- scalability (as opposed to immediate consistency)
- sharding and range partitioning

NoSQL systems focus on Big Data:

- data sets too large or complex for traditional data-processing
- challenges: capturing data, data storage, data analysis, search, sharing, transfer, visualisation, querying, etc.
- V-characteristics:
	- Volume (currently, the size  $10^{15}B-10^{18}B$ ),
	- Velocity (speed of creation, ingestion, and processing)
	- Variety (various types)
	- (Veracity, Value, Variability, etc.)

Some typical applications that use NoSQL:

- Social media (Facebook, etc.)
- Web links (Google search)
- Marketing and sales (Amazon, etc.)
- Interactive maps (Google maps, etc.)
- Email (Gmail, etc.)
- Ontologies and Knowledge Graphs (Equinor, Bosch, etc.) <sup>637</sup>

NoSQL characteristics related to distributed database systems:

- Scalability (horizontal, i.e., adding more distributed data nodes)
- Availability via replication and eventual consistency (c.f., serialisable consistency)
- Replication models
	- Master-slave (write to one master, propagate to slaves)
	- Master-master (different writes, reconciliation)
- Sharding of files (one table distributed over several files)
- High performance data access (e.g., via indexes)

# NoSQL: data model and query language characteristics

NoSQL characteristics related to data models and query languages:

- Schema not required: data may be
	- semi-structured
		- for example, JSON and XML data formats
	- self-describing ('schema' as a part of data) for example, RDF/S knowledge graphs
- Less powerful query languages:
	- usually search rather than querying (e.g., no join)
	- (S)CRUD: (search), create, read, update, delete
- Versioning
	- e.g., timestamps

### Categories of NoSQL systems

- Document-based systems: MongoDB, CouchDB, etc.
- Key-value stores: DynamoDB, Voldemort, etc.
- Column-based (or wide-column) systems: HBase, Cassandra, etc.
- Graph-based systems: RDF, Neo4j, etc.
- Hybrid systems: HADOOP, etc.
- (Object databases, XML databases)

#### Some examples in the landscape:

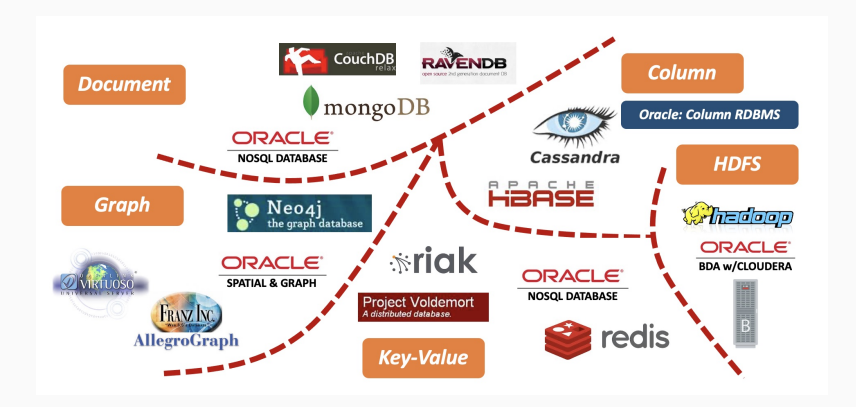

# CAP theorem

Levels of consistency among replicated (distributed) data items

- the strongest form: serialisability
	- high overhead: can reduce read/write performance
- (on this slide, 'consistency' is not the C in ACID)
- CAP theorem (more like a principle here, since only informally): The three desired properties
	- of distributed systems with replicated data:
	- consistency: every read gets most resent write
	- availability: every read and write receives a response
	- partition tolerance: works after a (disconnected) split

are not possible to guarantee simultaneously (in distributed system with data replication)

#### CAP theorem:

consistency, availability, and partition tolerance are not possible to guarantee simultaneously

NoSQL system designers can choose two of three to guarantee

- availability and partition tolerance more important
- weaker consistency levels is often acceptable
- eventual consistency is often adopted

# Document-based NoSQL systems

#### Document stores:

Collections of similar documents

Individual documents may be complex objects:

- documents may have internal structure and be self-describing
- can have different data elements (attributes)

Documents can be specified in various formats

– XML (Extensible Markup Language)

file format for storing, transmitting, and reconstructing arbitrary data tree-like semi-structured data

– JSON (JavaScript Object Notation)

open standard human-readable file format and data interchange format attribute-value pairs and arrays and  $644$ 

# MongoDB data model

### MongoDB

- a popular document-based approach
- documents stored in binary JSON (BSON) format

Individual documents stored in collections

– collection creation example:

db.createCollection("project", { capped : true, size : 1310720, max :  $500$  })

- first parameter specifies the collection name
- collection options may include limits on size and number of documents
- (each document in collection has unique ID)

# MongoDB data model: CRUD

–

–

### Collection of documents does not have a schema

– structure of documents are chosen based on how documents will be accessed

Document creation using insert operation (documents in BSON)

 $db$ .<collection\_name>.insert(<document(s)>)

Document reading using find operation with a Boolean condition (and indexing)

db.<collection\_name>.find(<condition>)

Document deletion using remove operation

db.<collection\_name>.remove(<condition>)
# MongoDB: Example

#### Two collections (projects and workers) with interreferences:

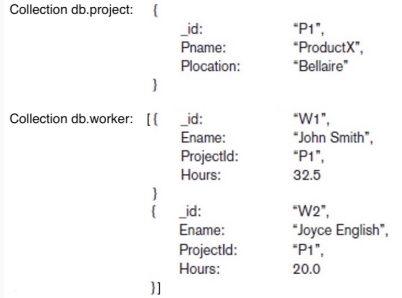

Note: Different workers can have different keys

Can be achieved via inserts:

```
db.project.insert( { _id: "P1", Pname: "ProductX", Plocation: "Bellaire" } )
db.worker.insert( [ { _id: "W1", Ename: "John Smith", ProjectId: "P1", Hours: 32.5 },
                   { _id: "W2", Ename: "Joyce English", ProjectId: "P1",
                     Hours: 20.0 } ] )
```
# Concurrency in MongoDB:

– Two-phase commit for atomicity and consistency

Replication in MongoDB:

- Replica sets for multiple copies on different nodes
- Variation of master-slave approach: primary copy, secondary copy, and arbiter (arbiter participates in elections of a new primary if needed)
- All write operations applied to the primary copy and propagated to the secondaries
- User can choose read preference (read requests can be processed at any replica)

Sharding in MongoDB:

- horizontal partitioning divides a collection into disjoint partitions (shards) of documents
- shards stored on different nodes to achieve load balancing
- partitioning field (shard key) exists in every document in the collection and be indexed
- range or hash partitioning is used

# Key-Value NoSQL stores

Key-value stores:

focus on high performance, availability, and scalability (as opposed to complex querying and search)

- Key: unique identifier associated with a data item used for fast retrieval
- Value: the data item itself

can be string or array of bytes

No built-in query language

fast retrieval by key is the main goal and characteristic application is responsible for searching, querying, etc.

Several similar systems, including

- DynamoDB (Amazon, proprietary)
- Voldemort (open-source) 650 posted to the control of  $650$

#### DynamoDB:

part of Amazon Web Services and SDK platform (proprietary)

Uses its own terminology:

- Table: collection of items (with no schema)
- Item: set of attribute-value pairs
- Attribute: simple or complex unique identifier (primary key)
- Value: arbitrary data values

Implements quick access via hashing and indexing

#### Voldemort

open-source key-value system similar to DynamoDB focus: horizontal scalability, replication, sharding

Voldemort features:

- Simple basic CRUD operations (get, put, and delete by key)
- High-level formatted data values (input as JSON)
- Hashing for distributing key-value pairs across nodes (i.e., sharding)
	- also used for replication (like master-slave, but more advanced)
- Consistency and versioning:
	- concurrent writes allowed
	- each read may return several versions

#### Redis key-value cache and store

- caches data in main memory to improve performance
- master-slave replication and high availability
- persistence by backing up cache to disk

# Apache Cassandra

- offers features from several NoSQL categories
- used by Facebook and others

### Oracle NoSQL database

– high-level of integration into other Oracle products

Column-based (wide-column) NoSQL systems

Column-based systems:

for storing large amount of data similar to key-based, but with multi-dimensional keys (e.g., table name, row key, column info and time-stamp)

BigTable: Google's distributed storage system for big data

- Used in Gmail
- Uses Google File System for data storage and distribution
- (omitted in our presentation)

Apache Hbase: a similar, open-source system

- Uses Hadoop Distributed File System (HDFS) for data storage
- Can also use Amazon's Simple Storage System (S3)

Data organisation concepts:

- Namespace: collection of tables
- Named table: set of self-describing rows with row keys (ordered lexicographically)
- Named column families (associated with tables) created on creation of table and cannot be changed used for grouping together related columns (attributes) – each column family can be associated with column qualifiers make the model self-describing not specified on creation, can be different in rows
- a column is a combination ColumnFamily:ColumnQualifier
- a timestamp identifies a version of a data item

Each column family stored in its own file(s) using the HDFS file system 655 Hbase Provides only low-level CRUD operations

(Applications can implement more complex operations)

Create operation:

Creates a new table (with associated column families)

Put operation:

Inserts new data (or new versions of existing data)

Get operation:

Retrieves data associated with a single row

(most recent by default, but older versions also possible)

Scan operation:

Retrieves all rows from a table

Delete operation:

Make at item 'invisible'

#### HBase: Example

(a) creating a table:

create 'EMPLOYEE', 'Name', 'Address', 'Details'

(b) inserting some row data in the EMPLOYEE table: put 'EMPLOYEE', 'row1', 'Name:Fname', 'John' put 'EMPLOYEE', 'row1', 'Name:Lname', 'Smith' put 'EMPLOYEE', 'row1', 'Name:Nickname', 'Johnny' put 'EMPLOYEE', 'row1', 'Details:Job', 'Engineer' put 'EMPLOYEE', 'row1', 'Details:Review', 'Good' put 'EMPLOYEE', 'row2', 'Name:Fname', 'Alicia' put 'EMPLOYEE', 'row2', 'Name:Lname', 'Zelava' put 'EMPLOYEE', 'row2', 'Name:MName', 'Jennifer' put 'EMPLOYEE', 'row2', 'Details:Job', 'DBA' put 'EMPLOYEE', 'row2', 'Details:Supervisor', 'James Borg' put 'EMPLOYEE', 'row3', 'Name:Fname', 'James' put 'EMPLOYEE', 'row3', 'Name:Minit', 'E' put 'EMPLOYEE', 'row3', 'Name:Lname', 'Borg' put 'EMPLOYEE', 'row3', 'Name:Suffix', 'Jr.' put 'EMPLOYEE', 'row3', 'Details:Job', 'CEO' put 'EMPLOYEE', 'row3', 'Details:Salary', '1,000,000'

#### (c) Some Hbase basic CRUD operations:

Creating a table: create <tablename>, <column family>, <column family>, ... Inserting Data: put <tablename>, <rowid>, <column family>:<column qualifier>, <value> Reading Data (all data in a table): scan <tablename> Retrieve Data (one item): get <tablename>,<rowid>

# HBase: Storage

Each Hbase table divided into several regions

- each region holds a range of the row keys in the table
- row keys must be lexicographically ordered
- each region has several stores

(column families are assigned to stores)

Regions assigned to region servers for storage

– master server responsible for monitoring the region servers

Hbase uses

- Apache Zookeeper (open source system for services related to data naming, distribution, and synchronisation)
- HDFS (Hadoop Distributed File System) for file services

# Graph databases: A quick look

Graph databases idea:

– Data represented as a (labelled) graph (collection of vertices (nodes) and edges)

– Labels store data associated with nodes and edges

Two main types:

– RDF Graphs

Older, W3C standardised

has a standardised query language SPARQL

– Property graphs

Newer, ISO standardised (very recently!)

has several query languages:

PGQL (Oracle), Cypher (Neo4j), Tinkerpop (Apache), etc.

Next time

### Brief intro to NoSQL

#### Next time: Graph databases (in detail)

# IN3020&4020 – Database Systems (2024) Part 3: NoSQL Lectures 26–28: Graph Databases (and Knowledge Graphs)

23, 29, 30 April

Egor V. Kostylev IFI, University of Oslo egork@ifi.uio.no

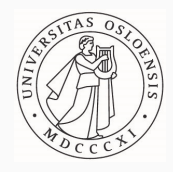

# Syllabus of the course:

– (Extended) Intro and SQL recap ✓

Part 1. Query processing in relational databases

- Part 2. Transaction management in relational databases
- Database security
- Part 3. NoSQL DBMS
- Advanced DBMS architecture (IN4020 only)

# Materials to read about NoSQL

1. Fundamentals of Database Systems by R. Elmasri and S.B. Navathe (7th edition): Section 24 (few pages only)

- 2. (English) Wikipedia
- 3. Systems' tutorials
	- RDF and SPARQL are W3C standards

e.g., https://www.w3.org/TR/rdf11-concepts/

- Neo4j and Cypher also gave good documentation
- $4.$  etc.

# Lectures plan

- 1. Overview of knowledge graphs
- 2. Semantic knowledge graphs
- 2.1. RDF
- 2.2. Implicit Knowledge: RDFS and OWL
- 2.3. Query language: SPARQL
- 3. Property graphs
- 3.1. Neo4j
- 3.2 Cypher

# 1. Overview of knowledge graphs (a.k.a. graph databases)

# Why graphs?

# Graphs:

- universal mechanism for describing complex data
- shared terminology between disciplines
- intuitive (!)
- many data are naturally graphs
	- social media
	- economic networks
	- the Web
	- molecules
	- networks of neurons
	- etc.

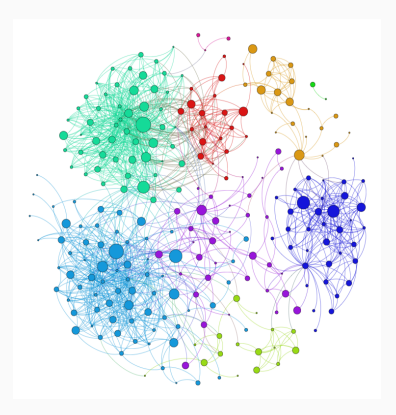

# Knowledge graphs

# Knowledge graphs (KGs), or Graph Databases

- annotated, usually directed, often multi- graphs
- studied in Knowledge Representation and Reasoning AI branch
- capture data (facts) and semantics (metadata, schema, rules)
- nodes connected by relationships

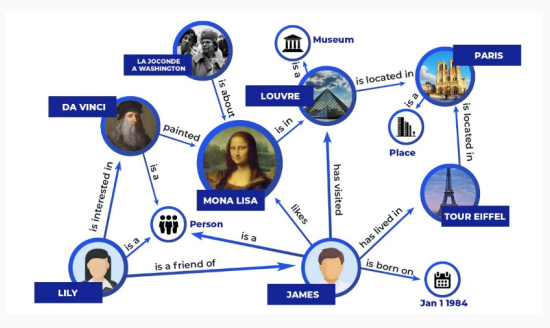

# KGs: Emerging technology

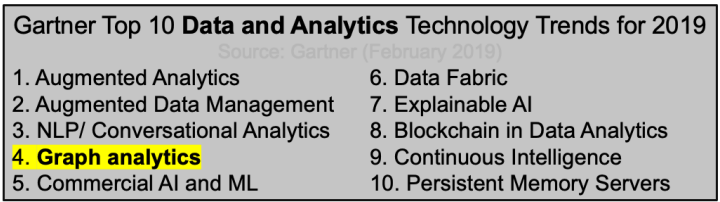

Still there in recent years (in some form)

### Graphs:

- Underlie Graph Databases as a NoSQL approach
- Used in the new generation of Enterprise and Web applications
- Exploited in representational and structure-aware learning

One of the main use is data integration:

- departments keep data in own databases in different formats
- they specify the mappings (i.e., 'views') to a common KG
- the KG can be accessed (e.g., queried) without knowing the individual schemas

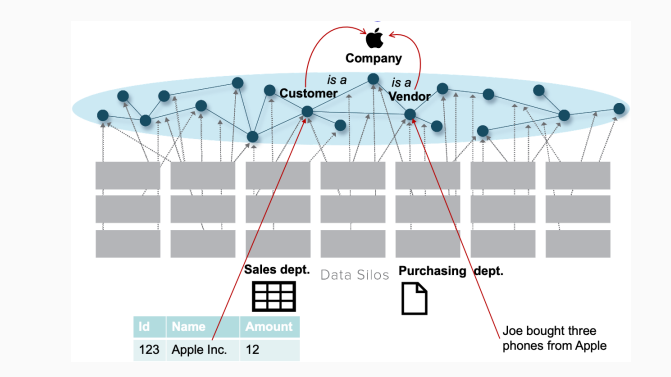

#### Example:

### Google Knowledge Graph:

– 'A huge knowledge graph of interconnected entities and their attributes' Amit Singhal, Senior Vice President at Google

– 'A knowledge base used by Google to enhance its search engine's results with semantic-search information gathered from a wide variety of sources'

http://en.wikipedia.org/wiki/Knowledge\_Graph

– used in many Google applications,

including search and voice assistant

– emerged from open Freebase KG, is based on information derived from many sources (e.g., Wikidata, Wikipedia)

– contains over 70 billion facts (i.e., edges) <sup>675</sup>

# Google KG in Search: Example 1

#### Entity search and summarisation

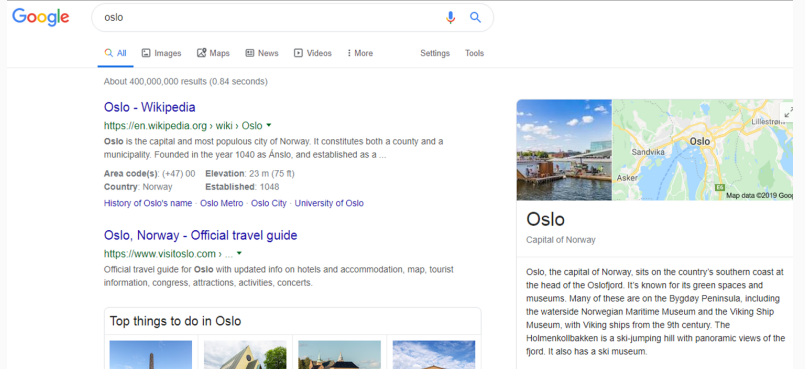

Weather: 0°C. Wind NE at 4 m/s. 61% Humidity

Local time: Tuesday 11:59

**District: Østlandet** 

Population: 673,469 (2018) Eurostat

Postal code: 0001 - 1299

Mayor: Marianne Borgen (SV)

# The Vigeland Park

**Viking Ship** Park & museum of Museum Vigeland's sculpture Museum with 3 9thcentury Viking ships

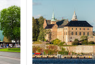

**Akershus Fortress** Waterside fortress & former prison

The Royal Palace Royal residence open to public in...

<u> AALLITEET</u>

#### Discovering related entities

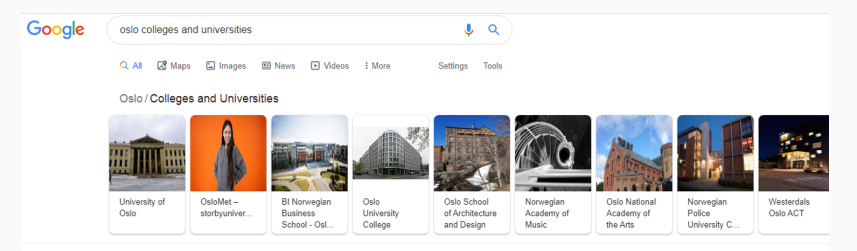

 $\checkmark$ 

#### List of universities in Norway - Wikipedia

#### https://en.wikipedia.org > wiki > List of universities in Norway \*

This list of universities in Norway presents the country's universities, giving their locations, abbreviated titles (in Norwegian), and vears of establishment. Most universities in Norway are public. Most of the university colleges were created in 1994, following the university ... Norwegian Police University College · Oslo, Bodø, Public, University college ...

#### People also ask

Do universities in Norway teach in English?

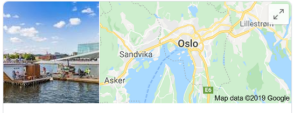

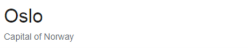

#### Answering factual questions

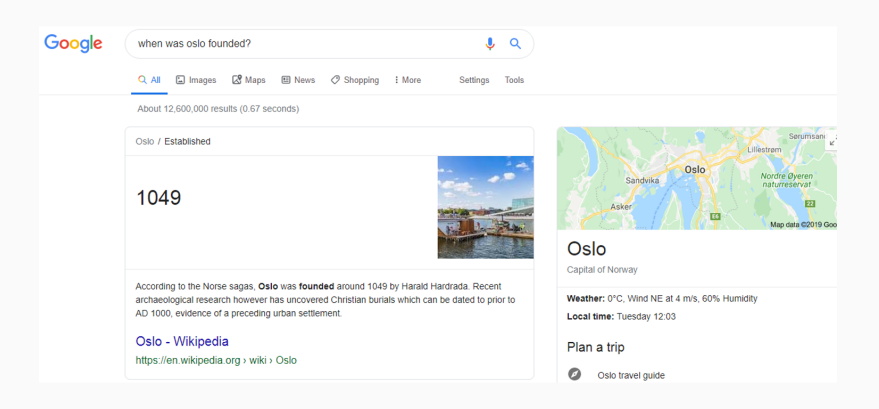

# Other enterprise KGs

### Microsoft graph:

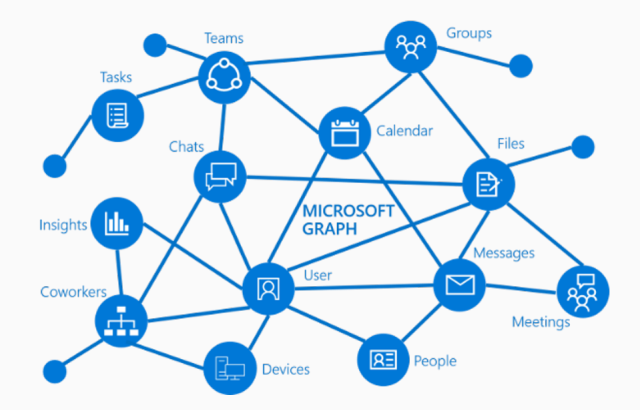

Siemens, LinkedIn, Airbnb, eBay, Apple, etc.

# Linked data principles

Enterprise KGs are usually a closed implementation of Web of Data (Semantic Web) and Linked Data principles

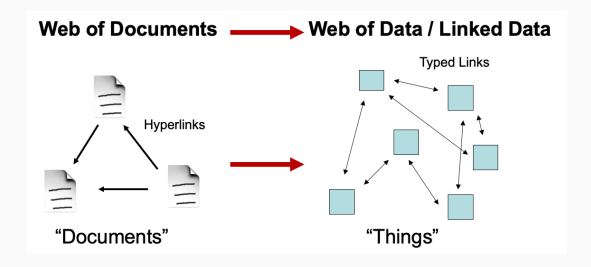

#### Linked Data principles (by Tim Berners-Lee):

- all conceptual things should have a name (e.g., starting with HTTP)
- looking up a name should return useful data about the thing in question in a standard format
- anything a thing relates (i.e., links) to should also be given a name (and be accessible) 680

# Linked data

## Linked Data:

- method for publishing data on the Web
- self-describing semi-structured data:
	- entities and relations between them
- can be accessed using semantic queries

W3C (WWW consortium) developed standards for Linked Data (http://www.w3.org/standards/semanticweb/data):

- data format: RDF
- knowledge: RDFS and OWL
- query language: SPARQL

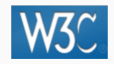

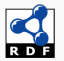

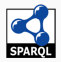

# RDF graphs: Idea

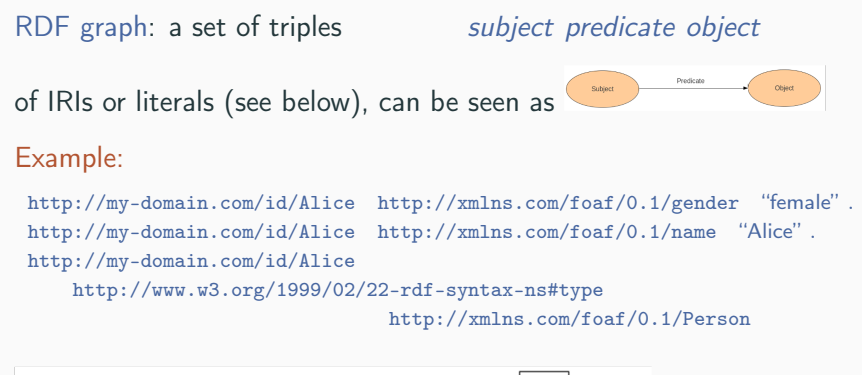

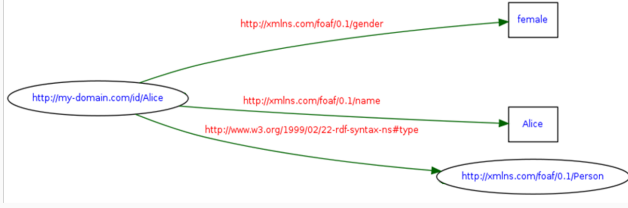

# Property Graphs: Idea

### Property graphs:

- more modern approach
- no IRI's, more structure
- no standard yet (!)
- implemented in several systems

(e.g., Neo4j with its own query language Cypher)

#### Example (with terminology):

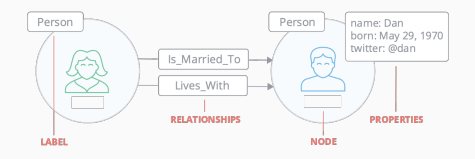

#### Some constraints, such as

- each relationship has exactly one type
- each node can have none or several labels and/or properties
What can we do with graphs?

- querying using SQL-like languages (SPARQL, Cypher)
- more complex graph algorithms
- ML over graph

Next we briefly look at the latter two,

leaving more detailed discussion of query languages for later

#### Path & subgraph finding:

find the shortest path(s) or other 'best' subgraph(s)

(e.g., single source or all-pairs shortest path, Minimum-weight spanning tree)

#### Centralities:

determine the importance of distinct nodes in a network (e.g., Closeness Centrality, Betweenness Centrality, Google's PageRank)

#### Community detection:

evaluate how a group is clustered or partitioned,

as well as its tendency to strengthen or break apart

(e.g., Louvain, label propagation, triangle count)

Shortest path (simplest version):

– a shortest path between 2 nodes in indirected unweighted graph

Closeness Centrality: a number for a node

– the average shortest path length between the node and all nodes

Betweenness Centrality: a number for a node

– the sum of proportions of shortest paths (for all pairs of nodes in the graph different from the node) that pass through the node:

$$
g(v) = \sum_{s \neq v \neq t} \frac{\sigma_{st}(v)}{\sigma_{st}}
$$

 $\sigma_{st}$  the number of shortest paths from s to t  $\sigma_{st}$  is the number of those paths that pass through v

## Example: Louvain method for community detection

- Used for detecting communities in networks
- Evaluates how much more densely connected the nodes within a community are, compared to how connected they would be in a random network

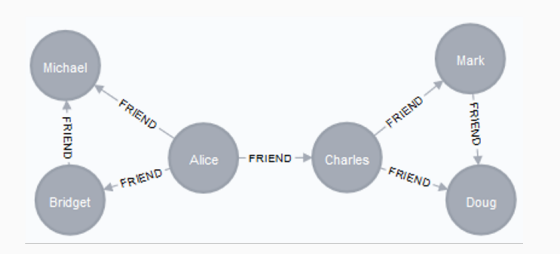

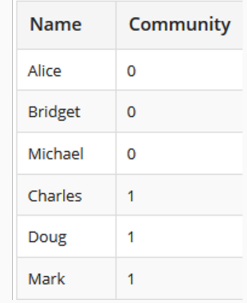

#### Machine Learning on Graphs

There are many ML tasks on graphs:

– most natural:

node classification (predict the type of a given node)

– many others:

link prediction, network similarity, etc.

– classic approach:

embed the input (graph and nodes) into a vector space, apply a standard NN

– structure-aware approach:

use Graph Neural Networks (GNNs) come to me if interested

#### Machine Learning on Graphs: Examples

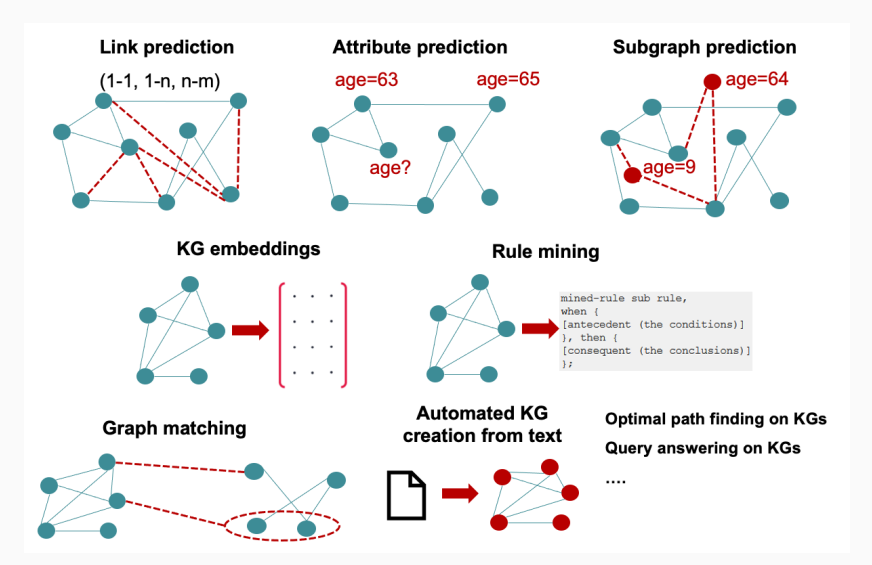

## KG Summary

## Graph databases (knowledge graphs) idea:

- Data represented as a (labelled) graph
- Labels store data associated with nodes and edges

#### Two main types:

– RDF Graphs

Older, W3C standardised

has a standardised query language SPARQL

– Property graphs

Newer, not yet standardised

has several query languages Cypher (by Neo4j), etc.

#### An emerging technology

- becoming popular in industry and academic applications
- developed by many large and small companies
- KGs and ML complement each other

# 2. Semantic KGs (RDF, RDFS/OWL, SPARQL)

2.1. RDF Graphs

#### RDF Intro

RDF: a language that enable us to make statements about resources Example statement: "John is father of Bill"

RDF graph is a set of triples (here in Turtle-like syntax):

 $subject_1$  predicate<sub>1</sub> object<sub>1</sub> . subject<sub>2</sub> predicate<sub>2</sub> object<sub>2</sub> . ...

- subject: resource (IRI) or blank node
- predicate: resource
- object: resource, literal or blank node

Triple *subject* predicate object is often written as (subject, predicate, object) in texts Example: (ex:john, ex:father-of, ex:bill)

(here,  $ex:$  is an abbreviation for an  $http://...$  prefix, see below)

Can be seen as a first-order logic fact ex:father-of(ex:john, ex:bill)

RDF graph (set of triples) is often visualised as a labelled directed multi-graph

- nodes: subjects and objects
- edges (i.e., edges labels): predicates

Example: (ex:john, ex:father-of, ex:bill) can be seen as the graph on the right

Remember the mismatch:

edges can also be nodes (rare in practice)

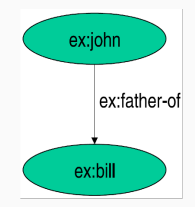

#### RDF graph: More complex example

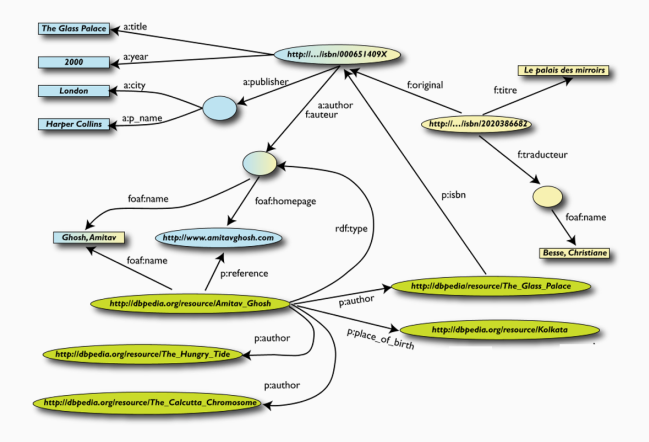

Here and usually:

- resources are filled-in ovals
- blank nodes are empty ovals
- literals are boxes 693

A resource may be an identifier of

- Web page (e.g., <http://www.w3.org>)
- person (e.g., <http://www.w3.org/People/Berners-Lee/>)
- book (e.g., urn:isbn:4-534-34674-4)
- anything else denoted with a URI (or IRI, a Unicode version of URI)

IRI (and URI) is an identifier and not a location on the Web RDF allows making statements about resources:

(<http://www.w3.org/People/Berners-Lee/>, <http://www.w3.org/HasName>, "Tim")

(urn:isbn:0-345-33971-1, <http://www.w3.org/Has-Author>, "John")

Uniform Resource Identifier (URI): a string of characters used to identify a name or a resource on the Web URI is URL or URN:

- Uniform Resource Name (URN) defines an item's identity Example: URN urn:isbn:4-534-34674-4 is a URI specifying the identifier system (ISBN) and the unique reference within the system
- Uniform Resource Locator (URL) provides a method for finding the resource

Example: URL <https://www.uio.no/studier/emner/matnat/ifi/IN3020> identifies a resource (IN3020's home page) and implies that a representation of that resource is obtainable via the HTTP link

IRI: a Unicode version of URI

Literal can be

– plain literal:

sequence of symbols (e.g., "any text"), optionally followed by language tag (e.g. "Hello, how are you?"@en-GB) – typed literal: (e.g., "hello"^^xsd:string and "1"^^xsd:integer) recommended datatypes are XML Schema datatypes

xsd:string, xsd:integer, xsd:float, xsd:boolean, etc.

Literal can be only the object of a triple, for example:

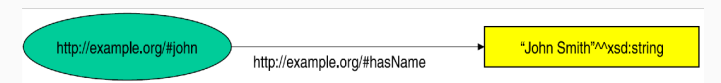

### RDF elements: Blank nodes

Blank nodes are nodes without a URI; used for

- unnamed resources
- more complex-structured data

(RDF containers, reification, OWL anonymous classes, etc.)

```
Usually written with _: prefix
```
There may be different blank nodes (different from SQL NULLs) Example:

```
(ex:john, ex:hasName, _:johnsname)
(_:johnsname, ex:firstName, "John"^^xsd:string)
(_:johnsname, ex:lastName, "Smith"^^xsd:string)
```
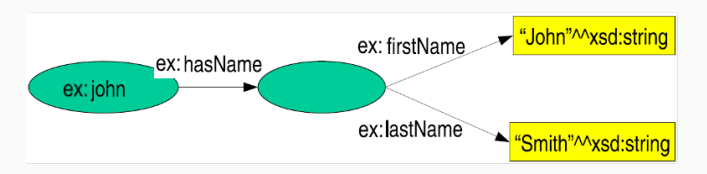

#### RDF containers:

- used to add more structure to the data (surrogate, no semantics)
- group objects for the same subject and predicate:

#### Motivating examples:

- "The lecture is attended by John, Mary and Chris (without specified order)" called bag
- "RDF-Concepts are edited by Graham and Jeremy (in that order)" called seq

"The source code for the application may be found at at least one of ftp1.example.org, ftp2.example.org, ftp3.example.org" called alt

Three types of containers:

- rdf:Bag: unordered set of items
- rdf:Seq: ordered set of items
- rdf:Alt: set of alternatives

Represented by a blank node \_:cont connected to rdf:XXX by a triple  $\le$  : cont, rdf: type, rdf: XXX>

Items in the container are linked to  $\overline{\ }$ : cont by rdf:  $\overline{\ }$ 1, rdf:  $\overline{\ }$ 2, ...

#### Limitations:

- semantics of the container is up to the application
- what about closed sets (e.g., how do we know whether Graham and Jeremy are the only editors of RDF-Concepts)? Can be represented by RDF collections (see below)

"The lecture is attended by John, Mary and Chris (without specified order)"

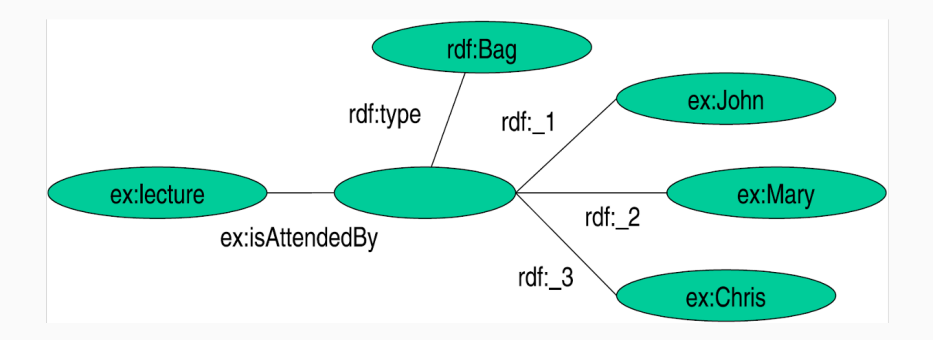

#### "RDF-Concepts are edited by Graham and Jeremy (in that order)"

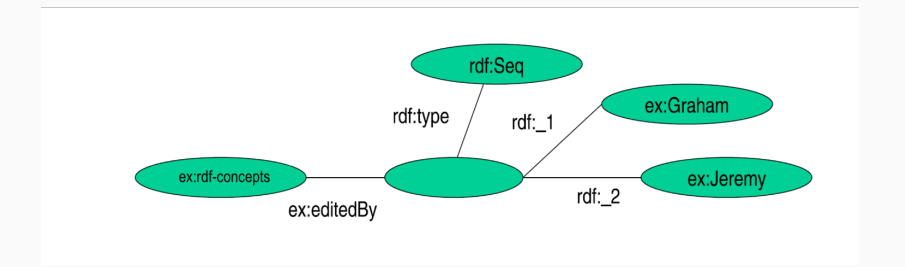

#### RDF Alt container: Example

"The source code for the application may be found at at least one of ftp1.example.org, ftp2.example.org, ftp3.example.org"

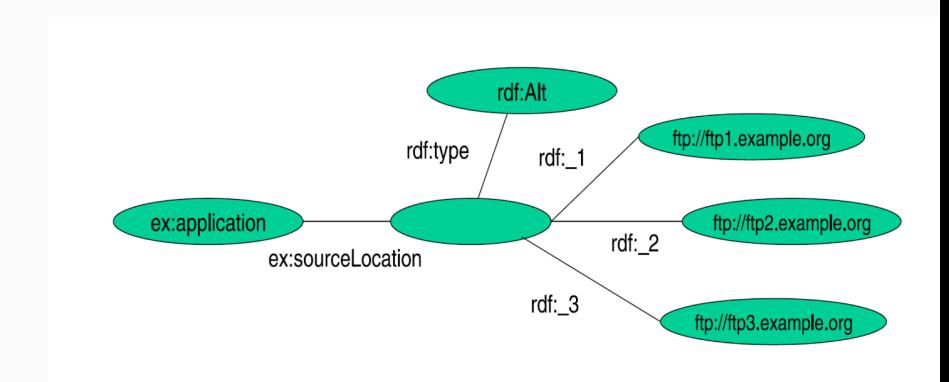

"RDF-Concepts are edited by Graham and Jeremy (in that order and nobody else)"

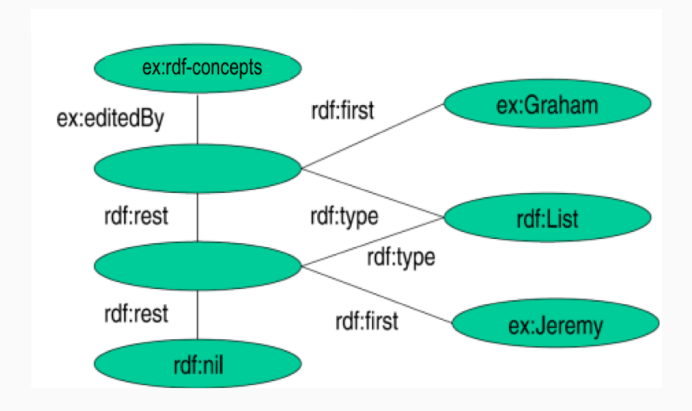

Reification: statements about statements (also more structure)

Example: "John's name is John Smith" normally represented by (ex:john, ex:hasName, "John Smith")

Example: "Mary claims that John's name is John Smith" We need to relate a URI to the triple, which is not possible naturally Reify (i.e., transform) (ex:john, ex:hasName, "John Smith") to (\_:myStatement, rdf:type, rdf:Statement) (\_:myStatement, rdf:subject, ex:john) (\_:myStatement, rdf:predicate, ex:hasName) (\_:myStatement, rdf:object, "John Smith")

```
and add a triple
```

```
(ex:mary, ex:claims, _:myStatement) 704
```
Reification:

has no formal semantics that is, the original and the reified forms are not formally equivalent (but this can be detected by an application)

RDF uses only binary properties (e.g, "John's name is John Smith") Reification can be also used for higher-arity properties (e.g, "John takes IN3020 in 2023")

RDF vocabulary:

resources (IRIs) in RDF dedicated for some purpose we have seen some (rdf:type, rdf:Seq, etc.)

In reality, RDF vocabulary is defined in the namespace: http://www.w3.org/1999/02/22-rdf-syntax-ns#

Grouped into several sets:

- Classes (rdf:Property, rdf:Statement, rdf:XMLLiteral, rdf:Seq, rdf:Bag, rdf:Alt, rdf:List)
- Properties (rdf:type, rdf:subject, rdf:predicate, rdf:object, rdf:first, rdf:rest, rdf:\_n, rdf:value)
- Other (rdf:nil)

#### RDF Vocabulary:

- formally, there is nothing special about these IRI's
- may have desired assumed meaning,

which can be used in applications

For example, rdf:type is used for typing:  $(A, rdf:type, B)$  means "A belongs to class B"

rdf:Seq, rdf:Bag, rdf:Alt, rdf:List mean as explained above

However, every RDF graph implicitly contains several triples:

 $-$  (P, rdf:type, rdf:Property) for each P in the property position

– (rdf:type, rdf:type, rdf:Property)

– . . .

RDF has several file formats (i.e., syntaxes understood by systems)

- Turtle
- XML
- N-Triples (similar to Turtle)
- JSON-LD
- (my  $(s, p, o)$  format above does not count, it is only for humans)

Next we briefly look at some of them

## RDF Syntax: Turtle

Simple Turtle is most direct syntax:

- full triples (blanks between elements, dot-separated)
- full IRIs, enclosed in < and >
- readable, but wordy

#### Example:

```
<http://example.org/#john> <http://.../vcard-rdf/3.0#FN> "John Smith".
<http://example.org/#john> <http://.../vcard-rdf/3.0#N> : X1 .
:X1 <http://.../vcard-rdf/3.0#Given> "John".
: X1 <http://.../\frac{1}{3.0}#Family> "Smith" .
```

```
<http://example.org/#john> <http://example.org/#hasAge> "32".
```
<http://example.org/#john> <http://example.org/#marriedTo> <http://example.org/#mary>

<http://example.org/#mary> <http://.../vcard-rdf/3.0#FN> "Mary Smith".

```
<http://example.org/#mary> <http://.../vcard-rdf/3.0#N> : X2 .
_:X2 <http://.../wcard-rdf/3.0#Given> "Mary".
:X2 <http://.../vcard-rdf/3.0#Family> "Smith".
```

```
<http://example.org/#mary> <http://example.org/#hasAge> "29".
```
## RDF Syntax: Turtle

Turtle also allows for some shortcuts, such as

- @base for the base IRI: may be omitted in the graph after
- @prefix introduces an abbreviation for a prefix
- ; means that in the following triple the subject is omitted and taken from the previous triple
- [ ] introduces an unlabelled blank node

```
Example:
                      @base <http://example.org/>.
                      @prefix vcard: <http://www.w3.org/2001/vcard-rdf/3.0#> .
                      <#john>
                        vcard: FN "John Smith" :
                        vcard:N [
                          vcard:Given "John" ;
                          vcard:Family "Smith" 1 ;
                        <#hasAge> 32 ;
                        <#marriedTo> <#mary> .
                      <#mary>
                        vcard: FN "Mary Smith" ;
                        vcard:N [
                          vcard: Given "Marv" :
                          vcard: Family "Smith" 1 :
                        <#hasAge> 29.
```
See https://www.w3.org/TR/turtle/ for further details 710

## RDF Syntax: XML

XML syntax is more wordy

```
Example (only):
```

```
<rdf: RDF
       xmlns:rdf="http://www.w3.org/1999/02/22-rdf-syntax-ns#"
       xmlns:foaf="http://xmlns.com/foaf/0.1/"
       xmlns:ex="http://example.org">
 <rdf:Description rdf:about=ex:john>
        <foaf:name>John Smith</foaf:name>
 </rdf:Description>
 <rdf:Description rdf:about=ex:marry>
        <foaf:name>Marry Smith</foaf:name>
 </rdf:Description>
\langle/rdf:RDF>
```
(Note: this is a different graph)

See https://www.w3.org/TR/rdf-syntax-grammar/ for further details

### RDF Named graphs

Sometimes we need to work with several RDF graphs (in one RDF store)

To access them (e.g., in SPARQL), we can give them names a name is also a IRI

Conceptually, we can see a triple in a named graph as a quadruple of IRIs:

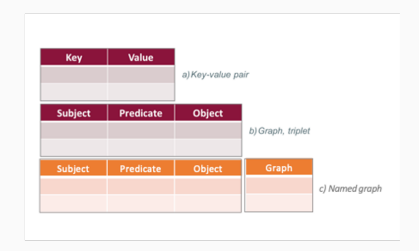

(We omit the details)  $712$ 

## 2.2. Implicit knowledge in RDF: RDFS and OWL

## RDFS and OWL idea

RDF Vocabulary is just a convention for usage of some URIs (no special meaning)

RDFS and OWL are technologies to encode implicit knowledge:

- some URIs (vocabulary) have special meaning
- explicit triples with these URIs in an RDF graph imply other implicit triples (i.e., knowledge) according to specific rules

#### Example: graph with

(John, rdf:type, #Student), (#Student, rdfs:subClassOf, #Person) implicitly contains (under RDFS entailment) (John, rdf:type, #Person) according to the RDFS rule

(A, rdf:type, Class1) (Class1, rdfs:subClassOf, Class2) (A, rdf:type, Class2)

#### RDFS (RDF schema):

- W3C standard (see https://www.w3.org/TR/rdf-schema/)
- Systems working with RDF (e.g., SPARQL) can be customised to work under RDFS entailment regime (i.e., to take implicit triples into account)
- IN4060 Semantic Technologies for more details

#### RDFS vocabulary:

**RDES Classes** 

- $-$  rdfs: Resource
- rdfs:Class
- $-$  rdfs  $Li$ teral
- rdfs:Datatvpe
- $-$  rdfs:Container
- rdfs:ContainerMembershipProperty

#### **RDFS Properties**

- $-$  rdfe domain
- $-$  rdfs: range
- rdfs:subPropertvOf
- $-$  rdfs  $\cdot$ subClassOf
- $-$  rdfs:member
- rdfs:seeAlso
- rdfs:isDefinedBv
- $-$  rdfs: comment
- $rdfs:label$

#### RDF vocabulary is also used in RDFS rules

(but have special meaning here, contrary to RDF) 714

#### RDFS entailment: Example

#### RDFS rules over graph

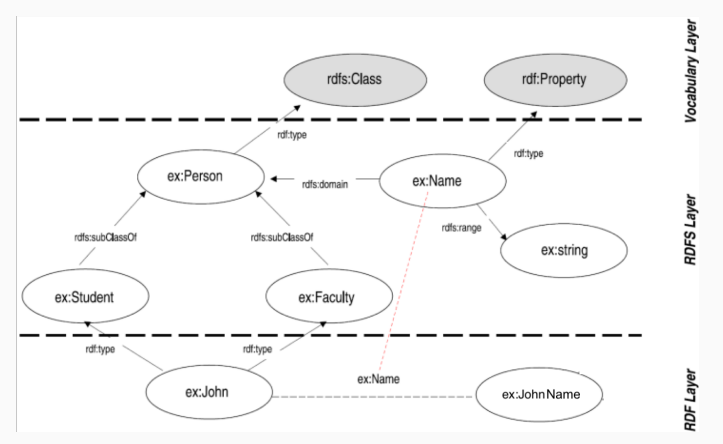

entail, for example,

(ex:John, rdf:type, ex:Person) (ex:JohnName, rdf:type, ex:String) RDFS entailment is rather simple

OWL (Web Ontology Language) goes further in such knowledge:

- allows for complex entailment rules (in fact, rule patterns) based on Description Logics (DLs, several versions)
- for example OWL implies the rule (in DL syntax) Student ⊓ HasIFIOffice ⊑ IFIStudent, which means 'Every student who has an IFI office is an IFI student'
- uses OWL vocabulary (with owl: prefix) that allows to encode such entailments
- entailment (called DL reasoning) are may be complex
- W3C standard (https://www.w3.org/TR/owl2-overview/)
- several systems: HermiT, ELK, KAON, etc.
- IN4060 Semantic Technologies for more details

2.3. Query language for RDF: SPARQL
#### Relational databases:

a well-established technology to store and query data has well-known advantages and disadvantages over other approaches to manage data

Can we translate (ideally, automatically) RDF graphs to relations and use SQL for querying the data?

Yes, but there are some disadvantages which we will see on an example RDF graph:

(person12345, rdf:type, uni:lecturer) (person12345, uni:name, "Joe Doe") (uni:lecturer, uni:title, "University Professor")

# Storing RDF data in relational form: Normalised approach

Possible approach: normalise data into relation(s)

In our example,

(person12345, rdf:type, uni:lecturer) (person12345, uni:name, "Joe Doe") (uni:lecturer, uni:title, "University Professor")

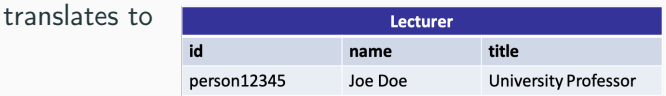

#### Advantages:

Querying is standard; for example, 'Find names of all lecturers' can be written in SQL as SELECT name FROM Lecturer

#### Drawbacks:

Each new type of content requires a new table Not scalable, not dynamic, not based on the RDF principles (triples) <sup>718</sup>

# Storing RDF data in relational form: Less normalised

#### Another possible approach:

relations for triples with IDs, Resources, Literals, etc.

#### In our example, the triples translate to

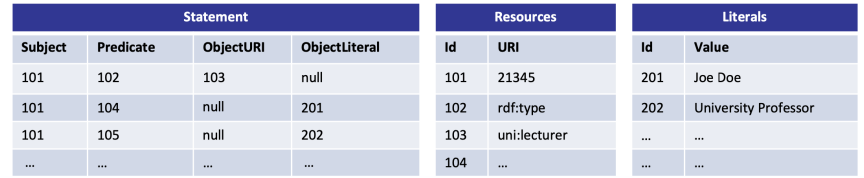

#### Advantages:

flexible in adding new statements dynamically without changing the schema

#### Drawhacks:

using SQL for querying may be very inefficient due to a lot of joins for example, 'Find names of all lecturers' requires 5 joins

# SPARQL Intro

## SPARQL:

- native query language for RDF data
- uses SQL-like syntax for query structure
- uses Turtle-like syntax for triples (possibly with variables)
- avoids the drawbacks of possible translations to SQL
- (in one sentence:

Looks like SQL over one Triple table, but with several differences in details)

#### Example:

SELECT ?name WHERE { ?s <http://example.org/uni/name> ?name . ?s rdf:type <http://example.org/uni/lecturer> }

In SPARQL, '?' is a variable prefix 720

# SPARQL query elements

Basic SPARQL SELECT query structure:

```
(PREFIX...)*
```
– prefix mechanism for abbreviating URIs, as in Turtle

SELECT [ DISTINCT | REDUCED ] ...

– identifies the variables to be returned in the query answer

```
[FROM [ NAMED ] . . . ]
```
– the graph to be queried (if not default)

 $WHERE$ 

```
– query pattern to match (may be complex)
```
 $[ORDER BY ...] [LIMIT ...] [OFFSET ...]$ 

```
– number and order of answers, as in SQL
```
Besides SELECT, there are ASK, CONSTRUCT, etc., which we will look at the end of the lecture  $\frac{721}{721}$ 

#### More about some SPARQL Keywords

#### PREFIX:

- specifies a namespace as in Turtle
- may be none, one, or many
- Example: PREFIX uni: <http://example.org/uni/>

#### SELECT DISTINCT and SELECT REDUCED:

- normally, SPARQL gives a bag of mappings (i.e., variable assignments, see below)
- DISTINCT does duplicate elimination, as in SQL
- REDUCED is flexible: leave the system to decide eliminate or not

#### ORDER BY, LIMIT, OFFSET:

- order the answers and specifies the fraction, as in SQL
- may be several order comparators, possibly with ASC, DESC modifiers
- Example:

SELECT ?name, ?age WHERE ... ORDER BY ?name, DESC(?age) LIMIT 5 OFFSET 10 722

# SPARQL Example: Subject and object retrieval

Query 'Return the full names of all people in the graph':

PREFIX vCard: <http://www.w3.org/2001/vcard-rdf/3.0#>

SELECT ?fullName

WHERE { ?x vCard:FN ?fullName }

over RDF graph gives

```
@prefix ex: <http://example.org/#> .
@prefix ycard: <http://www.w3.org/2001/ycard-rdf/3.0#>
ex:iohnvcard: FN "John Smith" :
  vcard:N [
    vcard:Given "John" :
    vcard: Family "Smith" 1 :
  ex:hasAge 32 ;
  ex:marriedTo:mary.ex:markvcard: FN "Mary Smith" ;
  vcard:N [
    vcard: Given "Mary" ;
    vcard:Family "Smith" ] ;
  ex:hasA<sub>q</sub>e 29.
```
?fullName =========== "John Smith" "Mary Smith"

Essentially, selection and projection

### SPARQL Example: Property retrieval

Query 'Return the relations between John and Mary':

```
PREFIX ex: <http://example.org/#>
```
SELECT ?p

```
WHERE { ex:john ?p ex:mary }
```

```
over RDF graph gives<br>
Exprefix ex: <http://example.org/#>
@prefix vcard: <http://www.w3.org/2001/vcard-rdf/3.0#>
ex:iohnvcard: FN "John Smith" ;
 vcard:N [
   vcard: Given "John" :
   vcard:Family "Smith" 1 ;
  ex:hasAge 32 ;
  ex:marriedTo:mary.ex:mary
  vcard: FN "Mary Smith" ;
  vcard:N [
   vcard: Given "Mary" ;
    vcard:Family "Smith" ] ;
  ex:hasAge 29.
```
?p =========== <http://example.org/#marriedTo>

Essentially, selection and projection  $\frac{1}{724}$ 

# SPARQL Example: Several-triple patterns

Query 'Return the spouse of a person by the name of John Smith':

```
PREFIX vCard: <http://www.w3.org/2001/vcard-rdf/3.0#>
```
PREFIX ex: <http://example.org/#>

SELECT ?y

WHERE { ?x vCard:FN "John Smith" . ?x ex:marriedTo ?y }

```
over RDF graph<br>
Example.org/#>
@prefix ycard: <http://www.w3.org/2001/ycard-rdf/3.0#>
ex:iohnvcard: FN "John Smith" :
  vcard:N [
   vcard: Given "John" ;
   vcard:Family "Smith" 1 ;
  ex:hasAge 32 ;
  ex:marriedTo:mary.ex:markvcard: FN "Mary Smith" ;
  vcard:N \Gammavcard: Given "Mary" ;
   vcard:Family "Smith" ] ;
  ex:hasA<sub>ae</sub> 29.
```
===========

?y

<http://example.org/#mary>

## Essentially, selection, projection, and join

# SPARQL Example: Several answer variables, blank nodes

Query 'Return the names with their first names':

PREFIX vCard: <http://www.w3.org/2001/vcard-rdf/3.0#>

SELECT ?name, ?firstName

WHERE { ?x vCard:N ?name . ?name vCard:Given ?firstName }

over RDF graph gives

```
@prefix ex: <http://example.org/#>
Porefix yeard: <http://www.w3.org/2001/yeard-rdf/3.0#>
ex:iohnvcard: FN "John Smith" ;
  vcard:N \Gammavcard: Given "John" ;
    vcard:Family "Smith" ] ;
  ex:hasA<sub>0</sub>e 32 :ex:marriedTo :marv .
ex:maryvcard: FN "Mary Smith" ;
  vcard:N [
    vcard: Given "Mary" ;
    vcard: Family "Smith" ] ;
  ex:hasAge 29.
```
?name ?firstName =========== :a "John" \_:b "Mary"

Blank nodes (in RDF graphs) are treated as usual URIs

### SPARQL Example: Filter

Query 'Return all people over 30':

PREFIX ex: <http://example.org/#>

SELECT ?x

WHERE  $\{ ?x \text{ hasAge } ?age \ . \ \text{FILTER}(?age > 30) \}$ 

```
over RDF graph gives<br>
Express state of the contract of the contract of the contract of the contract of the contract of the contract of the contract of the contract of the contract of the contract of the contract of the co
@prefix vcard: <http://www.w3.org/2001/vcard-rdf/3.0#>
ex:iohnvcard: FN "John Smith" ;
  vcard:N \Gammavcard: Given "John" ;
     vcard: Family "Smith" ] ;
   ex:hasAge 32 ;
   ex:marriedTo:mary.ex:markvcard: FN "Mary Smith" ;
   vcard:N [
     vcard: Given "Mary" ;
     vcard: Family "Smith" ] ;
   ex:hasA<sub>ae</sub> 29.
```
?x

<http://example.org/#john>

===========

FILTER is a part of WHERE clause, essentially complex selection

# SPARQL Example: Optional matching

```
Query 'Return all people and their spouses, if we know about any':
   PREFIX ex: <http://example.org/#>
    SELECT ?person, ?spouse
      WHERE { ?person ex:hasAge ?age .
           OPTIONAL { ?person ex:marriedTo ?spouse } }
over RDF graph<br>
Experix ex: <http://example.org/#> . gives
@prefix vcard: <http://www.w3.org/2001/vcard-rdf/3.0#>
                                                         ?person ?spouse
ex:iohnvcard: FN "John Smith" ;
                                                          ===========
  vcard:N [
   vcard:Given "John" :
                                                         \langle \ldots / \text{Hmarv} \ranglevcard: Family "Smith" ] ;
  ex:hasAge 32 ;
                                                         <.../#john> <.../#mary>
  ex:marriedTo :mary .
ex:markvcard: FN "Mary Smith" ;
  vcard:N [
   vcard: Given "Mary" ;
   vcard:Family "Smith" ] ;
  ex:hasA<sub>q</sub>e 29.
```
OPTIONAL sub-clauses may be complex

(e.g., several triples, nested optional with bottom-up evaluation)  $728$ 

#### Syntax of SPARQL WHERE clause:

- triple pattern as base case (a triple possibly with variables)
- . as 'join', similar AND in SQL
- more complex conditions via FILTER
- optional matching via OPTIONAL (no direct SQL analog)
- bag union via UNION (does not require same sets of variables, cf. SQL)
- property paths (reachability in a graph, difficult to express in SQL)
- aggregates, subqueries, etc.

#### Semantics SPARQL WHERE queries:

- RDF graph as input, a multiset (bag) of mappings as output
- a mapping is an assignment of RDF terms to variables
	- (may have different variables in mapping domains in the same multiset)
- query evaluation may be formally defined using SPARQL algebra

(manipulates bags of mappings,

evaluated bottom-up: from simple sub-queries to more complex)

# SPARQL ASK Example: Testing if a solution exists

Query 'Are there any married persons': PREFIX ex: <http://example.org/#> ASK { ?person ex:marriedTo ?spouse }

#### over RDF graph gives

```
@prefix ex: <http://example.org/#>
@prefix vcard: <http://www.w3.org/2001/vcard-rdf/3.0#>
ex:iohnvcard: FN "John Smith" :
  vcard:N [
    vcard: Given "John" :
    vcard:Family "Smith" ] ;
  ex:hasAge 32 ;
  ex:marriedTo:mary.ex:markvcard: FN "Mary Smith" ;
  vcard:N \Gammavcard: Given "Mary" ;
    vcard:Family "Smith" ] ;
  ex:hasA<sub>ae</sub> 29.
```
=========== yes

ASK ... is essentially SELECT (no variables) WHERE ...

# SPARQL CONSTRUCT Example: Building RDF graphs

Query 'Rewrite the naming triples from vCard to foaf': PREFIX vCard: <http://www.w3.org/2001/vcard-rdf/3.0#> PREFIX foaf: <http://xmlns.com/foaf/0.1/> CONSTRUCT {  $2x$  foafiname ?name } WHERE { ?x vCard:FN ?name }

@prefix ex: <http://example.org/#> . eprefix vcard: <http://www.w3.org/2001/vcard-rdf/3.0#>  $\overline{ex:1ohn}$ vcard: FN "John Smith" ;  $vcard:N$   $\Gamma$ vcard:Given "John" ; vcard: Family "Smith" ] ;  $ex:hasAce$  32 :  $ex:marriedTo:marv.$  $ex:mark$ vcard: FN "Mary Smith" ;  $vcard:N$   $\Gamma$ vcard: Given "Mary" ; vcard: Family "Smith" 1 :  $ex:hasAge 29$ .

#### over RDF graph gives RDF graph

ex.john foaf:name "John Smith".

ex.marry foaf:name "Marry Smith"

#### CONSTRUCT creates a new graph  $\frac{731}{2}$

# RDF triplestores and SPARQL engines

There are several triplestores, most of which include SPARQL engines:

- AllegroGraph
- OpenLink Virtuoso
- GraphDB
- Apache Jena
- Oracle Spatial and Graph DB
- RDFox
- etc.

See details related to scalability of triplestores at https://www.w3.org/wiki/LargeTripleStores

# 3. Property path graphs (Neo4j, Cypher)

# 3.1. Neo4j (and GQL) data model

# Labelled graphs:

natural to describe data and traverse through it

- each node has an inner structure describing its properties
- the edges indicate relationships between the nodes
- the edges can carry information in the same way as the nodes

Data in the labelled-graph form: can be schema-free

- new nodes and edges (with new inner structures) can be introduced dynamically
- existing nodes and edges can be expanded with new properties

Search: Specify how the graph should be navigated

– the graph is traversed via pointers to neighbouring nodes (the traverse requires no indexes and no join operations) Neo4j (https://neo4j.com):

- a native graph database
- 'whiteboard friendly'
- schemaless no need to define any structure in advance
- query language: Cypher
	- declarative, pattern-based
	- transaction support
- scalability (support for clusters)
- examples of use: eBay, HP
- open-source under GPL

# Easiest to get started is via the Neo4j Sandbox: https://neo4j.com/sandbox

Alternatively, download and install locally the Neo4j desktop: https://neo4j.com/download/neo4j-desktop/

# Neo4j data model: Property Graphs

Node: can have any number (none, one or several) labels Relationships:

- directed edges between two nodes
- two nodes can have several relationships between
- each relationship has exactly one type

Properties:

- key-value pairs
- can be attached to both nodes and relationships (any number)
- key is a character string
- value is from a base datatype (e.g., int, char) or an array over a base datatype (e.g., int[], char[])

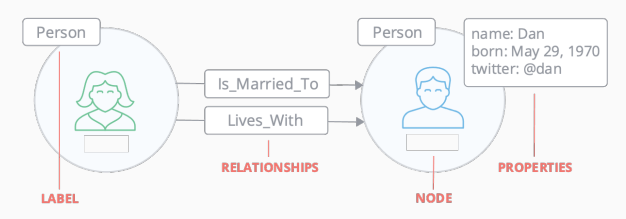

3.2 Cypher query language

# Cypher Graph patterns: Intro

The strength of a property graph lies in its ability to encode patterns of connected nodes and relationships

Cypher is strongly based on patterns (cf. SPARQL patterns)

- patterns are used to match desired graph structures
- simple pattern connects two nodes by a single relationship example: Person LIVES IN City
- complex patterns can express arbitrarily complex concepts (i.e., use many nodes and relationships) example: Person LIVES IN City IS PART OF Country

Cypher represents graph-related patterns using clauses and keywords for example, MATCH, WHERE and DELETE

All the details at https://neo4j.com/docs/cypher-manual

neo4i

#### Alternatively, you can start with the infamous Cypher Refcard

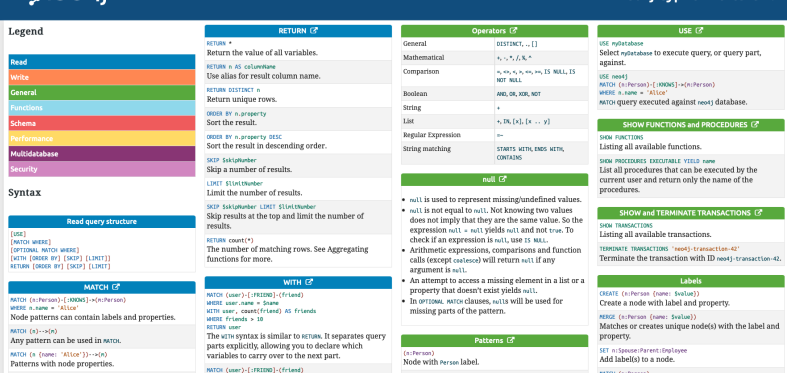

Neo4i Cypher Refcard 4.4

#### Node syntax

Nodes are represented in Cypher using a pair of parentheses:

- () an anonymous, uncharacterised node
- (varName) a node labelled by a variable (restricted to a single statement)
- (:label) restrict the matches of the node by a specific label
- $-$  {key<sub>1</sub>:value<sub>1</sub>, ..., key<sub>n</sub>:value<sub>n</sub>} restrict the matches of the node by a specific properties

Examples:

```
(matrix):Movie)
(matrix:Movie)
(matrix:Movie {title: "The Matrix"})
(matrix:Movie {title: "The Matrix", released: 1997})
```
Relationships are represented with dashes:

- -- relationships (direction and types are unrestricted)
- $-$  <--,  $-$ -> directed relationships
- [...] to specify details (variables, relationship types, properties)

Examples:

```
---[role]\rightarrow-\lceil: ACTED IN]->
-[role:ACTED IN]->
-[role:ACTED IN {roles: ["Neo"]}]->
```
# Patterns are expressed by combining nodes and relationships node relationship node

Examples:

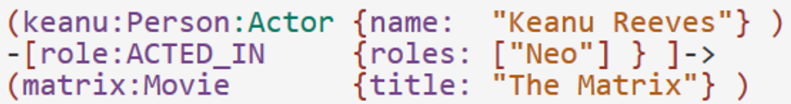

Cypher statements typically have multiple clauses, each clause performs a specific task, such as

- create and match patterns in the graph
- filter, project, sort, or paginate results
- compose partial statements

# Creating data

The simplest clause is CREATE

```
CREATE (:Movie { title:"The Matrix", released:1997 })
 No data returned.
Nodes created: 1
Properties set: 2
Labels added: 1
```
To return the created (or retrieved) data the RETURN clause is used (refers to the variable assigned to the pattern elements)

```
CREATE (p:Person { name: "Keanu Reeves", born:1964 })
RETURN p
 Þ
 Node[1]{name:"Keanu Reeves", born:1964}
 POW
Nodes created: 1
Properties set: 2
Labels added: 1
```
#### We can create more complex structures

```
CREATE (a:Person { name:"Tom Hanks",<br>born:1956 })-[r:ACTED_IN { roles: ["Forrest"]}]->(m:Movie { title:"Forrest Gump",released:1994 })
CREATE (d:Person { name:"Robert Zemeckis", born:1951 }) [:DIRECTED]->(m)
RETURN a, d, r, m
```
# Usually, we want to connect new data to existing structures Requires us to find existing patterns in graph data

Matching patterns is done using the MATCH statement, by passing the patterns describing what to look for

MATCH statement searches for the specified patterns and return one row per successful pattern match

```
MATCH (p:Person { name:"Tom Hanks" })-[r:ACTED IN]->(m:Movie)
RETURN m.title, r.roles
 m.title | r.roles
 "Forrest Gump" | ["Forrest"]
1 row
```
It is possible to attach structures to the graph

by combining MATCH and CREATE

```
MATCH (p:Person { name: "Tom Hanks" })
CREATE (m:Movie { title:"Cloud Atlas", released: 2012 })
CREATE (p)-[r:ACTED_IN { roles: ['Zachry']}]->(m)
RETURN p,r,m
```
MERGE checks for the existence of data first before creating it defines a pattern to be found or created (can provide additional properties to set ON CREATE)

```
MERGE (m:Movie { title:"Cloud Atlas" })
ON CREATE SET m. released = 2012
RETURN m
```
MERGE can also assert that a relationship is only created once

```
MATCH (m:Movie { title:"Cloud Atlas" })
MATCH (p:Person { name: "Tom Hanks" })
MERGE (p)-\lceil r:ACTED IN\rceil->(m)ON CREATE SET r.roles =['Zachry']
RETURN p,r,m
```

```
Filtering conditions are expressed in a WHERE clause
    (here, =\sim is regular expression matching operator)
```

```
MATCH (p:Person)-[r:ACTED_IN]->(m:Movie)
WHERE p.name =~ \overline{K}.+" OR m.released > 2000 OR "Neo" IN r.roles
RETURN p,r,m
```
Allows to use Boolean expressions with AND, OR, XOR and NOT

```
MATCH (p:Person) - [.ACTED IN] - \gt(m)WHERE NOT (p)-\overline{S}: DIRECTED\overline{I}->\overline{O})
RETURN p,m
```
The RETURN clause can return nodes, relations, and expressions Examples of simple expressions:

- values of keys from key-value pairs: numbers, arrays, etc.
- functions over other expressions:

 $a + b$ , length(array), toInteger("12"), etc.

Can use expression AS alias to improve readability

DISTINCT indicate unique results in RETURN

```
MATCH (p:Person)
RETURN p, p.name AS name, toUpper(p.name), coalesce(p.nickname,"n/a") AS nickname, { name: p.name,
  label:head(labels(p))} AS person
```
# Aggregating information, ordering and pagination

Aggregation over final results can be used in the RETURN clause common aggregation functions are supported (e.g., count, sum, avg, min, and max)

```
MATCH (:Person)
RETURN count(*) AS people
```

```
people
   \overline{a}1 row
```
Ordering by ORDER BY expression (optionally with ASC/DESC modifiers) Pagination by SKIP offset LIMIT count Other features: UNION, WITH, etc.

# Graph tasks (reminder)

Used to compute metrics for graphs, nodes, or relationships

#### Provide insights on

- nodes and pairs of nodes (shortest path, etc.)
- relevant entities in the graph (centralities, ranking),
- inherent structures (community-detection, graph-partitioning, clustering)

#### Many of these tasks have high (worst-case) complexity

- iterative approaches frequently traverse the graph for the computation using random walks, breadth-first or depth-first searches, or pattern matching
- optimised algorithms utilise certain structures of the graph, recall already explored parts, and parallelise operations

Neo4j has highly efficient built-in library for many graph tasks (distinctive feature in comparison to other approaches)  $\frac{750}{750}$
### Path finding:

find the shortest path or evaluate the availability and quality of routes (minimum-weight spanning tree, random walk,

all-pairs and single-source shortest path via A<sup>∗</sup> and Yen's K-shortest paths)

### Centralities:

determine the importance of distinct nodes in a network (PageRank, Betweenness Centrality, Closeness Centrality)

### Community detection:

evaluate how a group is clustered or partitioned, as well as its tendency to strengthen or break apart (Louvain, label propagation, connected components, triangle count & clustering coefficient)

Calculates the shortest (weighted) path between a pair of nodes (Dijkstra's algorithm is the most well-known approach)

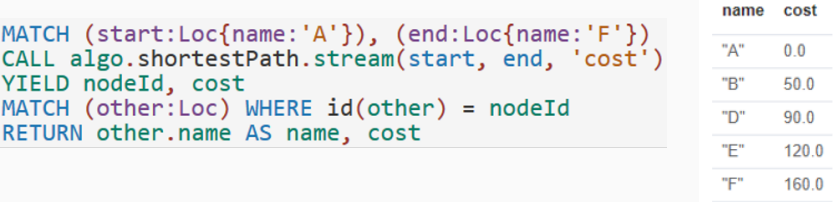

Often used to finding directions between physical locations (e.g., Google maps)

Can also be used in social networks to find the degrees of separation between people

# Removing and modifying data

DELETE: deletes nodes, relationships or paths

DETACH DELETE: deletes a node and all relationships to or from it

```
MATCH (n { name: 'Andy' })
MATCH (n:Person { name: 'UNKNOWN' })
                                        DETACH DELETE n
DELETE n
MATCH (n { name: 'Andy' })-[r:KNOWS]->()
DELETE r
```
REMOVE: removes key-value pairs from nodes and relationships, and removes labels from nodes

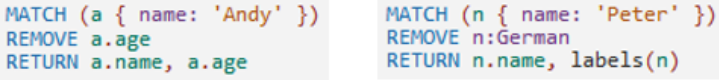

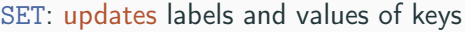

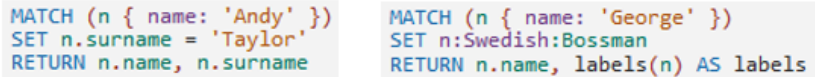

Graph model vs. Relational model:

- traversing a graph is much cheaper than joins; uses direct pointers to neighbouring nodes
- workload is shifted from query execution

to data insertion and maintenance

– 'dynamic' schema make it simpler to use for not-experts

Signs of managing highly-connected data with a relational database

- large number of JOINs
- numerous self-JOINs (or recursive JOINs)
- frequent schema changes
- slow-running queries (despite extensive tuning)
- pre-computing the results

# From Relational to Graph DBs

## Example:

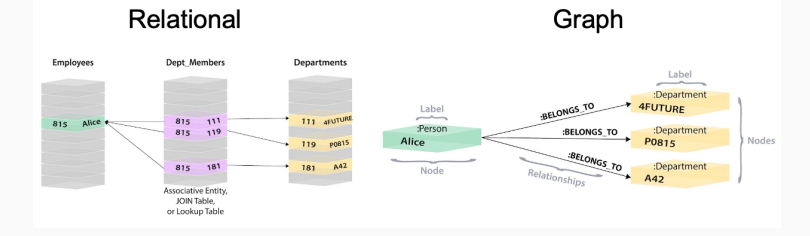

#### SOL

SELECT firstName, lastName FROM Person **LEFT JOIN Dept Member** ON Person.personId = Dept\_Member.personId **LEFT JOIN Department** ON Department.deptId = Dept\_Member.deptId WHERE Department.deptName = "IT Department"

#### Cypher

MATCH (p:Person)<-[:WORKS\_FOR]-(d:Department) WHERE d.name = "IT Department" RETURN p.firstName.p.lastName

#### Comparison:

https://neo4j.com/developer/graph-db-vs-rdbms/

#### Tips for translation:

https://neo4j.com/developer/relational-to-graph-modeling/ 755

## Multi-model DB is

a database that consists of different data storage mechanisms (e.g., relational, document, key/value, graph):

- all in one database engine
- unifying query language and API
- cover all supported data models and even allow for mixing them in a single query

# Multi-model databases: Examples

- ArangoDB: document (JSON), graph, key-value
- Cosmos DB: document, table, key-value, JSON, SQL
- CouchBase: relational (SQL), document
- CrateDB: relational (SQL), document (Lucene)
- MarkLogic: document (XML and JSON), graph (RDF with OWL/RDFS), text, geospatial, relational (SQL)
- OrientDB: document (JSON), graph, key-value, text, geospatial, binary, reactive, relational (SQL)
- Datastax: key-value, tabular, graph
- etc.

Graph databases, including RDF/SPARQL and Neo4j/Cypher

## IN4020: Database Systems (2024) Lecture 29: Database Research Trends

Leif Harald Karlsen leifhka@ifi.uio.no

University of Oslo

6 May 2024

766 / 780

## Lecture overview

Look at:

- $\bullet\,$  trends in database research
- $\bullet$  related courses at IFI
- $\bullet\,$  related research initiatives at UiO
- $\blacklozenge$  Available online<sup>1</sup>
- ■Report from meeting(s) of top database researchers
- Meets every 5 years
- ■Identified big data as the defining challenge
- ■ Identified the following trends:
	- $\bullet$  "developing scalable data infrastructures"
	- ■"coping with increased diversity in both data and data management"
	- $\bullet$  "addressing the end-to-end data-to-knowledge pipeline"
	- $\bullet$  "responding to the adoption of cloud-based computing"
	- ■ "accommodating the many and changing roles of individuals in the data life cycle"

 $1$ https://cacm.acm.org/research/the-beckman-report-on-database-research/

- Main characteristics: Volume, Velocity and Variety
- ■Need to adapt current solutions
- Many systems move to cloud
- ■Need completely new solutions and techniques

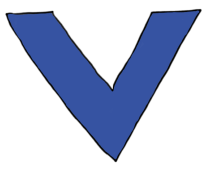

## Trend: Scalable big/fast data infrastructures

Need to develop:

- more cost-aware query processing and optimization (multiple cores, large clusters)
- more specialized hardware (database machine)
- more cost-efficient storage (new types of memory)
- ■high-speed data-stream processing
- ■late-bound schemas (for un-/rarely-used data)
- ■new models for consistency and concurrency (NoSQL)
- ■new types of benchmarks (cost of ownership)

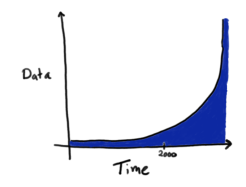

# Trend: Coping with diversity in data management

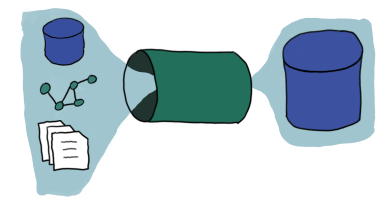

Need to develop:

- ■better cross-platform integration (performance, abstraction)
- ■ programming models suitable for operations on very large datasets (R, Python, etc.)
- ■better data processing workflows (lazy "Lego bricks")

# Trend: End-to-end processing of data

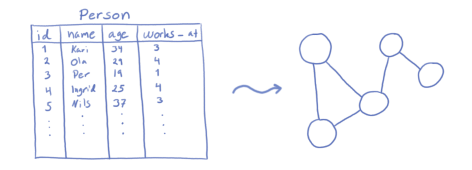

Need to develop:

- $\bullet$  data-to-knowledge pipeline adapted to scale and diversity
- more diverse, (knowledge-)customizable and open source tools
- more tools for understanding data (visualization, explanation, etc.)
- ■knowledge bases capturing more of domain knowledge

# Trend: Cloud services

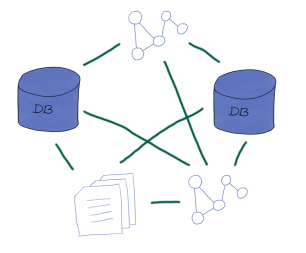

- ■data elasticity (make data easier to move)
- ■protocols for data replication
- ■automatic system administration
- multitenancy (multiple users of same physical resource)
- ■data curation and provenance in the cloud
- ■support for hybrid clouds (local + cloud)

# Trend: Roles of people in the data life cycle

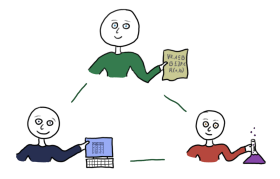

New roles:

- ■Data producers: Make it easier to e.g. add metadata
- ■Data curators: Make it easier to crowd-source curation
- ■Data consumers: Make it easier to pose complex queries
- ■Online communities: Make it easier to share, mine, exploit data
- $\triangle$  Available online<sup>2</sup>
- ■Have made progress on 2016-trends, but still lots to do
- Many new developments (AI/ML, data science)
- $\bullet$  Trends:
	- $\bullet$  Data science as a field
	- ■Data governance
	- ■Cloud data services
	- ■Database engines

 $^{2}$ https://dl.acm.org/doi/pdf/10.1145/3524284

- $\bullet\,$  data-to-insight pipelines (cleaning, integration, transformation takes 80-90% of the time)
- ■data provenance (track data, reproduce)
- ■interactive data exploration at scale
- ■declarative programming for data
- metadata management for improved ML

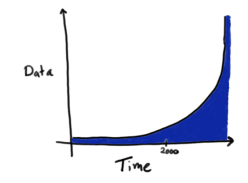

- $\bullet$  data use policy (e.g. GDPR)
- ■data privacy (e.g. in analysis/aggregation)
- ■ethical considerations (e.g. bias, discrimination)

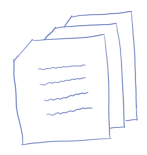

- $\bullet\,$  systems for serverless cloud database services (autoscaling, pay for quick allocation)
- $\bullet\,$  support for disaggregation (separate storage and compute)
- ◆ support for multitenancy
- $\bullet$  support for edge computing
- ■support for hybrid/multi cloud
- ■auto-tuning and configuration
- ■SaaS cloud database applications (study tradeoffs of multitenancy)

Need to:

- ■support heterogeneous computing (GPU, FPGA)
- ■improve algorithms for distributed transactions
- make better systems for data lakes
- ■improve algorithms for query approximation
- ■improve in-database ML-inferencing
- ■investigate ML for auto-tuning
- ■improve benchmarking and reproducibility

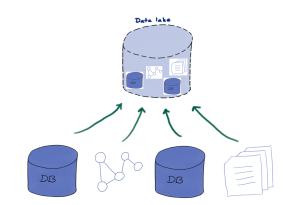

- ■IN3060/4060: Semantic Web Technologies
- ■IN5040: Advanced Database Systems for Big Data
- ■IN5800: Declarative Data Engineering
- SIRIUS: *Centre for Scalable Data Access*<sup>3</sup> (SFI, 2015-2023)
- ■Respire: *Responsible Explainable Machine Learning for Sleep-related Respiratory Disorders*<sup>4</sup> (2022-2027)
- ■Integreat: *Norwegian Centre for Knowledge-driven Machine Learning*<sup>5</sup> (SFF, 2023-2033)

<sup>3</sup>https://sirius-labs.no/

<sup>4</sup>https://www.mn.uio.no/ifi/forskning/prosjekter/respire/index.html <sup>5</sup>https://www.integreat.no/